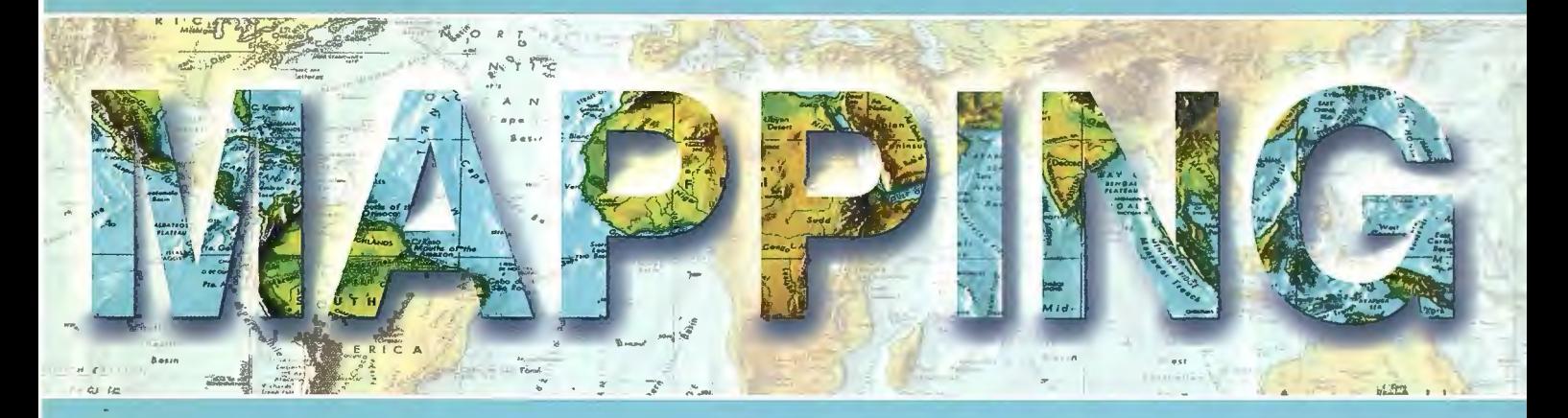

### Revista Internacional de Ciencias de la Tierra

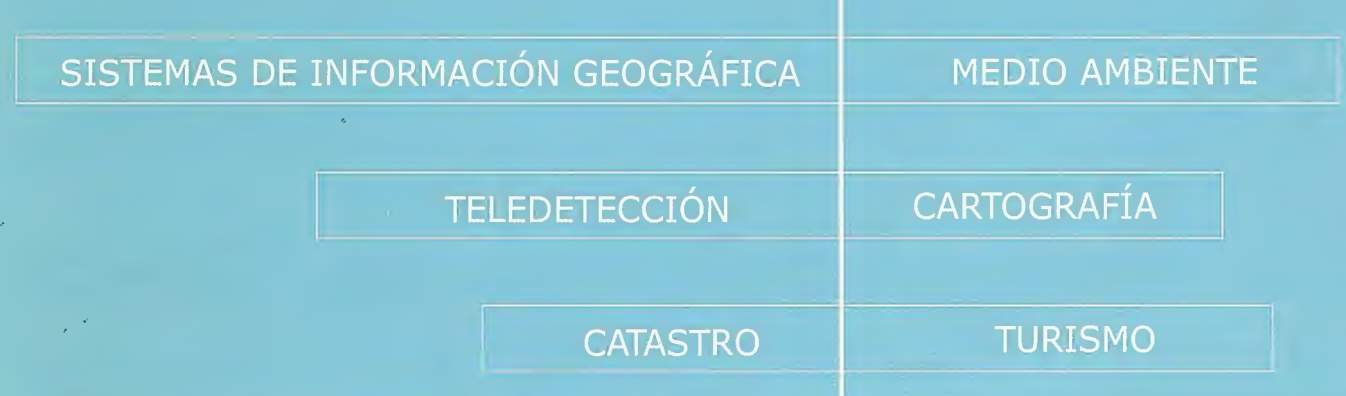

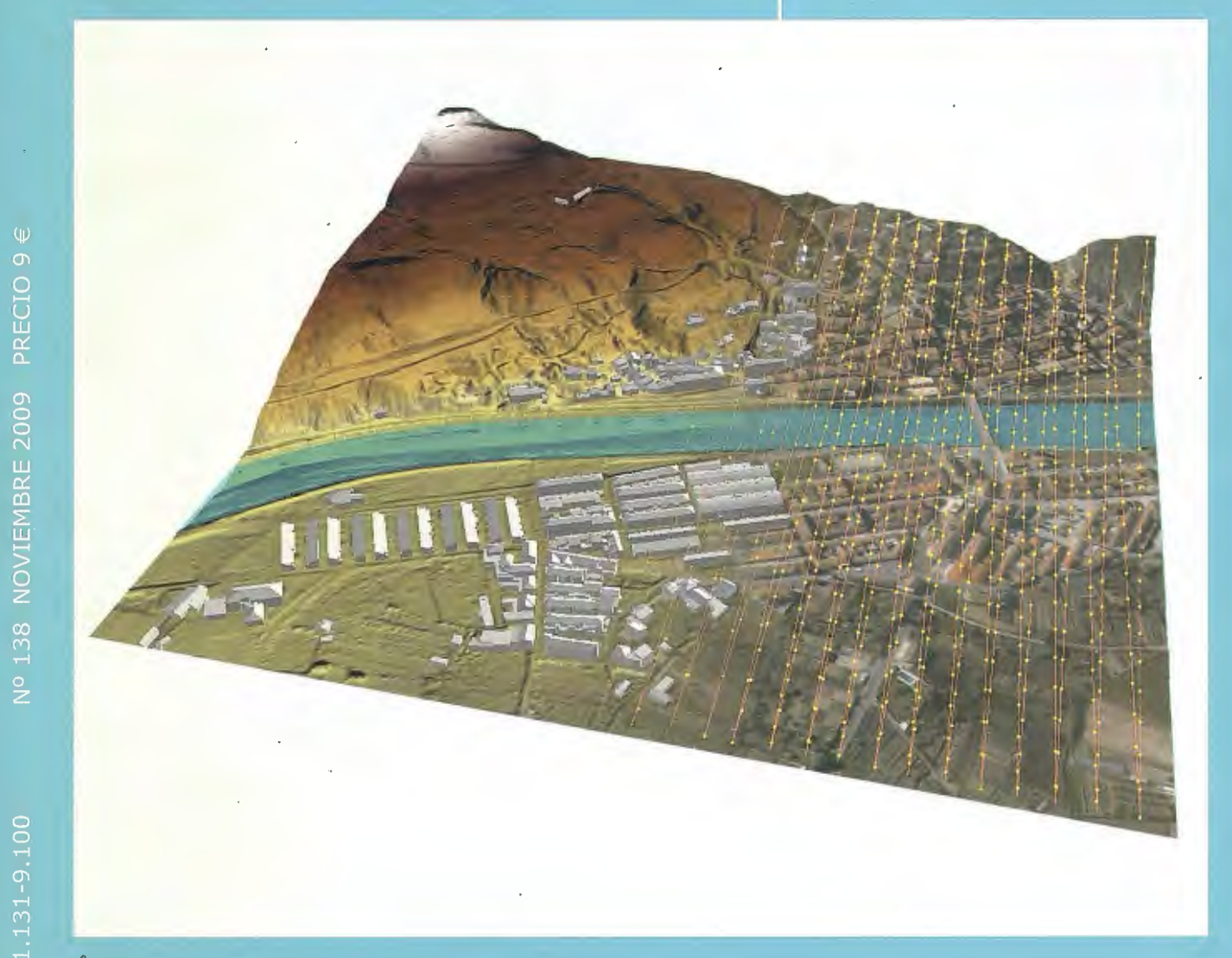

#### INSTITUTO GEOGRÁFICO NACIONAL CENTRO NACIONAL DE INFORMACIÓN GEOGRÁFICA

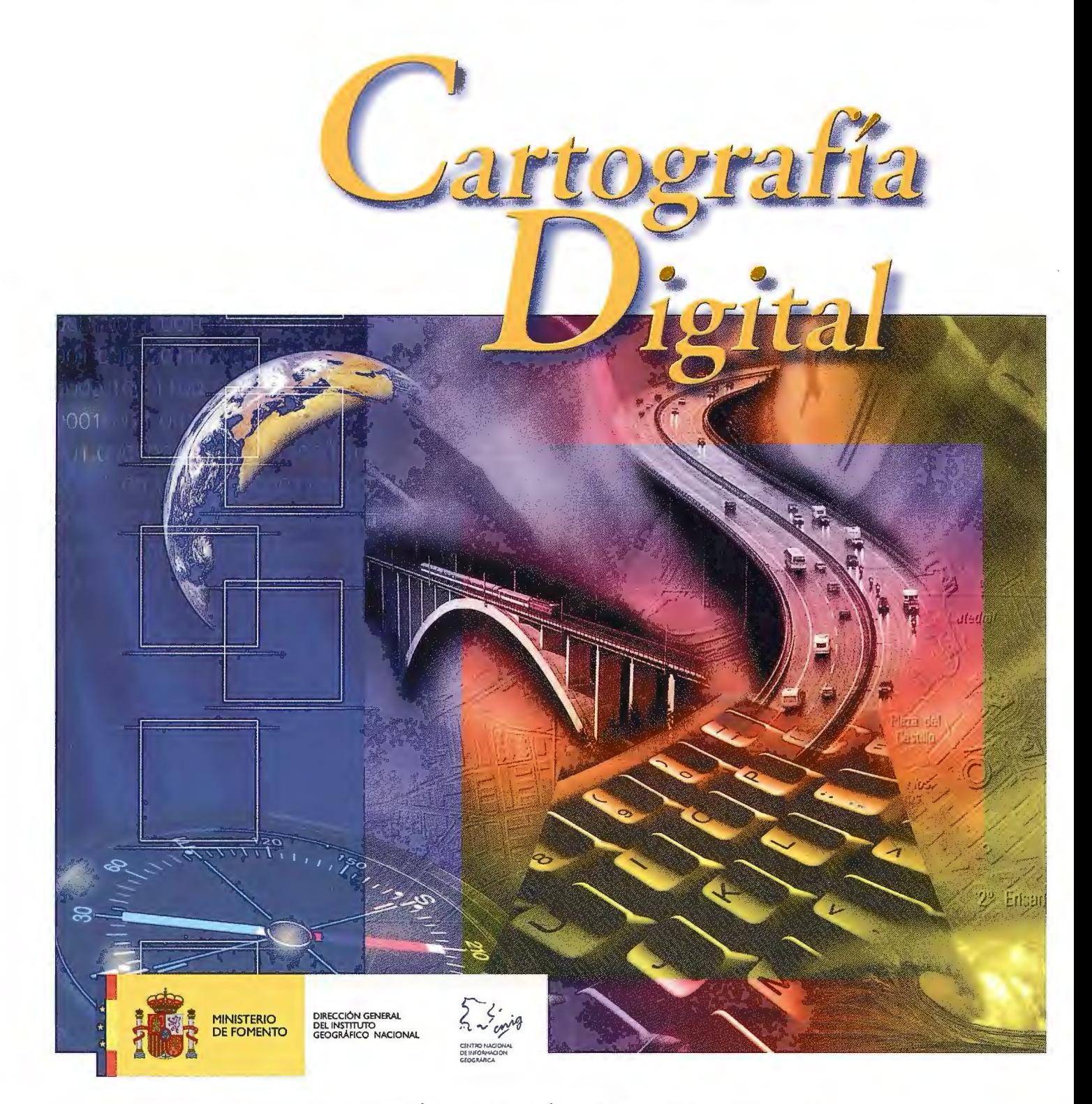

BASE CARTOGRÁFICA NUMÉRICA (BCN 1000, 500, 200, 25), MAPA TOPOGRÁFICO NACIONAL (MTN50, 25), MODELO DIGITAL DEL TERRENO (MDT 1000, 200, 25), LÍNEAS LÍMITE, BASE DE DATOS DE POBLACIÓN, MAPA DE USOS DEL SUELO, FOTROGRAFÍA AÉREA, MAPA POLÍTICO DE EUROPA, MAPA POLÍTICO DEL MUNDO, CALLEJEROS Y OTROS PRODUCTOS.

> Oficina central y comercialización: General lbáñez de Ibero, 3 • 28003 MADRID Teléfono: +34 91 597 94 53 •Fax: +34 91 553 29 13

e-mail: consulta@cnig.es • http://www.cnig.es

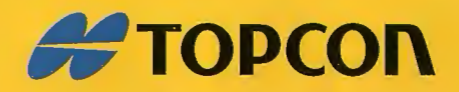

# One 4 all

Ch

Portatil con GPS y GLONASS Desde el metro al cm en RTK

meter dm meter cm - meter din meter ter cm

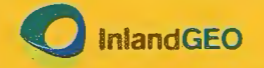

Av. de la Industria, 35 - 28760 Tres Cantos - Madrid TL: 902 103 930 · www.inlandgeo.com

www.topcon.eu

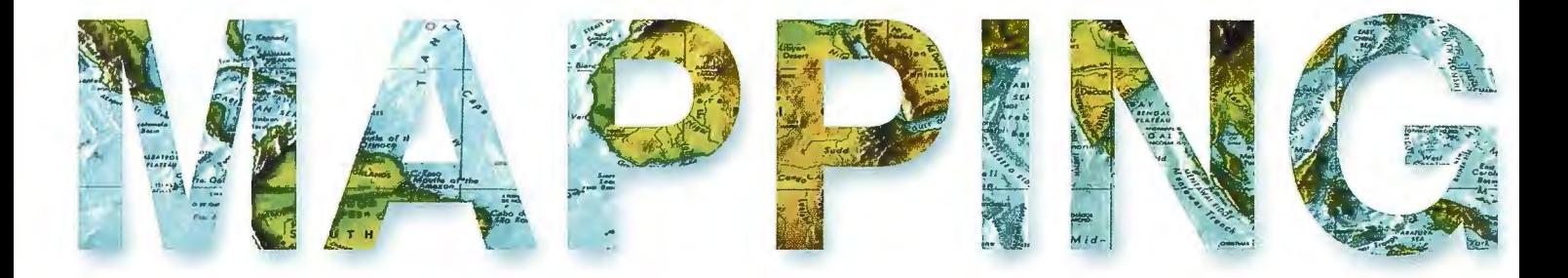

#### **COMITE CIENTIFICO**

PRESIDENTE DE HONOR: D.Rodolfo Nuñez de la Cuevas **EDITORJEFE.** D.José Ignacio Nadal Cabrero **EDITOR: D. Andres Seco Meneses** Universidad Pública de Navarra, España **MIEMBROS. D. Javier González Matesanz** Instituto Geográfico Nacional , España **D.Benjamín Piña Paton** Universidad de Cantabria, España **D. Andrés Diez Galilea** Universidad Politecnica de Madrid, España **D.Stéphane Durand** École Superieure de Geomètres Et Topographes, Le Mans, Francia Dña. Emma Flores Instituto Geografico , El Salvador Dña. Tatiana Delgado Fernández Grupo Empresarial Geocuba, Cuba **D. Luis Rafael Díaz Cisneros** Cesigma, Cuba Dña. Sayuri Mendes Instituto de Geografía Tropical, Cuba Dña.Rocío Rueda Hurtado Universidad de Morelos, México Dña, Maria Iniesto Alba Universidad de Santiago, España Dña. Cleópatra Magalhaes Pereira Universidad de Oporto, Portugal D. Javier García García Instituto Geográfico Nacional, España D. Jorge Delgado García Universidad de Jaen

# SUMARIO

6 FOTOGRAMETRIA DE BAJO COSTE PARA ESTUDIOS ARQUEOLÓGICOS DE LA ARQUITECTURA. APLICACIÓN A LA MURALA ESTE DE LA FORTALEZA DE LA MOTA. ALCALÁ LA REAL (JAÉN)

14 TOPOGRÁFICO DE LA RIOJA (ESPAÑA): VALIDACIÓIN DE LA INFORMACIÓN ALTIMÉTRICA A PARTIR DEL MDE

20 "CONFECCION DEL MAPA DE COBERTURA VEGE-TAL DE LOS SUBSECTORES STA. MÁRIA"

26 EL ACCESO AL AGUA POTABLE Y EL SANEAMIENTO PARA UN MEDIO AMBIENTE PRÓSPERO.

NUEVAS METODOLOGÍAS DE PRODUCCIÓN  $34$ CARTOGRÁFICAS A PARTIR DE SIG PARA EL MAPA PRO-VINCIAL DEL ESPAÑA 1:200.000.

40 ERATOSTHENES BATAVUS. LA TRIANGULACIÓN DE SNELLIUS Y SU MEDIDA DE LA TIERRA

52 " ANÁLISS DE LA UTILIDAD DE LOS DESCRIPTORES TEXTUALES DE HARALICK PARA LA LOCALIZACIÓN ARRANQUES DE RUTAL EN ORTOFOTO"

58 "CLASIFICACIÓN DE CULTIVOS EN LA ZONA MEDIA DE NAVARRA MEDIANTE IMÁGENES RADAR **POLARIMÉTRICAS"** 

65 "LOS SIG Y LA TECNOLOGÍA LIDAR EN EL SECTOR **FORESTAL"** 

72 EL SUMERGIBLE AUTÓNOMO. EN 2009 DESARROLLA GRAN ACTIVIDAD, PRINCIPALMENTE EN CARTOGRAFÍA MARINA, Y HA DESPLAZADO AL SUMERGIBLE **REMOLCADO** 

81 DETECCIÓN DE ERRORES GRAVES EN LA RNAP DE ESPAÑA A TRAVÉS DE MODELOS FIABLES DE GEOIDE

84 INSTRUMENTOS TOPOGRÁFICOS EN LA INVESTIGACIÓN DE ACCIDENTES.

86 CRITERIOS DE CALIDAD MEDIOAMBIENTAL Y TERRITORIAL PARA EL DESARROLLO LOCAL EN LAS CIUDADES TURÍSTICAS.

Foto Portada: Imagen Lidar cedida por Trabajos Catastrales S.A. Edita: Revista Mapping , S.L. Redacción, Administración y<br>Publicación: C/Hileras, 4 Madrid 28013 - Tel. 91 547 11 16 - 91 547 74 69 www.mappinginteractivo.com E-mail:mapping@revistamapping.com Diseño Portada: R & A MARKETING Fotomecanica: P.C. Impresión: COMGRAFIC ISSN: 1.131-9.100 Dep. Legal: B-4.987-92.

Los trabajos publicados expresan sólo la opinión de los autores y la Revista no se hace responsable de su contenido.

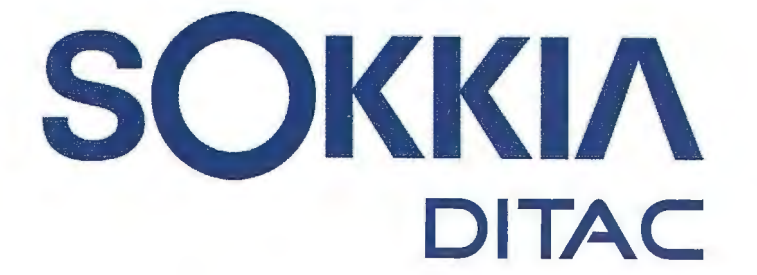

**GSR2700 ISX** 

**SOKKIA** 

# **TECNOLOGÍA AL**

# **SERVICIO DE LA**

# **INGENIERÍA**

**ESTACIÓN TOTAL ROBOTIZADA SERIE SRX** 

CONFIANZA, INNOVACIÓN, SATISFACCIÓN. . . SENSACIONES QUE

**ENCONTRARÁ EN EL NUEVO PROYECTO DE** 

**SOKKIA ESPAÑA** 

**DITAC SOLUCIONES** C/Albasanz, 14 Bis. 1ºE 28037 Madrid Tel.: +34 91 440 13 20 Fax: +34 91 375 95 62

165.568 79-5051 245-21'44

> info@sokkiaditac.es www.sokkiaditac.es

## , **FOTOGRAMETRIA DE BAJO COSTE** , PARA ESTUDIOS ARQUEOLÓGICOS DE **LA ARQUITECTURA. APLICACION A LA MURALLA ESTE DE LA FORTALEZA DE LA MOTA. ALCALA LA REAL (JAEN).**

Pérez García, Jose L. (l); Mozas Calvache, Antonio T.(!); Barba Colmenero, Vicente (2); Fernández Ordóñez, Alberto (2) ( 1) Dpto. Ingeniería Cartográfica, Geodésica y Fotogrametría. Grupo de Investigación "Sistemas Fotogramétricos y Topornétricos" Universidad de Jaén. Jaén (España).

(2) ARQ13, Estudio de Arqueología S.L. http://www.arq13.net/

#### **RESUMEN**

*La aplicación de técnicas fotogramétricas de bajo coste como herramienta base para la realización de estudios sobre el patrimonio presenta en la actualidad un importante interés. Entre otras aportaciones, la fotogrametría genera importantes mejoras en el desarrollo de técnicas de lectura de paramentos (disciplina de la arqueología de la arquitectura). Hasta* la *fecha, se han desarrollado numerosos trabajos de aplicación de estas*  técnicas fotogramétricas que realizan un análisis desde un pun*to de vista técnico aislado. En el presente trabajo se presenta un nuevo punto de vista más global, que analiza el aspecto fotogramétrico integrado dentro del contexto de trabajo arqueológico. De esta forma, el producto fotogramétrico se constituye*  como la base documental fundamental para esta disciplina ar*queológica, siendo sus necesidades las que marquen la metodología de desarrollo. Para el análisis del método, se presentan los resulrados de su aplicación a la muralla este de la Fortaleza de la Mota de Alcalá la Real (Jaén).* 

**Palabras clave:** *Fotogrametría de bajo coste, arqueología de la arquitectura, rectificación y ortorectificación fotogramétrica, lectura paramenta!.* 

#### **l. INTRODUCCION Y ANTECEDENTES**

En este documento se presenta la metodología seguida y los resultados obtenidos con la aplicación de técnicas fotogramétricas de bajo coste (cámara convencional y modelos proyectivos sobre planos) en el levantamiento y modelización de edificios históricos. Así mismo, se muestra la utilidad de este tipo de productos en estudios arqueológicos de del patrimonio, en los que la incorporación de una base fotográfica documental con carácter métrico supone una importante mejora con respecto a los planos y dibujos tradicionalmente utilizados.

A nivel introductorio se presentará la disciplina de la arqueología de la arquitectura, justificando la incorporación en estos estudios de documentación fotogramétrica de paramentos. Estos productos fotogramétricos facilitan los trabajos de interpretación paramenta! en gabinete, permitiendo el acceso a gran cantidad de información a partir de los modelos tridimensionales generados, lo que supone una gran ventaja a la hora de abordar este tipo de trabajos. Para este propósito, se analizará la utilización de técnicas fotogramétricas corno base para la obtención de numerosos productos cartográficos que serán utilizados en estos estudios arqueológicos del patrimonio.

#### **1.1. Arqueología de la Arquitectura.**

En los últimos años, se está desarrollando la disciplina que ha venido a llamarse Arqueología de la Arquitectura. Se trata de una corriente de la arqueología que se fundamenta en los estudios y las herramientas para analizar los edificios históricos, fundamentalmente como trabajos y estudios previos a una rehabilitación o restauración. Esta corriente se inicia en Italia en la década de los años 80 con estudios como los trabajos de Carandini (1991), que desarrollan el concepto de pluriestratificación, superando la metodología Harris, entendida como un sistema de excavación extensiva y documentación mediante la identificación y caracterización de las diferentes unidades estratigrá/ ficas y de sus relaciones. De esta forma nace la llamada arqueología del monumento, entendiendo a los edificios como documentos históricos de carácter arqueológico. En este sentido, cabe destacar más recientemente en Italia, los trabajos de Brogiolo (1996).

En nuestro país, no será hasta la década de los 90 cuando se empiecen a realizar estudios que analizan los edificios desde el punto de vista de la arqueología y de la lectura estratigráfica. En la actualidad, esta corriente se encuentra muy desarrollada y existen múltiples grupos de investigación que han centrado su trayectoria en ampliar la arqueología de la arquitectura, entre los que destacan los grupos de investigadores como los dirigidos por el Dr. Luis Caballero en el CSIC (Caballero y Fernández, 1997), el Dr. Agustín Azkarate en la Universidad del País Vasco (UPV, 2002-2005) con los estudios de la catedral de Vitoria (Azkarate, 2001); y en el ámbito andaluz, por el Dr. Miguel Ángel Tabales de la Universidad de Sevilla (Tabales, 1998).

Corno paso previo para un análisis de un edificio histórico, se hace necesario un análisis completo del mismo, para lo cual hay que crear unas herramientas metodológicas que impliquen un acercamiento total al bien cultural que se pretende estudiar. Cada edificio requerirá de unas pautas determinadas a seguir, que sin duda pasan por conjugar unos supuestos metodológicos donde en la mayor parte de los casos se requieren la coordinación de equipos interdisciplinares (arquitectos, ingenieros, biólogos, restauradores, arqueólogos, historiadores de arte,

documentalistas ... ). En el caso que nos ocupa, el análisis de los lienzos de la muralla este de la Fortaleza de La Mota, el equipo ha estado formado por arqueólogos, ingenieros en topografía, ingenieros en geodesia y cartografía, arquitectos y documentalistas.

La normalización de estos estudios en edificios históricos, ha pasado a tener una regularización formal y normativa. En la legislación de la Consejería de Cultura de la Junta de Andalucía, como paso previo a la rehabilitación, construcción o restauración de un edificio catalogado, se requiere un estudio pormenorizado y se ha establecido un protocolo de actuación reglado como parte de todos los estudios previos al otorgamiento de licencias de obra. De esta forma, se establece en dicho protocolo el método a intervenir y los parámetros de documentación necesarios para un correcto sistema de análisis.

Una de las primeras cuestiones que hay que abordar en el análisis de edificios históricos, es la documentación gráfica imprescindible para el estudio completo. De esta forma, los alzados de paramentos, las plantas de lecturas, los dibujos a escala de detalles, así como la topografía del lugar; forman la primera escala de acercamiento al inmueble. Dentro de esta documentación destacan los estudios fotogramétricos. Estos estudios están jugando un papel primordial en el análisis de los edificios, ya que suponen una herramienta indispensable a la hora del análisis visual y estratigráfico de cada elemento. Con el avance de estas técnicas en edificios complejos, se están obteniendo lecturas estratigráficas completas de inmuebles a escala real. Por tanto, estas técnicas suponen un acercamiento esencial a la hora de comenzar con el primer análisis del bien inmueble.

#### **1.2. Utilización de técnicas fotogramétricas como base documental.**

Las técnicas de documentación utilizadas dentro de la arqueología de la arquitectura se apoyan cada vez más en disciplinas técnicas como la ingeniería topográfica, cartográfica y fotogramétrica que generan representaciones fidedignas del terreno para dichos estudios. La utilización de nuevas tecnologías e instrumentación fotograrnétrica y topográfica está impulsando la participación de estas disciplinas como base de apoyo documental para los estudios arqueológicos previamente citados. Ejemplo de este impulso tecnológico son las cámaras fotográficas digitales de alta resolución o instrumental topográfico con medida directa sobre el objeto. Los productos obtenidos con estas técnicas pueden ser utilizados en la realización de diferentes trabajos previos a la restauración o documentación del patrimonio histórico, tales como la realización de estudios estratigráficos de los paramentos, el análisis del estado de la edificación, así como para el diseño del proyecto de rehabilitación o restauración más adecuado. Otra ventaja añadida de estas técnicas es su bajo coste debido a la utilización de instrumentos más económicos (cámaras fotográficas convencionales, estación total con medida a sólido), la reducción del apoyo en campo o la utilización de modelos más sencillos que en los casos de fotogrametría estéreo convencional o láser escáner 3D. Desde que aparece la necesidad de representar la realidad mediante un documento gráfico, muchas y diferentes han sido las metodologías e instrumentos utilizados. Algunas

de ellas permitían simplemente obtener una representación grafica de la misma, sin tener en cuanta el carácter métrico de ésta. En este grupo podríamos incluir la realización de dibujos artísticos, toma de fotografías o captura de escenas mediante video. Estos documentos, aun cuando pueden representar de una manera muy realista la escena, tienen el inconveniente del carácter no métrico de los mismos, por lo que en la mayoría de los casos no se pueden utilizar para extraer la información necesaria (medida de distancias, superficies, etc.). En un segundo grupo se encuentran las diferentes técnicas de dibujo técnico a escala, ya sea utilizando instrumental topográfico como el dibujo sobre papel milimetrado apoyado con medidas reales sobre el objeto. Estos documentos, aun cuando permiten la extracción de información métrica del objeto tienen el inconveniente por un lado, de la subjetividad y experiencia del operador (dos operadores diferentes obtendrán representaciones diferentes de la misma realidad), y por otro, la necesidad de edición de los datos obtenidos en campo. Por ello, es necesaria la obtención de otro tipo de documentos que posean, en la medida de lo posible, un carácter métrico y un grado coherente de objetividad en la representación de la realidad (Mozas y Pérez, 2008).

Las técnicas fotogramétricas permiten dotar de un carácter métrico a las diferentes tornas fotográficas que se puedan realizar sobre el objeto. Para ello se utilizan procedimientos de rectificación, ortorectificación y obtención de proyecciones de diferente índole (Hanke y Grussenmeyer, 2002). Dentro de estas técnicas destaca por su reducido coste la rectificación de fotografías mediante una transformación proyectiva. Este proceso de rectificación consiste en la corrección de la fotografía realizada, o parte de ella, de la distorsión provocada por la perspectiva cónica fotográfica. La rectificación permite pasar de un plano existente en la realidad, al correspondiente plano proyectado por el proceso fotográfico y viceversa, relacionando las coordenadas espaciales pertenecientes al plano existente con sus coordenadas fotográficas correspondientes. Entre las ventajas de la utilización de esta técnica destaca, además de su coste, su posible aplicación sin conocimiento previo de la geometría interna de la cámara (focal, formato, etc.) lo que pennite trabajar con cámaras convencionales de enfoque, y entre sus inconvenientes, las restricciones en profundidad en cuanto a la necesidad de que el objeto sea lo más plano posible y la necesidad de un cierto espacio de trabajo para la obtención de las tomas fotográficas.

Cada vez son más los trabajos publicados tanto a nivel nacional (Sánchez et al., 2007; Mozas y Pérez, 2008), como internacional (Mata et al. 2004, Cardenal et al. 2005) realizados en España, que utilizan estas técnicas fotogramétricas para obtener productos con un enfoque de carácter profesional, investigador o puramente promociona! o turístico.

En este documento se presenta una propuesta metodológica multidisciplinar que engloba la definición y planificación de los trabajos topográficos y fotogramétricos, pasando por la obtención de los productos fotogramétricos necesarios y el análisis estratigráfico final de los paramentos. Dentro de este enfoque multidisciplinar, destaca la continua labor de coordinación y planificación de los trabajos de todos los profesionales participantes. Esta descripción metodológica vendrá acompafiada de los resultados de su aplicación a un caso real, en concreto a la muralla este de la fortaleza de la Mota en Alcalá la Real (Jaén).

#### **2. APLICACIÓN A LA MURALLA ESTE DE LA FORTALEZA DE LA MOTA. ALCALÁ LA REAL (JAÉN).**

#### **2.1. La fortaleza de la Mota.**

La fortaleza de La Mota (Figura 1) se emplaza sobre un elevado cerro amesetado con un sistema complejo de murallas y estructuras defensivas que confieren a Alcalá la Real como uno de los más importantes bastiones militares de la Alta Andalucía durante la Edad Media. Los orígenes de Alcalá la Real son confusos, muchos autores apuntan a una fortaleza primitiva de época Emiral (siglo VIII-IX), aunque no existen suficientes datos arqueológicos como para poder afirmarlo.

en 1492, Alcalá la Real iniciará una etapa de tranquilidad que permitió que la población empezara a expandirse más allá del recinto amurallado, creándose los números arrabales circundantes a la Mota.

Durante el siglo XVIII se produce el abandono definitivo del cerro de la Mota hasta que en el siglo XIX es de nuevo ocupada por las tropas francesas durante la guerra de la independencia, incendiándola a su retirada el ejército napoleónico el 15 de septiembre de 1812.

En este entorno se afronta un estudio completo de los paramentos de las murallas de la zona este del recinto, previo a su futura restauración (Figura 2). La longitud total de las murallas objeto de estudio supera los 350 metros. Dentro de este proyecto se consideró conveniente la aplicación de métodos y técnicas fotogramétricas con varios objetivos:

• Obtener una representación fidedigna de la situación de los lienzos de muralla.

• Documentar dichos lienzos corno situación previa a la restauración. • Facilitar la lectura estratigráfica de los distintos lienzos aprovechando las características métricas propias del producto

> fotogramétrico. • Minimizar el trabajo de campo dándole mayor peso al trabajo de gabinete.

Con estas premisas, se aborda en el siguiente apartado la descripción de la metodología y los resultados de su aplicación a la construcción analizada.

#### **3. METODOLOGÍA Y RESULTA-DOS**

#### **3.1. Esquema general.**

El análisis del método propuesto se realiza en función del orden lógico de planteamiento de las diversas fases y procedimientos. Inicialmente se realiza una fase de estudio, planificación y coordinación de los distintos profesionales y disciplinas que intervienen, para pasar a un gran bloque destinado a la obtención de la documentación fotogramétrica re-

*Figura 2. Fortaleza de la Mota: lienzos de la muralla estudiados.* 

Figura 1. Localización de la fortaleza de la Mota en Alcála la Real (Jaén)

En la actualidad, sobre la meseta, se han localizado restos arqueológicos de varios aljibes, lienzos de muros y pavimentos, así como algunas estructuras que actualmente se pueden contemplar en el interior de la Abadía.

En época islámica se desarrolla la trama urbana hasta ocupar toda la meseta. Durante los siglos XIII y XIV, Alcalá fue sucesivamente conquistada por tropas musulmanes y castellanas. La toma definitiva de la fortaleza fue en el año 1341 por Alfonso XI. Quedaba de esta forma configurada la frontera nazarí con Alcalá la Real a la cabeza del reino cristiano. Así pues, la vida de la población estuvo durante varios siglos supeditada al carácter fronterizo de su fortaleza, dedicando buena parte de sus actividades a la defensa de la frontera y al mantenimiento de su gran recinto amurallado.

Durante la dominación cristina la configuración de la fortaleza cambió considerablemente ya que se ampliaron las estructuras defensivas. Después de la definitiva toma de Granada y la expulsión de los musulmanes de la península

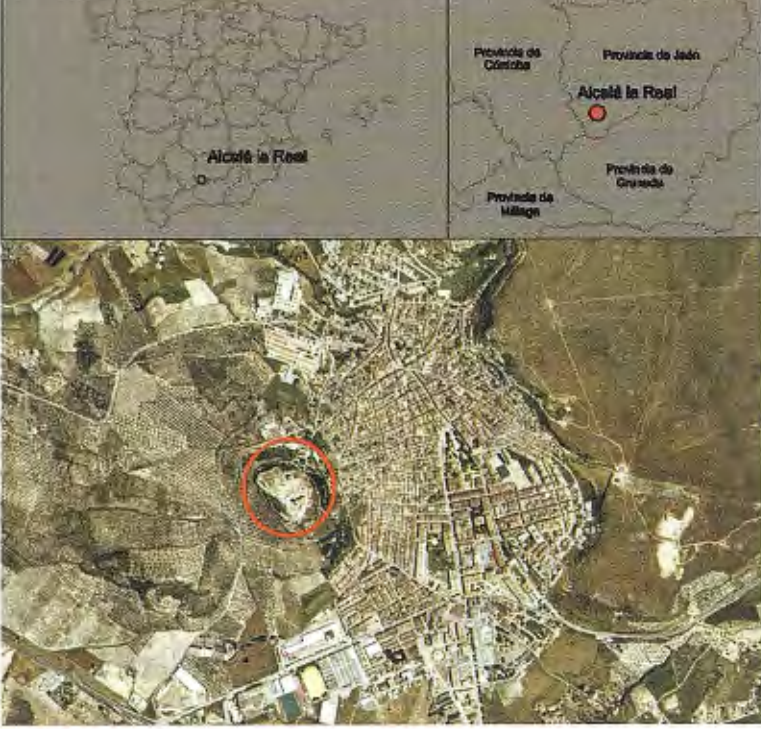

querida, a cuya finalización sigue una fase de digitalización, obtención de perfiles y secciones, para concluir con otro gran bloque en el que se plantea la realización de las lecturas estratigráficas y los análisis estructurales a partir de los productos previamente generados. El esquema básico de la metodología se presenta en la Figura 3.

#### **3.2. Fase previa o de planificación.**

Un proyecto de esta envergadura conlleva una fase inicial de planificación de todos los trabajos y tareas del mismo. En esta fase, se establecen los procedimientos a realizar por cada grupo de profesionales coordinando todas las etapas del trabajo. Es el momento de establecer las necesidades de cada grupo, los productos que unos demandan de los otros y programar la duración de cada proceso, teniendo en cuenta aquellas fases que pueden resultar críticas para el proyecto en su conjunto. La coordinación entre este equipo multidisciplinar se realizará a lo largo de todo el proyecto, aunque resulta conveniente establecer inicialmente todos los aspectos fundamentales del mismo para que cada equipo pueda trabajar de forma autónoma, sin que esto conlleve un desarrollo caótico. Conviene, por tanto, realizar una detallada planificación y programación de las tareas, establecer los principales objetivos y describir detalladamente los productos finales de cada fase, ya que los resultados de unos pueden ser el punto de partida para otros.

#### 3.3. **Trabajos topográficos y fotogramétricos.**

Los trabajos topográficos y fotogramétricos suponen la primera parte del proyecto. En esta fase se pretende obtener un modelo tridimensional del objeto de estudio, de forma que no sea necesario tenerlo ínsito para los estudios de otras disciplinas. Este proceso facilita el trabajo en gabinete de los otros profesionales, la documentación del objeto y la conservación del mismo.

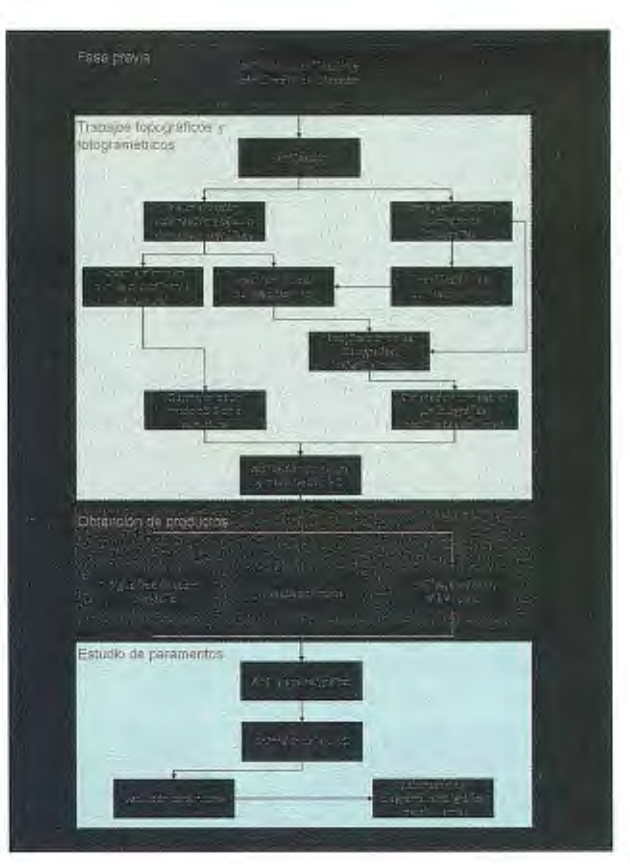

*Figura 3. Esquema básico de la metodologia planteada* 

#### • **Fase de planificación.**

La fase de topografía y fotogrametría comienza con la planificación de los trabajos, tanto en campo como en gabinete. El aspecto topográfico de este tipo de proyectos supone una base fundamental para el estudio fotograrnétrico. Debe tenerse en cuenta que este tipo de estudios se realiza sobre edificios o murallas que habitualmente tienen una compleja geometría, por lo que la topografía no debe li-

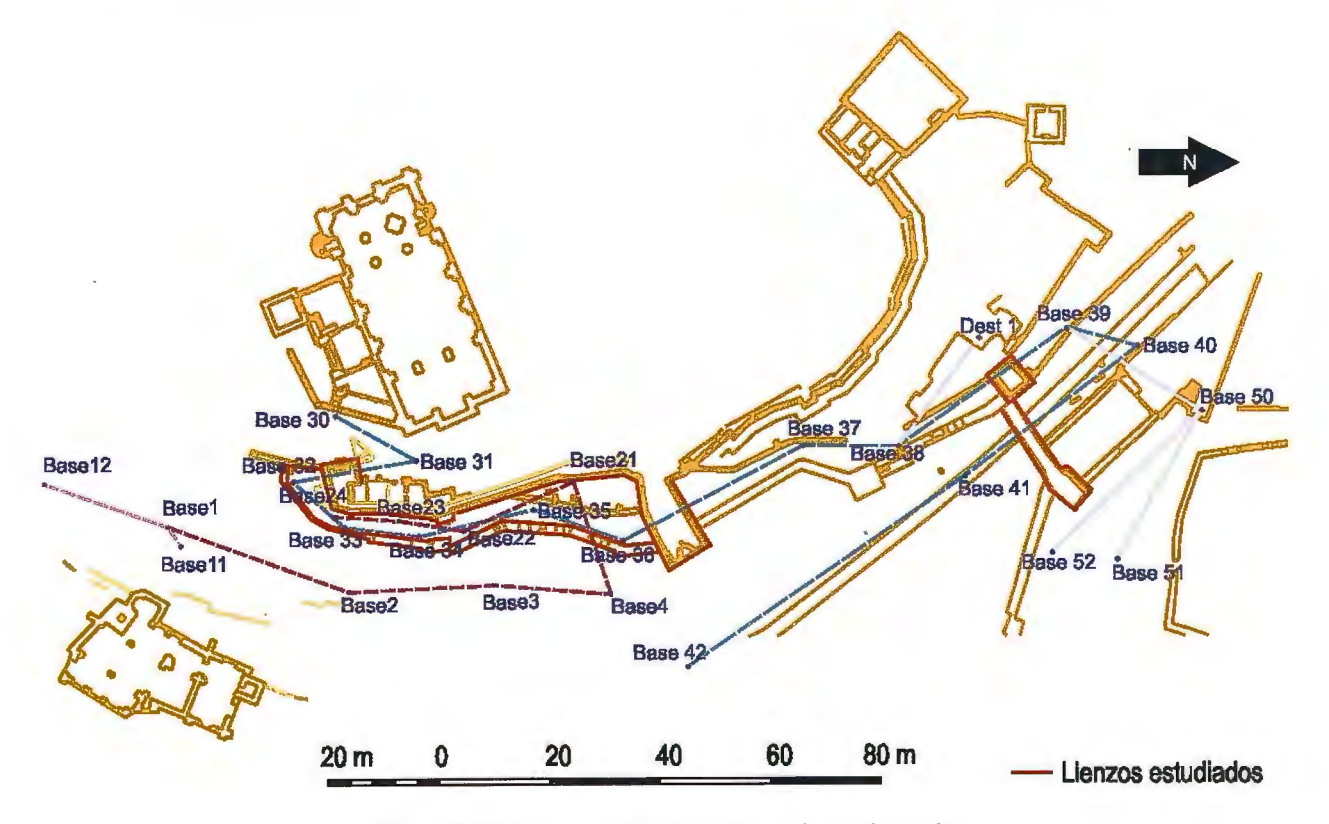

*Figura 4. Bases correspondientes a las redes topográficas implementadas* 

mitarse a la toma de datos o puntos de control para orientar y proyectar las tomas fotográficas, sino que debe formar un armazón que abarque todo el espacio objeto de estudio. Debido a esto, resulta conveniente en esta fase inicial, planificar correctamente una red de apoyo topográfico que permita la obtención de suficientes puntos para: - La definición de la estructura básica de lienzos, paredes,

bóvedas, etc.

- Torna de los puntos de control necesarios para orientar y proyectar las fotografías.

- La definición de un sistema de referencia común y estable para los trabajos presentes y futuros sobre el inmueble.

Esta fase de planificación deberá tener en cuenta el número y situación de las tornas fotográficas, teniendo en cuenta numerosos aspectos como:

- Formato y resolución de cámara.

- Objetivo de la cámara y sus distorsiones.

- Ubicación y orientación de los lienzos para analizar el horario más adecuado para la realización de las tornas fotográficas.

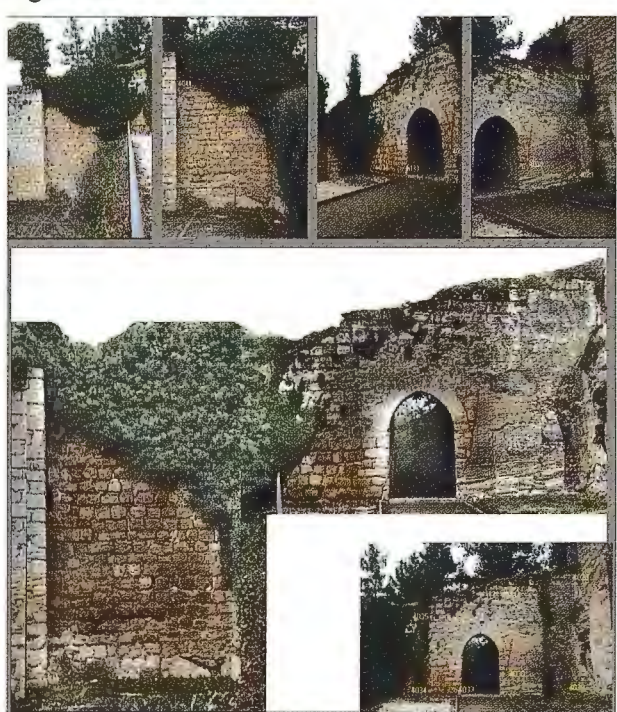

*Figura 5. Forografias uri/izadas y mosaico obtenido. Eliminación de obsráculos (a rbolado).* 

- Presencia de obstáculos y zonas ocultas para la correcta planificación de la posición y orientación de los disparos para asegurar una completa cobertura del objeto.

Todas estas variables serán analizadas individualmente y en conjunto con anterioridad al comienzo de los trabajos de campo.

#### • **Toma de datos.**

Una vez planificados todos los trabajos se realizará lamaterialización, observación, cálculo y compensación de una o varias redes topográficas de apoyo. La elección del tipo de red dependerá del proyecto y de la precisión requerida tanto para la rectificación fotográfica como para el ensamblaje del modelo fotograrnétrico completo. En la Figura 4 se pueden observar las diversas redes topográficas implementadas y las bases que las componen y que han sido utilizadas en las diversas fases de este proyecto.

Dentro de los trabajos fotográficos de campo se incluye la torna, verificación y obtención de las fotografías necesarias para cubrir todo el objeto. Resulta evidente que esta fase es decisiva dentro del proyecto, ya que se debe garantizar que todos los lienzos sean cubiertos completamente, evitando en lo posible los diversos obstáculos que pudieran existir. En la Figura 5 se pueden observar las diferentes fotografías correspondientes a uno de los lienzos donde finalmente se han eliminado los árboles existentes. Sin embargo, también hay que tener en cuenta que se ha de minimizar el número de fotografías a utilizar, ya que

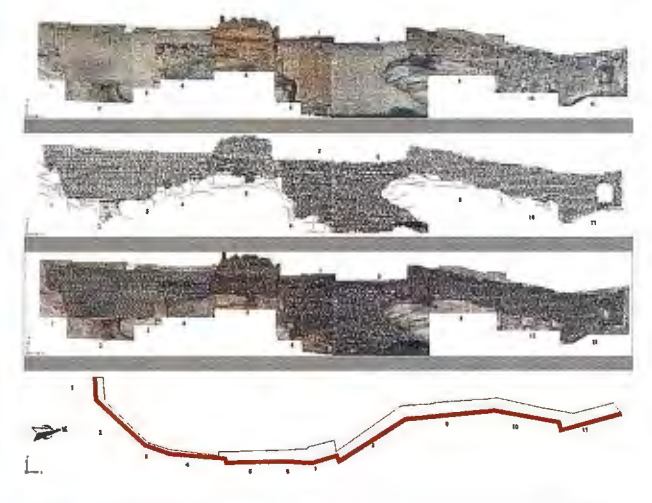

Figura 6. Cartografía correspondiente a un tramo completo de *muralla* 

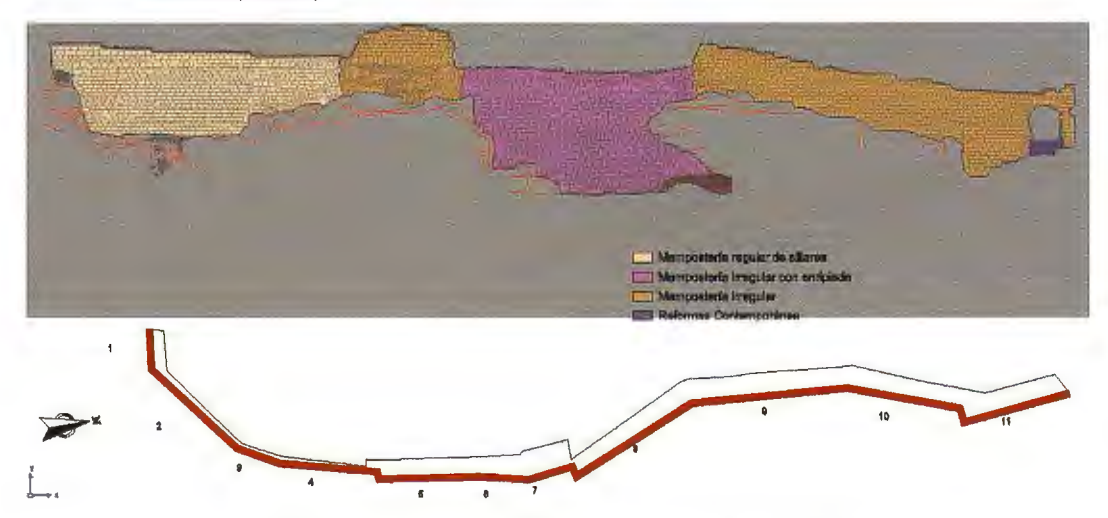

*Figura 8. lectura de paramentos correspondiente a un tramo complelo de muralla* 

éstas incrementarán el número de puntos de apoyo necesarios. Una técnica interesante que se debe de tener en cuenta en este tipo de trabajos es la de utilizar las zonas comunes o de solape para situar los puntos de control topográfico y minimizar de esta manera el número de éstos, ya que se aprovecha el mismo punto para orientar y proyectar las fotografías que lo contienen. Así, también se consigue garantizar la precisión geométrica dentro de la zona abarcada por estos puntos. La elección de la situación de estos puntos tendrá en cuenta las siguientes cuestiones:

• El número de puntos deberá ser el adecuado, un mínimo de 3 ó 4 según se quiera orientar o rectificar la imagen. Si se quiere obtener un valor de la calidad del proceso se necesitará un número mayor.

• Los puntos han de estar bien distribuidos por la superficie fotográfica, así como por el plano a definir, nunca alineados.

• Los puntos serán localizables e identificables en todas las fotografías.

• Estos puntos, junto con los que definirán la estructura, serán utilizados para definir el plano del paramento.

Una vez revisadas todas las tomas según lo anteriormente expuesto, y seleccionadas las zonas donde colocar los puntos de apoyo, se procede a la toma topográfica de estos puntos. Para ello, se realiza una radiación topográfica mediante medida a sólido desde las bases de la red de apoyo previamente observada y calculada.

#### • **Obtención de lienzos rectificados.**

La siguiente fase comprenderá la rectificación de las fotografías y la generación del mosaico correspondiente a cada uno de los lienzos estudiados. Para ello se sigue la metodología planteada en Mozas y Pérez (2008), consistente en los siguientes apartados:

Obtención del plano correspondiente al lienzo estudiado mediante el ajuste mínimo cuadrático de los puntos que lo definen.

- Obtención de las coordenadas proyectadas de los puntos de apoyo.

- Medida de los puntos de apoyo en los fotogramas.

- Rectificación proyectiva de cada una de las imágenes utilizadas.

- Obtención del mosaico de imágenes rectificadas.

En la Figura 5 se pueden observar las imágenes originales de este proceso junto al mosaico final.

#### **3.4. Obtención de productos.**

Con esta fase finaliza el trabajo topográfico y fotogramétrico, alcanzándose una etapa de obtención de productos en la que se realizará la digitalización de los lienzos a partir de las fotografías a escala del objeto, se obtendrán alzados de los mismos, y numerosas secciones, cortes o modelos virtuales de zonas de especial interés (Figuras 6). Partiendo de todos los puntos disponibles capturados en la fase de definición de la estructura y en la obtención de puntos de apoyo fotogramétrico, se genera un modelo tridimensional del mismo que servirá de esqueleto base para la posterior inclusión de las texturas provenientes de los mosaicos fotográficos . En definitiva, se

contará con un modelo tridimensional de la estructura con texturas reales de la misma.

#### **3.5. Preparación de productos para estudios posteriores**

Esta parte será afrontada conjuntamente por los ingenieros, arquitectos y arqueólogos, siendo este aspecto especialmente relevante en esta metodología. El estudio conjunto se debe a varias circunstancias importantes:

Cada disciplina requiere de un producto cartográfico particular para su metodología de trabajo.

Trabajos como la digitalización sobre las fotografías rectificadas deben ser realizados por expertos en el análisis de paramentos.

El gran volumen de informac ión disponible permite la definición de múltiples secciones o cortes, lo que implica a todos los profesionales en la definición de las mismas.

Por esta razón, se parte de los productos genéricos obtenidos, tales como el modelo tridimensional de la muralla o alzados de lienzos individuales correspondientes a tramos planos, para obtener o adaptar otros subproductos como secciones, perfiles, montajes de tramos de muralla (compuestos por varios lienzos planos), de manera que cada una de las disciplinas implicadas en este proyecto puedan desarrollar su análisis de la forma más cómoda y efectiva.

#### 3.6. **Estudio de paramentos.**

La arqueología de la arquitectura está claramente vinculada con la arqueología urbana, y en los últimos años ha alcanzado un gran avance en lo referente a técnicas de análisis y en la aplicación de métodos específicos para el conocimiento profundo de edificios históricos. Los estudios paramentales son la base del desarrollo de esta disciplina, ya que la "lectura paramenta!" es la materia prima del conocimiento del inmueble. En las trazas, las huellas, los vanos, los motivos artísticos y decorativos, las tipologías, los materiales, etc., se encierran las claves para entender la evolución de un edificio, su configuración, cómo fue su origen y cómo se nos muestra. Los arqueólogos, al acercarse a una evidencia constructiva deben de descifrar el significado primario del hecho constructivo, para ello se utiliza un registro documental (sistema de registro arqueológico paramenta!).

Con el análisis de los paramentos se descifra de forma coherente cada parte del edificio, su configuración diacrónica y sincrónica. El análisis estructural consiste en la lectura estratigráfica de los alzados del edificio tanto de los distintos paramentos principales como de los paramentos secundarios, los adyacentes y los subyacentes que puedan documentarse bajo sedimentos estratigráficos. La interpretación de los hechos o evidencias pararnentales requieren ante todo unos mínimos conocimientos de estratigrafía muraria, de conceptos y conocimientos arquitectónicos y principalmente de lógica.

El análisis estratigráfico constituye la fase fundamental del trabajo, ya que permite establecer una secuencia general de la evolución constructiva del lienzo de muralla de la fortaleza, restituyendo la configuración que tuvo a lo largo de su historia (Figura 8).

Se entiende por Unidad Estratigráfica Construida (UEC) la acción mínima identificable, o que se ha querido identificar, englobando tanto los estratos horizontales como los verticales. Estos últimos presentan sus propias características puesto que, generalmente, son compactos y tienen en sus lados bordes expuestos que no interrumpen una origina! continuidad al ser superficies originales del estrato. Su volumen difícilmente puede ser homogéneo dada Ja distribución diferenciada de sus componentes entre cimentaciones y alzado, núcleo y paramento, adorno, etc. En este sentido, se debe señalar que en este análisis se ha considerado como una sola unidad estratigráfica a cualquier acción guiada por una única voluntad constructiva.

Al mismo tiempo, se presta especial atención a las soluciones de continuidad o interfacies negativas (rupturas, cortes, demoliciones, ... ) puesto que se hallan repletas de información y tienen una validez por sí mismas, ya que mantienen relaciones estratigráficas propias que nada tienen que ver con las de los estratos que las delimitan. En este sentido, se confieren como unidades estratigráficas negativas que se han reconocido, numerado y documentado de manera idéntica a como lo se hizo con las positivas (UEC).

El estudio de todas las unidades estratigráficas y de sus relaciones permite la comprensión de la evolución constructiva del edificio. Por tanto, el siguiente paso a realizar es la elaboración de un diagrama estratigráfico (matrix Harris), a modo de representación simbólica de cada una de las acciones encuadradas en los diferentes momentos constructivos del edificio. Las relaciones sincrónicas se sitúan en escalones horizontales y las diacrónicas en vertical, de abajo hacia arriba, siendo éstas las más recientes en el tiempo.

#### **4. CONCLUSIONES.**

En este trabajo se ha presentado una metodología para la realización de estudios arqueológicos de Ja arquitectura basados en documentación de carácter métrico obtenida a partir de imágenes fotogramétricas. Esta metodología, que engloba varias disciplinas y profesionales, permite la obtención de un modelo tridimensional de edificios históricos que sirve de génesis a numerosos productos técnicos (planos, alzados, secciones, etc.) que se utilizan para la realización de estudios arqueológicos de paramentos, para documentación con base fotográfica del patrimonio y como base para proyectos arquitectónicos de restauración y rehabilitación. En este contexto, los productos fotogramétricos y cartográficos suponen una importante mejora para los trabajos arqueológicos y arquitectónicos posteriores, ya que minimizan el trabajo de campo al producir representaciones fidedignas del objeto estudiado.

Dentro de las técnicas fotogramétricas y teniendo en cuenta las precisiones requeridas para este tipo de trabajos, se ha optado por técnicas de bajo coste, que suponen una importante reducción del esfuerzo en todas las fases de los trabajos (campo y gabinete). Éstas basan su rentabilidad en la combinación de instrumental más económico y de técnicas fotogramétricas, como la rectificación proyectiva sobre planos, que minimizan los trabajos de campo. Sin embargo, esta rectificación proyectiva presenta algunas restricciones que limita las características geométricas del objeto a estudiar. La más importante de estas limitaciones es la necesidad de que el objeto sea lo más plano posible, lo que hace de esta técnica sea conveniente en estudios de

edificios históricos, donde abundan este tipo de paramentos planos.

El proyecto presentado como aplicación de esta metodología constituye un importante estudio combinado en el que se han completado más de 350 metros de lienzos de muralla en el recinto de La Mota en Alcalá la Real (Jaén). Este importante volumen de trabajo demuestra la viabilidad de la metodología presentada tanto para la realización de estudios de paramentos como para la documentación del patrimonio.

#### **5. BIBLIOGRAFÍA**

Azkarate, A. (2001). Análisis de la evolución históricoconstructiva de la catedral de Santa María de Vitoria-Gasteiz (Aplicación de la Arqueología de la Arquitectura a un modelo complejo). V Congreso de Arqueología Medieval Española. Valladolid, 1999. Junta de Castilla y León, pp. 177-211.

Brogiolo, G. P. (1996). Prospettive per l'archeologia dell'architettura. "Archeologia dell'Architettura" nº 1, pp. 11-15.

Caballero, L., Femández, M. (1997). Análisis arqueológico de construcciones históricas en Espafia. Estado de la cuestión, "Archeologia dell'architettura" nº 2, pp. 147-158. Caballero, L., Arce, F., Feijoo, S. (1996) Fotogrametría y análisis arqueológico. Revista de Arqueología, nºl 86, pp.14-25.

Carandini, A. (1991). Storia della terra. Manuale dello scavo archeologico, Torino.

Cardenal, J., Mata E., Ramos, M., Delgado J., Hernández, M. A. , Pérez, J. L. , Castro, P., Torres, M. (2005). Low cost digital photogrammetric techniques for 3d modelization in restoration Works. A case study: St. Domingo de Silos' Church (XIVth century, Alcalá la Real, Spain). The CIPA International Archives for Documentation of Cultural Heritage. Volume XX-2005, pp. 722-727.

Hanke, K., Grussenmeyer, P. (2002). Architectural Photogrammetry: Basic theory, Procedures, Tools, Digital Photogrammetry. Ed. Taylor & Francis, pp. 300-339.

Mata, E., Cardenal, J., Castro, P. , Delgado, J. , Hemández, M. A. , Pérez, J. L., Ramos, M. , Torres, M. (2004). Digital and Analytical photogrammetric recording applied to cultural heritaje. A case study: St. Domingo de Silos, Church (XIVth Century, Alcalá la Real, Spain). International Archives of the Photogrammetry and Remote Sensing. Vol. 35 (B5), pp. 455-460, Estambul.

Mozas, A. T., Pérez, J. L. (2008). Estudio fotogramétrico de la Torre del Homenaje de Torres de Albánchez (Jaén). Revista Mapping nºl24. Marzo 2008. pag. 6-10.

Sánchez, J., Valdepeñas, A., De Sanjosé, J. J. (2007). Levantamiento tridimensional y representación virtual de la plaza de Santa María en el caso antiguo de Cáceres. Topografía y Cattografía, Volumen XXIV, Nº 141 , pp. 24-32.

Universidad del País Vasco, UPV (2002-2005). Revista Arqueología de la Arquitectura. Servicio Editorial de la Universidad del País Vasco. 4 volúmenes.

Tabales, M. A. (1998). Arqueología en edificios históricos de Sevilla. Una propuesta de intervención. Departamento de Prehistoria y Arqueología, Facultad de Geografía e Historia, Universidad de Sevilla, Sevilla.

# Venta, Alquiler y Reparación de Instrumentos Topográficos

Servicio Técnico · Servicios Especiales Topografía

# ENCUENTRE SU EQUIPO ROBADO

- LOCALIZADOR GPS INTEGRADO EN SU EQUIPO TOPOGRÁFICO
- VISUALIZACIÓN EN GOOGLE EARTH DE TODOS SUS MOVIMIENTOS
- ALARMA.DE PERÍMETRO DE SEGURIDAD
- CONECTADO A CENTRAL RECEPTORA DE ALARMAS
- COBERTURA MUNDIAL

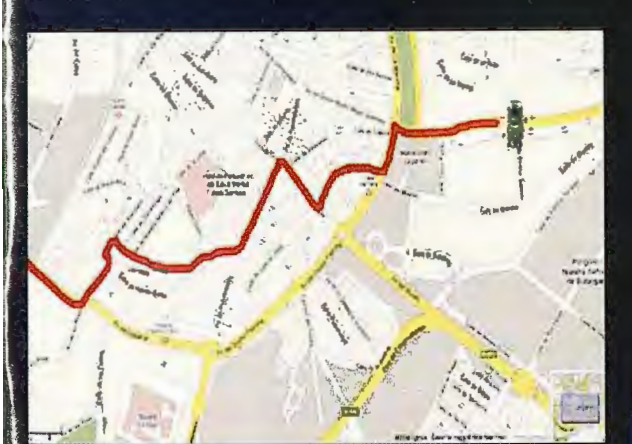

**DESDE:** 695€

www.grupoacre.com

feica

grupoacre@grupoacre.com 902 490 839 Autovía A42 Salida 35 Pol Ind Los Pradillos, Illescas · Calle del Cromo, 14, Pol.Ind San Cristobal, Valladolid

### NUEVA DELEGACIÓN **EN CASTILLA Y LEÓN**

# **TOPOGRÁFICO DE LA RIOJA (ESPAÑA): VALIDACIÓN DE LA INFORMACIÓN** I **ALTIMETRICA A PARTIR DEL MDE**

García de Vicufia Ruiz de Argandofia, Ana - Dirección General de Política Territorial. Gobierno de La Rioja. Espafia Soriano Lázaro, Marta - Tecnologías y Servicios Agrarios, S.A. (Tragsatec). Espafia López García, Gonzalo - Dirección General de Política Territorial. Gobierno de La Rioja. Espafia

#### **RESUMEN**

El objetivo de este trabajo es evaluar la bondad de la información altimétrica incluida en el mapa topográfico del afio 2004 del Gobierno de La Rioja (Espafia) a partir del Modelo Digital de Elevaciones (MDE). Para ello, se genera el MDE 2004 con los datos de elevación (curvas de nivel y puntos acotados) a escala 1 :5000. Con el fin de verificar su calidad y exactitud, en primer lugar se compara con el MDE 1989 y con el MDE del Instituto Geográfico Nacional (IGN). Posteriormente se contrasta con los puntos de la Red de Nivelación de Alta Precisión (REDNAP) realizando un análisis estadístico. Los resultados muestran un buen comportamiento de la información altimétrica empleada en la generación del modelo, aunque se evidencia la presencia de errores sistemáticos debidos principalmente a las masas de arbolado denso y zonas con pendiente abrupta.

**Palabras clave:** Topográfico, validación, terrain, MDE, IGN, REDNAP.

#### **ABSTRACT**

The objective is evaluate the goodness of the altimetric information included in La Rioja Govemment's (Spain) 2004 topographic map using the Digital Elevation Model (DEM). The 2004 DEM at 1:5000 scale is generated from the elevation data (contour lines and points enclosed). In order to verify its quality and accuracy, the 2004 DEM is compared first with the 1989 DEM and with the National Geographic Institute's (IGN) DEM. Secondly, it is contrasted with the high precision levelling network points (REDNAP) by means of statistical analysis. The results shows a good performance of the altimetric inforrnation used for the model generation, but also shows sorne systematic errors, mainly due to the dense forest trees areas and also steep slope areas.

**Keywords:** Topographic, validation, terrain, DEM, IGN, REDNAP.

#### **l. INTRODUCCIÓN**

Los MDE's son fundamentales en las actividades relacionadas con la cartografía, medio ambiente y ciencias naturales entre otras. La coherencia y calidad de un modelo depende de las características del terreno, la información altimétrica de partida y el método de generación empleado (Martínez et al., 2001).

En el año 2004 el Gobierno de la Rioja elaboró el mapa topográfico a escala 1:5000 con el fin de actualizar la información cartográfica disponible y facilitar el uso de la información geográfica al público en general. La Directiva Europea Inspire 2007/2/CE, de 14 de marzo de 2007 marca las directrices para la creación de una Infraestructura de Datos Espaciales en Europa y a nivel estatal el Real Decreto 1545/ 2007 regula el Sistema Cartográfico Nacional Español. Todo ello dirigido a garantizar la homogeneidad de la información, facilitar el acceso público a la misma, así como a la actualización de los datos cartográficos de referencia. Actualmente desde la Sección de Sistemas de Información Geográfica y Cartografía del Gobierno de La Rioja se realizan diversos proyectos encaminados al mantenimiento de la información topográfica. Entre ellos, destaca el siguiente trabajo cuyo objetivo es aseverar los datos altimétricos de la cartografía del 2004 a partir de la generación de un MDE (Fig. 1) corregido y validado. Se comprueba tanto la información altimétrica correspondiente a las curvas de nivel así como las cotas, vértices geodésicos, líneas de cresta y de vaguada que se utilizan en el ajúste de los modelos en zonas singulares.

El estudio de los modelos se extiende a toda la Comunidad Autónoma de La Rioja (CAR), con una superficie de 5.045 km2• Abarca parte del Valle del Río Ebro en su zona Norte y parte del Sistema Ibérico en la zona Sur donde la altitud va incrementándose de Este a Oeste y alcanza las cotas más elevadas en el Suroeste de La Rioja.

Tras la creación de los respectivos MDE's y su posterior análisis se observa que las mayores diferencias de altitud entre modelos se localizan en la zona Suroeste donde se encuentran grandes masas arbóreas y terrenos especialmente abruptos. De la misma manera se observan discrepancias que corresponden a cambios reales del terreno en zonas de construcción, excavaciones, cauces de ríos y embalses.

#### **2. APLICACIÓN Y DATOS DE PARTIDA**

En el procesamiento y gestión de la información se emplea el Sistema de Información Geográfica (SIG) ArcGis 9 .2 y las herramientas de análisis espacial, Spatial Analyst y 3D Analyst, que facilitan tanto el trabajo a partir de los datos vectoriales, como su adaptación a redes de triángulos irregulares (TIN) y posterior conversión a formato raster. Los diferentes MDE's se realizan a partir de la siguiente información topográfica:

- Topográfico a escala 1 :5000 en formato SHP año 1989 de la CAR.
- Topográfico a escala 1 :25000 en formato DWG del IGN.
- Topográfico a escala 1 :5000 en fonnato DWG/SHP año 2004 de la CAR.

Para la referenciación geográfica de los datos se elige el sistema de referencia global ETRS89 de manera que las fuentes de información en el sistema de referencia regional ED50 se transforman a ETRS89 de acuerdo a los procedimientos de transfonnación facilitados por el Consejo Superior Geográfico.

#### **3. METODOLOGÍA**

Conceptualmente, un MDE es una estructura numérica de datos que representa la distribución espacial de la altimetría del territorio (Felicísimo,1994). En su generación se elige el modelo de representación TIN que consiste en una red de nodos con los valores de altitud conectados por los ejes y originando una red de triángulos. En este modelo la altitud de los datos de partida forman parte del propio modelo, de tal manera que la cota asignada a un punto del modelo TIN coincide con la recogida en los puntos de apoyo (Martínez et al., 2001).

En la generación de los diferentes MDE's, primero se extraen los datos vectoriales que definen los atributos del terreno (puntos acotados, curvas de nivel). El almacenamiento de estos atributos se realiza en la estructura terrain de ArcGIS (Fig. 2) que establece referencias a las fuentes de información y a continuación crea una representación visual TIN temporal. La principal ventaja del formato terrain es que la información inicial se puede modificar o eliminar pudiéndose construir de nuevo la superficie de elevación terrain con los datos actualizados (Wanning et al. , 2004). Estos se construyen a través de las herramientas contenidas en ArcToolbox/ 3D Analyst Tools/ Terrain.

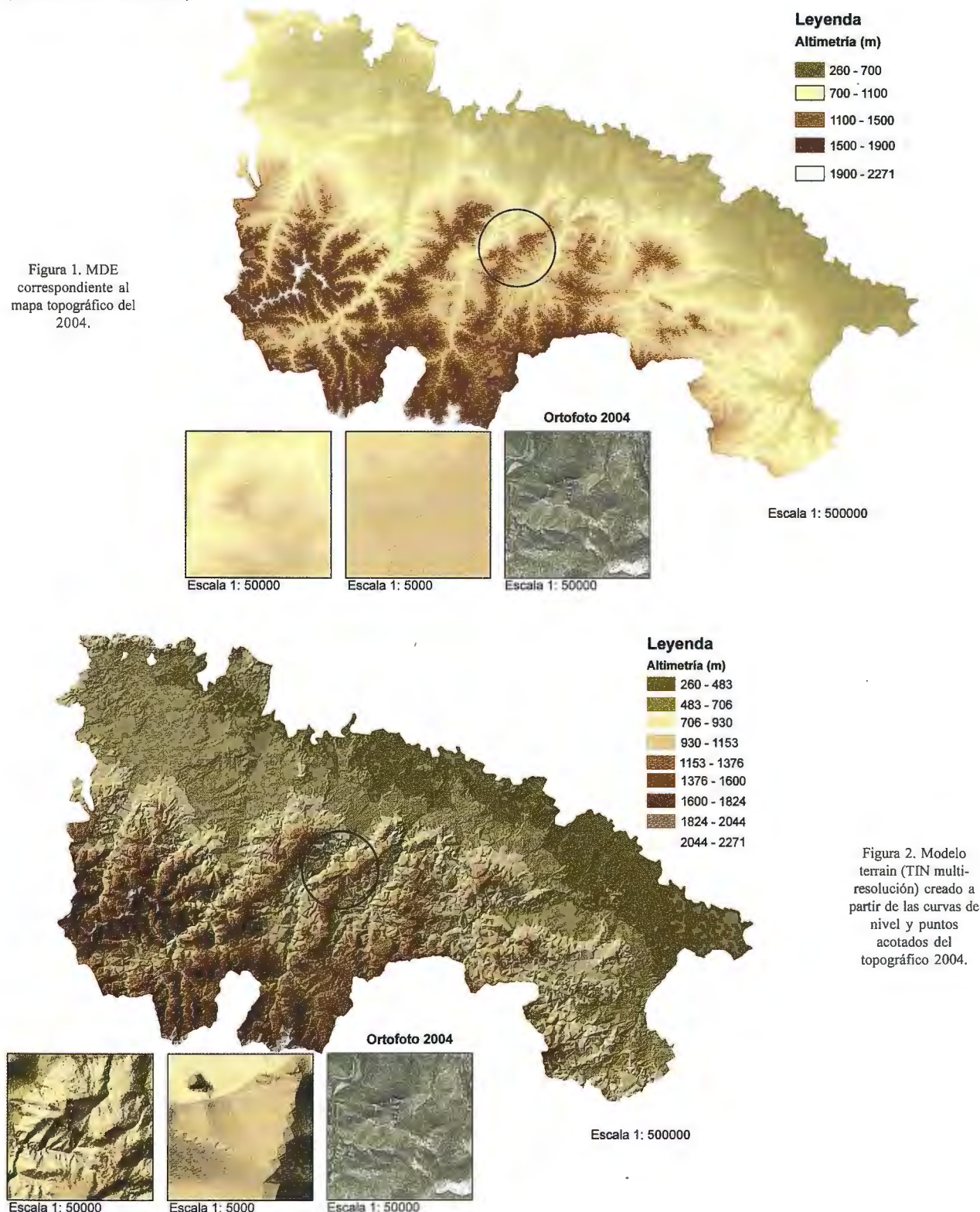

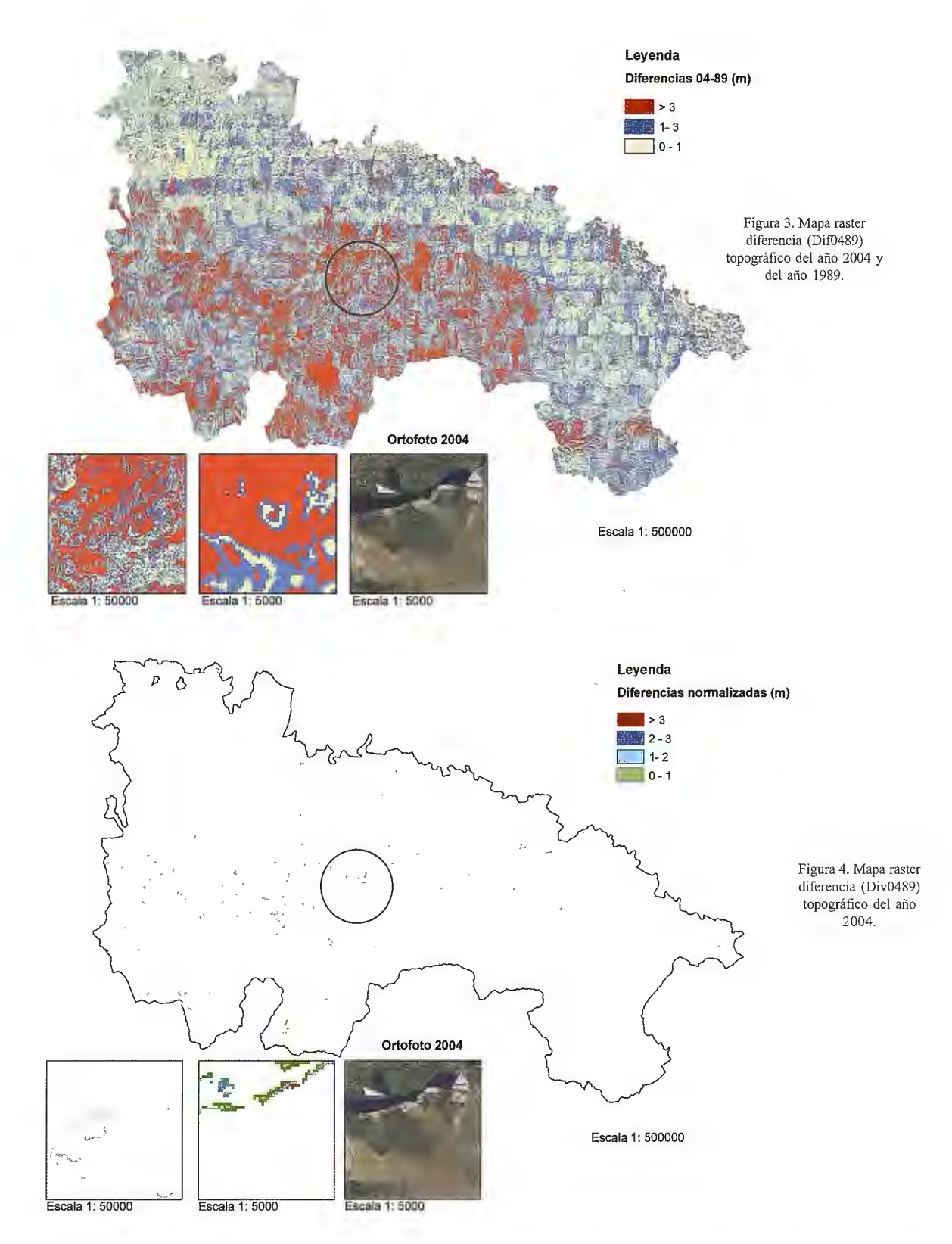

Posteriormente, cada uno de los modelos terrain se convierte al modelo raster a partir de la herramienta de conversión tridimensional disponible en 3D Analyst (Convert/ Terrain to Raster). El raster o matriz regular, en este caso de *S* metros de resolución, es el resultado de superponer una retícula sobre el terreno y extraer la altitud media de cada celda. En la conversión de dicha información interviene un método de interpolación lineal que asigna a cada nodo del MDE matricial un valor de altitud estimado a partir del TIN. El sistema de referencia y tamaño de píxel empleado en cada modelo es el mismo de manera que todos los mapas raster son comparables a partir de las funciones de análisis espacial.

Obviamente, la estructura matricial no puede representar puntos singulares ni estructuras lineales como un TIN, por lo que parte de los beneficios de la triangulación se pierden. Sin embargo, el proceso aprovecha parcialmente la capacidad del TIN para integrar disconti-nuidades en la generación del MDE lo que es preferible a la generación directa de la matriz regular a partir de los datos de partida (Felicísimo, 1994).

El formato raster optimiza la forma de representar el modelo permitiendo efectuar cálculos que sirven para analizar la información de partida. Se calculan los mapas diferencia entre MDE's con la herramienta Raster math/ Minus. En estos mapas ( dif0489; dif0425) ya se detectan los puntos o zonas donde las discrepancias entre topográficos son mayores (Fig. 3). Las diferencias entre dos fuentes de información pueden considerarse dependientes de una serie de parámetros que van desde los datos de entrada a las características orográficas de la zona.

Teniendo en cuenta que la comisión de errores es inevitable debido a que los modelos son visiones simplificadas de la realidad, se considera como diferencia significativa valores cuya distancia sea mayor a dos curvas de nivel eliminando los valores inferiores a 10 metros (Felicísmo, 1994). Con estas premisas se combinan los valores de cada diferencia ( difD489 + difD425) utilizando la herramienta Raster math/ Plus, y como consecuencia de ello se incrementan los errores propios del topográfico 2004. El resultado se normaliza dividiéndolo por uno de los mapas diferencia ( difD489). A partir del nuevo raster diferencia ( div0489) se reclasifican los errores en un rango de categorías que facilita la visualización y concreta las zonas susceptibles de error (Fig. 4).

Este mapa raster se coteja con la ortofoto del año 2004 y se define la tipología de errores del modelo. Durante la generación se detectan errores que provienen de la información de base provocando incoherencias en el modelo. Como ejemplo, se identifica un tramo de curva de nivel mal acotado por lo que se corrige su altitud en los datos de partida y se procede a reconstruir de nuevo el terrain 2004 (3D Analyst Tools/ Terrain/ Build Terrain). En otros casos, en el terreno se producen cambios reales (construcciones, excavaciones) que se reflejan en el raster div0489 y que no pueden considerarse como errores en ninguna de las fuentes de información (Fig. 5).

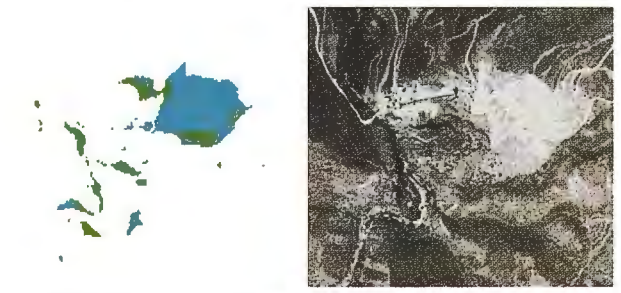

Figura 5. Error de representación en el MDE debido a modificaciones reales en el terreno .

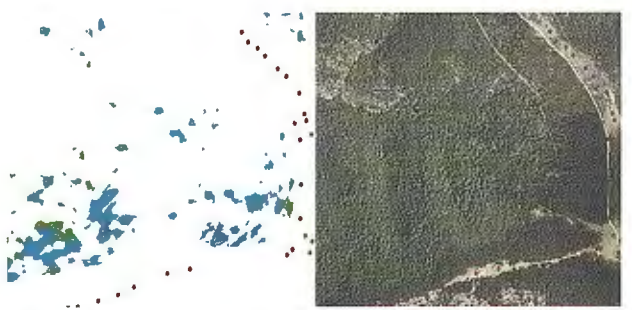

Figura 6. Error de representación en el MDE debido a la falta de puntos de apoyo y densidad de arbolado.

Además, las características del terreno (orografía abrupta, densidad de bosques) y la imposibilidad de capturar de forma exacta la cota suelo condiciona el número y distribución de los datos de partida y en consecuencia la precisión obtenida en los modelos (Fig. 6-7). Esto mismo se pone de manifiesto en el trabajo realizado por Morillo et al. (2002).

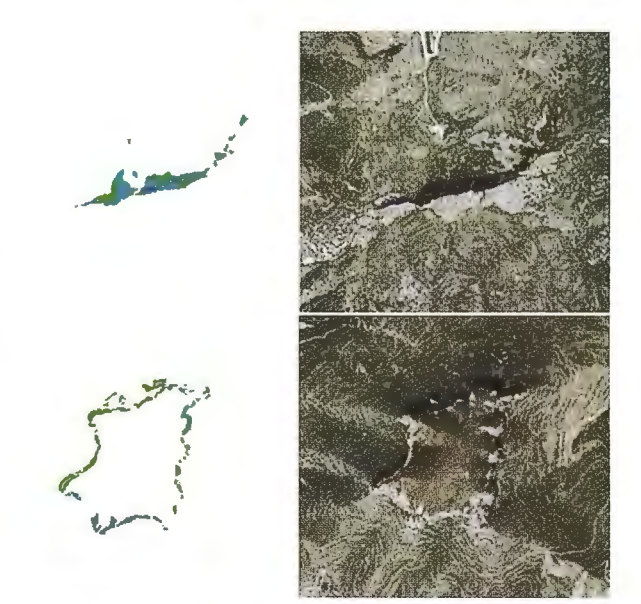

Figura 7. Error de representación en el MDE debido a las características abruptas del terreno .

Este análisis visual del raster diferencias no es suficiente para determinar la exactitud del modelo (Durón, 2007). Por ello se procede a realizar la valoración mediante análisis estadísticos comparando las elevaciones interpoladas linealmente en el MDE 2004 (3D Anlyst Tools/ Functional Surface/ Surface Spot) respecto a los puntos REDNAP.

#### **4. RESULTADOS**

El análisis estadístico permite determinar la precisión en la estimación de la altitud del MDE 2004 en los 226 puntos elegidos de la REDNAP (Fig. 8) elaborada por el Instituto Geográfico Nacional y cuya exactitud absoluta es de 5 cm (Valdés et al., 2007).

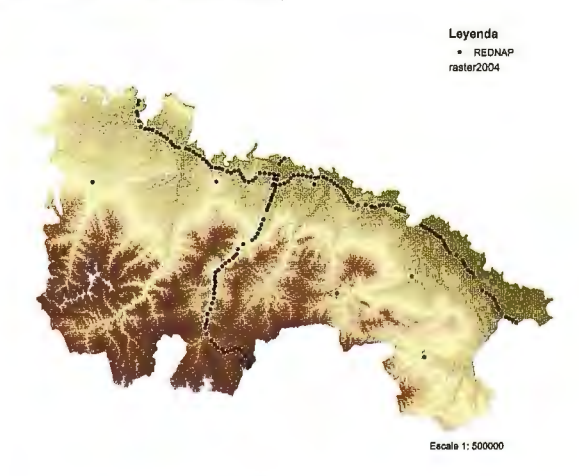

Figura 8. Puntos de la REDNAP en la CAR.

La elevación de los puntos de la REDNAP y los valores de altitud homólogos del MDE 2004 son los datos necesarios para medir el error. Al procesar las diferencias se calcula el error medio (EM) y el error cuadrático medio (ECM) del modelo, de acuerdo a las siguientes expresiones (Carvacho y Sánchez, 1997):

$$
ECM = \sqrt{\frac{1}{n} \sum e_i^2}
$$
  $EM = \frac{1}{n} \sum e_i$ 

donde  $e_i = z_{MDE 2004} - z_{REDNAP}$ 

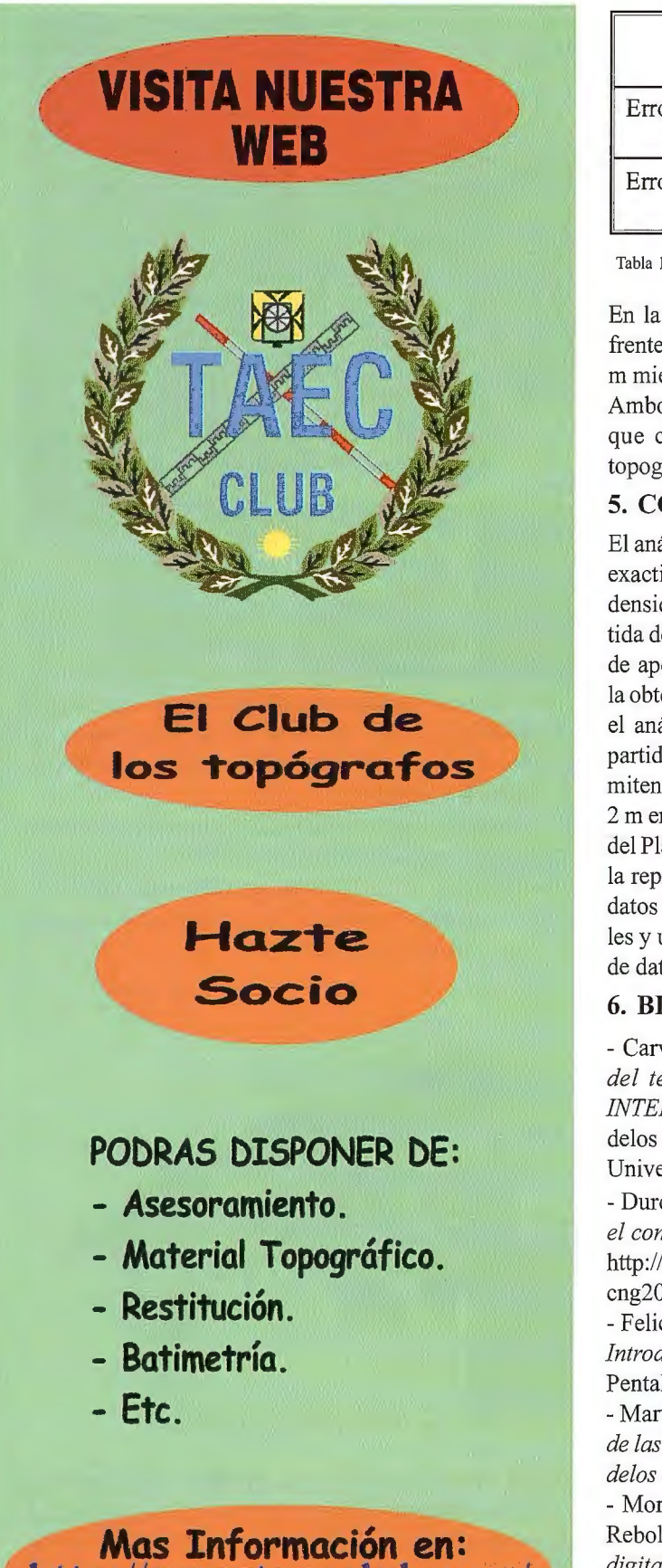

**http://www.taecclub .com/** 

**ii MUY INTERESANTE** !!

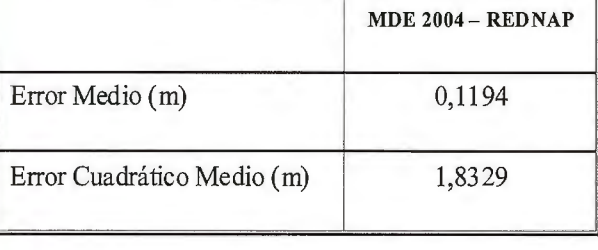

Tabla 1. Resultado del EM y EMC entre los datos del MDE 2004 y REDNAP

En la comparación de los valores obtenidos en el MDE frente a los valores REDNAP, el error medio es de O, 1194 m mientras que el error cuadrático medio es de 1,8329 m. Ambos resultados son conformes a la precisión altimétrica que con carácter general es requerida en cartografía topográfica a escala 1:5000.

#### **5. CONCLUSIONES**

El análisis visual confirma la dificultad de representar con exactitud zonas con cambios bruscos del relieve y gran densidad de arbolado. Si se comprueban los datos de partida de estas zonas se observa que no se dispone de puntos de apoyo suficientes ni su distribución es adecuada para la obtención de datos altimétricos precisos. A pesar de ello, el análisis estadístico demuestra que tanto los datos de partida como la metodología expuesta en este trabajo permiten generar un producto de una elevada calidad (error < 2 m en altimetría conforme a las especificaciones técnicas del Plan Nacional de OrtofotografiaAérea de España) para la representación y análisis del relieve y además detectar datos incoherentes en las fuentes de información originales y utilizar como herramienta de validación de las bases de datos cartográficas.

#### **6. BIBLIOGRAFÍA**

- Carvacho, L y Sánchez, M. (1997). *Modelos Digitales del terreno : comparación entre el modelo TIN y el INTERCON.* Trabajo del Curso de Doctorado sobre Modelos Digitales del Terreno. Departamento de Geografía. Universidad de Alcalá de Henares.

- Durón, J.J. (2007). *Modelos digitales de elevación para el continuo de elevaciones mexicano.* 

http://mapserver.inegi.gob.mx/geografia/espanol/eventos/ cng2007/resumen/SitioNew/dctos/extcemjavierduron.pdf - Felicísimo, A.M. (1994). *Modelos digitales del terreno. Introducción y aplicaciones en las ciencias ambientales.*  Pentalfa Ediciones, Oviedo. 222 pp.

- Martínez, R., González, F. y Gordo, C. (2001). *Análisis de las metodologías habituales para la generación de modelos digitales del terreno.* Mapping, 71, 86-92.

- Morillo, J., Pozo J., F., Pérez, F., Rodríguez, M. C. y Rebollo, F. J. (2002). *Análisis de calidad de un modelo digital de elevaciones generado con distintas técnicas de interpolación*. En: XIV Congreso Internacional de Ingeniería Gráfica, (Santander 5-7 junio de 2002), 12 pp.

- Valdés, M., Cano, M.A. y Quirós, R. (2007). *El centro de observaciones geodésicas del Instituto Geográfico Nacional. Proyectos e infraestructuras.* Mapping, 119, 14- 18.

- Wanning, P., Dragan, P. y Clayton, C. (2004). *Handling large terrain data in* Gis. En: XX Congreso ISPRS, (Estarnbul, 12-23 julio de 2004), 6pp.

### **"CONFECCION DEL MAPA DE COBERTU-RA VEGETAL DE LOS SUBSECTORES <sup>I</sup>ee SANTA MARIA Y YAMANIGUEY DEL PAR-QUE NACIONAL ALEJANDRO DE HUMBOLDT, CUBA, UTILIZANDO LA PERCEPCION REMOTA Y LOS SISTEMAS DE INFORMACION GEOGRAFICAS".**

MSc, Ing. Humberto Antonio González González\* - Dr Emerita Moreno\*\* Tecnico. Roermis Ortiz Arguelles\*\*\* - MSc. Porfirio Correa López\*\*\* Lic. Celerina Giraudy Bueno\*\*\*- Lic.Gerardo Begué Quiala\*\*\* - Taxco el Viejo Guerrero

#### **Resumen**

*El trabajo consiste en la elaboración de un mapa de cobertura vegetal, de dos subsectores pertenecientes al Parque Nacional Alejandro de Humboldt, Santa María y Yamanigüey utilizando las herramientas y técnicas de Percepción Remota y los SIG, con el empleo del Software ILWJS 3.3. También se hace una*  pequeña descripción de la vegetación de las zonas de estu*dios.* 

#### **l. Introducción.**

#### **1.1. Descripción de la vegetación.**

La vegetación que tenernos en el territorio es muy rica en familias y con un alto grado de endemismo (ver anexos), en el Parque existen 16 formaciones básicas de vegetación, de ellas las 3 pluvisilvas cubanas: la de baja altitud, la submontana y la montaña; el bosque nublado bajo (pluvisilva esclerófila), el matorral xerornorfo subespinoso sobre serpentinita (charrascal), el pinar de Pinus cubensis 'el bosque siempre verde rnesófilo, el bosque siempre verde micrófilo, el matorral xeromorfo costero, el matorral xeromorfo espinoso sobre serpentina (cuaba!), el manglar y los complejos de vegetación de costa arenosa, rocosa y de mogote. Además la vegetación cultural (cocos, cacao y café) y secunadria (matorrales y bosques en ecótopos diferentes y helechales).

#### - **Pluvisilva de baja altitud**

Este tipo de vegetación se encuentra en todo el Parque, aunque su amplitud es muy variada. Se caracteriza por encontrarse por debajo de los 400 m de altitud, donde las precipitaciones alcanzan entre  $3000 - 3500$  mm anuales, sin estación seca. Se desarrolla sobre diversos tipos de rocas, las mas comunes son: gabro y esquistos que frecuentemente están cubiertos de cortezas de intemperismos y los suelos mas frecuentes son: ferralítico rojo lixiviado, ferralítico amarillo y pardo amarillo. (Tabla. No.l)

En este tipo de vegetación abundan también las especies epífitas que ocupan desde las grandes raíces y contrafuertes musgosos de los árboles hasta las ramas más elevadas donde podemos encontrar plantas como Aspleniurn serratum, a más de 25 m del suelo y hemiepífitas que pueden ascender por los troncos hasta a más de 10 m, como *Polysbotrya osmundacea y Lomariopsis wrightü.* 

En el sotobosque la pteridoflora suele estar compuesta por muchos individuos de unas pocas especies adaptadas a la baja luminosidad, con predominancia de helechos de porte mediano y grande que pueden sobresalir en medio de una gran capa de hojarasca que literalmente llueve de forma continua; entre estas especies se destacan, por su abundancia, *Alsophila minar y Danaea* nodosa. Las especies terrestres de porte pequeño, tales corno *Trichomanes bissei, T osmundioides* y algunas diminutas *Selaginella.* Ocasionalmente podernos encontrar individuos de *Campyloneurum phyllitidis, Pecluma pectinata, Polypodium dissimile y Phlebodium pseudoaureum.* 

#### - **Pluvisilva submontana.**

Se encuentra en diferentes localidades del Parque como Iberia, La Melba y Ojito de Agua en alturas entre 400 - 800 m de altitud, donde las precipitaciones son abundantes durante todo el año con valores desde 2 000 - 3 000 mm anuales. Se desarrolla sobre suelos ferralíticos rojo púrpura laterizados y desarrollados comúnmente sobre potentes cortezas ferroniqueliferas derivadas de serpentinitas y peridotitas serpentinizadas, ricos en metales tóxicos para las plantas tales como el níquel, hierro y cobalto; lo que provee un elevado endemismo tanto a nivel de especies como géneros.

A pesar de las abundantes precipitaciones la vegetación es esclerófila (plantas con hojas duras, coriáceas) con hojas pequeñas, debido a las extremas condiciones edáficas. (Tabla. No. 2)

La pteridoflora de este tipo de vegetación posee algunas especies corno *Schizaea poeppigiana, Lindsaea lancea, y Selaginella sp.* La pteridoflora epífita se compone de muchas especies pequeñas o diminutas las cuales no ascienden mas allá de los dos metros y casi selectivamente sobre *Bonnetia cubensis* (Britton) Howard y *Cyathea parvula,*  siendo comunes *Grammitis suspensa y Schizaea poeppigiana;* es frecuente encontrar epífitos diminutos a menos de un metro del suelo tales como *Grammitis repanda, G serrulata e Hymenophyllum polyanthos:* 

Los claros del bosque están dominados por *Pteridium aquilinum* en sus dos variedades, *Dicranopteris flexuosa, D. pectinata y por Sticherus remotus. Lycopodiella caronineana,* L. *appresa y Lindsaea stricta. La especie Grammitis furcata,* colectado en Mina Iberia recientemente, constituye un nuevo registro para la pteridoflora de Cuba.

submontana.

Familia

Ebanaceae

Asteraceae

Apocinaceae

#### - **Bosque pluvial montano.**

Se localiza en Alto de Iberia y el Toldo, entre 800 - 1 600 m de altitud, el estrato arbóreo es denso y alcanza de 20 a 25 m de altura con árboles de hojas grandes y perennifolias (verde todo el año que permanecen en el árbol hasta que no aparece la nueva hoja). (Tabla. No. 3)

En este tipo de vegetación abundan también las especies epífitas formadas mayormente por bromeliáceas y algunas orquídeas. La vegetación y la flora del Parque tienen características particulares, debido a las condiciones naturales, donde los tipos de rocas, condiciones del suelo

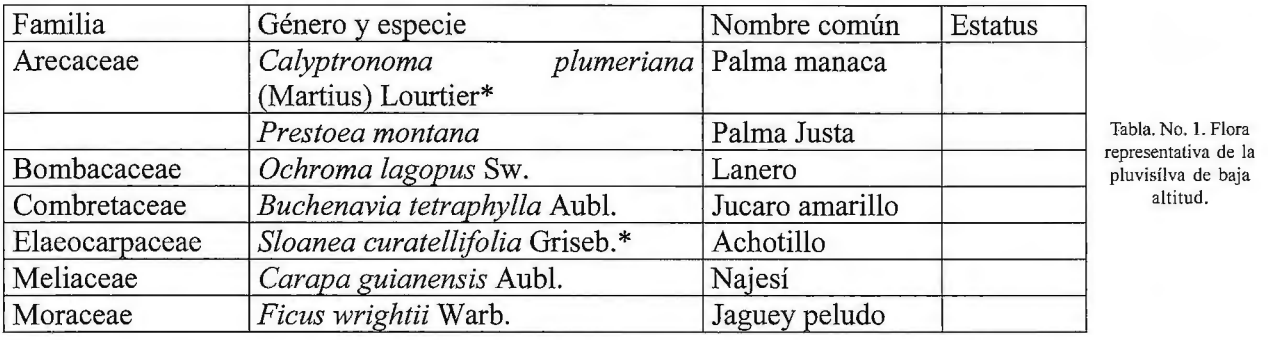

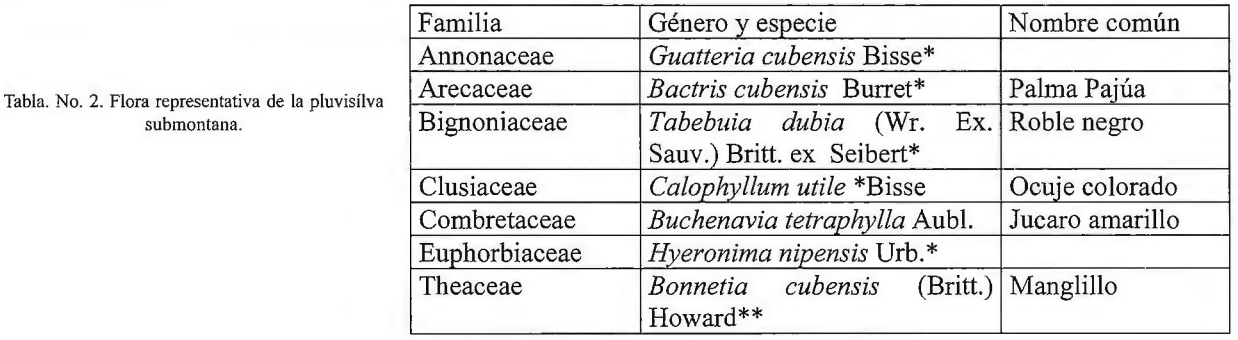

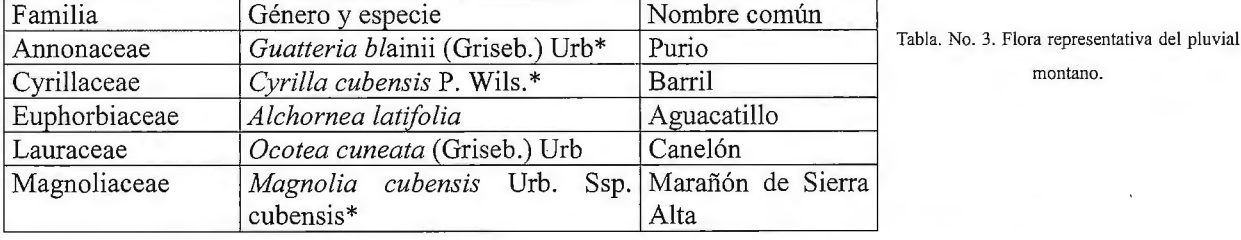

subsector Santa María Nombre vernáculo Abundancia Nombre científico Brya ebenus (L) DC Ebano Rara Eupatorium ayapanioides Guaco Común Común Mesechites rosea Clavelito Rubiaceae Erithalis fruticosa Cuaba prieta Común

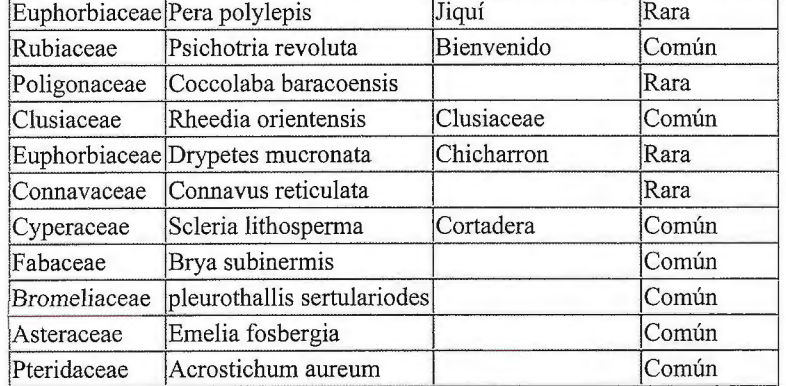

Tabla. No. 4. Familia y especie predominante en el subsector Santamaría.

(tipo, profundidad, nutrientes, humedad, aereación, - Pinares: salinidad, gravillosidad y/o pedregosidad, influencia del agua subterranea, etc.), la altitud en su influencia en las condiciones ecológicas, clima (cantidad y distribución de la lluvia, evapotranspiración, frecuencia e intensidad del viento, así como su contenido de sales, frecuencia de nieblas y nubes bajas, humedad relativa, etc.), exposición, cercanía a ríos y arroyos e influencia de las crecidas, se interrelacionan e interactúan; además hay que considerar también el desarrollo histórico.

Los mismos constituyen la formación vegetal predominante en el parque, ocupando alrededor del 40 % del área total con un estrato arbóreo aciculifolios, un estrato arbustivo y uno herbaceo, escasos epifitas y lianas con dominancia de Pinus cubensis, presentes entre 20 - 1250 msnm. Sus aciculas constituyen material combustible y de este modo los ecosistemas de pinares, se convierten en áreas proclives con alto índice de peligrosidad a incendios forestales.

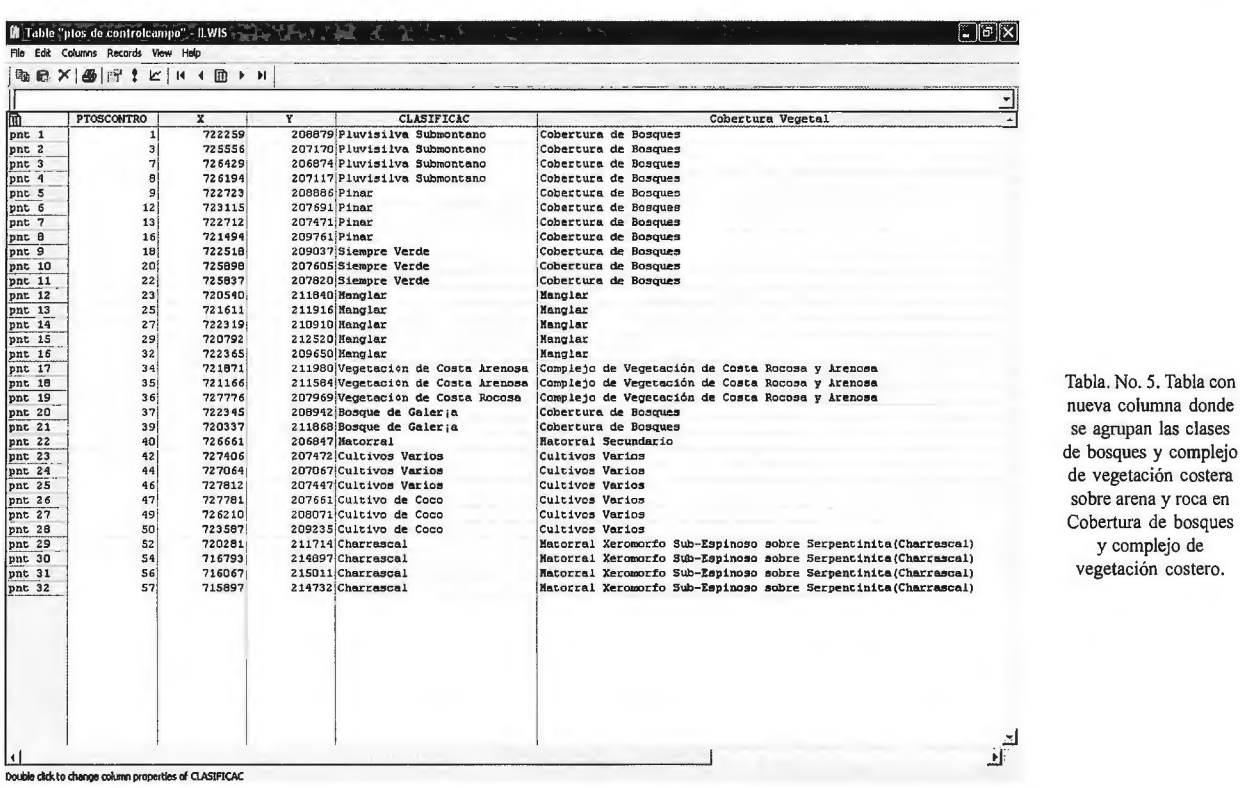

| 河回区<br><b>簡 Table "ptos de controlpc"</b> · ILWIS<br>File Edit Columns Records View Help |                                                        |           |                |                                    |                                                                 |
|------------------------------------------------------------------------------------------|--------------------------------------------------------|-----------|----------------|------------------------------------|-----------------------------------------------------------------|
|                                                                                          |                                                        |           |                |                                    |                                                                 |
|                                                                                          | mm 最 X   图   图   【 I 1 1 图 ▶ 》                         |           |                |                                    |                                                                 |
|                                                                                          |                                                        |           |                |                                    |                                                                 |
|                                                                                          | <b>PTOSCONTRO</b>                                      | x         | Y              | CLASIFICAC                         | COBERTURA VEGETAL                                               |
| pnt 1                                                                                    | $\mathbf{z}$                                           | 722203    |                | 208755 Pluvisilva Submontano       | Cobertura de Bosques                                            |
| pnt <sub>2</sub>                                                                         | $\ddot{ }$                                             | 725528    |                | 207047 Pluvisilva Submontano       | Cobertura de Bosques                                            |
| pnt 3                                                                                    | 6                                                      | 726377    |                | 206474 Pluvisilva Submontano       | Cobertura de Bosques                                            |
| pnt 4                                                                                    | 10                                                     | 723129    | 208793 Pinar   |                                    | Cobertura de Bosques                                            |
| pnt S                                                                                    | 11                                                     | 723134    | 208491 Pinar   |                                    | Cobertura de Bosques                                            |
| pnt 6                                                                                    | 17                                                     | 720942    | 209908 Pinar   |                                    | Cobertura de Bosques                                            |
| pnt 7                                                                                    | 19                                                     | 722690    |                | 209131 Siempre Verde               | Cobertura de Bosques                                            |
| pnt 8                                                                                    | 21                                                     | 726016    |                | 207422 Siempre Verde               | Cobertura de Bosques                                            |
| pnt 9                                                                                    | 24                                                     | 720483    |                | 211778 Hanglar                     | Henglar                                                         |
| pnt 10                                                                                   | 26                                                     | 722258    | 211155 Manglar |                                    | Hanglar                                                         |
| pnt 11                                                                                   | 28                                                     | 720392    | 212053 Manglar |                                    | Hanglar                                                         |
| pnt 12                                                                                   | 30                                                     | 726297    | 208134 Manglar |                                    | Manglar                                                         |
| pnt 13                                                                                   | 31                                                     | 726092    | 200254 Manglar |                                    | Manglar                                                         |
| pnt 14                                                                                   | 33                                                     | 721668    |                | 212008 Vegetación de Costa Arenosa | Complejo de Vegetación de Costa Rocosa y Arenosa                |
| pnt 15                                                                                   | 38                                                     | $-720336$ |                | 211806 Bosque de Galerja           | Cobertura de Bosques                                            |
| pnt 16                                                                                   | 41                                                     | 726631    |                | 2D6939 Hatorral                    | Hatorral Secundario                                             |
| pnt 17                                                                                   | 43                                                     | 727379    |                | 207379 Cultivos Varios             | Cultivos Varios                                                 |
| pnt 18                                                                                   | 45                                                     | 726500    |                | 206950 Cultivos Varios             | Cultivos Varios                                                 |
| pnt 19                                                                                   | 48                                                     | 726331    |                | 207703 Cultivo de Coco             | Cultivos Varios                                                 |
| pnt 20                                                                                   | 51                                                     | 721948    |                | 200291 Cultivo de Coco             | Cultivos Varios                                                 |
| pnt 21                                                                                   | 53                                                     | 717146    |                | 214502 Charrascal                  | Hatorral Xeromorfo Sub-Espinoso sobre Serpentinita (Charrascal) |
| pnt 22                                                                                   | 55                                                     | 716128    |                | 214827 Charrescal                  | Matorral Xeromorfo Sub-Espinoso sobre Serpentinita (Charrascal) |
|                                                                                          |                                                        |           |                |                                    |                                                                 |
|                                                                                          | Double click to change column properties of CLASIFICAC |           |                |                                    |                                                                 |

Tabla. No. 6. Tabla con nueva columna donde se agrupan las clases de bosques y complejo de vegetación costera sobre arena y roca en Cobertura de bosques y complejo de vegetación costero.

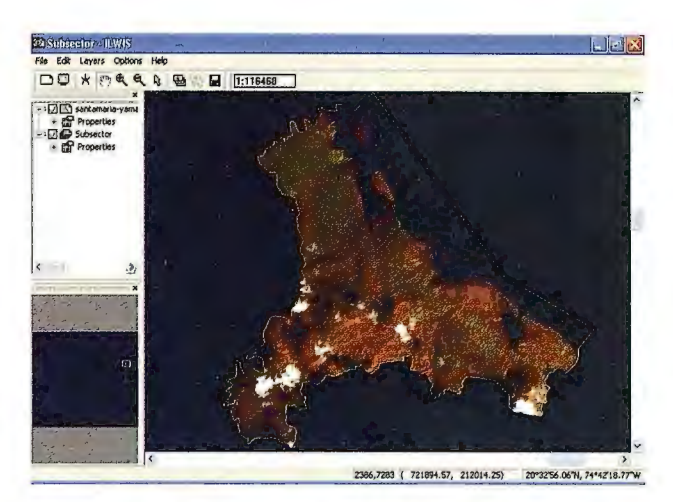

Fig. No. l. Área de Estudio en la imagen satélite.

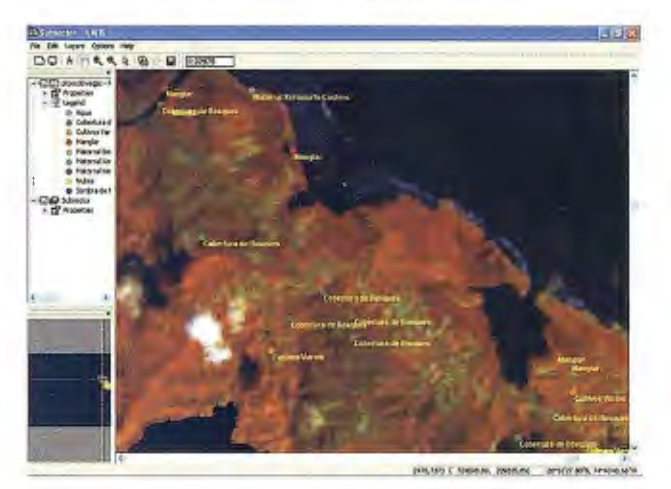

Fig. No. 2. Puntos de Control sobre la imagen satélite

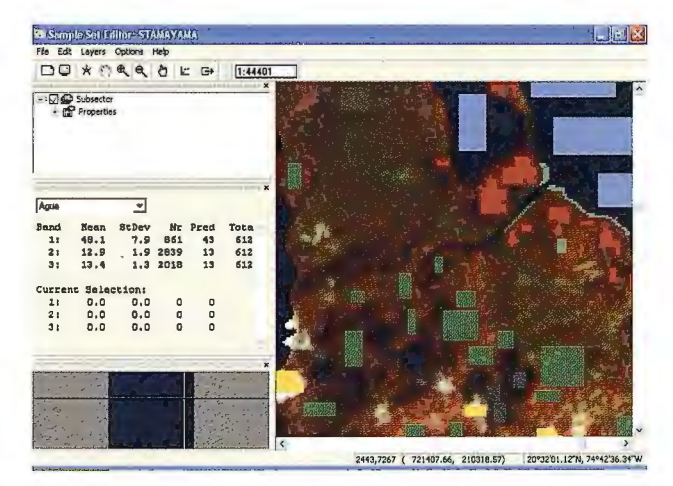

Fig. No. 3. Muestreo en la imagen satélite (Sample Set).

#### - **Matorral xeromorfo subespinoso**

El Matorral xerornorfo subespinoso sobre serpentinita (Charrasca!), es una vegetación dominante con un estrato arbustivo denso de  $4 - 6$  m, con presencia de herbáceas dispersas, lianas y epítetos, se localiza entre  $900 - 1100$ msnm. Se observa de forma casi permanente en áreas de baja humedad en la copa superficial, asociadas a pinares por lo que se ubica también como proclive a la ocurrencia y propagación de incendios forestales en el área.

#### **2. Desarrollo del Trabajo**

#### **2.1. Trabajo realizado en el Subsector Santa María** y **Yamaniguey.**

#### **Subsector Santamaría.**

En dicho subsector se hizo el trabajo de campo donde se

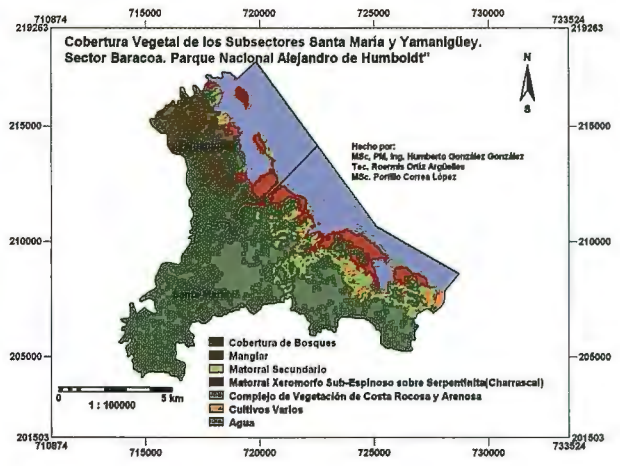

Fig. No.4. Mapa de Cobertura Vegetal de los Subseclores Santamaría y Yamaniguey.

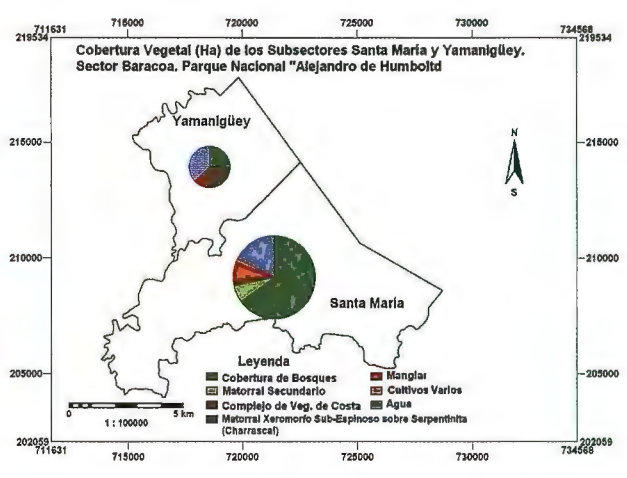

Fig. No. 5 Mapa de Cobertura Vegetal (Ha) de los Subsectores Santamaría y Yamanigüey.

comprobó que las principales formaciones vegetales que existen son: Bosque pluvisilvas submontanos, de baja altitud, siempre verdes, pinares, manglares, de galería, matorral xeromorfo costero sobre arena y roca, matorral secundario, cultivo varios.

Dentro de estas formaciones vegetales de este subsector podemos destacar las principales familias con su especie predominante y su abundancia. (Tabla. No. 4)

#### **Subsector Yamaniguey:**

En este subsector el trabajo de campo arrojó que existen formaciones vegetales que se destacan principalmente como son: los pinares, manglares y el matorral xeromorfo subespinoso sobre serpentinita (charrascal) que ocupa una buena parte de este subsector.

#### **2.2. Procedimiento de elaboración del mapa de Cobertura Vegetal y Uso de Suelo, de los subsectores Santamaría y Yamanigüey.**

El trabajo se realizo tomándose en el campo 71 puntos de control sobre el terreno, donde en cada punto se clasificó que tipo de formación vegetal constituía ese punto de control, donde se dividió el 50% en muestra de entrenamiento del terreno y 50% muestra de entrenamiento para la computadora. Con estos datos tomados sobre el campo se elaboró una base de datos en EXCEL donde se creo una columna para las coordenadas X,Y y el tipo de formación vegetal.

Se exportaron las tablas en la extensión dbf al software

lLWIS 3.3, donde se creo una columna de atributo y se hizo una reclasificación nueva, agrupándose las diferentes clases de bosque pluvisilvas submontanos, de baja altitud, siempre verdes y pinares en cobertura de bosques, las clases de complejo de vegetación de costa arenosa y de roca, en complejo de vegetación de costa rocosa y arenosa, matorral en matorral secundario y por último cultivos de cocos y otros cultivos en cultivos varios. Esto se debió a que la respuesta espectral para las formaciones boscosas eran muy similares al igual que para las formaciones de complejo de vegetación de costas, lo que dio lugar a problemas a la hora de hacer Ja clasificación supervisada sobre la imagen satélite. En el caso de matorral xeromorfo subespinoso (charrasca!) y manglar, se mantuvieron con la misma clasificación, luego se convirtieron a mapa de puntos. Este trabajo se realizó tanto para la tabla de puntos de control para la computadora, como para la tabla de los puntos de control de campo para poder hacer al final la comprobación y poder determinar su exactitud. (Tabla. No. 5 y 6).

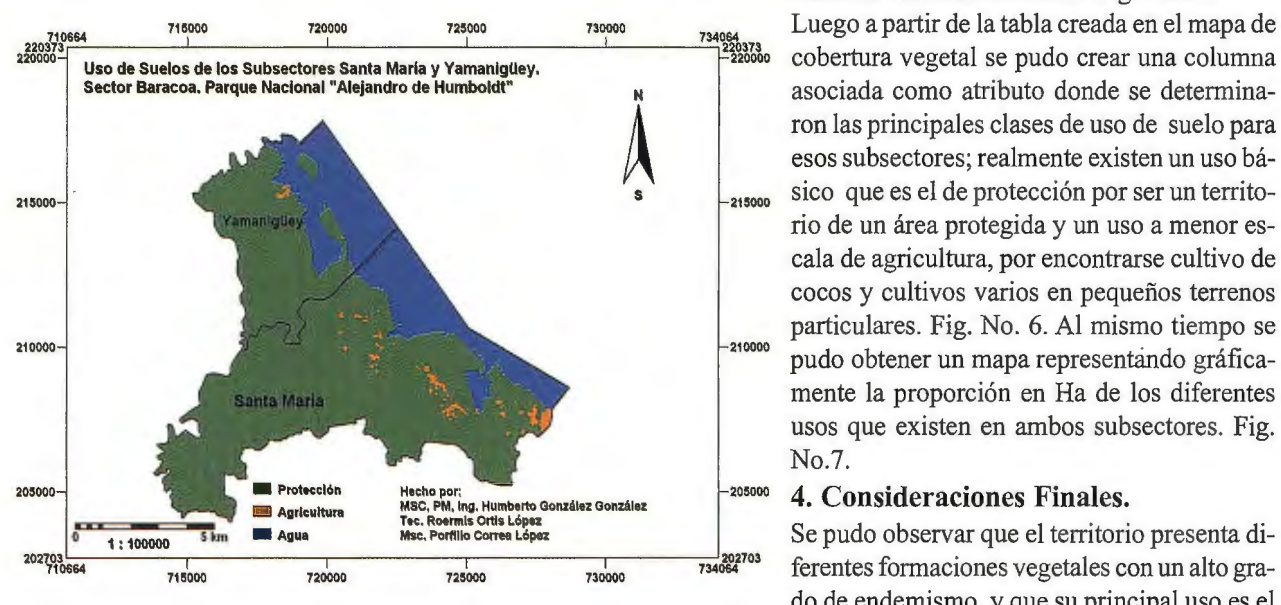

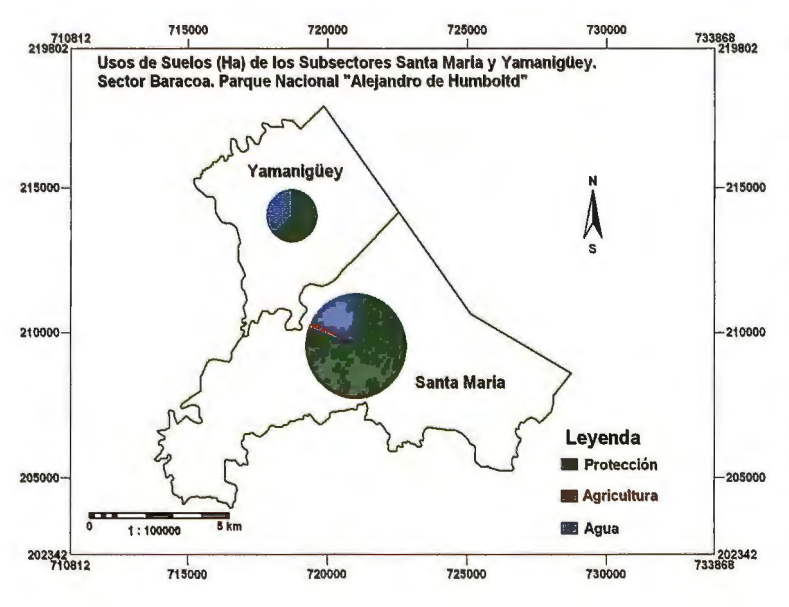

Fig. No. 7. Mapa Uso del sucio de los subsectores Santa Maria y Yamanigüey

Sobre la imagen satélite se empleo la combinación debandas 4, 5,2, en la zona y se obtuvo una mascara para destacar la zona de estudio y poder hacer el trabajo de clasificación supervisada y obtener el mapa de cobertura vegetal (Fig. No. l)

A partir de este resultado se procedió a ubicar los puntos de control de muestreo de la zona de estudio, mas tarde se realizó la operación de serie de muestra (Sample Set), donde se tomaron las muestras de la zona de estudio a partir de estos puntos de control. Fig. No. 2 y Fig. No.3.

#### **3. Resultados Obtenidos.**

Una vez terminada la operación de sample set, se procede a la clasificación a partir del clasificador Maximum Likelihood, donde se obtuvo un porciento de exactitud de 62.5%. Luego se le aplico un filtro Majority, con el objetivo de asignar la clase predominante a aquellos pixeles que no tienen asociado ninguna clase y se encuentran muy próximos a los píxeles predominantes. Fig.No.4. También se pudo obtener un mapa representando gráficamente la

superficie en Ha de las coberturas vegetales existente en cada subsector. Fig. No.5.

asociada como atributo donde se determina-**A** ron las principales clases de uso de suelo para esos subsectores; realmente existen un uso básico que es el de protección por ser un territorio de un área protegida y un uso a menor escala de agricultura, por encontrarse cultivo de cocos y cultivos varios en pequeños terrenos particulares. Fig. No. 6. Al mismo tiempo se pudo obtener un mapa representando gráficamente la proporción en Ha de los diferentes usos que existen en ambos subsectores. Fig. No.7.

#### **4. Consideraciones Finales.**

Se pudo observar que el territorio presenta diferentes formaciones vegetales con un alto grado de endemismo, y que su principal uso es el ·de protección. Se determinó que el valor de la Fig. No. 6. Mapa Uso del suelo de los subsectores Santa Maria y Yamanigüey. respuesta espectral de algunas clases como bosque y matorrales era similar lo que se tuvo que hacer una nueva reclasificación para poder efectuar la operación de clasificación supervisada.

#### **Referencias**

• González González Humberto (2004). "Detección de los cambios de la cobertura de bosques y matorrales utilizando la percepción remota y los sistemas de información geográfica". Revista Mapping (Noviembre 2004).

• ILWIS 3.0. Academia. User's Guide.

• Principles of Geographic Information Systems. ITC Educational Textbook Series. International Institute for Geo-Information Science and Earth Observation.

• Principies of Remote Sensing. ITC Educational Textbook Series. International Institute for Geo-Information Science and Eatth Observation.

# **Soluciones topográficas integradas Trimble**

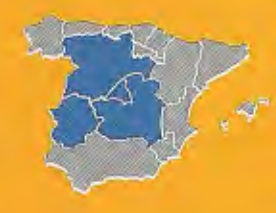

Geotronics Southern Europe, Distribuidor Oficial de Trimble Survey para la zona centro de España, le acerca las soluciones Trimble de más alta tecnología para obtener los mejores resultados en sus proyectos. La integración de tecnología, servicios y la posibilidad de la modulación de los sistemas Trimble, nos permiten acercarle la solución más adecuada a sus necesidades sin recurrir en gastos innecesarios y obtener los mejores resultados con la mejor relación calidad-precio.

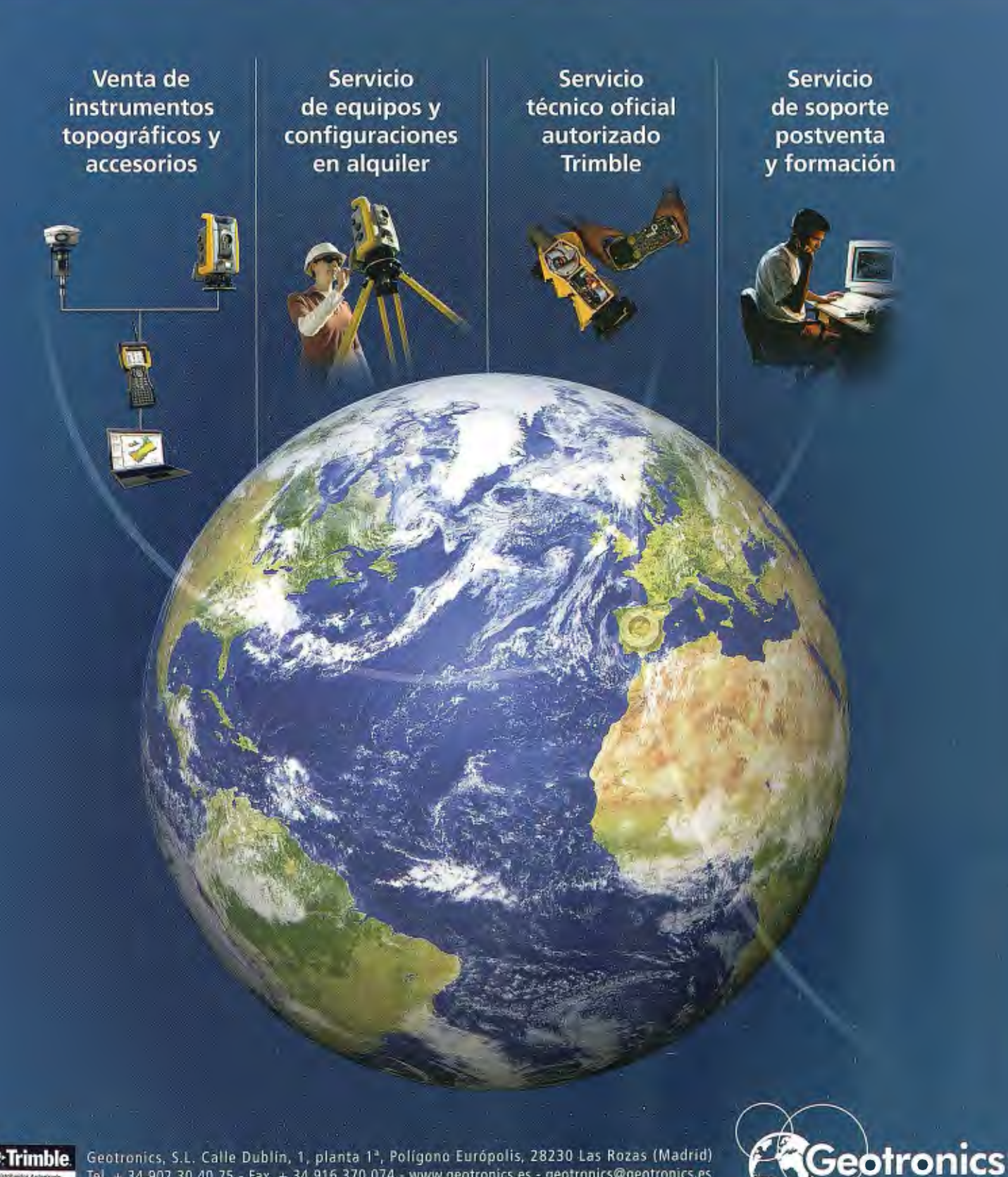

Geotronics, S.L. Calle Dublin, 1, planta 1<sup>a</sup>, Polígono Európolis, 28230 Las Rozas (Madrid)<br>Tel. + 34 902 30 40 75 - Fax. + 34 916 370 074 - www.geotronics.es - geotronics@geotronics.es

# **El acceso al agua potable y el saneamiento para un medio ambiente próspero. Un caso de actualidad con base en las metas del nuevo milenio**

Dra. María Alicia de los Ángeles Guzmán Puente\*

#### **INTRODUCCIÓN**

En él articulo se hará una somera revisión de literatura reciente que puede ser comprendida en el marco del agua y medio ambiente y que discute el tema del agua en un contexto global incluyendo de algún modo el marco jurídico en la temática del desarrollo social. Es un reto poder hacer converger los distintos artículos con lo que sucede en la realidad; a pesar de que de manera implícita el manejo del agua se da en el discurso institucional y en la práctica de las mismas instituciones públicas.

Es claro que para el desarrollo social de la nación tiene que estar firmemente estudiada la normatividad y el marco jurídico. Es importante hacer notar que, específicamente el tema del agua, el uso y manejo del agua ha estado cerca las instituciones como parte de una política pública, o un servicio público. La academia tiene algunas observaciones y algunas investigaciones relevantes de incluir.

Los medios de comunicación difunden que la contaminación de los ríos, el desbordamiento de los cauces, la calidad del agua servida en las comunidades han sido las causas de muchas muertes que nos llevan a reforzar la idea de que se tienen que acelerar las intervenciones de las instituciones de la segmidad social para evitar más desgracias. Aunado a esto el derecho al acceso al agua y al saneamiento de la misma, y a la seguridad de tenerla en las condiciones necesarias para que nos sea útil, son puntos básicos de los servicios que nos muestran porque tendrá que estar incluida en la seguridad social.

Por ello, es menester revisar de qué modo se puedan incluir esquemas que permitan incluir el agua desde su perspectiva social, ambiental y económica, concretamente como asunto de salud pública, derecho al agua y como parte de un esquema de seguridad nacional en el diseño de las políticas públicas. La tarea es ambiciosa y puede estar lejos de los logros de este artículo, sin embargo el acercamiento que pretende este conjunto de páginas puede ser útil para tomarlo como punto de partida en tan impottante labor.

Así entonces, se procurara dejar algunos elementos en claro para poder tomar cartas en el asunto y medir las ventajas que tendrá México de incluir el agua en todos sus aspectos sociales, políticos, económicos y ambientales como parte de los esquemas de seguridad social.

#### **Agua, Saneamiento y Globalización.**

#### *1.1 Agua* y *Saneamiento: Grupos vulnerables* y *globalización.*

La seguridad social incluye el bienestar social, el desarrollo social, y la protección a la vida; se logra a través de programas administrados por las instituciones de seguridad pública, de educación y de salud. Actualmente no podemos dejar de lado que el cambio climático con los efectos devastadores que provoca, desafía a la seguridad pública, la educación y la salud. Notoriamente el agua está vinculada a fenómenos de riesgo y vulnerabilidad social. Dejando más claro todavía su inclusión en un esquema seguridad social de una nación

Esto puede verse más claramente al conocer algunas de las tareas que México tiene ante la globalización. Sobre todo desde el marco de desarrollo social que articula programas relacionados con el uso y manejo del agua. Las reservas de agua dulce del planeta se encuentran bajo presiones crecientes. La prioridad del desarrollo económico aislado del cuidado ambiental, genera problemas que son constantes en la toma de decisiones de los grupos de gobierno\*. Cuando se accede a la construcción apresurada de desarrollos urbanos sin planeación, ni estudios estrictos de impacto ambiental. Se provoca un problema: la vulnerabilidad social por el agua, ligado al crecimiento desordenado de las ciudades (Rueda: 2000. Esto aunado, al acelerado crecimiento de la población aumenta la competencia por el agua, que se relaciona con un manejo de poder económico y una mayor vulnerabilidad de grupos sociales marginales: los campesinos, los pobres y los grupos indígenas.

No cabe la menor duda que la falta de agua, o la ausencia de la calidad apropiada pone en riesgo la salud, y atenta la vida misma. No está por demás señalar que además de atentar contra el desarrollo físico normal por desnutrición, se tiene un efecto ligado a la pobreza.

Por esto creemos importante señalar que la falta de programas de mitigación de la pobreza, combinada con la inequidad social y marginalidad económica (Soares: 2007, 9) obligan a algunos grupos vulnerables como son los indígenas a utilizar de modo poco sustentable sus ecosistemas, lo que tiene como consecuencia un impacto negativo sobre el agua. Lo que agrava la situación e incrementa el conflicto social por el agua es la distribución irregular: entrega abundante con quienes se tiene un compromiso "económico" y entrega reducida con grupos de mayores demandas o poblaciones suburbanas†.

Es innegable que el agua es un elemento fundamental para asegurar Ja calidad de vida y dignidad de los seres humanos. En la actualidad, grandes sectores de la población no tienen acceso a agua potable ni a saneamiento. Hoy en día, l,lmil millones de personas (aproximadamente20% de la población mundial), no tiene acceso a agua potable limpia; 75% de los pobres que viven en áreas rurales no tiene acceso a agua limpia ni a servicios de saneamiento adecuado. A raíz de estas deficiencias, cada año mueren más de tres millones de seres humanos a causa de enfermedades relacionadas con problemas de agua (Banco mundial, 2004).

Sin lugar a duda esta crisis del agua, es una crisis de manejo político social y ambiental, que puede tener consecuencias graves en las poblaciones marginadas, quienes padecen de enfermedades relacionadas con la falta del agua y Ja calidad deplorable (Soares 2007: 9), además de las dificultades del acceso que les implican caminar largos trayectos hasta la fuente de agua, deterioro de su calidad de vida, disminución de su tiempo productivo y de su tiempo de recreación.

Otro elemento de gran preocupación es la participación social tan limitada que se da en la mayoría de los grupos sociales. Un motivo puede ser, la imagen que los medios de información se encargan de transmitir por seguridad pública, en su mayoría están ligados al amarillismo político, nos desorientan en muchos casos, de las acciones que se puedan emprender para priorizar agendas de trabajo en materia de seguridad social. Al profundizar, vemos que en términos de magnitud hay prioridades nacionales, que no las distingue el vox populi -las mayorías- alienadas por las ideas que se expresan en la televisión y que paralizan la actividad social, ubicada en la crisis la tragedia y el miedo. En contra de Jo que se puede hacer desde un esquema de trabajo social integrado desde nuestras instituciones de Estado, donde podrían llevarse a cabo programas que atiendan la problemática del agua integrada en una política pública de seguridad social.

No obstante, es importante tomar en cuenta Ja cantidad de muertes y accidentes fatales por desbordamiento de ríos, por intoxicación de niños en contacto con el río, o por falta de calidad del agua en el abasto domiciliario. Son reflejo de los problemas ambientales, políticos y sociales. Con todo esto se puede asegurar que es importante incluir un esquema participativo en Jos programas de Ja seguridad social, que facilita el cuidado de los grupos vulnerables.

#### *1.2 Saneamiento: Inclusión en la política social*

Según el Programa de las Naciones Unidas para el Medio Ambiente (PNUMA, 2003), el problema es especialmente grave en las zonas rurales y en las zonas urbanas en rápida expansión.

En el círculo vicioso de la pobreza-enfermedad, la carencia del agua y de saneamiento adecuado se constituye a la par como causa y efecto, dado que aquellos que no cuentan con suministro de agua suficiente y tampoco saneamiento son indiscutiblemente los más pobres. De acuerdo con los datos del Programa de las Naciones Unidas para el Medio Ambiente (PNUMA2003) actualmente, 1.400 millones de personas no tienen acceso a agua potable, y casi 4.000 millones carecen de un saneamiento adecuado. Esto plantea la necesidad urgente de cambios en las políticas de los países con bajos ingresos para lograr una mejor gestión del agua doméstica; un incremento en Ja higiene individual, familiar y comunitaria, una expansión creciente de los servicios de saneamiento y de abastecimiento de agua en calidad y cantidad, que atiendan a las reales demandas de las poblaciones (ONU, 2003)

Parece un tema relevante en el discurso internacional y sobre todo en las prioridades de trabajo de las agendas internacionales dado que se manejan cantidades significativas de viviendas y comunidades sin Jos servicios de agua potable y saneamiento:

Por ejemplo en África, 300 millones de personas (el 40% de la población) viven sin un saneamiento e higiene básicos, lo cual representa un aumento de 70 millones de personas desde 1990.

En Asia meridional, entre los años 1990 y 2000, 220 millones de personas se beneficiaron con las mejoras en el acceso al agua dulce y al saneamiento. En ese mismo período, se sumaron a la población 222 millones de personas, lo cual anuló totalmente los adelantos logrados. En ese mismo período, en África oriental se duplicó la cantidad de gente sin servicios de saneamiento, que pasando a 19 millones de personas. (http://www.unesco.org/water/ index es.shtmldoc. www.monografias.com)

La población latinoamericana sabemos que sufre de la misma problemática, y aunque datos oficiales mencionan que aproximadamente un 15% de la población regional (alrededor de 76 millones de personas), no tiene acceso a agua potable, proporción que se duplica en el caso de las zonas rurales, mientras que el 60% de las viviendas urbanas y rurales con conexión no tienen un abastecimiento continuo. Otros estudios a pequeña escala muestran que la falta de acceso al agua potable y al saneamiento es casi del 70% (Unicedes: 2001. 21-27)

Respecto a la eliminación de aguas residuales, menos del 50% de la población está conectada a las redes públicas y una tercera parte depende de sistemas individuales; sólo 14% del volumen total es tratado, en muchos casos en lagunas de oxidación obsoletas. Es importante resaltar que en los países en desarrollo, casi la mitad del agua potable de los sistemas de suministro se pierde por filtraciones, falta de mantenimiento y conexiones ilícitas, lo cual aumenta la vulnerabilidad frente al acceso a este recurso.

De acuerdo a los resultados de la Encuesta Nacional de Hogares (ENAHO, 2001), el 63.7 % de los hogares accede a agua potable por red pública, el 60.8 % por instalaciones dentro de la vivienda y el 2.9 % acceden por fuera de la vivienda pero dentro del edificio, en el que se encuentra ubicada la vivienda. El resto de los hogares acceden a agua pero en condiciones riesgosas para su salud, representando el 36.3 % de la población. Este último grupo de hogares se abastece de agua de río, acequia o manantial ( 15 .6 %), pozo 6.3 %, pilón de uso público 4.8 % y otras fonnas corno agua de lluvia, nieve derretida, agua de vecino, etc. (5.0 %). (UNESCO, 2008)

Por ello se han implementado medidas de seguridad para resolver esta problemática, por ejemplo en el año 2000, por primera vez los gobiernos formularon una meta cuantitativa y temporal para atacar el problema global de la crisis del agua, comprometiéndose a cumplir los Objetivos de Desarrollo del Milenio, de reducción a la mitad, para el año 2015, de la proporción de personas que no disponen de acceso al agua potable segura y asequible.

#### *1.3 Saneamiento como meta del nuevo milenio: el papel de México.*

Para poder llevar a cabo los Objetivos de Desarrollo del Milenio, se han dado una serie de foros, convenciones y talleres de trabajo en todo el mundo, para dejar capacitados a los grupos de beneficiarios que puedan ser participes de su propio desarrollo. Las estrategias han sido una mayor difusión de los objetivos, así como interesantes practicas para llevar habilidades sobre todo a los países en donde se van a medir los resultados o evaluar las metas del nuevo milenio. En todos estos programas la participación es un tema de interés que va ligado a la posibilidad de cumplir dichas metas que la Organización de las Naciones Unidas nos convoca.

Facilitar la participación social desde los programas de gobierno y las políticas públicas ha sido un tema recurrente en los últimos cinco años, sobre todo en materia de abrir espacios a la participación pública o privada en materia de programas ambientales, aunque no exclusivamente. El papel de las universidades ha sido relevante, por lo que se presentara someramente algunos aportes que el programa de gestión comunitaria del agua de la UAEM (Universidad autónoma del estado de Morelos) ha llevado a cabo.

La propuesta llevada a la cámara de diputados en marzo del 2007 en la que se trata de promover un sentido incluyente, en el que se fomenta el fortalecimiento y mejora de la política pública, consolidando un sentido de responsabilidad por el cuidado del ambiente, que desemboca en prácticas concretas alternativas para la captación del agua, su potabilización y el saneamiento ecológico.

En la que se resalta que cabildear con autodeterminación es un factor clave para el desarrollo de las comunidades de una cuenca. Es importante referirse al espacio geográfico de la cuenca pues esta es el espacio físico en dónde se han de nivelar los aprovechamientos superficiales y subterráneos además de regular las ofertas y demandas de los usuarios en el ámbito territorial.

Otras de las actividades que promovió la UAEM es la organización de un foro llevado a cabo en septiembre del 2007 titulado "Saneamiento del Agua y políticas públicas". En el cual se hizo una revisión de las Metas del Nuevo Milenio, que se fijaron en la Organización de las Naciones Unidas, las cuales nos retan a tener en el año 2015 agua y saneamiento en las poblaciones rurales y marginadas que aun no cuentan con ella.

Este foro incluyó la atención a los problemas de la contaminación de nuestros ríos y barrancas en Morelos, ligándolo a una perspectiva nacional e internacional, de acuerdo a lo estatuido en las metas del nuevo milenio.

Sabemos que diversos organismos, instituciones y público en general tiene mucho que decir del tema por ello promovemos la participación de los sectores gubernamentales, académicos, de diversos organismos sociales y del público en general.

Otros autores como Michiko Amemiya<sup>†</sup> menciona también la problemática de los objetivos del desarrollo del milenio al integrar el binomio agua potable - saneamiento; para ella, están articulados sin lugar a duda en los objetivos del milenio. Los miembros de los países de la ONU se han comprometido a cumplir hacia el año 2015. El abastecimiento de agua, saneamiento y la higiene, están incluidos en el objetivo 7: garantizar la sustentabilidad del medio ambiente. Su inserción en este objetivo representa una serie de objetos y metas:

-Meta 9: incorporar los principios del desarrollo sostenible a las políticas y los programas nacionales y subvenir la perdida de recursos del medio ambiente.

-Meta 10: reducir la mitad, para el año 2015, el porcentaje de personas que carezcan de acceso sostenible al agua potable y a servicios básicos de saneamiento.

Incorporar el saneamiento en las estrategias de gestión de los recursos hidráulicos.

-Meta 11: haber mejorado considerablemente, para el año 2020, la vida de, por lo menos, 100 millones de habitantes de tugurios.

Aumentar la proporción de la población con accesos sostenible a mejores fuentes de abastecimiento.

Lo anterior está ligado al objetivo 4: "reducir la mortalidad de los niños menores de cinco años". Las metas correspondientes a este objetivo son:

-Meta 5: reducir, en dos terceras partes, entre 1990 y 2015, la mortalidad de los niños menores de cinco años.

Estas metas están aún en el plazo de poder llevarse a cabo, los resultados se medirán como ya se ha dicho en 2015, pero los resultados hasta hoy están lejos de poder esperar al ritmo que llevan los cambios, un resultado exitoso. Por ello es importante ver lo que sucede en este año 2008 que se denomina el año del saneamiento. Por otro lado se tendrán que ver los antecedentes de planes y prácticas en el ámbito mundial, en donde se fueron dando las pautas para llegar a formular estos objetivos.

Por ejemplo el plan de Acción de la Cumbre Mundial para el Desarrollo Sostenible, conferencias realizadas en el año 2002, en Johannesburgo, reitero dicha meta y añadido el mismo reto para sistemas de saneamiento Basic, es decir, reducir a la mitad, para el año2015 la proporción de personas que no cuentan con tratamiento de aguas residuales. Sin embargo la organización ambientalista World Wilde Fund for Nature (WWF) cuestiono las resoluciones de la Cumbre Mundial para el Desarrollo sostenible, con el argumento de que no se trata solamente de medidas cosméticas de limpieza del agua, sino de una reflexión de fondo del modelo civilizatorio que nos lleva en general a un mal manejo del agua, un exceso de consumo de la misma y una falta de crítica constructiva hacia el uso de otras alternativas para cuidarla. (Guzmán 2001, Sawyer 2002, Añorve 1998) en la conferencia de Rio de Janeiro como en Johannesburgo se ocupan de priorizar las metas que son un reto en la actualidad.

Dicho reto se convierte en problema y se acentúa dado que la tecnología no ha cambiado de raíz. El desafío que aparentemente se resuelve con las plantas de tratamiento como esquema de saneamiento, es insuficiente, caro y no es integral. Se sigue actuando con viejos esquemas de drenaje, basados en la limpieza del agua del siglo XIX, en la cual

se pregono la separación en el del cuarto de baño del de las recámaras interior de los hogares.

Así también la ciudad debía poseer interiores definidos por su relación con el agua. En antiguos sistemas de acequias a cielo abierto que existían desde hacía más de dos siglos en la ciudad de México y del que la gente tanto tomaba agua, como arrojaba sus desechos (Tortolero: 2000). Los problemas de salud se acrecentaron a tal medida que se dio un cambio significativo pero no de raíz, por ejemplo los acueductos, testigos de una civilización antigua se dieron su lugar a los sistemas invisibles; se pasó entonces del orgullo de la ingeniería Hidráulica a los tubos escondidos ... el tema de la escasez o abundancia de agua en el acueducto era pública, se cerró con la llave en el sistema de tubería. Los canales sucios, contaminados, mal olientes no competían con la imagen de la de los ferrocarriles y los tranvías. (Guzmán: 2001).

El problema continúa, los tubos enterrados para el desagüe hasta las barrancas o riachuelos, hace imposible distinguir las descargas que ya fueron tratadas con las que no tienen tratamiento. Por otro lado se sabe que en el mejor de los casos existe un 35% de plantas tratadoras para estados de la república mexicana que con éxito operan. Pero a pesar de su éxito, éste se diluye pues las tuberías más adelante recibirán las aguas de otras colonias en donde no se da tratamiento. El desarrollo no ha pensado en un sistema útil para disminuir de fondo la contaminación de los mantos acuíferos, barrancas y ríos que finalmente son los receptores de dichos sistemas de mal tratamiento de aguas, mezclado con buenos tratamientos.

El dilema de instalar redes tradicionales de drenaje contra la idea de dejar la problemática sin atender, con previsión de todas sus consecuencias se convierte en la tarea del saneamiento para las poblaciones rurales y serna-urbanas.

La segunda crítica, eventualmente se convierte en una ventaja: el hecho de no tener hasta la fecha cobertura suficiente y eficientes de alcantarillado, drenaje y saneamiento, es decir, al no existir tratamiento para las aguas domésticas de desecho antes de la descarga al rió manto freático o barranca se transforma esta hecho en un imperativo aliciente para la puesta en marcha de un plan emergente de trabajo, el manejo alternativo de sistemas de drenaje, con las técnicas ecológicas que generan la garantía de no descargar a los mantos acuíferos (Sawyer: 2005, Guzmán: 2007)

Todo esto podría ser llevado a cabo si se tiene un marco legal adecuado para el manejo del saneamiento con una visión diferente a la que nos ha estado dañando las condiciones de los cuerpos de agua superficiales y subterráneos.

Lo que nos lleva a hacer una revisión de las leyes y normas que penniten u obstaculizan el saneamiento de un modo distinto.

La Ley de Salud establece como prioridad la instalación de drenaje, alcantarillado y plantas de tratamiento de aguas residuales (Art. 29, II, LSEM) (Ramos et ali: 2007; 70- 87) Para poderse llevar cabalmente a cabo es necesario incluir la participación social, la atención a los problemas económicos y especialmente la solución a los problemas ambientales los ambientales, sobre todo los hidrogeográficos.

Lo que plantea la necesidad fundamental de buscar e implementar alternativas de bajo costo, que integren la perspectiva integral señalada anteriormente es decir la que atienda que las aguas tratadas no sean llevadas nuevamente a los cuerpos de agua. Por ello se ve pertinente mencionar que los nuevos sistemas de saneamiento tendrán que tener en su instalación, y en su mantenimiento, una supervisión por alguna institución de seguridad social vinculada con la sociedad civil experta en materia de saneamiento.

A continuación se presentan 2 tipos de sistemas domésticos de tratamiento del agua desde un modo ecológico.

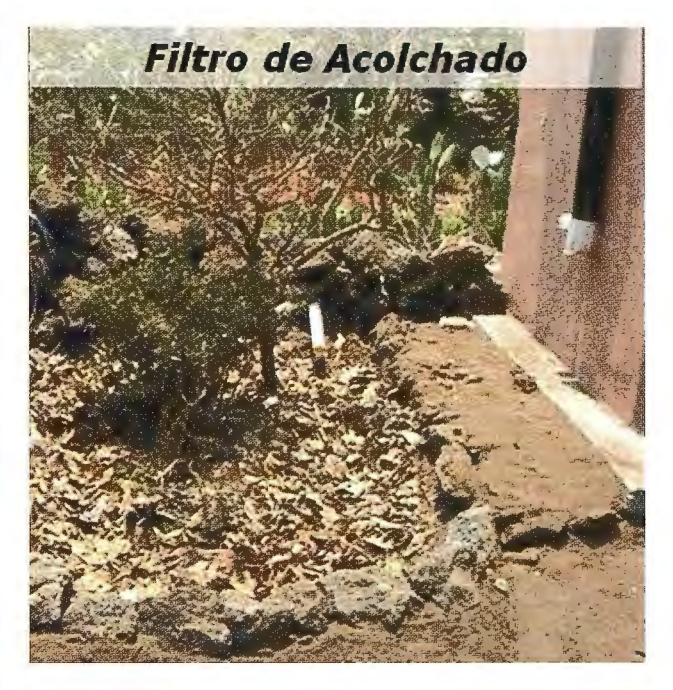

Foto 1. Sistema sencillo de acolchado en donde se noto la salida del tubo donde corren los afluentes de agua y va directo a riego de frutal, con un sistema de acolchado con materiales como hojas secas, viruta de madera, cortezas de hojas, para evitar pérdidas por evaporación de agua.

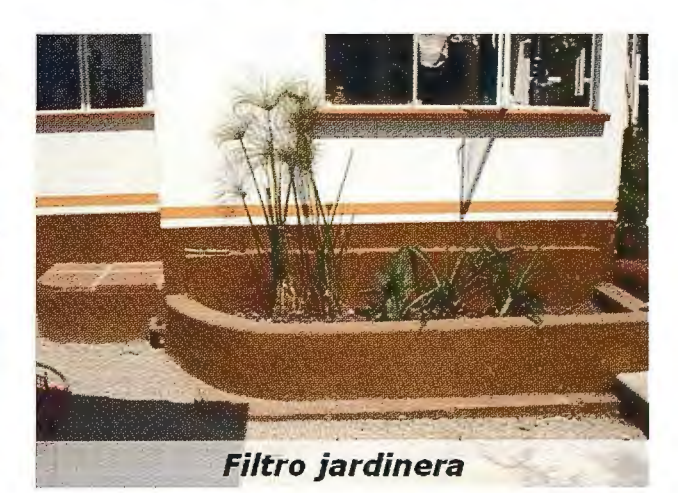

Foto 2. Sistema filtro jardinera en el cual están las salidas directas de los tubos de la casa muestra, a la jardinera/receptáculo, Filtro principal, cuyo esquema de **funcionamiento se describe en el esquema expuesto a continuación.** 

Estos sistemas sencillos de tratamiento pudieran ser utilizados, con la difusión de la tecnología apropiada y el manejo participativo de los ciudadanos, sin embargo de acuerdo a las normas existentes, es más un problema que una solución, por lo que es importante entender lo que el marco normativo actual indica.

Por ello, para asegurar la calidad de todo el servicio del

sistema de saneamiento. Esto podría ser incluido en un marco normativo que patta del esquema antes señalado y que pueda incluir algunos aspectos como los siguientes:

**1)** Atención a las localidades especificas donde se instalaran, con estudios claros de impacto ambiental

2) Revisión del sistema en relación con otros sistemas de las localidades vecinas

3) Claridad en el sistema de funcionamiento de modo que no se haga dependiente de algún operador externo

4) Vinculación con las instituciones de seguridad social y el comité vecinal o instancia de la sociedad civil organizada.

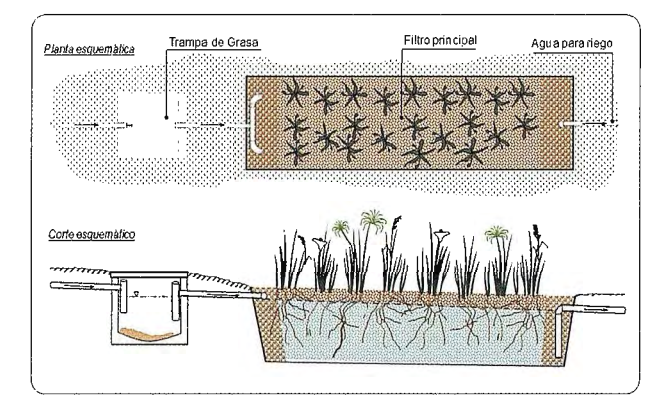

Fig. **1:** Esquema *de lratamienlo ecológico con el.fil/ro de acolchado. De acuerdo a lo Planta esquemática este sistema, existe un primer colector de aguas que es a la*  vez *trampa de grasas en las que se detienen los deshechos grasosos para permitir a su salida verter el agua a un macetero con grava, que cumple la fimción de*  Filtro principal en donde crecen las plantas como papiro y helechos acuáticos, de *allí se liene aira salida direcla a Agua para riego oplalivo y adaplab!e a cada espacio doméstico espec[fico.* 

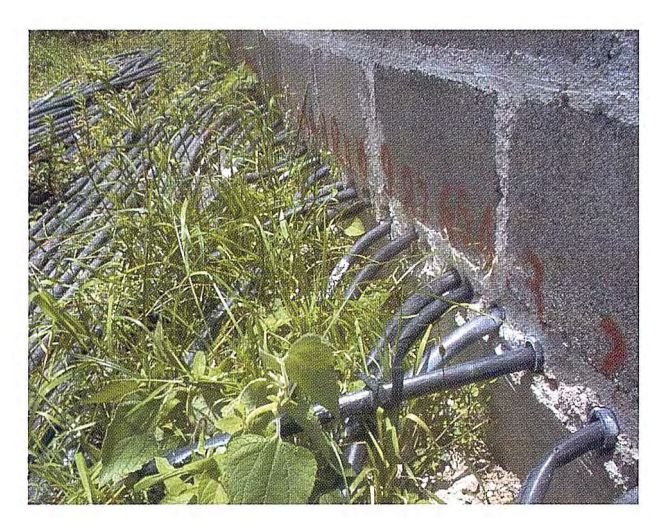

Foto 3. Organización Local (comités vecinales) para el riego de los frutales en Tetela del Volcán. (Se asigna un numero de salida y en base a la organización determinada en asambleas periódicas se reparte el agua, con toma de decisiones locales) cada manguera representa una salida hacia un campo de riego de un usuario) Esta foto **representa el logro de tma decisión local, lograda por una sociedad civil organizada.** 

Tomamos como punto de partida la organización local actual que existe en el municipio de Tetela del Volcán, que demuestra una organización eficiente y que tiene más de 25 años funcionando para el riego de frutales, en este tipo de comités, el saneamiento ecológico es una opción real, por lo que se deben incluir actividades y tecnológicas para el acceso a un saneamiento para todos.

De acuerdo a lo que el trabajo de Sawyer con Vargas nos enuncia se encuentran cuatro aspectos relacionados con actividades y tecnologías de saneamiento ecológico, las cuales son afectadas por la norrnatividad, existente.

Tales actividades y tecnológicas incluyen:

a) Saneamiento: tratamiento de agua residuales, incluyendo el manejo de excretas humanas, los reglamentos relacionados con cómo remover excretas de hogares, cómo tratarlas (actualmente, esto incluye solo el mecanismo con base en agua) y reglamentos asociados con el tratamiento de aguas grises.

b) Protección de salud pública: alejar los patógenos de los humanos, regulación referente al tratamiento de aguas residuales, de desechos sólidos, etcétera.

c) Normas para la construcción: que tipos de sanitarios pueden ser instalados, incluyendo los reglamentos municipales y legislación de desarrollo urbano.

d) Manejo de excretas: recolección ( contenedores/sistemas de sitio, de líquidos y sólidos); transporte (de hogares a unidades centrales o vecinales de procesamiento, tales corno centros de composteo y centros de recolección de orina); transformación (deshidratación, cornposteo, evaporación) y la aplicación a la tierra (en áreas urbanas, suburbanas, zonas rurales y a diferentes cosechas: pastizales, huerto, bosques, parques públicos, plantas ornamentales y comestibles). (Ídem; pp. 70-87)

Para resolver esta problemática hay que comprender primero las atribuciones federales que nos permitan comprender la problemática socio ambiental de modo que se pueda operar el saneamiento alternativo, por ello se enunciaran las normas que se encuentran en dicho artículo y que son las relacionadas con la problemática de la participación social incluida de modo integral en los problemas ambientales, en primer lugar se hace una revisión desde el marco normativo y jurídico del agua, y posteriormente desde el agua servida y su tratamiento.

Con respecto al medio ambiente, la Constitución Política de los Estados Unidos Mexicanos establece el derecho de toda la gente a un medio ambiente que sea adecuado para su bienestar y desarrollo (Art. 115, III a, CPEUM).

Esta considera, el saneamiento como un servicio público que cae bajo la jurisdicción municipal. La Ley General del Equilibrio Ecológico y la Protección al Ambiente. (LGEEPA) establece que los ecosistemas y sus elementos deben usarse de manera que se asegure su productividad óptima y sustentable; que la responsabilidad, en cuanto al balance ecológico, incluye tanto las condiciones actuales como aquellas que determinen la calidad de vida de generaciones futuras, y que la prevención es la forma más efectiva de evitare! desequilibrio ecológico (Art. J 15, **111** a, CPEUM). La LGEEPA prevé la posibilidad de la instalación de sistemas alternativos, procesos. O equipo siempre y cuando cumplan con el reglamento ambiental correspondiente (Art.37, LGEEPA). Esta ley también establece la facultad de la Secretaria de Medio Ambiente y Recursos. Naturales para establecer condiciones y evaluar el impacto ambiental de obras y actividades especificadas en la ley que puedan romper con el balance ecológico, así como dictaminar reglamentos oficiales de medición (Arts. 28 y 36, LGEEPA). (Ídem; pp. 70-87)

Con respecto al tratamiento de las aguas servidas La LGEEPA establece la necesidad de tratar el agua para regresarla en condiciones adecuadas para su use en otras actividades y para mantener el balance de los ecosistemas (Art. 117, **111,** LGEEPA). Por su parte, la Ley de Aguas Nacionales (LAN) establece como de utilidad pública la gestión integrada de los recursos hídricos a partir de las cuencas hidrológicas; la protección, mejoramiento, conservación y restauración de cuencas hidrológicas, acuíferos, causes y demás depósitos de aguas de propiedad nacional; la prevención y control de la contaminación, y la eficiencia y modernización de los servicios de agua domésticos y públicos urbanos para contribuir al mejoramiento de la

salud y el bienestar social (Art. 7,f, I, II, VI y VII).

Son principios que sustentan la política hídrica nacional en los que la conservación, preservación, protección y restauración del agua en cantidad y calidad es asunto de seguridad nacional y que, por tanto, debe evitarse el aprovechamiento no sustentable y los efectos ecológicos adversos, así. Como el de «quien contamina paga»(Art. 14 bis 5, IX y XVII).

Es facultad de la autoridad del agua atender las alteraciones al medio ambiente por el uso del\_ agua y establecer, en el ámbito de Cuenca o región hidrológica, las acciones necesarias para preservar los recursos hídricos y, en su caso, contribuir a prevenir o remediar los efectos adversos a la salud y al ambiente (Art. 85, XI). (Ídem; pp. 70-87)

En estos párrafos, se exponen algunos de los atributos que nos enuncia la ley y se cree que las actividades de la sociedad civil organizada, en un esquema participativo con las instituciones de seguridad social, desde la perspectiva que en este artículo se ha nombrado esquema participativo. A través de la cual, se pueda generar un puente entre la institución pública y la ciudadanía para hacer valer las políticas públicas; o en su defecto hacer construir las políticas públicas que apoyen a cubrir las necesidades de agua y saneamiento.

Se ha visto un fuerte interés de varias organizaciones de la sociedad civil, que organizan actividades y logran conseguir fondos internacionales para trabajar interactuando con la academia, la sociedad y las instituciones públicas. Por ello se cree que ya hay una plataforma que soporta el tema del agua como preocupación pública.

#### *1.4 Agua: Preocupación Pública en México*

Dejando claro como, algunos artículos de la constitución mexicana, y otros de la LGEEPA no permiten con toda certeza actuar en materia de saneamiento de las poblaciones y de los cuerpos de agua. Tenemos que analizar desde una perspectiva más general como la política pública debe ser guiada desde un esquema de participación ciudadana y concientización ambiental.

Al incluir al actor académico en el escenario, se puede medir algunas posibilidades de articulación como espacios reales para el análisis, el diálogo y la acción.

A pesar de que los esfuerzos gubernamentales y la preocupación pública del agua para el bienestar colectivo, se desprenden de una larga y compleja tradición organizacional y jurídica que se ha construido a lo largo de las últimas décadas (Constantino: 2007: 9). Podemos dejar en claro que en México ha existido un trabajo político para el bienestar social de todos los aspectos relacionados con el agua, como una tradición que no es explicita de modo general y desgraciadamente no es exitosa en su manejo social, político y ambiental.

Por ello en presencia de las mejoras institucionales, con el desarrollo tecnológico que se da en varias instituciones de investigación científica, y con un mejor modo de incluir la problemática social con aspectos culturales, es necesario reflexionar acerca de la naturaleza y características de las categorías que pueden ser útiles en la construcción de opciones para el diseño de políticas que mejoren la posición y el desempeño sociales en materia de disponibilidad de agua (Constantino: 2007: 9) acceso a la misma, y calidad del vital liquido.

La política pública es el espacio por excelencia, que en el caso del agua articula la interacción social, las decisiones políticas sobre bienestar social y la acción colectiva si se contemplan en su conjunto se podrá dar la participación ciudadana incluyente (Rodríguez: 2007, 289).

Los ejemplos que varias organizaciones sociales han dejado claro el alcance critico que se tiene ante alguna línea privatizadora, por ejemplo el foro alternativo que se dio en México al mismo tiempo que se desarrollaba el IV Foro Mundial del Agua, con una amplia línea de discusión empresarial, fue muestra de que la sociedad civil organizada tiene acción colectiva y participación ciudadana incluyente, además de poder influir en la política pública de modo horizontal.

Una política hidráulica que integra formas horizontales de participación social puede funcionar como factor preventivo y de disminución de conflictos. (Ídem, 291) Visto de este modo la política pública se transforma en el núcleo básico para modificar y ratificar las decisiones en materia de problemática de contaminación del agua, por ello la articulación con las instancias de seguridad social con los organismos de la sociedad civil organizada es básica en el manejo del agua.

#### **CONCLUSIONES**

Sobran los ejemplos para ilustrar el riesgo a la salud, la falta de educación y los problemas sociales que se incluyen en el desecho de aguas residuales y la contaminación de barrancas, ríos y mantos freáticos en el estado de Morelos, y en general en el país y el mundo. El marco jurídico da pie para poder abrir espacios sociales de prácticas socio ambientales para ayudar a abatir la problemática del agua y la contaminación. Pero es necesaria la acción de una institución social que juegue el papel de puente para que se faciliten las acciones responsables en materia de cuidados y derechos de agua y saneamiento.

Con estos párrafos se argumenta que la idea de abrir desde las instancias de seguridad social a la política incluyente con un esquema participativo, que en primera instancia pueda generar espacios sociales de propuesta y de práctica, y en concreto pueda otorgar agua segura para el bienestar social de la población. Necesariamente tiene que ser vista desde el binomio agua-saneamiento, y desde la participación social en la que se nos hace responsables de sanear nuestros espacios domésticos incluidos en un espacio socio ambiental que genere una responsabilidad compartida para sanear nuestra colonia, localidad incluida en un ecosistema mayor nuestro rio cercano, que finalmente todo está conectado hacia el saneamiento del mismo.

Por ello el nivel de participación de las mujeres y hombres en las prácticas alternativas para el manejo y cuidado del agua, tiene una importancia clave en la perspectiva del manejo sustentable del agua. Las necesidades básicas se resuelven de manera participativa en el primer nivel de organi zación del espacio territorial: la comunidad, la colonia, el barrio, por esto vemos necesario dejar claro que se tiene que fortalecer aquellas estructuras comunitarias con perspectiva de género equitativo que puedan servir de ejemplo en otros niveles, específicamente en los que tienen la orientación de resolver problemas del agua.

Esta participación equitativa, puede alcanzar ámbitos municipales, estatales y nacionales, para lo que se propone la interacción con las diferentes instituciones que tienen que ver con las tomas de decisiones con respecto al uso y aprovechamiento del agua. Las leyes aunque confusas lo permiten.

Ligado a lo anterior tener en concreto una práctica alternativa para el manejo del saneamiento, como servicio fundamental en el cuidado del agua en las comunidades, es la propuesta para poder tener un esquema participativo que se articule con una política de seguridad social.

Para ello la respuesta social organizada, como parte de un esquema de participación social necesaria para atender la problemática del agua, sin embargo así lo mencionan resaltando la existencia de la economía política del agua, que consiste en una serie de acciones colectivas, autogestivas, de la sociedad civil que interactúan con las decisiones que sobre el bienestar general adopta el Estado. La política pública es el espacio por excelencia, que en el caso del agua, sintetiza esa interacción que a su vez depende del régimen político (grado de democracia, participación efectiva de la sociedad civil) y del grado de desarrollo económico alcanzado por la sociedad en su conjunto. (Rodríguez: 2006, 289-292)

Con todo y la distancia que pudiera darse en esta coyuntura política económica de nuestro país, pareciera convincente tomar en cuenta este tipo de análisis, para que se lleven a cabo deberá integrar el esquema del saneamiento alternativo mencionado en párrafos anteriores, esto hace posible un manejo poco más exitoso del agua, en un contexto social, político y ambiental. Tomando como punto de partida la toma de decisiones sobre el manejo de recursos hídricos, por la sociedad en su conjunto, en acuerdo con los organismos operadores, los consejos de cuenca, los tres ámbitos de gobierno y las instancias técnicas quienes deberán dirigir la inversión al mantenimiento de la infraestructura existente: esto estará en la línea de las formas horizontales de participación social que serán un modo de prevenir las tensiones sociales. (Rodríguez: 2006, 289- 292)

Sólo al vincular en la política pública el tema ambiental en una cláusula que facilite la participación comunitaria desde sus estructuras organizativas articuladas a una autoridad dentro de cada cabildo municipal, así estos a su vez se podrán intercambiar ideas y llevar una sola al seno del estado, al congreso y/o a un secretario de seguridad social del Estado. De este modo las instancias técnicas y la sociedad organizada generarán el grado de democracia participativa para resolver el problema del agua

Las tareas se orientaran a disminuir las descargas de agua a los ríos y barrancas, de manera progresiva hasta alcanzar la eliminación de las descargas a las barrancas, para esto es indispensable implementar las técnicas alternativas de reciclaje de aguas domésticas. Vigiladas orientadas y/o normadas por autoridades estatales desde las instituciones de seguridad social,

Por ello se enfatiza que las posibilidades de remediar el problema discutido en el artículo que es el saneamiento debe de ser contemplado en los programas de seguridad social de las instituciones públicas del estado mexicano, así como ser claro en los grupos sociales que puedan hacerse responsables de dichos sistemas integrales de saneamiento.

Si partimos de esa articulación sociedad civil, institución pública se podrá eventualmente cuidar el agua y acceder a esta sin mayor riesgo, pareciera un planteamiento sencillo sin embargo para poderlo fraguar se necesita el grado de democracia que se da en la forma horizontal de participación, y la vinculación del sector publico el académico y la sociedad organizada, que pueden en conjunto establecer en orden dichos programas de seguridad social.

#### **BIBLIOGRAFIA**

Ainara, IRC (2004) Boletín de Noticias: Agua y Saneamiento, Universidad del Valle -IRC- Cinara, Cali, Colombia, núm. 7, Junio de 2004

Anemiya, R. M., "El derecho al agua", en Denise Soares Moares, Verónica Vázquez García, Ángel Serrano Sánchez y Aurelia de la Rosa Regalado comps, Gestión y cultura del agua, IMTA, SEMARNATy CP, México, 2006. pp. 23- 43.

Añorve, C. (2007) "Sanitarios Secos como practica para el cuidado ambiental" participación en el 1 er Foro sobre Saneamiento y Políticas Públicas. UAEM

Barkin, D., (2006) "Las contradicciones de la gestión del agua urbana en México", en Denise Soares Moares, Verónica Vázquez García, Ángel Serrano Sánchez y Aurelia de la Rosa Regalado comps, Gestión y cultura del agua, lMTA, SEMARNATy CP, México, 2006. pp. 44-71.

Dávila, l. H. R., (2007) "Análisis exploratorio y prospectivo del uso doméstico del agua en México", en Roberto M. Constantino Toto, Agua. Seguridad nacional e instituciones. Conflictos y riesgos para el diseño de las políticas públicas, Senado de la República, IILSEN y Universidad autónoma metropolitana, México, 2006. pp. 127-203.

Denton, N.T., (2007) "El régimen institucional del agua en México desde la perspectiva jurídica'', en Roberto M. Constantino Toto, Agua. Seguridad nacional e instituciones. Conflictos y riesgos para el diseño de las políticas públicas, Senado de la República, IILSEN y Universidad autónoma metropolitana, México, 2006. pp. 311-361.

Guzmán, P. M (2001) "Saneamiento Alternativo en el Estado de Morelos" en Tierra Agua y Maíz realidad y utopía. Unicedes UAEM, México

Guzmán, P. M (2007) "Tecnología y Desarrollo local para el acceso al agua y saneamiento en el marco de la convivencialidad de Jván [llich" participación en el l er Foro sobre Saneamiento y Políticas Públicas. Memorias UAEM

Organización de las Naciones Unidas (ONU, 2003), http://www.fire.or.cr/ mayo03/notas/informeonu.htm.

Informe sobre Desarrollo Humano de 2006 http://hdr.undp.org/hdr2006 Naciones Unidas http://www.unwater.org/wwd07/flashindexes.html Portal del Agua, UNESCO: http://www.unesco.org/water/index \_es.shtml Palerm, J (2004) manuscritos, sobre el marco jurídico del manejo del agua en México. Publicados en El Agua en México vista desde la Academia. Academia Mexicana de las Ciencias pp.-371-388

Muñoz, V. C. y Muñoz, V. B., (2007) "La gestión del agua en México: análisis de las capacidades públicas en el marco de la seguridad nacional", en Roberto M. Constantino Toto, Agua. Seguridad nacional e instituciones. Conflictos y riesgos para el diseño de las políticas públicas, Senado de la República, IILSEN y Universidad autónoma metropolitana, México, 2006. pp. 363- 463.

Ramos, L. E. Córdoba, A. y Sawyer R, (2006) "Obstáculos y oportunidades para el fomento del saneamiento ecológico en la legislación en México'', en Sergio Vargas, Denise Soares y Nohora Beatriz Guzmán comps, La gestión del agua en la cuenca del río Amacuzac: diagnósticos, reflexiones y desafios, lMTA, Facultad de humanidades, UAEM, México, 2006. pp. 60-87. Rueda, H. R (2000) El atlas de Morelos. Editorial Praxis

Sawyer, R. (2004) "Sanitation as if it really matters: Taking toilets out of the water closet and into the loop"

Vargas, S. V., "La importancia del acceso a la información en la gestión equitativa del agua: una propuesta para la cuenca del río Amacuzac, Morelos", en Sergio Vargas, Denise Soares y Nohora Beatriz Guzmán comps, La gestión del agua en la cuenca del río Amacuzac: diagnósticos, reflexiones y desafíos, IMTA, Facultad de humanidades, UAEM, México, 2006. pp. 47-59.

\* Gestión Comunitaria del Agua. Universidad Autónoma del Estado de Morelos. e-mail angelesg@uaem.mx

\* El uso indebido de reglamentación para las constructoras sobre campos y usos de suelo agrícola.

t Como es el caso de la entrega en lztapalapa, o la entrega de agua en el club Asturiano en los Altos de Morelos vs. Los 3 municipios con 45 pueblos que se les da a cuenta gotas. (Guzmán: 2006, 47-70)

j: en su artículo, "El derecho al agua" !MTA, SEMARNAT y CP, México, 2006. pp. 23-43.

### , **NUEVAS METODOLOGIAS DE PRO-** , , **DUCCION CARTOGRAFICA A PARTIR DE SIG PARA EL MAPA PROVINCIAL DE ESPAÑA 1 :200.000**

José Antonio Merino Martín , Tania Gullón Muñoz-Repiso, Francisco Javier González Matesanz .Instituto Geográfico Nacional

#### **Introducción**

Desde sus orígenes, la Cartografia ha sido una ciencia utilizada con diversas finalidades. La ubicación y orientación ha sido su principal aplicación, pero existe otra finalidad primordial de la Cartografia, y esta es el planeamiento del territorio para la planificación y seguimiento de las diferentes transformaciones que el hombre va realizando en su entorno.

El actual grado de desarrollo humano supone una transformación continua del territorio. Por ese motivo es necesaria una cartografia continuamente actualizada que permita el planeamiento adecuado en cada caso.

Hasta la llegada de la informática, y por tanto de la Cartografía Asistida por Ordenador (CAO), la Cartografia tradicional podría considerarse un arte, dadas sus características, metodologías y medios empleados. Y como todo arte, requería de un tiempo para poder llevar a cabo su obra. Pero esta necesidad de tiempo, es incompatible con el requerimiento de cartografía actualizada de una forma inmediata expresado anteriormente. Ya la llegada de los CAO supuso una primera revolución en la producción cartográfica porque los tiempos de producción se redujeron considerablemente, aunque esto tuvo aparejado en parte una pérdida de ese arte que suponía la Cartografia. Es ahora con la incorporación de los Sistemas de Información Geográfica a los sistemas de producción cartográfica cuando se produce una segunda revolución, que si bien puede suponer un segundo grado de abstracción y un mayor alejamiento del arte cartográfico, va a permitir poder disponer de cartografía actualizada con la celeridad y calidad que la sociedad demanda para poder seguir llevando a cabo no sólo la transformación del territorio, sino el control de esta de acuerdo a los principios y requerimientos de un desarrollo sostenido.

La captura sobre ortoimágenes aéreas o espaciales, las BBDD espaciales, la simbolización automática, la detección y solución automática de conflictos de redacción cartográfica, el etiquetado automático, el aseguramiento y control de calidad son algunas de los procesos que forman parte del nuevo sistema de producción semiautomático de producción cartográfica planteado gracias al desarrollo de los Sistemas de Información Geográfica y a los avances en los software y las tecnologías de la información.

#### **IGN. Nuevos desafíos.**

El Instituto Geográfico Nacional (IGN) es el organismo competente para la producción tanto de la cartografía oficial española como de las principales aplicaciones geomáticas demandadas por los ciudadanos.

Hoy en día, el IGN está siendo testigo de la "segunda revolución" en los sistemas de producción cartográfica. El flujo de trabajo incorpora las Bases Topográficas Numéricas (BTN) y las Bases Cartográficas Numéricas (BCN), gracias a las cuáles va a ser posible automatizar la mayoría de de los procesos y proveer de un sistema de aseguramiento y control de calidad óptimo. Por un lado facilitan una geometría adecuada a la escala, y por otro la información temática que favorece las tareas de redacción cartográfica.

De esta manera, tanto los proyectos de producción cartográfica como los proyectos de SIG que se desarrollan en el IGN tienen un embrión común en las BTN/BCN. Partiendo de esta premisa, y en función de las necesidades cartográficas y geomáticas del estado español, se han establecido dos escalas básicas desde las que se obtienen el resto. Por tanto, serán necesarias dos BTN/BCN a estas escalas (BTN25 y BCN200) para poder incluirlas en el flujo de trabajo de cualquier proyecto cartográfico o de SIG del IGN.

Por un lado, la escala 1 :25.000, a partir de la cual se obtiene el Mapa Topográfico Nacional a escala 1:25.000 (MTN25) y su derivado a escala 1:50.000 (MTN50), así como proyectos SIG de carácter nacional, como el callejero Cartociudad.

Por otro lado se encuentra la escala 1:200.000. De esta escala se obtiene tanto cartografía impresa, caso del Mapa Provincial 1 :200.000 y las Cartoimágenes Provinciales 1 :200.000, como proyectos SIG a nivel nacional (Sistema de Información Geográfica Nacional -SIGNA, Infraestructura de Datos Espaciales Española-IDEE) e internacional (EuroRegiona!Map-ERM). Así mismo existe todo un conjunto de productos en escalas derivadas. Es el caso de los Mapas Autonómicos a diferentes escalas entre 1 :350.000 y 1 :400.000, o el Mapa de España a escala l :500.000 (ME500).

Cuanto menor sea la escala, más sencilla resulta su actualización y es más rápida la obtención de resultados en la implantación de nuevas tecnologías y metodologías en el flujo de trabajo. Además más sencillos serán los reajustes cuando se presenten deficiencias en el flujo establecido. Por todo ello se ha decidido seleccionar la escala básica 1 :200.000 como la más adecuada para implementar una BCN en los sistemas de producción cartográfica. Elegida la BCN200, se optó por el Mapa Provincial 1:200.000 (MP200) como producto elegido para ello.

#### Sobre la nueva BCN200...

La BCN200 es la Base Cartográfica Numérica, a escala 1 :200.000 que proporciona la información geométrica y temática base para obtener productos cartográficos y de SIG a escala 200.000 y derivadas. Su modelo ha sido establecido con la finalidad de facilitar el desarrollo de tareas semiautomáticas en los procesos de producción de los diferentes productos.

Sus principales características son:

- SIG continuo, no dividido por hojas
- Geometría duplicada. Topología espagueti.
- Geometría simple: punto, línea y área.
- Una clase de entidad por tabla

• Cada clase de entidad posee una serie de atributos específicos.

En el diseño del modelo, y con el fin de asegurar la calidad, se han llevado a cabo medidas de control semántico, como las relaciones entre tablas, que permiten la restricción de las clases de entidad y de los atributos, o la creación de tablas con listas de valores de atributos (PickList Table), que restringen los valores posibles de estos.

Con el fin de contribuir a una mejora en el aseguramiento de la calidad, se pretende desarrollar una herramienta capaz de controlar automáticamente la combinación posible de atributos, tarea que hasta ahora sólo es posible a través del análisis de la documentación elaborada (Diccionario de datos).

Definido el modelo, y establecidas las medidas de aseguramiento de la calidad era necesario dotar de información geográfica a la BCN200. En primer lugar se incluyó toda la información existente en la antigua BCN200, una BCN con un modelo definido en su momento para las necesidades de su época y que poseía unas características totalmente obsoletas para los objetivos perseguidos con la actual BCN200: geometría compuesta, múltiples clases de entidad en una tabla, ausencia de atributos.

La transformación de los datos de un modelo a otro, fue llevada a cabo mediante la herramienta Schema Remodeler del módulo Fusión de Geomedia Pro. Para ello en primer lugar fue necesario definir un almacén origen, con la antigua BCN200, y el almacén destino vacío pero con la estructura acorde al nuevo modelo. A continuación se establecieron las relaciones entre ambos almacenes para las diferentes clases de entidad, de tal forma que:

• La geometría se preservó

• Algunos atributos se almacenaron en nuevos atributos definidos

• El resto de atributos se almacenaban después de obtenerse del almacén de origen con sentencias SQL

Para la captura y actualización de elementos han sido empleadas ortoimágenes SPOT, así como el Mapa Oficial de Caneteras (MOCI), el Nomenclátor INE, el Corine Land Cover, o el servidor de Datos Geodésicos del IGN.

Se ha establecido un periodo de actualización anual, que permita por tanto periodos similares para los productos derivados de ella, con lo que el usuario final puede llegar a tener información geográfica actualizada, y por tanto queda cumplida la finalidad del producto en lo que se refiere a la posibilidad de planeamiento y seguimiento en la transformación del territorio y análisis de los desarrollos efectuados. Todo ello en plazos coherentes para llevar a cabo estas labores.

Si bien el intercambio de información del día a día para BCN200 se realiza en un formato de Geomedia Access Warehouse (MDB), existe una copia en Oracle para acceso desde diferentes departamentos, así como en los formatos de SIG más comunes (Shape, etc.) con el fin de dar cabida al mayor número posible de requerimientos demandados por los usuarios.

#### **Proyecto piloto MP200**

#### *Simbología*

La primera de las tareas consistió en la definición de una librería de estilos y símbolos con el fin de establecer la simbología necesaria para los elementos cartográficos.

La generación de la simbología, cumple un doble objetivo:

•Dotar a la propia BCN200 de una simbología que permita una mayor comprensión a la hora de visualizarla.

• Establecer la simbología de mapa adecuada para el Mapa Provincial 200.000 (MP200)

Nuevamente, con el fin de no estar ceñidos a los constreñimientos que supondría un sola marca comercial, se realizaron las librerías de estilos y símbolos en varios formatos, con lo.que se aseguró la visualización más adecuada para la BCN200 sea cual fuera el software empleado por el cliente. Por todo esto se generó:

• Archivo CARTOSIG.FSM. Biblioteca de símbolos para Geomedia

• Archivo CARTOSIG. STYLE. Biblioteca de símbolos paraArcGis

•Archivo CARTOSIG.SVG. Biblioteca de símbolos en formato vectorial estándar.

• Archivo CARTOSIG.TTF Biblioteca de texto. Requiere incluirlo como fuente.

• Carpeta SIMBOLOS BMP. Imágenes de los símbolos artísticos empleados en BCN200.

A todos los elementos de BCN200 se les asignó su correspondiente simbología. En función de si se trataba de un elemento puntual, lineal o superficial, se le asignaron una serie de parámetros que definían la simbología (estilo de línea, grosor de línea, color RGB, color de relleno RGB, tamaño de punto, etc.) Todo ello quedó documentado para poder volver a generar la misma simbología con cualquier software.

#### *Modelo de Mapa MP200*

Establecida la simbología es necesario definir el "Modelo de Mapa MP200" que de cabida tanto a los elementos que provienen de la BCN200, como a todos aquellos que sin ser necesarios en aquella, son imprescindibles en el MP200. De las 47 clases de entidad posibles de BCN200, se emplearon 46 en el nuevo "Modelo de Mapa MP200".

Además, se crearon nuevas clases de entidad tales como:

- Marco de hoja
- •Manzana
- Calle
- Edificación aislada
- •Enlace mapa

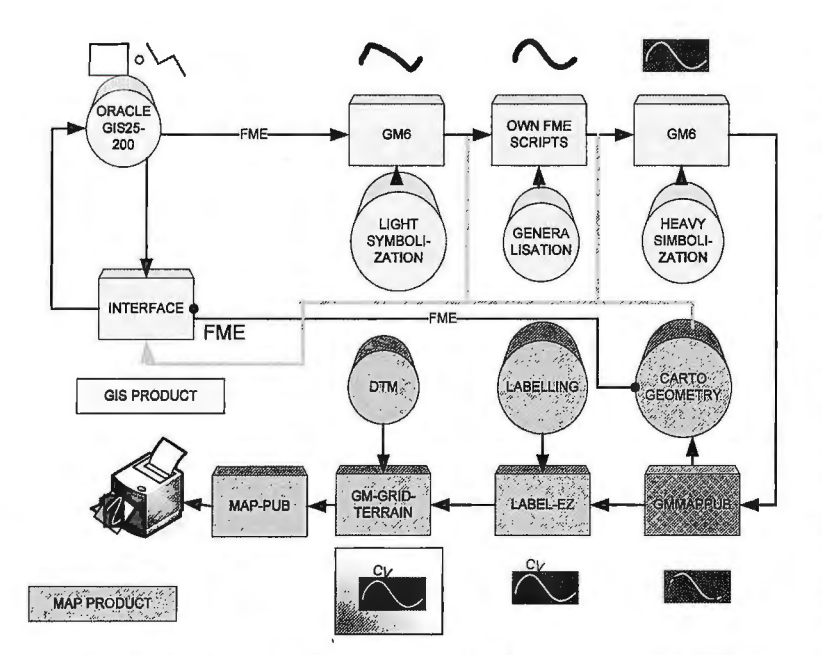

Figura 1. - Flujo de trabajo para los principales procesos de producción cartográfica SIG del IGN

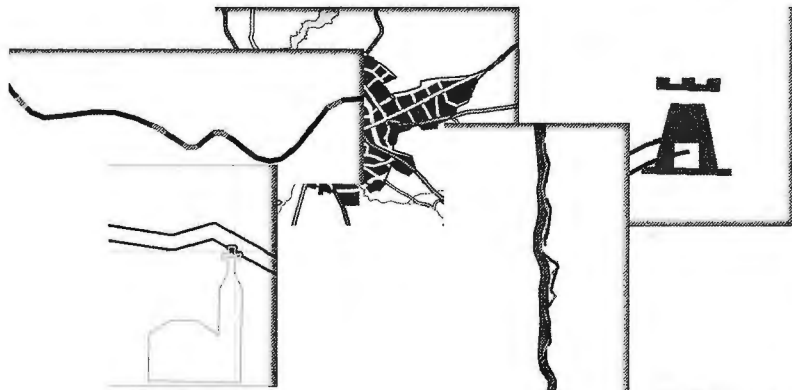

Figura 2. - Diferentes conflictos de edición cartográfica

Nuevamente se realizó el aseguramiento de calidad reestructurando las relaciones con integridad referencial entre tablas, entidades y atributos restringidos, tablas con listas de atributos, permisos, etc.

#### *Edición semiautomática*

Llegados a este punto se presentan dos problemas:

- Ausencia de elementos cartográficos
- Conflictos de redacción cartográfica

Ante ambos problemas, la misma solución: edición cartográfica.

Y es este el punto el núcleo sobre el que se vertebra el presente artículo: *La edición cartográfica semiautomática para la producción de cartografía a partir de SIG* 

Todo ello, ha de hacerse bajo una premisa fundamental: La doble geometría. Esto es, que se pueda realizar la edición para la obtención de la geometría de mapa sin que por ello se pierda la geometría original, en este caso de BCN200.

El primero de los problemas propuestos será el primero en abordar, ya que de su resolución puede depender el incremento del número de conflictos de redacción cartográfica. La ausencia de elementos cartográficos viene dada por la falta de existencia de estos en la BCN200, y por tanto serán almacenados en las nuevas clases de entidad generadas al definir el "Modelo de Mapa MP200". La solución a este problema requirió la captura de estos nuevos elementos, que se realizó con las herramientas básicas de edición

de software SIG, valiéndose de la BCN200 y de las ortoimágnes SPOT de la zona de trabajo. La metodología de captura quedó definida en las normas establecidas al efecto. La definición de los núcleos de población supone la principal diferencia entre la BCN200 y MP200. De aquí que las normas estén basadas fundamentalmente en la categorización de los núcleos de población y diferentes tratamiento en función de esta. Para abordar el segundo de los problemas mencionados, comenzaremos por definir qué es un conflicto de redacción cartográfico. *"Se entiende por conflicto a la circunstancia por la que dos o más elementos carto-*

*gráficos comparten la misma posición geométrica (bien sea por coincidencia de sus vértices o parte de su simbología) contribuyendo a una falta de legibilidad en el mapa".* En base a esta definición, se establecen tres categorías de conflictos:

**Coincidencia:** Cuando dos o más elementos poseen vértices coincidentes.

**Coalescencia:** Cuando dos o más elementos sin vértices coincidentes, comparten la misma posición como consecuencia del tamaño de su símbolo

**Contenencia (estar contenido en):** cuando un elemento puntual, lineal o superficial, se encuentra contenido en un elemento superficial.

Definido el conflicto y las diferentes categorías que se pueden presentar, se procedió al estudio pormenorizado de los diferentes tipos de conflictos posibles. Para ello, se abordaron los siguientes pasos:

*l. Plateado de la BCN200, con La simbología de mapa.*  Se trataría por tanto de una BCN200 con "aspecto" de mapa, pero ni mucho menos sería un mapa, puesto que adolecería de Ja correcta legibilidad que requiere un mapa. Es decir, se estarían reflejando todos los conflictos de redacción cartográfica.

*2. Detección de conflictos.* Donde se señalan sobre el papel, Jos conflictos detectados visualmente.

*3. Clasificación de Los conflictos.* Los diferentes conflictos detectados se agruparon en función de criterios comunes, generalmente por los tipos de geometrías entre los elementos en conflicto (puntual con lineal, lineal con lineal, lineal con superficial, etc..)

*4. Definición y análisis de los tipos de conflicto:* Se realizó una ficha por cada uno de los tipos de conflicto, en los que se especificó:

- •Nombre
- Definición
- Ejemplo gráfico
- Herramienta de detección

•Herramienta de resolución y mejoras propuestas para esta. Las herramientas de detección y resolución de conflictos junto con el etiquetado automático, son los dos puntos de interés más importantes en nuestro proceso semiautomático de producción cartográfica. Analizaremos el primero de ellos ahora, dejando para más adelante el estudio de la colocación automática de etiquetas. Comenzaremos por destacar que si bien la detección automática de conflictos ha alcanzado un nivel aceptable de resultados como para ser incorporados directamente a los procesos de producción, la resolución aún no alcanza los mínimos requisitos para ser aceptados. Y es que a la falta de depuración en las herramientas de resolución, se le añade la escasez de posibilidades de resolución que nos ofrece. Además estas pocas posibilidades (eliminar, reemplazar estilo) no suelen coincidir con las necesidades reales que requiere la edición cartográfica (desplazamientos generalmente)

La detección automática de conflictos se basa en la generación de colas que cumplen una serie de requisitos impuestos previamente. De esta forma en primer lugar se define la regla del conflicto con los parámetros a analizar y posteriormente se ejecuta la regla. Las diferentes reglas pueden estructurarse en grupos con características comunes. Se podrá gestionar por tanto una estructura en árbol con todas las reglas y grupos, copiando, editando, eliminando o renombrando cuando sea necesario. Así, dentro de la carpeta "Vías de comunicación" podremos encontrar diferentes reglas de conflicto como "Carreteras Nacionales con Hidrografía", o "Caminos con Lugares de Interés".

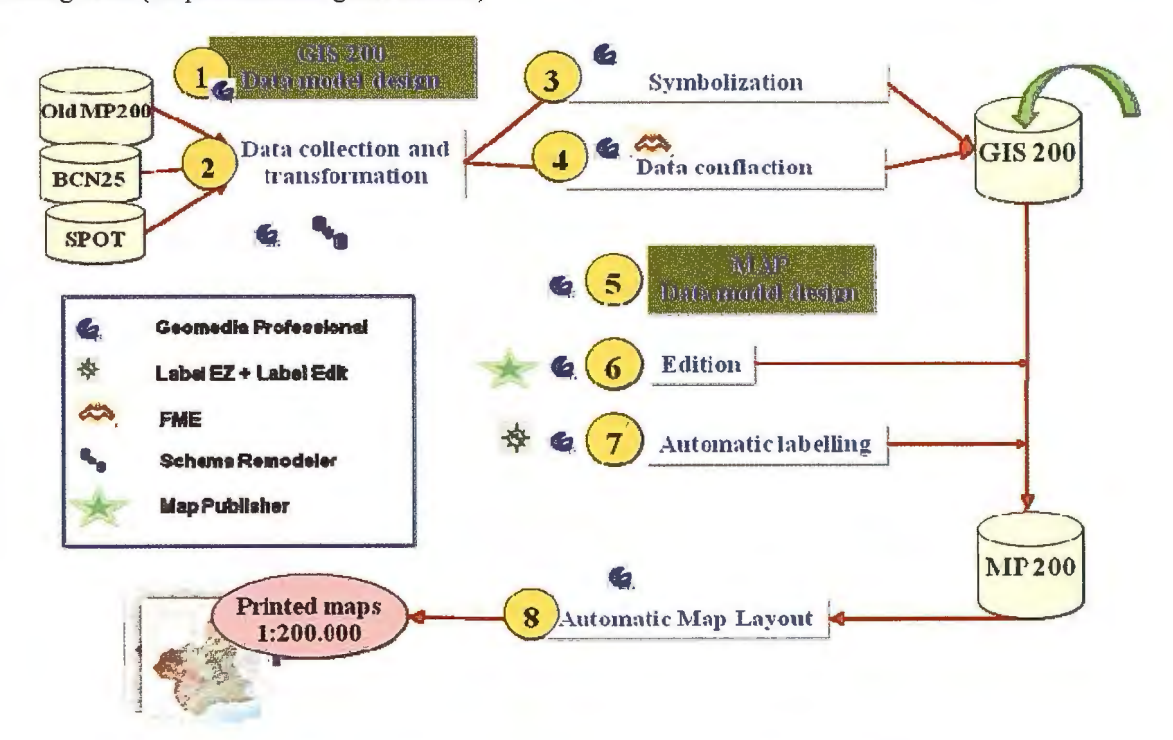

Figure 3. - Flujo de trabajo para la producción del mapa piloto MP200 del IGN

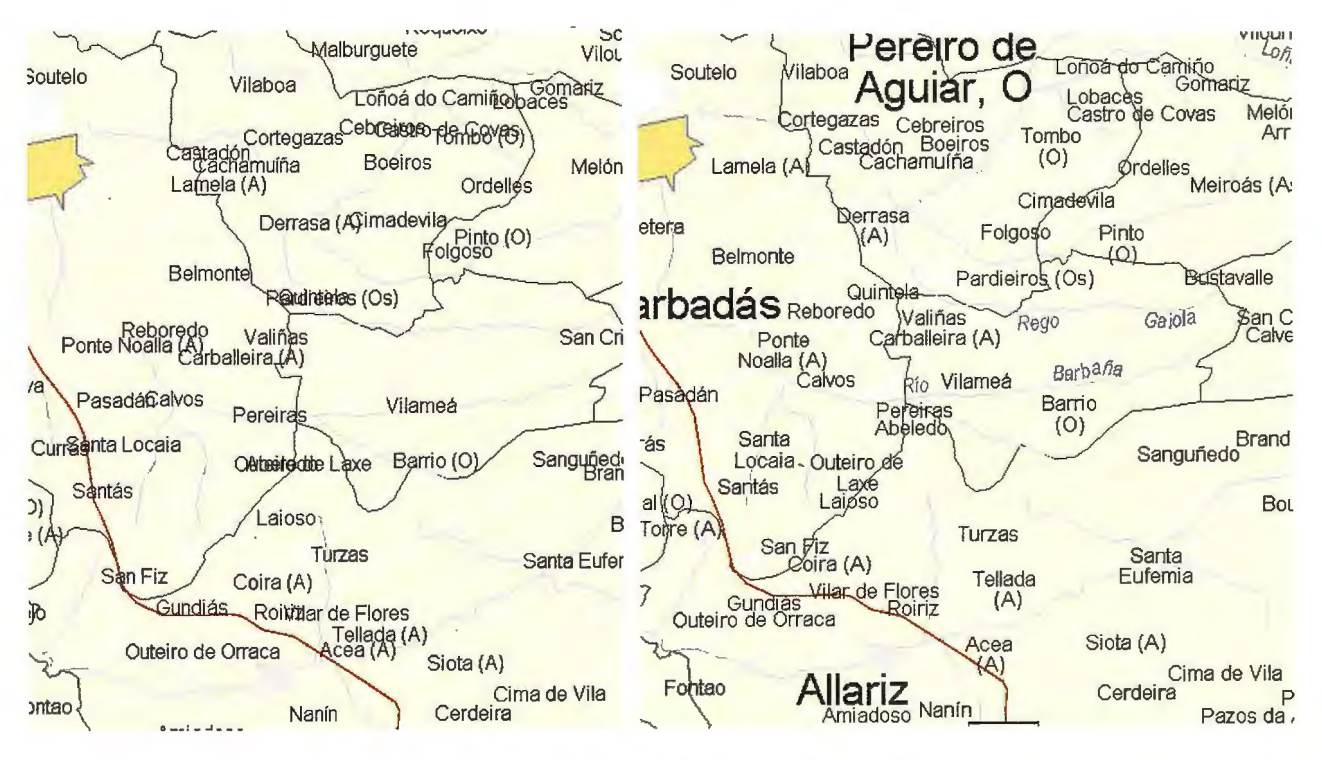

Figure 4. - Etiquetado sin y con reglas de colocación automáticas.

Desarrollemos la regla para el conflicto "Carreteras Nacionales con Hidrografia", un problema muy común para cualquier operador puesto que es bastante corriente la casuística de una carretera nacional y un río o embalse paralelo a una determinada distancia lo suficientemente pequeña como para que a la escala del mapa y con la simbología adecuada, se produzca una coalescencia.

En primer lugar será necesario definir cuál es la clases de entidad que queremos analizar. En este caso Carreteras nacionales, que pertenecen a una única clase de entidad. A continuación indicaremos la categoría de conflicto a analizar, que como ya hemos adelantado será una coalescencia. Por otro lado tendremos que especificar, con que otras clases de entidad puede entra en conflicto, es decir en coalescencia, nuestras geometrías objeto de estudio. La "Hidrografia" contiene varias clases de entidad: Ríos, Embalses, Cauce artificial, Laguna, Ría ... será necesario pues seleccionar todas y cada una de ellas. En realidad no estamos más que seleccionando las diferentes tablas, pertenecientes a nuestro almacén de datos, que contienen aquellas geometrías que pueden dar lugar a conflictos. La herramienta empleada permite realizar consultas sql que supondrían filtros para cada una de las clases de entidad seleccionadas. De tal forma que, por ejemplo, en el caso de la clase de entidad Río se puede realizar una consulta del tipo COMPO  $03 = 01'$  en la que según el modelo de datos de BCN200, se está filtrando aquellos elementos de la tabla río cuyo atributo "componente" es igual a 01, es decir, son márgenes de río. De esta forma, al ejecutar la regla, no es necesario analizar todas las geometrías pertenecientes a la tabla río que son "eje de río", con lo que se reduce el número de elementos a analizar y por tanto el tiempo de ejecución. Es posible incluir una descripción asociada al nombre de la regla, para una mejor comprensión de los parámetros a ejecutar. Tan sólo quedaría definir cuál sería la herramienta de resolución. En este caso, se nos presentan dos: eliminación y cambio de estilo. Ninguna de las dos son satisfactorias, pues el hecho de que una carretera nacional y un río entren en coalescencia nunca será motivo como para eliminar uno de los dos elementos, o como para sustituir el tipo de simbología empleado. Por tanto, no se la elegido ninguna de las opciones posibles, y se pospone la resolución para una vez detectado el conflicto resolverlo con las herramientas de edición básicas. Como ya se ha advertido, esta va a ser la tónica dominante, por lo que se pone de manifiesto la necesidad de desarrollo de las herramientas de resolución de conflictos.

También está permitido elaborar reglas entre geometrías primitivas (puntos, líneas y áreas entre ellas) pero no se ha estimado oportuna dada la gran casuística posible ante una situación tan genérica.

*5. Resolución de confiictos:* Definidas las reglas, el siguiente paso consistirá en ejecutar estas. Para ello el software requiere en primer lugar que le sea especificado el almacén en el que se encuentran almacenados los parámetros de las diferentes reglas a ejecutar, y a continuación el almacén en el que se almacenarán los resultados de éstas. Por último se indica el fichero de procedimiento log file y su ubicación.

Una vez ejecutadas las reglas, se visualizan las colas de conflictos, ofreciendo la posibilidad de resolver

automáticamente estos, o como ya se ha adelantado, se resuelven manualmente en la mayoría de los casos.

Para la edición de la geometría es indispensable la herramienta Create Cartographic Geometry gracias a la cual se crea el elemento réplica que puede ser editado y modificado, sin que se vea afectado el elemento original, con lo que se cumple el principio básico de la doble geometría.

#### *Etiquetado*

El etiquetado automático, es uno de los principales desafíos del proyecto. Con el fin de favorecer la lectura del mapa, las etiquetas se asocian a los elementos cartográficos. Con Para poder automatizar la colocación de textos, es necesario programar diferentes soluciones. Esto consiste en un conjunto de reglas y especificaciones para colocación de textos, que se aplicarán a la totalidad de las clases de entidad, y otras específicas para cada una de estas. Para ello se asignan una serie de parámetros y prioridades.

La generación del etiquetado requiere de un software específico que accederá a la base de datos geoespacial y ejecutará la secuencia considerando los requerimientos especificados. Finalmente almacenará el resultado como parte del SIG. En este caso, el software de etiquetado accede directamente al espacio de trabajo de Geomedia y a su Geomedia Access Warehouse asociado generando y mostrando una nueva clase de entidad con las etiquetas.

El proceso de etiquetado automático requiere de dos diferentes ficheros: el fichero de especificación y el fichero de configuración.

El fichero de configuración gestiona la secuencia exacta para cada clase de entidad por la que los textos se colocarán. Por este motivo el fichero contiene el conjunto de reglas y parámetros para cada clase de entidad. De esta forma, cada entidad perteneciente a una misma clase de entidad será colocada siguiendo las mismas reglas y parámetros. Los parámetros más importantes en el fichero de configuración son los que definen la secuencia de ejecución, que guiarán el proceso de etiquetado automático. Una regla sólo se ejecutará si no se ha podido ejecutar la regla previa para la colocación de la etiqueta. Cuando una de las reglas se ejecuta satisfactoriamente, las secuencia se interrumpe. Cuando no se cumple ninguna regla de la secuencia, la etiqueta es eliminada o forzada. Así mismo, en este fichero se establecen los parámetros para las especificaciones generales del mapa. Las rutas de acceso a las bases de datos, espacio de trabajo y ficheros definen los parámetros de entrada y salida.

#### *Composición*

La salida de trazado es la última de las fases del proyecto. Esta incluye tanto el espacio cartográfico a representar como toda la información marginal necesaria para la correcta interpretación del mapa. Esta fase fue llevada a cabo mediante el empleo de la utilidad BatchPlot incluida en Geomedia Professional.

Como resultado, el usuario podrá visualizar la información geográfica y enviar a las máquinas, cualquier hoja del MP200.

#### **Conclusiones**

En un futuro cercano, las nuevas metodologías de SIG pueden ser aplicadas a la producción de cartografia con el
fin de reducir tiempos y flujos de trabajo. Esto es algo evidente y no ha pasado desapercibido para Ja mayoría de los organismos productores de cartografía. Tan sólo hay unos pocos inconvenientes a la hora de establecer Jos nuevos y complejos flujos de trabajo: no se puede resistir la tentación de comenzar desde cero los requerimientos que la captura de datos necesita: por ejemplo, la depuración de datos, consistencia topológica, reglas semánticas, o Ja definición de un nuevo modelo de datos. Por otro lado, si el ciclo de vida del producto es suficientemente corto, es posible detectar los errores en las fases iniciales con el suficiente tiempo como para reestructurar los procesos y poder obtener así los beneficios tecnológicos, tan pronto como sea posible.

Una gran ventaja de contar con unos datos bien estructurados es la aplicación de herramientas semiautomáticas para la producción, reduciendo considerablemente el tiempo de producción. Las herramientas de resolución de conflictos proporcionan unos resultados óptimos, pudiendo desarrollarse la edición cartográfica sin perder la geometría original, gracias a ia múltiple geometría. Los resultados obtenidos con el etiquetado automático son muy favorables, alcanzando un 76% de etiquetas colocadas correctamente, gracias a la ejecución de secuencias definidas con los parámetros de configuración. Sin embargo, todavía es necesaria una edición manual, debido a la propia naturaleza subjetiva del proceso.

Por otro lado, existen problemas de compatibilidad entre los diferentes formatos de librerías, según el fabricante. Sería positivamente valorada la existencia de un estándar en este caso.

Así mismo, el desarrollo de aplicaciones de interfaz incrementaría la productividad y reducirían el tiempo de las operaciones más habituales.

#### **REFERENCES**

Merino Martín, J.A., Gullón-Muñoz-Repiso, T. 2008. Province Map 1:200.000 with Geomedia. EuroCartoSIG 08. November 2008. Budapest.

Merino Martín, J.A., Gullón-Muñoz-Repiso, T. 2008. Producción cartográfica con GeoMedia MapPublisher del Mapa Provincial 1:200.000. Intergraph Users Meeting 08. October 2008. Madrid.

Núñez Madera!, E., Vieco Ruiz, J. , Merino Martín, J.A., Gullón-Muñoz-Repiso, T., Dávila Martínez, F. J. , Romero Rodríguez, l., González Matesanz , F. J. 2008 Proyecto piloto de producción cartográfica en entorno SIG en el IGN: procesos para el nuevo Mapa de España MESOO. IX Spanish National Congress TOP-CART. February 2008. Valencia.

Gullón-Muñoz-Repiso, T. , Núñez Madera!, E., Martín Carrascal, V. , Vieco Ruiz, J., González Matesanz , F. J. Etiquetado automático de mapas en entorno GIS.2008. IX Spanish National Congress TOP-CART. February 2008. Valencia.

Núñez Maderal, E. GIS tools implementation in IGN Cartographic Production. EuroCartoSIG 07. October 2007. Budapest.

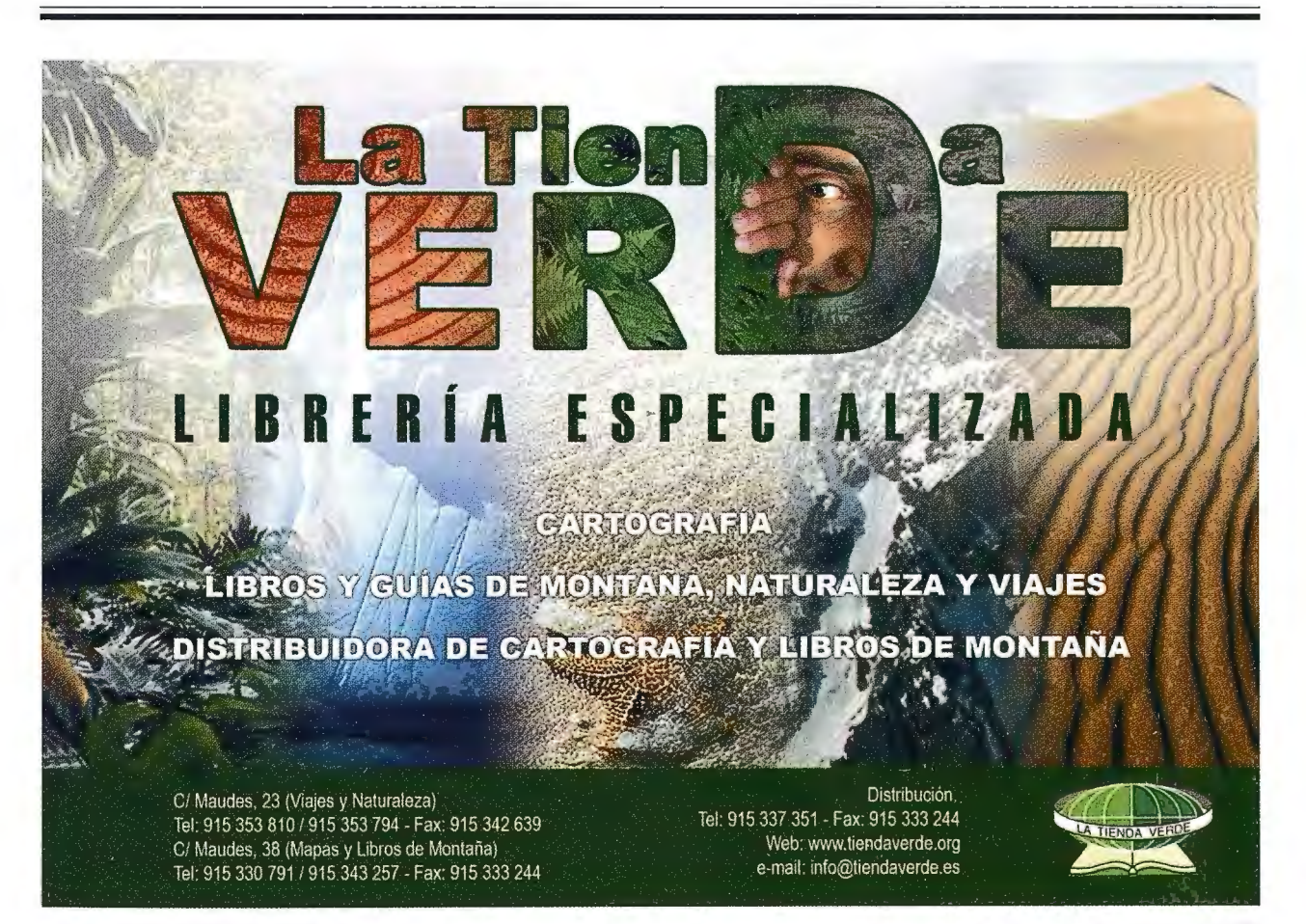

## **ERATOSTHENES BATAVUS La triangulación de Snellius y su medida de la Tierra**

Mario Ruiz Morales. Centro Nacional de Información Geográfica y Universidad de Granada.

Uno de los hitos más señalados en la historia de la geodesia fue establecido por Snellius (1580-1626), cuyo verdadero nombre era Willebrord Snel von Royen, cuando midió el arco de meridiano comprendido entre las ciudades holandesas de Alkmaar y Berger op Zoom. Fue entonces cuando se aplicó por vez primera el método de la triangulación<sup>1</sup> para calcular el desarrollo de los arcos y se sentaron las bases de ese procedimiento geodésico, que se mantuvo prácticamente hasta el pasado siglo XX. La trascendencia de la operación es del todo evidente, baste decir que sirvió de modelo a la que llevó a cabo en Francia el abad Jean Picard con un resultado muy ajustado para el radio de la Tierra, hasta el punto de que le valió a Isaac Newton (1643-1727) para verificar su memorable Ley de la Gravitación Universal.

Snellius nació en Leiden, siendo su padre Rudolph Snel van Royen (1546-1613), el cual tuvo también el mismo sobrenombre por el que sería conocido su hijo y fue profesor de matemáticas en la Universidad de Leiden durante más de treinta años. Aunque estudió derecho pronto se despertó en él el interés por las matemáticas. Su aprovechamiento debió ser mucho, pues con tan solo diecinueve años ya comenzó a enseñarlas, junto a la astronomía, en la misma universidad<sup>2</sup>. No obstante, pronto dejó Leiden y empezó una serie de viajes con gran aprovechamiento. En Würzburg, se encontró con Adriaan van Roomen (1561- 1615), un matemático igualmente conocido con el nombre de Adrianus Romanus. En Praga realizó algunas observaciones astronómicas junto a Tycho Brahe<sup>3</sup> (1546-1601) y a Johannes Kepler (1571-1630). Después se desplazó a Altdorfy Tubinga, en donde coincidió con el también astrónomo Michael Maestlin (1550-1631). En el año 1602 viajó hasta París para perfeccionar sus estudios legales. Desde allí se fue a Suiza, junto a su padre, para luego volver a Holanda en el año 1604.

De vuelta en su ciudad natal se centró de lleno en el estudio de las matemáticas. Su primera aportación fue la traducción de una obra de Stevin (Wisconstighe Ghedachtenissen) al latín (Hypomnemata mathematica. 1608), trabajando después en la recuperación de los libros de Apolonio sobre los lugares geométricos del plano. La tercera parte de su trabajo se publicó con el título Apollonius batavus en 1608. En el mismo año recibió su graduación (Magíster Artium.M.A.), equivalente al actual doctorado, y se casó con Maria de Lange, solo sobrevivieron tres de los dieciocho hijos del matrimonio, dos niños y una niña.

Tras el fallecimiento de su padre, en 1613, ocupó su plaza en la Universidad, sucediéndole formalmente en 1615, desde entonces hasta el final de sus días estuvo dando clases de matemáticas en la misma. Como había hecho su padre, propagó las ideas filosóficas y pedagógicas de Petrus Ramus<sup>4</sup> (1515-1572). En el mismo año de 1613 publicó la Aritmética de Ramus, debidamente comentada, también apareció entonces un breve tratado sobre las monedas en el imperio grecorromano, Israel incluido, con el título De re moneraria. Durante ese mismo periodo trabajó en una traducción (Vauden circkel, Sobre el círculo) de su profesor Ludolph Van Ceulen<sup>5</sup> (1540-1610), a la que también añadió notas de su propia cosecha. Con él colaboró también en el estudio del número p, mejorando los cálculos de aquel; siendo esa una de las razones que influyeron para que por aquellas fechas gozase ya de muy buena reputación<sup>6</sup>. Los resultados sobre tan importante contribución a la Aritmética los publicó en su Cyclometricus (1621 ); en él cual se trataba también de la imposible cuadratura del círculo.

No obstante, el interés principal de Snellius era la geodesia. No se sabe a ciencia cierta quién pudo influir en su firme decisión de medir la Tierra, ni quien pudo haberle comentado la conveniencia de medir el desarrollo lineal del arco de meridiano correspondiente haciendo uso del todavía novedoso método de la triangulación. Aunque no es nada aventurado suponer que estuviera al tanto de los trabajos previos de Jacob van Deventer (1500/1505-1575) profesor de Gemma Frisius (1508-1555), de los de Tycho Brahe para enlazar su observatorio con el litoral y sobre todo de la medición análoga que había realizado W. Blaeu en aquel observatorio de la Isla de Hven, pues al fin y al cabo este fue el que le construiría el gran cuadrante angular, a semejanza del de T. Brahe, con el que hacer sus observaciones astronómicas; el cuadrante tenía unas dimensiones aproximadas de dos por dos metros, Blaeu le construyó además el resto de los instrumentos matemáticos que iba a necesitar durante todas las observaciones de campo. El punto de partida de tan singular operación geodésica fue su propia casa de Leiden, que localizó mediante intersección inversa observando desde ella las torres de la iglesia de San Pedro, la de la iglesia de las tierras altas y la del ayuntamiento. Al final de los trabajos cubrió Holanda con una red de triángulos, cuyos vértices extremos estaban localizados en las ciudades, ya citadas, de Alkmaar y Berger op Zoom, situadas sensiblemente en el mismo meridiano y separadas entre sí una distancia próxima a los 130 kilómetros. Los resultados los publicó en el año 1617, dentro de su obra geodésica más conocida y de obligada referencia: Eratosthenes Batavus. Más tarde extendió su red geodésica más al Sur, hasta la ciudad de Malinas, pero su temprana muerte frustró la reedición de la obra, manifiestamente mejorada con sus nuevas observaciones.

,,

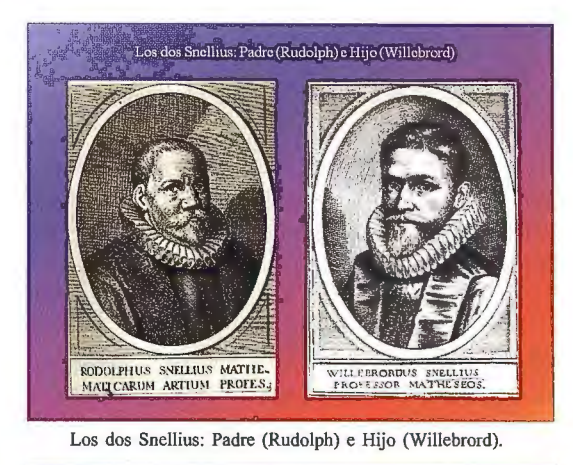

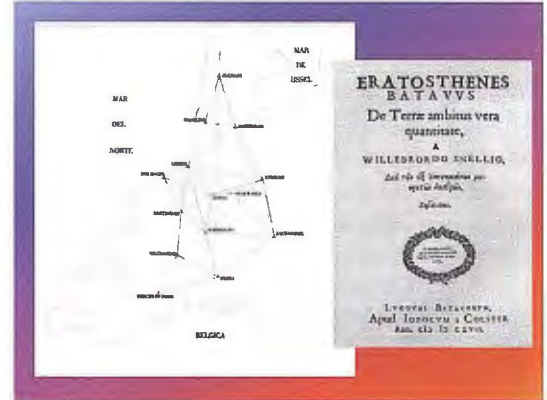

Reconstrucción de la red geodésica de Snellius sobre un mapa actual de Holanda y la primera página de su Eratosthenes Batavus.

Snellius no dejó de tener interés por otras ramas del conocimiento, de hecho un año después de que se editara su Eratosthenes Batavus, publicó algunas observaciones del suizo Joost Bürgi (1552-1632) y de Tycho Brahe. También observó, en noviembre de ese mismo año 1618, el cometa7 que causó tanto asombro por su gran cola y luminosidad; al año siguiente publicó Snellius un artículo sobre él<sup>8</sup>, incluyendo algunas notas sobre el famoso de 1585. Snellius demostró que el cometa estaba más allá de la esfera lunar, aunque no supiera interpretar tan interesante descubrimiento, mediatizado como estaba por la inmutabilidad celeste preconizada por Aristóteles y recogida también por Tolomeo; así ha de entenderse el que considerase a los cometas como meros augurios de futuros acontecimientos.

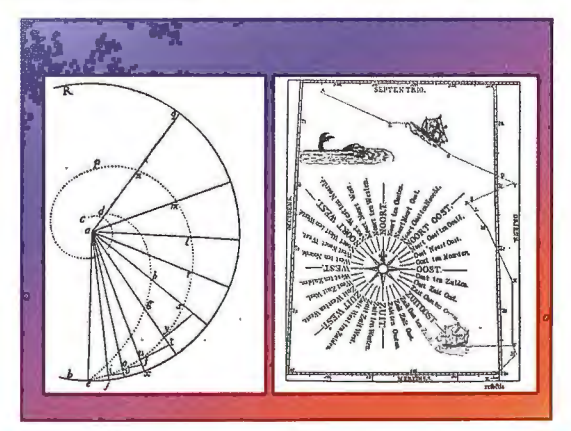

Estudio de la loxodrómica en el Tiphys batavus.

Hay otra obra de Snellius que merece también ser reseñada, en tanto que podría catalogarse de geodésica, se trata de su celebrado Tiphys batavus, en la que se recogen sus clases de navegación, publicado en el año 1624. Este libro aborda con rigor el estudio de las líneas de igual rumbo, llamadas así por el portugués Pedro Nunes (1502- 1578), que Snellius identificó con el nombre de loxodrómicas. Hacia 1625 se dedicó con exclusividad a la trigonometría plana y esférica, editándose al año siguiente su Canon triangulorum. Lamentablemente no pudo ultimar la Doctrina triangulorum (1627) debiendo hacerlo su alumno Martinus Hortensius (1605-1639), nombre latino de Martin van den Hove, un buen matemático y astrónomo.

Snellius murió en Leiden en 1626, siendo enterrado en la iglesia de San Pedro de aquella ciudad; allí se le recuerda en una placa vertical colocada en una de sus paredes, en la que se puede leer perfectamente su nombre<sup>9</sup>. Su esposa murió al año siguiente y también fue sepultada en la misma iglesia.

Después de su fallecimiento fue cuando se hizo público el descubrimiento por el que pasó a la posteridad, la ley de refracción de la luz. Su deducción le costó muchos años de experimentos y de estudio de buenos libros de óptica, como los de Kepler (Advitellionem paralipomena) y de Friedrich Risner (1533-1580) (Optica). Personajes como Isaac Vossius (1618-1699) o el más celebrado Christian Huy gens ( 1629-1695) consultaron el manuscrito de Snellius. El primero lo comentó en su De lucis natura et propietate ( 1662), mientras que el segundo lo hizo en su Dioptrica (1703, 1728), según este último Snellius se había adelantado a René Descartes (1596-1650). Descartes fue, como es sabido, el primero en publicar, sin demostración, la ley de refracción, incluyéndola en su Dioptrique (1637). Es notorio que el filósofo francés ha sido acusado de plagio, cabiendo la posibilidad de que durante una de sus visitas a Leiden oyera hablar del descubrimiento de Snellius, aunque no haya evidencias al respecto.

Holanda ha sabido mantener vivo el recuerdo de Snellius, dando su nombre a un barco hidrográfico y a un edificio público en la ciudad de Leiden. El barco, orgullo de la armada holandesa, tiene una longitud de 75 metros, desplaza 1875 toneladas y su tripulación la forman 30 hombres. Con él se efectúan levantamientos hidrográficos en la plataforma continental de Holanda y en las de sus colonias de ultramar; la versión más moderna del barco se construyó en el año 2003. En cuanto al edificio, se trata del centro LIACS (Leiden Institute of Advanced Computer Science) de la Universidad de Leiden, situado en la calle Niels Bohrweg nº 1 (233CA Leiden). En el referido Instituto se conserva una réplica del cuadrante de Snellius, construido con todo esmero en el Departamento de Física (LION) <sup>1</sup> º de la citada Universidad, la cual fue presentada al público, por primera vez, en el año 2004.

Tas el breve resumen sobre la vida y obra de Snellius, procede abordar el examen del Eratosthenes Batavus con un cierto detalle. Es sorprendente que el estudio integral de su obra geodésica más sobresaliente no haya merecido el interés de los especialistas en esa área de conocimiento, baste decir que es ahora cuando se está traduciendo<sup>11</sup> por vez primera a una lengua vulgar; no obstante hay tres excepciones que son dignas de mención. También conviene apuntar la edición facsímil, que viene realizando "Kessinger Publishing's Legacy Reprints", de un ejemplar que perteneció a dos franceses ilustres: primero a Louis

Godin (1704-1760) y después a Charles Marie de la Condamine (1701-1774), que participaron en la expedición científica al virreinato del Perú para medir un arco de meridiano. El astrónomo Godin estampó su firma en la primera página del libro en el año 1733, mientras que el segundo lo hizo en el 1752, una vez tachada la del primero.

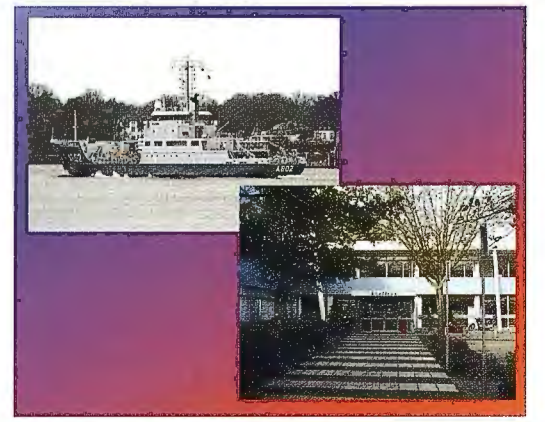

Barco hidrográfico Snellius y el Centro de la Universidad de Leiden con igual nombre.

El primer hombre de ciencia que abordó su análisis fue el físico y médico Pieter van Musschenbroek (1692-1761), el célebre inventor de la botella de Leiden; en el transcurso de sus investigaciones halló las correcciones que había hecho Snellius en su primera edición del Eratosthenes Batavus, dándolas a conocer en el año 1729, en la primera parte de su obra Physicae experimentales, et geometricae, de magnete, tuborum capillarium vitreorumpue speculorum attractione, magnitudine terrae, cohaerentia corporum firmorum dissertationes: ut et ephemerides meteorologicae Ultraiectinae; un discurso físico experimental y geométrico sobre el tamaño de la Tierra. Musschenbroek estaba convencido de que Snellius no se había preocupado demasiado por la propagación de los errores, señalando que muchos los había descubierto el propio Snellius cuando enseñaba geometría práctica (topografía) a sus alumnos.

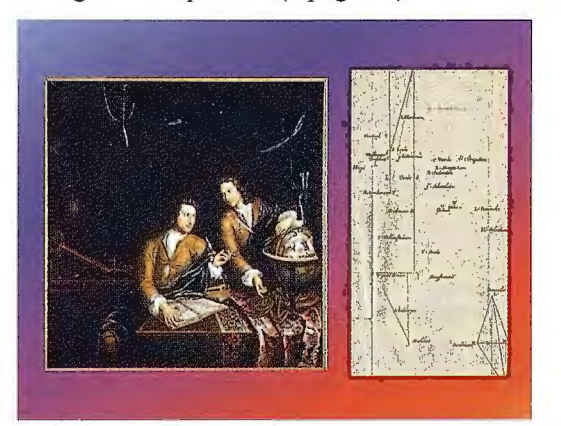

Los hermanos Jan van y Petrus van Musschenbroek en el Museo de Boerhaave (Leiden). Obsérvense los instrumentos matemáticos que manejan y el segmento del meridiano de Alkmaar, en el entorno de Leiden, tal como figura en la obra del segundo.

Al referirse a los nuevos trabajos de revisión, y ampliación, que había iniciado Snellius, decía Musschenbroek que en ese momento el geodesta tendría que haber calculado todos los triángulos por tercera vez, pero que desbordado por todo el trabajo que le acechaba no pudo darse cuenta de que la nueva base, cerca de Voorschoten, era preferible a la central del Eratosthenes Batavus, y se limitó a no hacer nada más<sup>12</sup>. En cualquier caso es extraño que Snellius diera por finalizado su ambicioso proyecto antes de llegar al final, máxime cuando la adaptación de la red triangular a su nueva base no involucraban tantos desplazamientos como los que tuvo que efectuar en su última campaña de observaciones. Si había decidido además parar en ese momento, parece como si el método hubiese significado para él más que el resultado. Es más razonable, sin embargo, que materialmente le faltara tiempo para finalizar su tarea de manera inmediata, de ahí que decidiera posponerla y luego la fatalidad no le dio la oportunidad de reanudarla antes de morir, unos años después.

En la segunda parte de su tratado, Van Musschenbroek usó esa nueva base y observaciones de Snellius (algunas de ellas comprobadas por él mismo) para volver a calcular con mayor aproximación la circunferencia de la Tierra. Sin embargo Nicolaas Dirk Haasbroek (1899-1985) creyó que Musschenbroek alteró ciertas observaciones de Snellius para hacer que los cálculos fueran más consistentes, concluyendo con demasiada severidad que: "con esta falsificación el trabajo de Van Musschenbroek es del todo rechazable. Es completamente incierto y el contrapunto del verdadero trabajo que llevó a cabo Snellius un siglo antes".

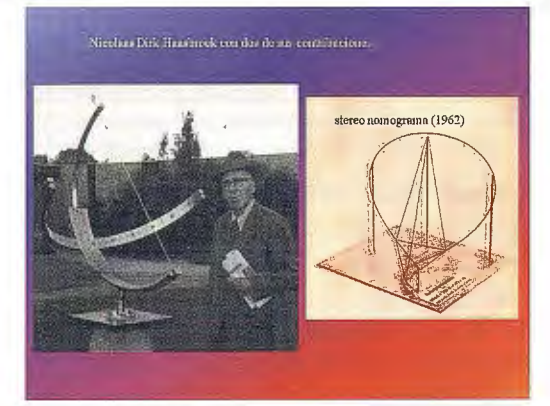

Nicolaas Dirk Haasbroek con dos de sus contribuciones más señaladas

Casi tuvieron que pasar más de doscientos treinta años para que se hiciera por fin un estudio realmente concienzudo de la contribución geodésica de Snellius, el encargado de hacerlo fue precisamente N.D. Haasbroek<sup>13</sup>, a la sazón profesor de geodesia y topografía en la Universidad Politécnica de Delft. Varios fueron los artículos que dedicó a la cuestión, todos escritos en holandés, siendo uno de los más celebrados el titulado Willebrord Snel Van Royen, zijn leven en zijn werken (Delft. 1960). Posteriormente, decidió traducirlos al inglés e incluirlos en su publicación más celebrada sobre la triangulación: Gemma Frisius, Tycho Brahe and Snellius, and their triangulation, editada en 1968 por la Comisión Geodésica de Holanda; el texto dedicado a la vida y obra de Snellius, así como al estudio crítico del Eratosthenes Batavus, figura entre la página 59 y ocupa el resto del libro (120 páginas).

El texto aparece desarrollado bajo los epígrafes siguientes: 28) Sus padres y el emplazamiento de su hogar. 29) Su juventud, matrimonio y nombramiento como profesor de Leiden. 30) Su cadena de meridiano, descrita en su "Eratosthenes Batavus". 31) Unidad de longitud. 32) Digresiones en el "Eratosthenes Batavus". 33) La copia de Bruselas del "Eratosthenes Batavus" y la revisión del trabajo de Snellius por Van Musschenbroek en su "De Magnitudine Terrae". 34) Las bases de Snellius ae e ig y

el cálculo del lado de la red Leiden - La Haya. 35) Especulaciones sobre las bases ae e ig. 36) El cálculo del lado Leiden- La Haya por Van Musschenbroek. 37) Especulaciones sobre la base km en el "De Magnitudine Terrae" de Van Musschenbroek. 38) Especulaciones sobre la base bd en el "De Magnitudine Terrae". 39) Especulaciones sobre la base of en "De Magnitudine Terrae". 40) Especulaciones sobre las bases bd y of para  $b = f$ . 41) La red de triangulación y su cálculo por Snellius. 42) El ajuste de la triangulación. 43) Especulaciones sobre la consistencia de la triangulación y la mala revisión de Van Musschenbroek. 44) Cálculo de las longitudes de los lados en la triangulación compensada, las longitudes de los lados en el sistema coordenado R.D14. y la transformación de la red de Snellius a los puntos idénticos del sistema R.D. 45) Cálculo del desarrollo del arco Alkmaar- Bergen op Zoom. 46) Determinación de las latitudes y cálculo del acimut Leiden- La Haya. 47) Cálculo del acimut Alkmaar- Bergen op Zoom y del desarrollo de un grado sobre el meridiano de Alkmaar. 48) Comparación entre los anteriores resultados de Snellius y los obtenidos a través del sistema R.D. 49) La solución de Snellius a la intersección inversa. 50) Especulaciones finales, muerte de Snellius.

La tercera excepción que ha de reseñarse es mucho más reciente pues data del año 2007, su protagonista es una joven matemática nacida en Rotterdam en 1974: Liesbeth Cornelia de Wreede, que presta sus servicios en el Centro Médico de la Universidad de Leiden. A ella se debe una brillante tesis doctoral leída en la Universidad de Utreth: Willebrord Snellius (1580-1626): a Humanist Reshaping the Mathematical Sciences. La tesis es la obra maestra que profundiza como es debido en la obra matemática y física de Snellius, sin perder de vista su excelente formación humanística. Tiene 381 páginas y está estructurada en ocho capítulos, aportando al final una interesante relación de fuentes bibliográficas relacionadas, de una u otra forma con Snellius; mereciendo atención especial sus imprescindibles listados con cartas del autor y con todas sus obras. Evidentemente no podía faltar en la tesis algunos comentarios referidos al Eratosthenes Batavus, recogiéndose principalmente en su capítulo tercero titulado Scholarship and rainwater: Eratosthenes Batavus; aunque, tal como reconoce la propia autora, están apoyados en los previos que había realizado Haasbroek.

Parece razonable suponer que con la formación humanística recibida por Snellius<sup>15</sup> le llegara la información sobre la medición de la Tierra que generalmente se le atribuye al gran Eratóstenes de Cirene (276 a. C. - 194 a. C.) y que desde sus primeras lecturas fuera consciente de que en tan singular operación interviene una doble metodología: la astronómica para calcular la amplitud angular de un cierto arco de meridiano, como diferencia de latitudes, y la topográfica para determinar el desarrollo lineal del mismo. Igualmente se le debe de suponer al tanto de todos los intentos previos al suyo para evaluar el tamaño de la Tierra o, si se prefiere, el perímetro de su circunferencia máxima; así se desprende al menos de la primera parte de su Eratosthenes Batavus. Más problemático es concretar el origen de la innovación que introdujo para mejorar tan sustancialmente el procedimiento topográfico16, pues el novedoso método de la triangulación tampo-

co tiene un inventor único; aunque parece que debió ser Jacob van Deventer, como ya fue referido.

En definitiva, parece ser que los estudios previos que necesitaba su proyecto de medir la Tierra estaban bien fundamentados. Faltaba por tanto diseñarlo, eligiendo al mismo tiempo las ciudades que posibilitaran triángulos con ángulos no demasiado agudos y a ser posible equiláteros. Snellius debía ser consciente de esa conveniencia, pues, aunque no hiciera un dibujo global de la red, se aprecia esa circunstancia al unir entre si todas las ciudades elegidas, tal como hiciera por primera vez N.D. Haasbroek<sup>17</sup> en la obra ya citada, sobre Tycho, Frisius y el propio Snellius. La siguiente fase del proyecto era la de la observación, para ello contó con un colaborador excepcional, ya que W. Blaeu conocía de primera mano la colección instrumental de que disponía el Observatorio de la Isla de Hven; de hecho el gran cuadrante que construyó para Snellius era prácticamente una réplica del que usó T. Brahe. La última etapa de la operación sería la de los cálculos de todos los elementos de los triángulos, para lo cual debería de haber obtenido con anterioridad la longitud de algunos de sus lados, apoyándose en la medida directa de otros menores llamados bases<sup>18</sup>. En función de esos últimos se calcularía finalmente el desarrollo lineal del arco. La determinación astronómica de las latitudes de las ciudades extremas del arco, discurría por una vía independiente, al igual que la de los acimutes de ciertas direcciones. Ese era, a grandes rasgos, el plan de trabajos que se había propuesto Snellius.

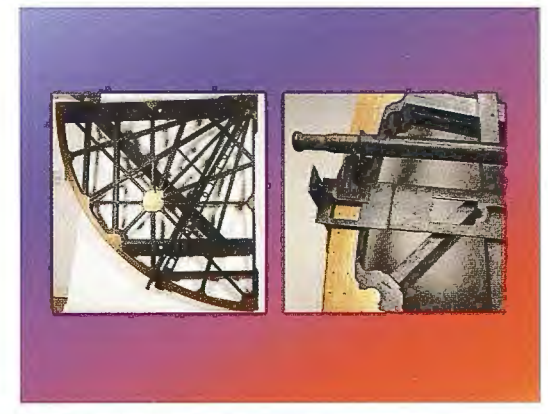

Cuadrante de Snellius y detalle de su limbo, tal como se expone en el Museo de Boerhaave (Leiden).

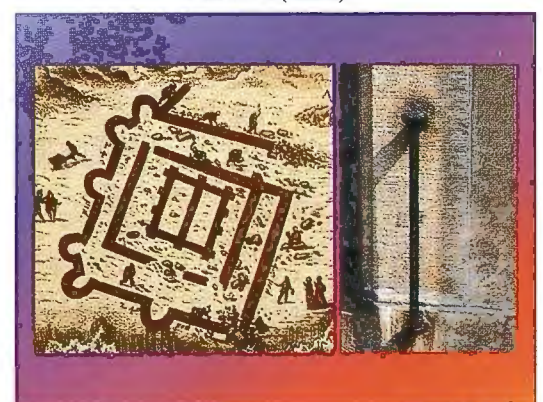

La fortaleza romana de Brittenburg, según Abraham Ortelius (1527-1598), y patrón de un pie del Rin, en una de las fachadas del Ayuntamiento de Leiden Otro gran mérito de Snellius fue su interés por la metrología y por la graduación decimal, en lo que se adelantó a su tiempo. De la importancia que le daba a esta cuestión da fe también su Eratosthenes Batavus. En efecto, Snellius

estaba convencido de que solo tendría sentido hablar de distancia si sus lectores sabían exactamente que unidad de medida había sido usada. La primera parte del segundo libro estaba dedicada precisamente a tratar de solucionar la falta de un verdadero patrón, dedicándose más de cuatro apartados para dar cuenta de la información pertinente. En primer lugar relacionó la unidad que había empleado, el pie del Rin ("pes Rijnlandicus", "Rijnlandse voet"), con las medidas romanas; recurriendo incluso a algunas evidencias arqueológicas: de hecho tuvo en cuenta las dimensiones del Brittenburg, una fortaleza romana cerca de Katwijk (y Leiden).

Su conclusión fue que **el** pie romano y el del Rin eran iguales. Sin embargo, fue incapaz de averiguar la longitud exacta de la pértiga del Rin, que él mismo fijó en cerca de 3<sup>m</sup>.7635 y que Haasbroek creyó que debería haber sido 3<sup>m</sup>.766. A pesar de que tradicionalmente se dividiera la pértiga en doce pies y cada pie en doce pulgadas, Snellius empleó las décimas y las centésimas partes de pértigas, una elección en la que pudo haber influido la defensa de la división decimal realizada también por el matemático flamenco Simon Stevin (1548-1680), por la facilidad que suponía para sus cálculos.

Haasbroek acusaba, con razón, a Snellius de falta de concreción, aunque lo justificase de inmediato por seguir las pautas marcadas en su tiempo para ese tipo de relatos. Uno de los ejemplos que citaba era el referido a dos hermanos aristócratas que, al parecer, ayudaron a Snellius en sus observaciones y hasta llegaron a sufragar parte de los gastos ocasionados por las mismas. Los hermanos en cuestión fueron los austriacos Erasmus y Casparus Sterrenberg<sup>19</sup>, que viajaron en primer lugar a Oudewater<sup>20</sup>, en donde vivía la madre de Snellius ya viuda. Cerca de la ciudad, Snellius y sus compañeros midieron una nueva base, la cual fue usada para determinar la distancia entre Oudewater y Montfoort. En agosto fueron desde allí hasta Amsterdam. En el mismo año, Snellius hizo una observación astronómica en Mechlin junto a los hermanos Sterrenberg y a Philemon, con el fin de obtener el valor de su latitud; a ellos dedicó el segundo libro del Eratosthenes Batavus, como muestra de su agradecimiento.

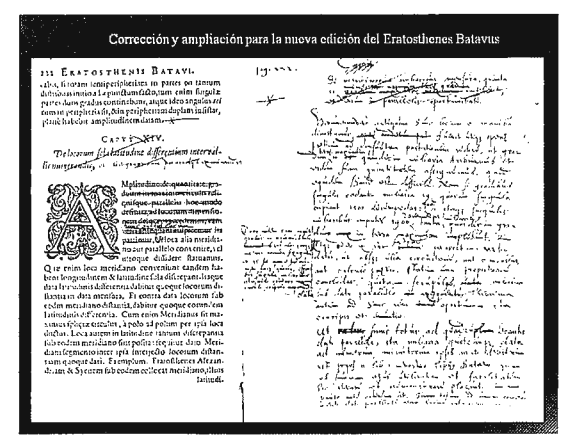

**Corrección y ampliación para la nueva edición del Eratosthenes Batavus,**  realizada por el propio Snellius (Universidad Politécnica de Delft).

En el plan de trabajos de Snellius se distinguen claramente las siguientes fases: **1)** Medida de la base en los alrededores de Leiden y su ampliación hasta llegar al lado formado por esa ciudad y la de La Haya, 2) Medida de los ángulos de la red triangular, 3) Cálculo de la triangulación y de la distancia entre Alkaamar y Berger op Zoom, 4) Observaciones astronómicas para calcular las latitudes de las dos ciudades anteriores y de su casa en Leiden, además del acimut del lado fonnado por esta y la torre de Jacobo en La Haya, 5) Transporte de ese acimut al del lado de la red formado por la torre anterior y la del ayuntamiento de Leiden y 6) Calculo del desarrollo del arco de meridiano de Alkmaar, comprendido entre dicha ciudad y el paralelo de Berger op Zoom. Como es ya sabido, Snellius dedujo el perímetro de la circunferencia terrestre a partir de los resultados obtenidos en los apartados 4 y 6.

Terminado su primer plan de trabajos, Snellius procedió a su revisión, unas veces con más acierto que otras. Con el fin de lograr un mayor desarrollo del arco de meridiano extendió la malla de triángulos más al Sur, llegando a la ciudad belga de Malinas. Sin embargo esta revisión de su proyecto inicial nunca llegó a publicarse, a pesar de ser esa la intención de Snellius, según se desprende de las numerosas correcciones manuscritas# que añadió a la primera edición del Eratosthenes Batavus. Cien años después fueron estudiadas esas correcciones por Musschenbroek, el cual se permitió añadir otras basadas en supuestas observaciones de campo que él mismo había efectuado; debiendo destacar su nuevo cálculo de la red entre Alkaamar y Berger op Zoom, apoyándose en la nueva base que había medido Snellius durante el frío invierno del año 1622. No obstante esta contribución geodésica de Musschenbroek fue seriamente cuestionada a mediados del pasado siglo XX por Haasbroek, quien aseguró haber demostrado que las supuestas observaciones de aquel se falsearon, con frecuencia y de manera burda, para lograr errores de cierre tolerables.

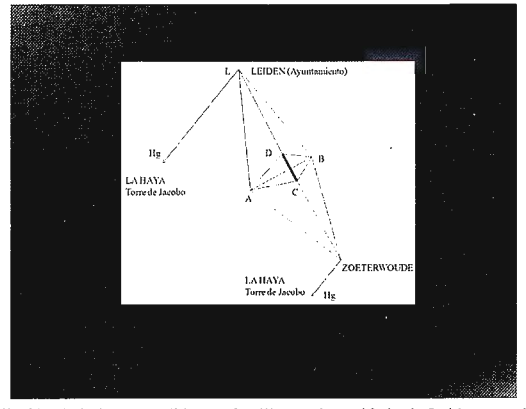

Ampliación de la base, medida por Snellius en la periferia de Leiden, mediante el sistema rómbico.

Snellius midió realmente cinco bases cerca de su domicilio en Leiden<sup>22</sup>, las cuales enlazó con el lado Leiden-La Haya mediante las redes de enlace correspondientes que, como la red geodésica, fueron igualmente reproducidas por Haasbroek. En las proximidades de Oudewater midió también otra base, pero parece ser que debió de cometer algún error en la red que la enlazaba con el lado formado por esa localidad y la ciudad de Gorda; el caso es que Snellius rechazó los resultados obtenidos y no consideró oportuna su inclusión en la red. Las medidas de las bases se efectuaron con una cadena de agrimensor, midiéndose los ángulos<sup>23</sup>, de la red de ampliación, con un cuadrante de  $0^{\text{m}}.69$  de radio y con un semicírculo de  $0^{\text{m}}.55$  de radio; todos ellos construidos en los prestigiosos talleres que regentaba W. Blaeu en Amsterdam.

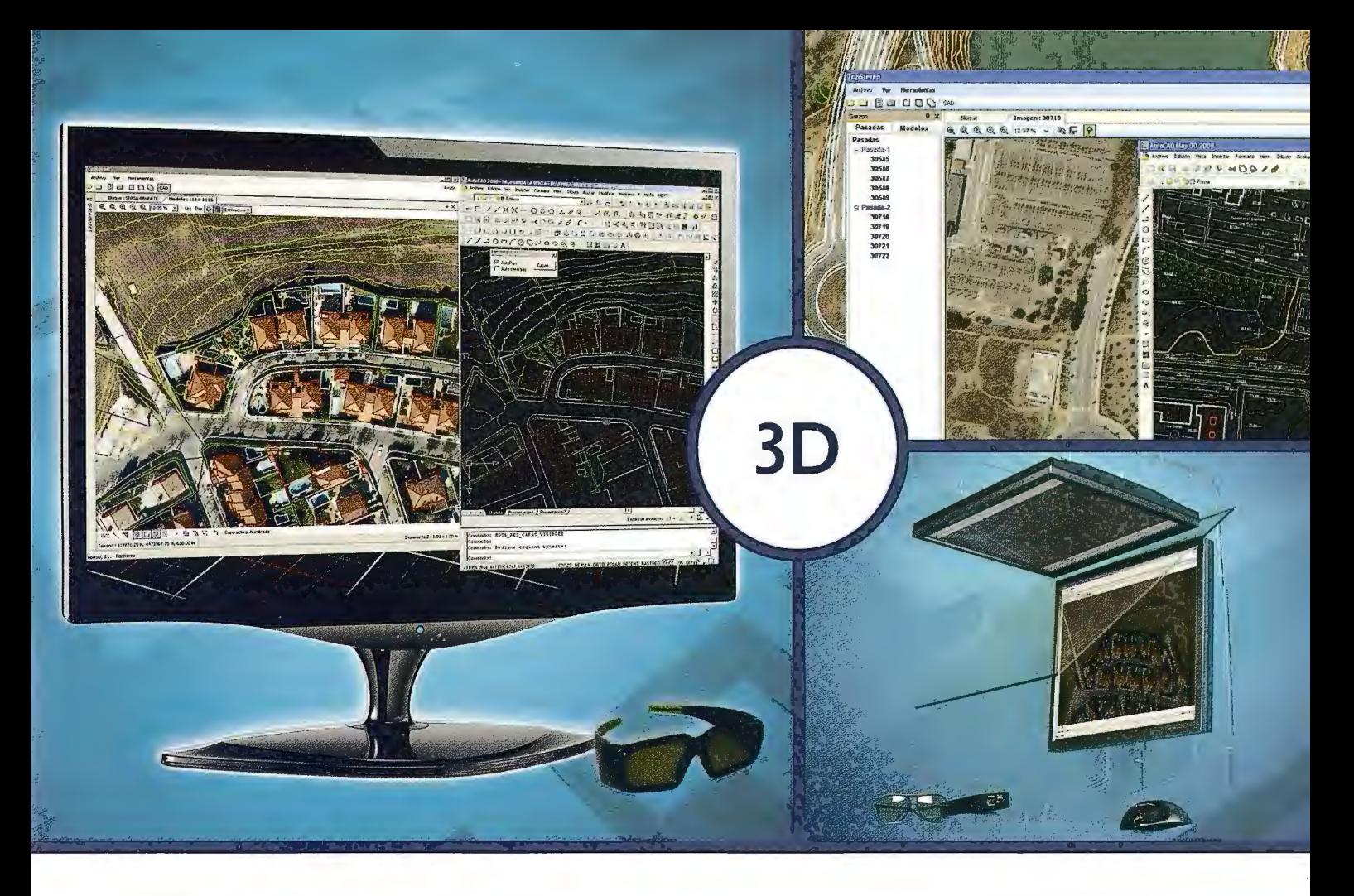

## **TcpStereo**

#### **Visualización en estéreo de fotografías aéreas**

#### **Características principales**

- •Compatible con sistemas de bajo coste
- •Para imágenes analógicas y digitales
- •Visualización de cartografía sobre el modelo 3D
- •Sincronización con CAD
- •Herramientas de dibujo y edición sobre cartografía vectorial

## **Aplicaciones más destacadas**

- •Visualización rápida y realista del terreno
- •Medición 3D
- •Comprobación de cartografía
- •Digitalización de puntos, curvas de nivel y polilíneas 3D con salida CAD

#### **Productos aplitop**

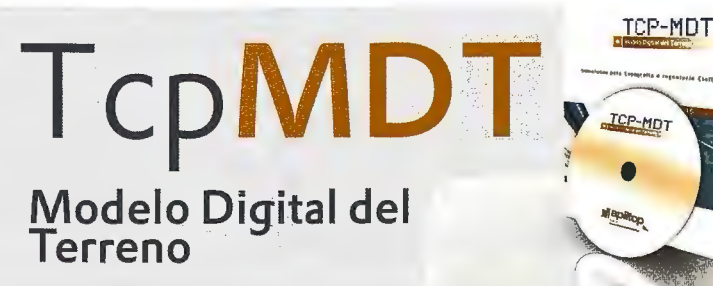

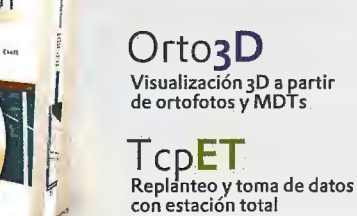

**TcpGPS**  Replanteo y toma de datos con GPS

**TcpTUNEL**  Replanteo y toma de datos de túnel

**www.aplitop.com**  Aplicaciones de T'opografía e Ingeniería Civil Su matra, 9 29010 Málaga (Spain) 902 43 0179 info@aplitop.com

**aplitop**  Aplicaciones de Topografía e Ingeniería Civil

Haasbroek detalla perfectamente el camino a seguir, para determinar la longitud del lado anterior, basándose en una figura análoga a la anterior. A partir de la base CD de 3278 metros, se obtiene el lado AB de 1229 metros, sirviendo este para hallar el lado LZ<sub>0</sub> de 4118 metros; de manera que con él y los ángulos del triángulo L  $Z_{0}$  H<sub>g</sub> (Leiden-Zoeterwoude-La Haya) se llegaría finalmente a los 15470 metros que tendría el lado Leiden-La Haya. Snellius midió también, a modo de comprobación, el lado AB con la misma cadena de agrimensor, pero optó por el resultado indirecto con el que ya contaba. Al pensar que Snellius no era riguroso en sus cálculos, Haasbroek los comprobó exhaustivamente aunque luego fuera benévolo con las discrepancias observadas<sup>24</sup>, ya que según él había logrado los mejores resultados que cabía esperar al usar unos medios de cálculo tan rudimentarios<sup>25</sup>.

 $\mathbf{1}$ 

Los vértices de la triangulación de Snellius se situaron en las ciudades siguientes: Leiden, Alkmaar, Haarlem, Amsterdam, Utrecht, Gouda, Oudewater, Rotterdam, La Haya, Zaltbommel, Breda, Willemstad, Dordrecht y Berger op Zoom. Las direcciones observadas desde ellas fueron las materializadas por la estación y los ejes de las torres de alguna de sus iglesias, con la excepción de la torre del ayuntamiento de Leiden (destruida por un incendio en 1929), todas las demás se conservan desde la época en que fueron observadas por Snellius; al final se midieron un total de 53 ángulos de la red triangular. La imposibilidad de colocar el instrumento de medida en la vertical del eje de las torres, obligó a efectuar estaciones excéntricas aunque luego no se tuviese en cuenta esa circunstancia al realizar los cálculos de los triángulos; el motivo no fue otro que la exactitud de las observaciones, menor que la corrección que habría que introducir. Esa es también la explicación para entender el por qué se usó la trigonometría plana en lugar de la esférica, y como Snellius se preocupó solamente de que los ángulos de cada triángulo sumasen 180º, olvidándose de imponer otras condiciones geométricas<sup>26</sup>.

Conocidos los elementos geométricos de todos los triángulos de la red geodésica, es decir todos sus ángulos y distancias, pudo abordar Snellius el cálculo de la distancia entre las dos ciudades extremas. Snellius calculó dos veces la distancia A1 Z (entre Alkmaar y Zaltbommel, una a partir de dos lados y un ángulo del triángulo A<sub>l</sub>UZ (Alkrnaar-Leiden-Zaltbommel) y otra en función de los mismos datos del triángulo A<sub>l</sub>UZ (Alkmaar-Utrecht-Zaltbommel); obteniendo una diferencia de cerca de 122 metros entre los dos resultados; aunque parece ser que Snellius prefirió el valor que había obtenido en segundo lugar, 25963.6 pértigas del Rin. Ese fue al menos en el que se basó para obtener luego A<sub>1</sub> B<sub>2</sub>, en cambio usó el de 25996 pértigas para determinar el lado B<sub>z</sub> Z y el ángulo comprendido en el triángulo B<sub>z</sub>ZA<sub>1</sub> (Bergen op Zoom-Zaltbommel-Alkmaar).

Como comprobación, obtuvo el valor del lado B<sub>2</sub>Z por otra vía geométrica: a partir de los cuatro lados y la diagonal BD del cuadrilátero B<sub>.</sub>DZB. El lado B<sub>.</sub>D es a su vez diagonal de otro cuadrilátero (B<sub>2</sub>WDB), que puede hallarse a partir de dos lados y el ángulo comprendido en el triángulo DBB<sub>2</sub>, aunque al fijarla en 11751.7 pértigas cometiera un error de 84.1 pértigas, a juicio de Haasbroek;

el cual pensaba que Snellius podría haberse dado cuenta si hubiese calculado la misma distancia a partir de los tres datos del triángulo DWB<sub>r</sub>. Así habría llegado a que DB<sub>r</sub> era igual a 11667 .6 pértigas. Acto seguido obtuvo por partida doble el valor de ZB<sub>2</sub>, por una 20076.4 pértigas y por otra 20076.8 pértigas, una buena comprobación de la bondad de sus cálculos aunque se trataran de magnitudes incorrectas, pues el ángulo B del triángulo DBB<sub>2</sub> era de 89° 23' y no de 90° 12', como usó Snellius.

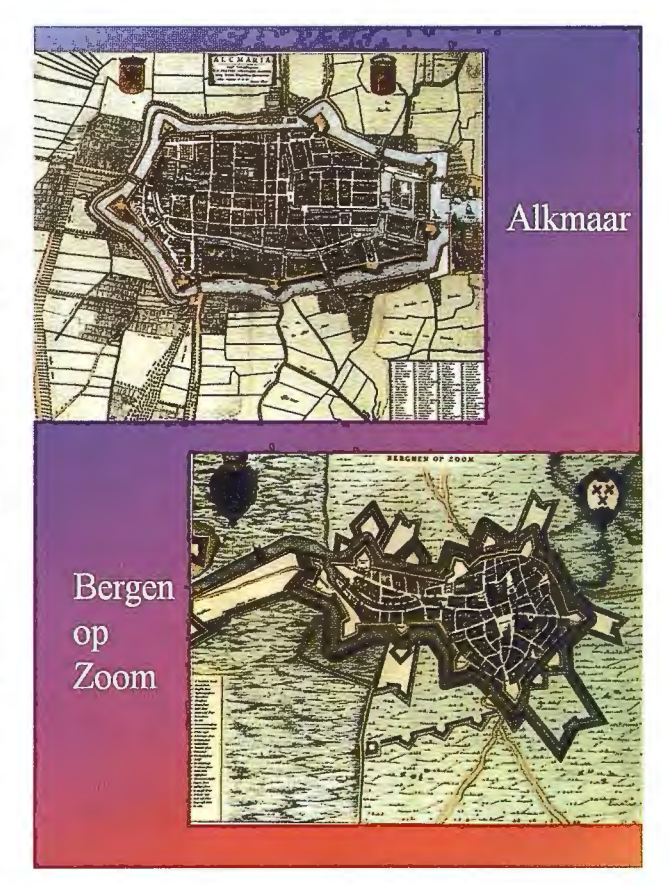

Las ciudades de Alkmaar y Bergen op Zoom, según W. Blaeu.

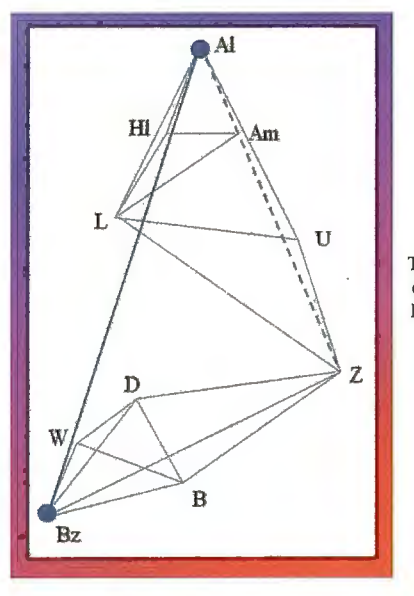

Triángulos para calcular la distancia entre Alkmaar y Bergen op Zoom, tal como figuran en la obra de Haasbroek.

A pesar de la incidencia del error en el resultado final, fijado por Snellius en 34710. 6 pértiga<sup>27</sup> (para la distancia entre Alkmaar y Bergen op Zoom), su discrepancia con el valor obtenido a partir de las coordenadas cartesianas que las sitúan en el sistema R.D. (34635.9 pértigas) es menor del 2 %. En el supuesto de que se hubiera elegido el resultado obtenido una vez compensada la red, 34590.1 pértigas, la diferencia de 45.8 pértigas (alrededor de 172.5 metros) en una distancia de más de 130 km era sorprendentemente pequeña según Haasbroek y el mejor resultado que cabía esperar por aquel entonces; añadiendo que fue gracias al excelente cálculo y comprobación del lado L Hg (Leiden-La Haya); que vino a paliar la mejorable configuración de la red en su parte más septentrional y los muchos errores que se cometieron en el proceso de cálculo.

Hallado el desarrollo del arco de meridiano se tenía que calcular la amplitud angular del mismo, para obtener el perímetro de la circunferencia de la Tierra. Fue entonces cuando Snellius realizó sus observaciones astronómicas, para determinar la latitud geográfica de los dos extremos del arco, esto es de Alkmaar y Bergen op Zoom. Lamentablemente no se conocen los detalles técnicos de las mismas, ya que Snellius se limitó a comentar que en Alkmaar había medido la altura del polo con diligencia y con cuidado y que "para la altura del polo en Leiden# había hallado 52º 10 '.5, una y otra vez de diferentes maneras". Haasbroek comenta en su análisis, con toda razón, que aunque el cuadrante de Blaeu era el mejor instrumento que se podía construir en aquel tiempo, no se podía lograr con él una exactitud análoga a la obtenida por Snellius para el desarrollo del arco, máxime cuando la observación se efectuó a simple vista.

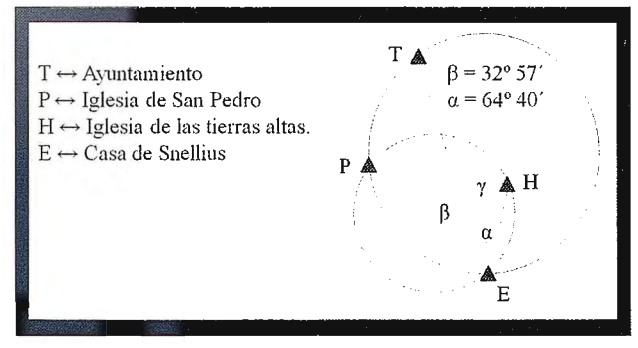

La intersección inversa realizada por Snellius para enlazar su casa y la red de triangulación

La observación astronómica de Alkmaar se realizó en un edificio privado a unos 207 metros al Sur del vértice geodésico, en Berger op Zoom se situó la estación astronómica en otro edificio privado a unos 124 metros al Norte del vértice correspondiente<sup>29</sup>. En el primer caso obtuvo Snellius el valor de 52º 40'.5, mientras que para Bergen op Zoom halló 51° 29'. Aunque los errores cometidos se pudiesen considerar tolerables, en función del instrumental usado, es lógico que su influencia en la medida de la circunferencia de la Tierra fuese inevitable; el importante error relativo cometido solo se podría haber evitado midiendo un arco de meridiano de mayor desarrollo.

Snellius realizó además otras observaciones astronómicas desde el tejado de su casa de Leiden, tanto para obtener su latitud como el acimut del lado de la triangulación Leiden - La Haya, recuérdese que el primer vértice era la torre del ayuntamiento y que el segundo era la torre de Jacobo. Para enlazar con la triangulación, realizó también una intersección inversa<sup>30</sup>; situando su casa mediante los arcos capaces asociados a los ángulos PET y PEH: siendo E su propia casa, P la torre de la iglesia de San Pedro, T la torre del ayuntamiento y H la torre de la iglesia de las

tierras altas. Según los comentarios del propio Snellius su casa se encontraba 95 pértigas al Sur del ayuntamiento, una cantidad muy próxima a la realidad pues Haasbroek la fijo en 95 .2 pértigas, es decir unos 358.7 metros, acorde con la diferencia de latitudes entre ella y la torre de dicho ayuntamiento.

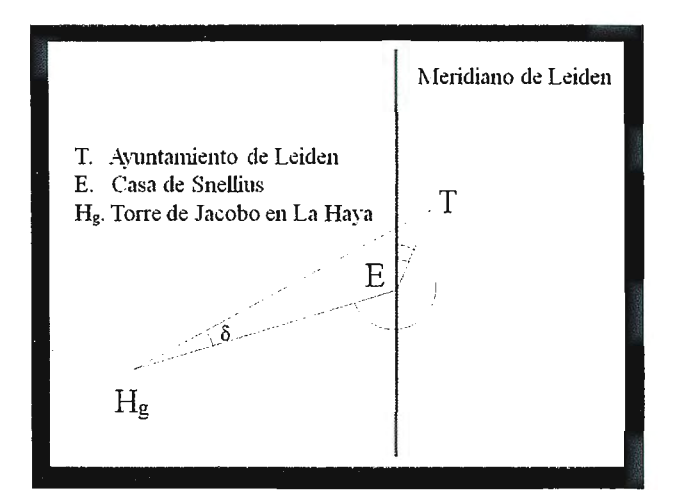

Orientación de la red geodésica: Acimut del lado Leiden-La Haya, a partir de los que tenían la Torre del Ayuntamiento y la Torre de Jacobo, medidos en la casa de Snellius.

En la página 207 del Eratosthenes Batavus figura el resultado de la orientación astronómica: 9° 3 'para el acimut del ayuntamiento y 233º 18 'para la torre de La Haya. Como la distancia entre la estación y el ayuntamiento era sabida, al igual que la magnitud del lado Leiden-La Haya, se podía calcular el ángulo δ, de la figura adjunta, y por tanto el valor de su acimut. Snellius llegó a la conclusión de que el acimut valía 232º 21'44 ", cuando en realidad es de 234º 33'7' '.26. Haasbroek asegura que Snellius debió de cometer un error en alguna fase de sus cálculos astronómicos, pues el valor del ángulo 8 era correcto; el origen del mismo no puede establecerse a ciencia cierta al no haber explicado Snellius el procedimiento para determinar el acimut.

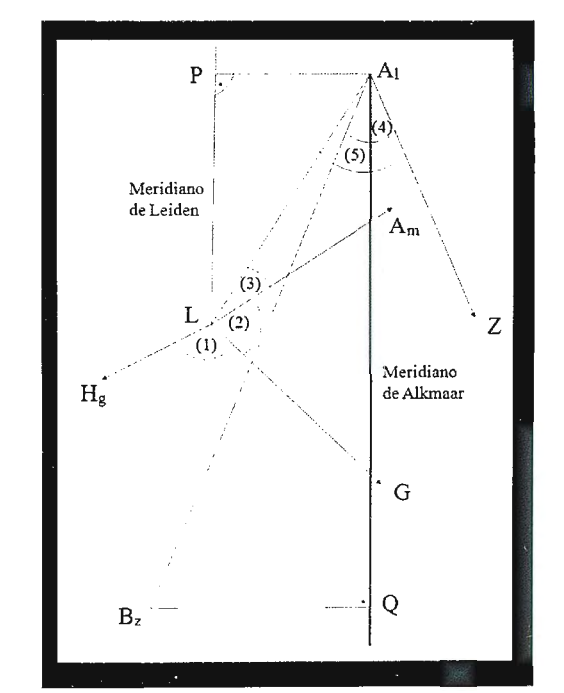

Cálculo del acimut Alkmaar-Bergen op Zoom y Desarrollo de un grado del meridiano de Alkrnaar.

Acto seguido procedió Snellius a calcular el acimut de la dirección Alkmaar-Bergen op Zoom, apoyándose en el que previamente había calculado para el lado Leiden-Alkmaar. Este último lo obtuvo a partir del asignado al lado Leiden-La Haya, el valor ya conocido de 232° 21 '44 ' '. Para ello le restó la suma de los ángulos (1) (La Haya-Leiden-Gouda), (2) (Amsterdam-Leiden-Gouda) y (3) (Alkmaar-Leiden-Amsterdam)<sup>31</sup>; así llegó al resultado siguiente: 15° 28'. El acimut de Alkmaar a Bergen op Zoom, se calcula partiendo del acimut de Alkmaar a Leiden, 195° 28', restándole  $4^{\circ}$  0'.25, que es la diferencia entre los ángulos  $(4)$ (Bergen op Zoom-Alkmaar-Zaltbommel) y (5) (Leiden-Alkmaar-Zaltbomrnel); así se llega al valor 191º 27 '.75. En cambio Snellius halló 191° 26', no obstante Haasbroek suponía que la diferencia de 1'.75 era irrelevante, pues se había supuesto nulo el incremento de la convergencia de meridianos entre Leiden (42'28".94) y Alkmaar (30'34".99), que asciende a casi 12'.

Snellius calculó "las diferencias de latitud"<sup>32</sup> LP y AlQ, entre Leiden y Alkmaar, así como entre Alkmaar y Bergen op Zoom, resolviendo los triángulos rectángulos que aparecen representados en la figura adjunta. Según él LP = 14214.9 pértigas y AlQ = 34018.2, que transformadas en valores angulares resultaban ser 29'55".1 y 1º 11'40".7 respectivamente. De manera que el grado de meridiano tendría 28507 (28510) y 28476 (28473) pértigas, las cantidades entre paréntesis las calculó Snellius por otra vía (pp.197 y 198 del Eratosthenes Batavus ); prueba irrefutable de que no cometió errores en las operaciones correspondientes, como él mismo se encargó de resaltar. Redondeando la media de tales cantidades se obtienen 28500 pértigas, un 3.65 % demasiado pequeño; el valor correcto se puede cifrar en unos 111398.3 metros. Así pudo asignar Snellius un perímetro a la circunferencia de la Tierra, de poco más de 38600 km; esto es solo un 3.5 % menor de lo debido, perfectamente asumible habida cuenta de la fiabilidad del instrumental empleado.

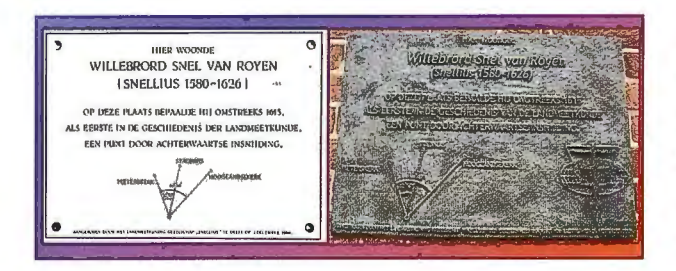

Dos placas para conmemorar la intersección inversa que realizó Snellius. Ambas fueron colocadas por la Sociedad Geodésica Snellius (Delft) en la ciudad de Leiden (Doezastraat: Gewestelijk Arbeldebureau). La primera de mármol fue destruida y se colocó la segunda de hierro fundido.

La primicia se la disputa con Willem Janszoon Blaeu (1571-1638), el cual midió un arco de meridiano basándose en la triangulación, durante su estancia en el Observatorio de Tycho Brahe. El resultado<br>obtenido por el holandés fue similar al que luego llegaría Picard (1620-1682), según lo apuntado por este último en la reseña de su viaje a Uraniburgo contenida en las memorias de la Academia de Ciencias de París (1666-1699, TVII, 1, 1729.p. 195).<br><sup>2</sup> Con el tiempo, Snellius sería reconocido por la comunidad astronómica, de hecho hay en la Luna un cráter y

un valle que llevan su nombre. El cráter está cerca del Sureste del limbo lunar y al Norte del cráter de Stevin.<br>Su diámetro es de unos 83 km, su profundidad de 3.5 km y sus coordenadas: latitud 29°.3 S y longitud 55°. 7 E

Cerca de él discurre el valle de Snellius, con un desarrollo de alrededor de 600 km.<br><sup>3 T</sup>lycho Brahe sentia gran respeto por Snellius padre y en 1595 decidió mandarle a su hijo Tycho Tygesen para<br>mejorar su formación. Cua recíproca, sin embargo el intercambio nunca se llevó a efecto.

\* También conocido como Pierre de la Ramé, un prestigioso humanista francés que apoyó al calvinista Teodoro<br>de Beza contra su protector el Cardenal de Lorena y abjuró de la fe católica para seguir la protestante. Pereció en la famosa Matanza de San Bartolomé (1572), en la que miles de protestantes franceses fueron cruelmente<br>perseguidos y asesinados por calles, plazas y casas. Su cuerpo fue arrastrado y arrojado al Sena. perseguidos y ascentados por varios, poucado y seguido y con 34 cifras decimales, todas las cuales figuraron en su<br>Este matemático alemán logró calcular el número? con 34 cifras decimales, todas las cuales figuraron en su

monumento funerario que estuvo localizado, como el de Snellius, en la iglesia de San Pedro de Leiden.<br>" Kupler lo llamó incluso geometrarum nostri seculi decus (un ornamento para los geómetras de nuestro siglo). No obstante Snellius era un firme defensor del geocentrismo, el Almagesto de Tolomeo fue su principal referer cia astronómica, como evidencia la página 11 de su Eratosthenes Batavus; allí afirma que la Tierra es una

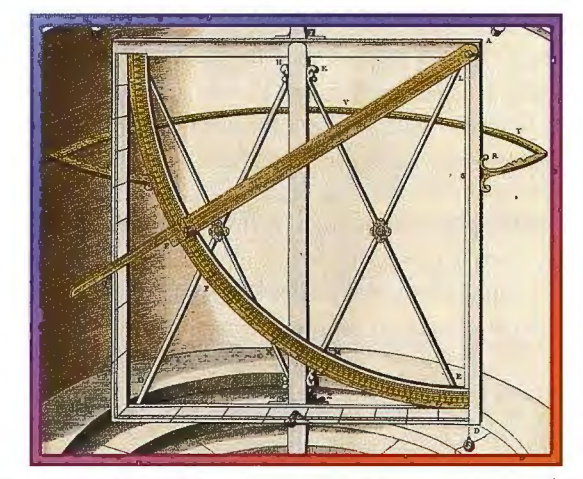

esfera y el centro del Universo. El año antes de que se publicara la obra anterior, se incluyó en el Índice el<br>famoso Dc Revolutionibus orbium coelestium (Sobre la revolución de los cuerpos celestes). famoso De Revolutionibus orbium coelcstium (Sobre la revolución de los cuerpos celestes). <sup>7</sup> El gran cometa de 1618 fue visible a simple vista, y a plena luz del día, durante siete semanas, entre diciembre<br>v enero de 1619.

y enero de 1619.<br>ª La órbita del cometa de 1585 fue estudiada tanto por Tycho Brahe como por el matemático alemán Cristoph Rothmann (1555- 1600), el cual llegó a escribir un tratado sobre el mismo. El artículo de Snellius se tituló

Descriptio cometae qui anno 1618 mense Novembri primun effulsit.<br>º La lápida tiene una dedicatoria, en latín, realizada por sus hijos, que podría traducirse así: Dedicada a Dios, el más eminente y el más grande y a la posteridad. Para el hombre más célebre y más sabio Sr. Willebrord Snel van<br>Royen, el matemático más querido entre los holandeses y el más reconocido de los de la Academia. En todos los aspectos era el más distinguido, el más hábil, el más apreciado y el más honorable profesor de matemáticas, así como el más perfecto y puro esposo de Maria de Langc, su querida esposa, sus desconsolados hijos han levan-tado cslc monumento como prueba e indudable sellal de respeto por sus padrcs.(Mucrto el 30 de oc1ubre de

1626. Muerta el 11 de noviembre de 1627).<br><sup>10</sup> El laboratorio debe su nombre a H. Kamerlingh Onnes, el cual fue uno de los primeros profesores de fisica experimental en la Universidad de Leiden. El fue el primero en conseguir licuar el helio en 1908, recibiendo como recompensa el premio nobel cinco años después.; también se debe a él el descubrimiento de la<br>superconductividad en 1911.<br>'' La traducción la están realizando, en el Instituto de Estudios Clásicos "Lucio Anneo Séneca"

Carlos III), los investigadores González Rendón, Olmos y Vélez.<br><sup>12 </sup>"adeoque iterum ab initio calculus ómnium Triangulorum erat repetendus: Pertaesus procul dubio laboris, quo iam bis perfunctus erat Auctor, tantum adnotavit, ultimae modo mensurae fidendum ese, nom primae, quam in Eratosthene statuit, atque ulteris fecit nihil (...)", [van Musschenbroek, 1729, p. 359]<br><sup>13</sup> Haasbroek nació en Alkmaar y fue Topógrafo del catastro en Sneek y Amsterdam. Entre 1947 y 1964 fue

profesor en la Universidad Politécnica de Delft. Publicó numerosos trabajos de índole topográfico-catastral,<br>sobre astronomía geodésica y sobre nomogramas, en los que estaba especializado. Uno de sus últimos trabajos ( 1980) fue el cálculo horario de los ortos y ocasos del Sol en Holanda. También fue conocido por sus dise11os de

relojes solares.<br><sup>14</sup> R.D. son las iníciales de Rijks Driehoeksmeting, un sistema de coordenadas cartesianas basado en la doble proyección del geodesta alemán Oskar Schreiber (1829-1905), una variante de la proyección estereográfica en procession de la projecta primero sobre una esfera y desde allí sobre el plano de la proyección.<br><sup>25</sup> Conviene recordar que el padre de Snellius, además de matemáticas enseñó griego, latín y hebreo.<br><sup>26</sup> Conviene recordar

<sup>17</sup> En realidad superpuso la red triangular sobre un mapa contemporáneo de Snellius.<br><sup>18</sup> Aquí reside otra aportación genial de Snellius, pues fue el primero que estableció una red triangular de ampliación para poder calcular la longitud de uno de los lados del triángulo en función de la base directamente

medida, mucho más pequeña que el anterior.<br><sup>19</sup> Snellius contaba a sus lectores del Eratosthenes Batavus que ellos ya habían aprendido aritmética, geometría y trigonometria (esférica), y que ahora querían ejercitar sus habilidades en tan útil materia. Al parecer aceptaron el ofrecimiento de participar que por puro compromiso les había hecho su profesor, el propio Snellius.<br><sup>20</sup> Snellius describió el lugar del nacimiento de su padre con mucho detalle en el Eratosthenes Batavus, revivien-

do el horrible sitio de 1575, las crueldades de Jos espalloles tras su victoria y !a demolición que habla sufrido algunas décadas antes. El relato que se hace del sitio también se pone como ejemplo de divagación: "tan clara<br>era la luz arrojada por las llamas de la ciudad, que como faros, anunciaban la llegada del más cruel enemigo para todo el pueblo de Holanda, hasta tal punto que el fuego se podía ver no solo desde Amsterdam, sino incluso<br>desde el Norte de Holanda, Hoorn y Enkhuizen, las cuales estaban a mucha distancia".<br><sup>21</sup> Haasbroek detalla en

incorporada las notas manuscritas de Snellius, hasta acabar en la Biblioteca Real de Bruselas, aunque olvidase<br>que en la de la Universidad de Delft también hay un ejemplar de esa obra, preparada para su edición.<br><sup>21</sup> Tanto

incluyó en su estudio de la triangulación de Snellius. : 3 Debe de tenerse en cuenta que la falta de aditamentos ópticos, suficientemente desarrollados, en los instru-

mentos de medida impedía que se pudieran lograr incertidumbres inferiores al minuto. Tampoco debe de olvi-<br>darse que la invención del telescopio se produjo en la frontera de los siglos XVI y XVII.<br><sup>24</sup> Heashnole llenó a co  $^{\text{9}}$  Haasbrock llegó a calificar de excelente el resultado de 4103. 21 pértigas del Rin, que había obtenido Snellius

para el lado Leiden- La Haya, en lugar de las 4107.87 que, según él, era el valor correcto.<br><sup>21</sup> En la época de Snellius el cálculo de una triangulación era una tarea ímproba que solo estaba al alcance de los

elegidos. A la falta de máquinas de calcular habría que añadir incluso la de los logaritmos, pues aunque el<br>escocés John Napier (1550-1617) ya los había descubierto en 1614, aún no sc había generalizado su empleo. Napier dio a conocer por primera vez de los logaritmos, que él llamó números artificiales, en su obra Mirifici Logarithmorum Canonis Descriptio, ejusque usus in utroque Trigonometría; ut etiam in omni logística<br>mathematica, amplissimi, facillimi, et expeditissimi explicatio.<br>2ª En cambio Haasbroek la resolvió de acuerdo con los cri

para un buen ajuste y haciendo uso del método de los mínimos cuadrados. Mención especial merecen las ecuaciones<br>de lado, que ni se planteaban en la época de Snellius, para asegurar que su magnitud sea independiente del camino seguido para su cálculo.

11 Es curioso que en la página 196 de la del Eratosthenes Batavus, corregida por Snellius, figure el valor de 34626.2 pértigas, prácticamente igual que la cantidad correcta (34635.9), aunque no se pueda colegir nada en concreto, pues muchos de los cambios que hizo en los ángulos de la red deterioraron su consistencia.<br><sup>28</sup> Snellius calculó la latitud de su propia casa, usando como para las otras observaciones el gran cuadrante que

le habia construido Blacu.

<sup>29</sup> Haasbroek añade en este punto un interesante comentario, que demuestra el rigor de su estudio crítico: "Como<br>1 '´de latitud equivale a unos 31 metros, la latitud del vértice de Alkmaar debería ser alrededor de 6´´.7 m que la citada anteriormente y la latitud de la torre de Bergen op Zoom unos 4´´ menor". En otro momento de su<br>análisis manifiesta que la latitud del extremo Sur del arco es casi ideal y que aunque el error cometido en la d Alkmaar fuese algo mayor, también es bastante aceptable, afirmando incluso que Tycho Brahe no logró en sus observaciones mejores resultados.

observaciones mejores resultados. 2011 esta intersección intersección intersección inversa en la historia de la geodesia. Los detalles de su cálculo aparecen en las páginas 204-206 del Eratosthenes Batavus. La insportancia<br>que le dio Snellius a la solución del clásico problema topográfico fue extraordinaria, de hecho le dedicó un<br>ca teorema para ese problema, el cual puede ser, a partir de ahora, de gran utilidad en nuestro país, puesto que<br>gracias a él podrán determinarse las distancias precisas a lugares muy señalados".<br><sup>31</sup> Los ángulos (1) y (2) lo

resolviendo el problema XVII del Eratosthenes Batavus (pp 184y 185).<br><sup>31</sup> Verdaderamente pretendía calcular el desarrollo del arco de meridiano entre Alkmaar y el paralelo de Bergen op Zoom, de ahí que cometiese un error de 26.2 pértigas, esto es unos 98.7 met

1 1

# Cente en de la de la de la de

Empresa certificada a la calidad NOR ISO 9002

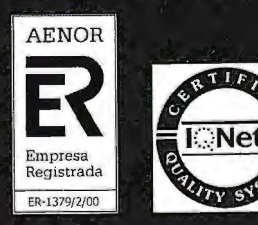

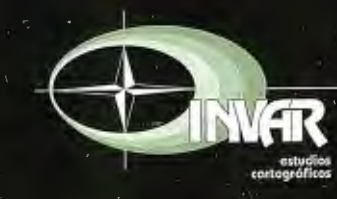

Avda. Hytasa, 38, Edificio Toledo, 1-4<sup>º</sup> 41006 SEVILLA Tels.: 95 465 57 76 - 95 465 51 27 - Fax: 95 465 57 76 E-mail: invar@invarsl.com www.invarsl.com

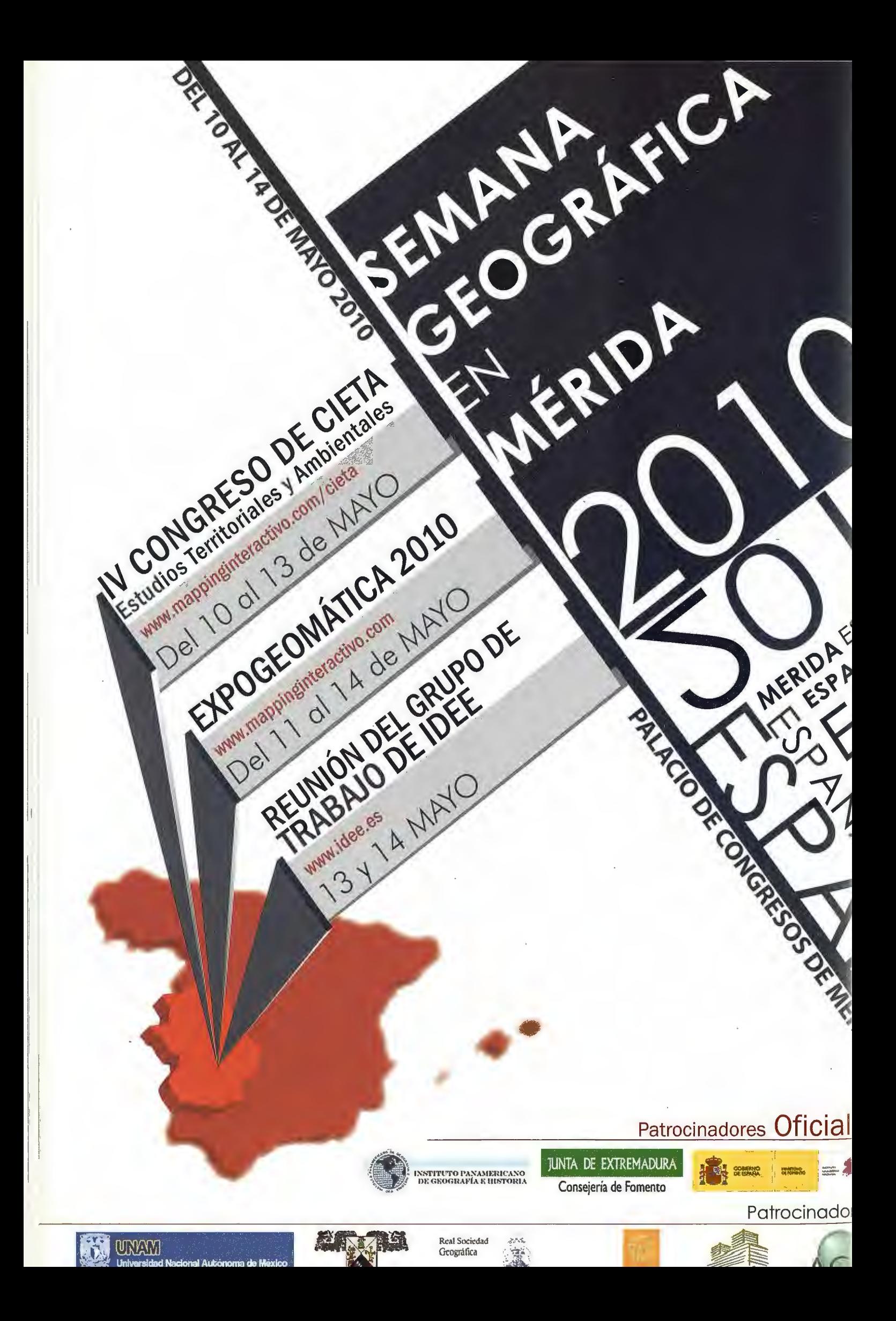

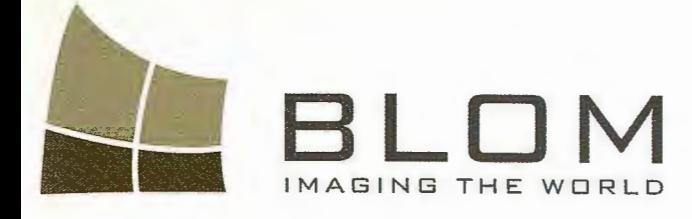

 $\overline{\phantom{a}}$ 

Medio Ambiente y Forestal<br>Gestión Urbana y Forestal<br>Infraestructuras y Rural<br>Carreteras y Redes Infraestructuras<br>Carreteras y Redes<br>Fondos de ayuda al descritoas<br>Defensa<br>Catastro Carreteras y Redes<br>Fondos de ayuda al desarricas<br>Defensa<br>Catastro<br>Catastro<br>Telecomuni Defensa  $\frac{C_{\text{c}}}{T}$ Catastro Catastro<br>Telecomunicaciones

**INGENTERD** 

u.

BLOM

BLOM SERVICIOS DE INF

Navegación Real y LBS Geo Búsqueda Geo Búsqueda<br>Servicios de Emergencia<br>Contra de Hamiliarios Servicios de Emeral<br>Servicios Inmobiliarios Servicios Inmobilianos<br>Gobierno Local y Regional

en<br>Sola

**Blom Sistemas Geoespaciales, S-L-U-**C/ Zurbano, 46 28010 Madrid Trino + 34.914-150-350<br>Fax: + 34.914-150-350<br>email: Hom@plan-65 web forward of for the program

## **"ANÁLISIS DE LA UTILIDAD DE LOS DESCRIPTORES TEXTURALES DE HARALICK PARA LA LOCALIZACIÓN ARRANQUES DE FRUTAL EN ORTOFOTO"**

Raquel Ciriza Instituto Nacional de Investigación Agraria y Alimentaria, INIA, España. Lourdes Albizua Tracasa. Opto. de Sistemas de Información Territorial. Navarra. España. M. González de Audicana Universidad Pública de Navarra. Opto. de Proyectos e Ingeniería Rural. Navarra. España.

#### **Resumen**

*El presente trabajo es una primera aproximación al análisis textura! a nivel de parcela catastral, sobre ortofoto digital de muy alta resolución con el fin de desarrollar una metodología de actualización automática del Registro de Frutales de Navarra. El objetivo es analizar la utilidad de los parámetros textura/es de Haralick para diferenciar parcelas en las que se cultivan frutales de parcelas en las que estos han sido arrancados, así como estudiar la resolución óptima en las ortofotos de trabajo. Se realizan tres clasificaciones utilizando únicamente la información textura! extraída de cada parcela. Primero, se clasifica la imagen de manera no supervisada y por Máxima Verosimilitud con 4 características textura/es. Posteriormente, tras la extracción de las correspondientes fimciones discriminantes, se clasifican los objetos utilizando la técnica del Análisis Discriminante. Los resultados muestran que las resolución optima de trabajo es l m y el método de clasificación que ofrece mayor porcentaje de aciertos es el Análisis Discriminante, alcanzando el 92%.* 

**Palabras clave:** *Textura, clasificación a nivel de objeto, Haralick, MCNG, Análisis Discriminante.* 

#### **Abstract**

*The aim aj the present paper is to show a first approach to the texture analysis applied at cadastrial parcel level, using very high resolution (VHR) digital ortophotos in arder to develop a methodology to update automatically the Fruit Tree Register aj Navarra. Thus, the main objectives are, on the one hand, to malee a thorough analysis of both behaviour and usefitlness aj Haralick 's parameters to distinguish between the parcels with fi'uits trees and the parcels where those fruit trees have been uprooted and, on the other hand, to study the optimum operating resolution in the ortophotos. By using only the textura! data*  taken out from each parcel, three classifications were carried *out: the first one is a Cluster and a Maximum Probability classification aj the image according to four textura!*  characteristics. Later, when the corresponding discriminant *júnctions have already been extractedfi'om each resolution, the objects are classified using the Discriminant Analysis method. The obtained results show that ihe best resolution far this kind aj analysis is* 1 *m and the classification method that shows the best percentage of well classified objects, 92%, is Discriminant Analysis.* 

**Key Word:** *Texture, object leve! classification, Haralick, GLCM, Discriminan/ Analysis.* 

#### **l. INTRODUCCIÓN**

En la última década, el aumento de sensores tanto satelitales como aerotransportados multiespectrales de muy alta resolución espacial ha sido muy notable. Las imágenes captadas por éstos proporcionan, además de información espectral, un importante volumen de información complementaria que hace que las técnicas de extracción de parámetros, reconocimiento y clasificación sean cada vez más complejas.

El aumento de la resolución espacial de las imágenes captadas por estos sensores respecto a las empleadas tradicionalmente en el análisis de cubiertas (Landsat, Ikonos ... ), lleva asociado un aumento de la variabilidad espectral dentro de la misma cubietta, lo que implica un descenso de la separabilidad entre éstas (Hay, 1996). Esto supone que, en muchos casos, al aplicar algoritmos de clasificación a nivel de píxel, se consigan resultados temáticos poco satisfactorios (Hughes, 1996, Puissant, 2005). Es entonces cuando las nuevas técnicas de clasificación basadas en objetos cobran mayor importancia (Sánchez Martín, 2003).

Los objetos son regiones generadas al segmentar una imagen. La segmentación es el proceso mediante el cual una escena se divide en regiones o segmentos homogéneos sin superposición (Schiewe, 2002). Realizar una clasificación a nivel de objeto, aporta la posibilidad de utilizar multitud de parámetros que superan con creces la mera información espectral. Los objetos resultantes de la segmentación están caracterizados no solo por parámetros espectrales estadísticos (ND medio, desviación estándar, ND máximo, ND mínimo ... ), sino también por características que hacen referencia al tamaño del objeto (área, longitud ... ), a la textura, o incluso que tienen que ver con la relación espectral, de forma o textura que existe entre el objeto de interés y sus vecinos. Esta posibilidad de caracterizar un objeto en función de multitud de parámetros marca la principal diferencia entre la clasificación a nivel

52

de píxel, donde cada píxel queda definido únicamente por tantos valores espectrales como bandas tenga la imagen, y la clasificación a nivel de objeto. Esta idea queda recogida en el artículo publicado por Ferro (Ferro, 2002): "Si las relaciones topológicas entre objetos, la textura, la forma, el contexto o la estructura son características espaciales fundamentales para la interpretación de las entidades de una imagen y son claramente parte importante de la visión humana, también deberían serlo en el procesado de imágenes".

Sin duda, uno de los aspectos más relevantes de la clasificación a nivel de objeto es que se cuenta con información inherente al hecho de que un objeto está formado por grupos de píxeles con diferentes ND que, como la textura, siguen determinados patrones de comportamiento (González de Audícana, 2004). La textura de una imagen es la distribución espacial de niveles de gris que se dan entre los píxeles que componen un objeto y permite en muchos casos diferenciar cubiertas con similar comportamiento espectral pero diferente comportamiento textura!. En el ejemplo , se representan dos parcelas agrícolas con diferente cubietta vegetal que presentan similar comportamiento espectral medio pero diferente comportamiento textura!.

La caracterización de la textura del objeto, requiere del cálculo de parámetros que cuantifiquen estos patrones de distribución. Los descriptores texturales de Haralick han venido utilizándose ampliamente desde que éste los propusiera en la década de los setenta. Haralick (Haralick, 1973) desarrolló un conjunto de parámetros estadísticos de segundo orden basados en la Matriz de Coocurrencia de Niveles de Gris (MCNG). En el campo de la teledetección han sido utilizados en la detección de áreas quemadas (Smith, 2002), en la clasificación de zonas urbanas mediante imágenes SPOT (Zhang, 2001, Karathanassi, 2000, Puissant, 2005) o en clasificación de zonas forestales con imágenes Ikonos (Franklin, 2001) y Landsat (Chan, 2003). Estos parámetros también se han empleado en la actualización de bases de datos de uso agrícola (Izquierdo, 2008, Recio, 2008) utilizando como información base ortofotos aéreas en lugar de imágenes de satélite.

Un problema de similares características es el que se plantea en este estudio.

A finales de los años noventa se generó para toda Navarra el Mapa de Cultivos y Aprovechamiento (MCA) a escala El :25 .000, con una leyenda muy detallada para cultivos forestales y permanentes agrícolas. El inventario de cultivos permanentes de Navarra engloba la vid, el olivo y el frutal. Mientras que para actualizar las parcelas de vid y olivo se parte de los registros vitícola y oleícola ya existentes, la actualización de altas y bajas de parcelas de frutal se realiza mediante fotointerpretación de ortofoto y visitas a campo, lo que supone un gran esfuerzo humano y un alto coste económico. Desarrollar una metodología de actualización del censo de frutales, apoyada en un sistema de clasificación automática, supondría la agilización del proceso y reducción del coste de realización, ya que las visitas a campo se reducirían a las parcelas dudosas y a un control aleatorio de resultados.

Como ya se ha comentado, para la actualización del Registro de Frutales se fotointerpreta sobre ortofoto, pero en ningún caso se aplica a éstas un procedimiento automático que haga uso de toda la información de las ortofotos digitales. La principal razón radica en las modificaciones radiométricas que sufren las ortofotos digitales en la generación de un mosaico homogéneo. La utilización de la textura permite extraer información cuantitativa de las mtofotos, ya que no se basa en el estudio del ND absoluto que los píxel presentan en cada banda, sino en como varían el ND entre píxeles contiguos en una misma banda. En este trabajo, se explota la información textural extraída de cada parcela para definir una metodología de actualización del Registro de frutales de Navarra que permita diferenciar las parcelas donde se cultivan frutales, de las parcelas en las que estos han sido retirada (Fig.2), (a partir de este momento se los denominará "Arranques"). Para ello se calculan 8 parámetros texturales para cada parcela, en las cuatro bandas de la imagen y para cuatro direcciones espaciales diferentes.

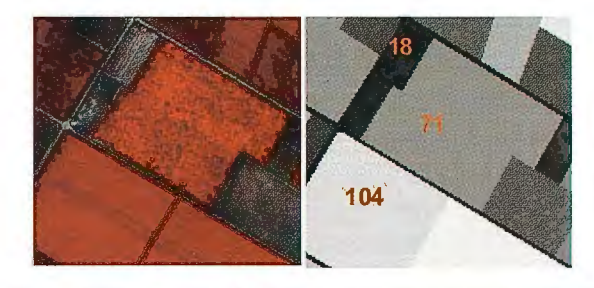

Figura 1. Cubiertas vegetales de similar comportamiento espectral medio pero diferente comportamiento textural (Homogeneidad calculada en la banda del azul de una imagen QuickBird).

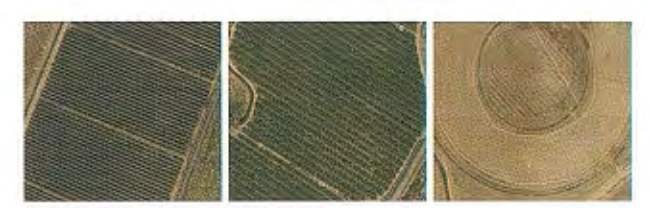

Figura 2.- A) Frutales en espaldera, B). Individuales, C) Arranque de frutal

Debido a que los parámetros que aportan información relevante y diferenciadora dependen de las cubiertas a discriminar, es necesario realizar un análisis que permita identificar aquellas combinaciones de descriptor, banda y dirección, que mejor diferencien las clases definidas. Por esta razón, se concreta una metodología de análisis y selección de parámetros texturales relevantes de cara a la clasificación. Otro de los objetivos del presente estudio es determinar la resolución de trabajo adecuada para diferenciar las clases definidas. El tamaño de píxel de la ortofoto de Navarra 1:5000 es de 0.25 m, lo que implica un gran volumen de datos y un detalle que quizá no sea necesario para diferenciar las cubiertas definidas en este estudio. Por esta razón y con el fin de definir Ja resolución óptima de trabajo se realizan los ensayos tanto a 0.25 m, como a 0.5m y a 1m de resolución.

#### **2. ÁREA DE ESTUDIO**

El área de estudio se enclava en la Ribera de Navarra (Fig.3), donde la diversidad de usos del suelo es notable. Se destaca la importancia económica del regadío, donde se cultivan productos hortícolas (tomate, pimiento alcachofa ... ), frutales de hueso y pepita y grandes extensiones de maíz. En las zonas de secano se cultiva cereal, vid, olivo, espárrago y áreas reducidas de almendro.

Si bien el frutal se encuentra presente en toda la comarca, se han escogido los municipios de Fontellas ( 180 parcelas) y Sartaguda (1320 parcelas) por su el estado cambiante y alta densidad de frutal. En estos municipios se cultivan mayoritariamente manzano, almendro, melocotonero y peral, tanto en espaldera como de forma aislada. Durante los ensayos realizados, se han utilizado las parcelas de Fontellas para diseñar la metodología y las de Sartaguda para validarla posteriormente.

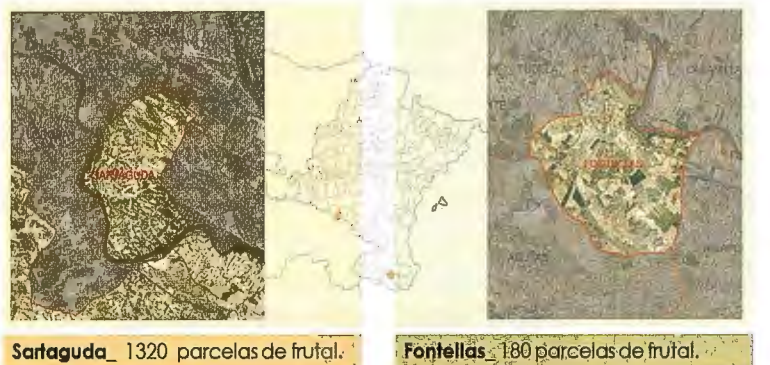

Figura 3- Localización del área de estudio.

#### 3. INFORMACIÓN DE PARTIDA

Como información base se emplea la ortofoto de Navarra de 2008 de El:5.000 y 25cm de tamaño de píxel. La imagen aporta información en 4 canales, Azul $\lambda$  (400-580µm), Verdeλ (500–650μm), Rojoλ (590–675μm) e IRcλ (675  $- 850$ ] $\mu$ m). Las hojas correspondientes a la zona de estudio fueron adquiridas en junio de 2008.

Como información auxiliar se incorpora el inventario de permanentes de Navarra del año 2006, que incluye tanto el censo de frutal corno de olivo y vid.

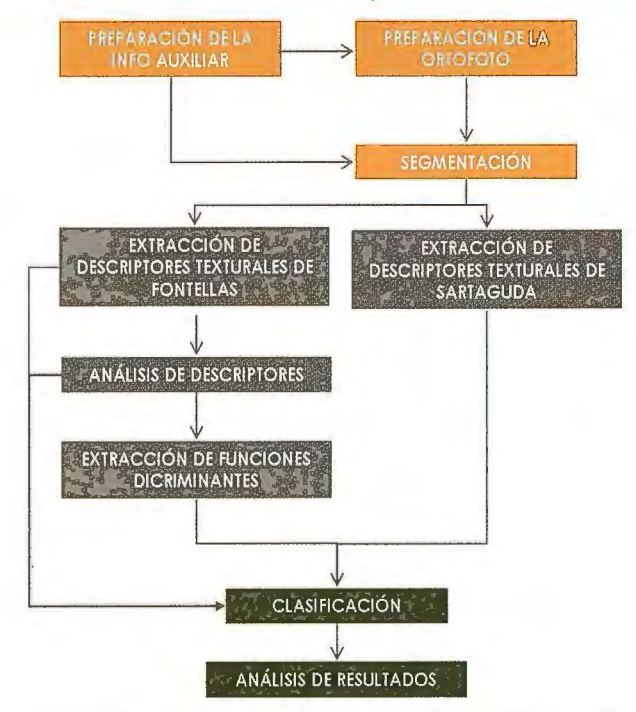

Figura 4- Procedimiento empleado. Los diferentes colores utilizados en el esquema corresponden con las diferentes fases del estudio.

#### 4. METODOLOGÍA

El procedimiento empleado se organiza en tres fases: En una primera fase, se prepara la información. Esta fase consiste en segmentar la imagen utilizando la información del

catastro de rústica para dirigir el proceso. En una segunda fase, se extraen los parámetros texturales de cada uno de los segmentos de Fontellas y de Sartaguda a 0.25m, 0.5m y lm de resolución. Además, se utiliza la información de Fontellas para diseñar el modelo que, posteriormente, en un tercera fase se aplica y valida en Sartaguda.

#### 4.1. SEGMENTACIÓN

En la clasificación a nivel de objeto, el proceso comienza con Ja segmentación. Este paso crucial consiste en agrupar píxeles vecinos en áreas homogéneas y con significado fisico, denominadas objetos (Schiewe, 2001). Para ello

> se utiliza el algoritmo "Multiresolution segmentation" que permite delimitar las regiones homogéneas basándose en criterios de similitud espectral y contigüidad espacial definidos por el usuario.

Si además, el proceso de segmentación se dirige utilizando el catastro de rústica Ja imagen se clasifica tomando como unidad básica la parcela catastral (Fig.5), de manera que toda ella queda caracterizada por un único valor para cada parámetro que quiera incorporarse a la definición de las clases. Esta metodología se denomina clasificación a nivel de parcela y

es un caso particular de la clasificación por objeto en el que Ja unidad básica de clasificación es la parcela catastral.

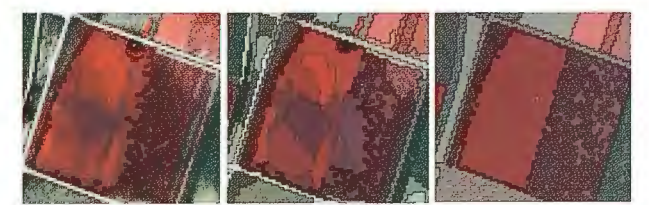

Figura 5.- B) Segmentación no significativa para el estudio y C) segmentación por parcela.

Este enfoque tiene la limitación de considerar los polígonos cartográficos como unidades con usos homogéneos (Recio, 2008).

| <b>Banda</b> | Descriptor    | Dirección  |  |  |  |  |
|--------------|---------------|------------|--|--|--|--|
| Azul         | Homogeneidad  | ail        |  |  |  |  |
| Verde        | Contraste     | 0°         |  |  |  |  |
| Rojo         | Disimilaridad | $45^\circ$ |  |  |  |  |
| Ir           | Entropía      | 90°        |  |  |  |  |
|              | Asm           | 135°       |  |  |  |  |
|              | Media         |            |  |  |  |  |
|              | Varianza      |            |  |  |  |  |
|              | Correlación   |            |  |  |  |  |
|              | 160           |            |  |  |  |  |

Figura6. Parámetros texturales calculados para cada parcela.

#### 4.2. EXTRACCIÓN DE LA INFORMACIÓN TEX-TURAL

Cada parcela u objeto genera su propio conjunto de matrices de coocurrencia que explica las relaciones de contigüidad de valores de gris que se dan en ese objeto. A partir de este set de matrices se calculan 8 descriptores texturales de Haralick en 4 relaciones espaciales diferentes (Oº, 45º, 90º y 135º) y su media para cada banda de la imagen, lo que suponen un vector de características de 160 valores (Fig.6), asociado a cada objeto, es decir, a cada parcela. **4.3. CLASIFICACIÓN** 

Para cada una de las resoluciones estudiadas (0,25m, 0,5m y lm) se efectúan tres clasificaciones por los métodos de clasificación que se concretan a continuación.

#### **4.3.1. MÉTODOS DE CLASIFICACIÓN**

#### A) No supervisada:

Se realiza una clasificación Cluster Jerárquica aplicando el método del Vecino más Alejado y utilizando la Distancia Euclidiana al cuadrado como medida de semejanza. Se clasifican al mismo tiempo tanto las parcelas de Sartaguda como las de Fontellas.

#### B) Supervisada

El entrenamiento de los métodos supervisados de clasificación requiere unos datos de verdad terreno que se obtuvieron por fotointerpretación. Esta información está compuesta por las 180 parcelas de Fontellas, lo que supone un 12% del total de las parcelas a clasificar en la fase de validación. La verdad campo cubre todas las tipologías de cultivo utilizadas en el estudio.

Con esta muestra se entrenaron los siguientes clasificadores:

#### • Máxima Verosimilitud

El clasificador de Máxima Verosimilitud asume que los datos siguen una función de distribución normal para asignar la probabilidad de que una parcela cualquiera pertenezca a las clases definidas. La parcela se asigna a la clase a la que es más probable que pertenezca, sólo si la probabilidad correspondiente es superior a un determinado umbral definido por el usuario.

#### • Análisis discriminante

El Análisis Discriminante es una técnica estadística multivariante que analiza si existen diferencias significativas entre grupos de objetos,  $\{Gi, i=1, ..., q\}$ , respecto a un conjunto de variables,  $X=(X1, ..., Xp)$ , medidas sobre los mismos y que proporciona procedimientos de clasificación.

Estos procedimientos, se basan en una serie de funciones (funciones discriminantes) que resultan de aquella combinación lineal de variables o parámetros, D=ulXl  $+ u2X2 + ... + upXp$ , que proporciona la máxima discriminación entre grupos. Cada parcela recibe una puntuación discrimínate D a partir de la cual se asigna a una clase u otra.

#### **4.3.2. SELECCIÓN DE CARACTERÍSTICAS PARALA CLASIFICACIÓN**

Antes de clasificar la imagen se realizaron una serie de análisis estadísticos previos. Por un lado, era necesario escoger los descriptores texturales que se utilizarían tanto en la clasificación por Máxima Verosimilitud como en la clasificación Cluster, y por otro extraer las funciones discriminantes necesarias para clasificar por el método estadístico del Análisis Discriminante. Estos procedimientos previos se realizaron únicamente con los parámetros

texturales extraídos de la imagen correspondiente a las parcelas de Fontellas.

a) Elección de descriptores texturales:

Con el fin de identificar los descriptores que ofrecen mayor capacidad discriminante entre cubiertas (frutal en espaldera, frutal individual y arranque) y ver como se agrupa la información que aportan, se ha recurrido a dos técnicas estadísticas multivariantes: el análisis multivariante de la varianza (MANOVA) y el análisis de componentes principales **(ACP).** 

En los resultados obtenidos del test MANO VA se observa que los descriptores texturales no son capaces de diferenciar entre "Espalera" e "Individual", por lo que a partir de este momento estas dos clases se aúnan para formar la clase "Frutal". Además, se concluye que los parámetros que aportan información diferenciadora entre "Frutal" y "Arranque" son la media, la homogeneidad, la entropía, e! segundo momento angular (ASM) y la disimilaridad y que el ángulo de cálculo no aporta información discriminante. Posteriormente al test MANOVA, se realizó un ACP teniendo en cuenta únicamente aquellos descriptores con capacidad discriminante. El objetivo de este análisis no era el de obtener nuevas variables derivadas, sino el de observar cómo se distribuían los coeficientes de correlación de las variables con los ejes factoriales, de forma que se pudiera estudiar de qué manera se agrupaban los parámetros, y con qué peso en los diferentes ejes (Llop, 1990). De este test se concluye que, en este caso, la información que aportan el ASM, la homogeneidad y la entropía es la misma y que los parámetros media y disimilaridad forman grupos de información independientes (Fig.7).

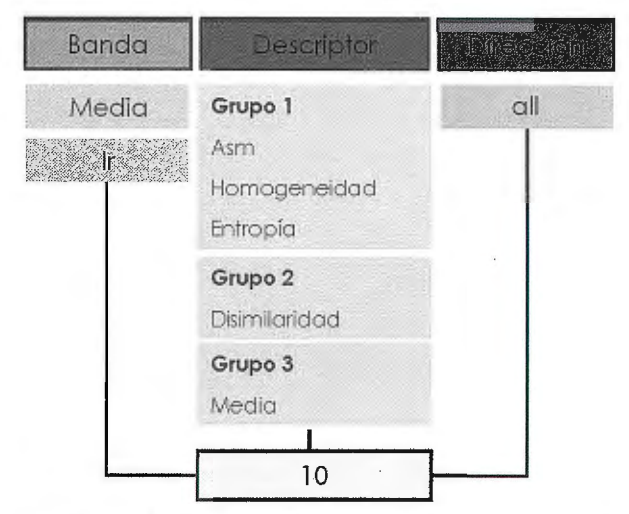

Figura7. Grupos de información en los que se agrupan los parámetros texturales **con capacidad discriminante.** 

Para realizar la clasificación supervisada mediante Máxima probabilidad y la no supervisada, se han escogido las combinaciones de banda y descriptor (Fig.8), que mejor representan a cada grupo para cada resolución.

B) Funciones discriminantes:

Para separar N clases son necesarias N-1 funciones discriminantes, por lo que para separar las parcelas en dos grupos solo es necesaria una función. Con la información textura! obtenida en Fontellas se calculan tres funciones discriminantes, una para cada resolución (Fig.9).

#### **4.4. VALIDACIÓN**

Para la validación de los resultados, se cruzó la informa-

ción de cada clasificación con otra imagen considerada como verdad terreno realizada mediante foto interpretación y visitas a campo.

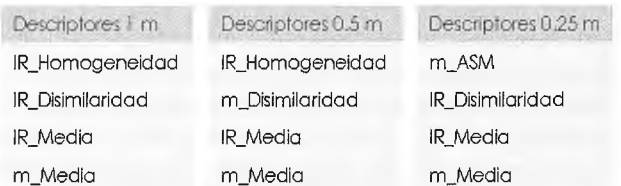

Figuras. Descriplores lexturales utilizados en la clasificaciones por los méiodos de Máxima Verosimilitud y Clúster.

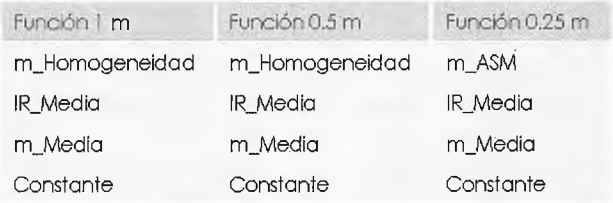

Figura9. Descriptores texturales que forman parte de las funciones discriminantes calculadas.

parámetros, lo que implica la necesidad de menos conocimiento experto.

#### **6. AGRADECIMIENTOS**

Este estudio ha sido subvencionado por el Instituto Nacional de Investigación Agraria y Alimentaria dentro del subprograma FPI-INIA 2008-2011 (Beca 31) y se desarrolla en Tracasa.

#### **7. BIBLIOGRAFÍA**

**Chan, J.C.-W., Laporte, N., Defries, R.S. (2003) Texture classification of logged forest in**  tropical Africa using machine-learning algorithms. International Journal of Remote Sensing, Vol.24, no.6, pp: 1401-1407.

**Ferro,C.J.S., Warner, T. (2002} Scale and texture in digital image classification. Photogrammetric Engineering & Remate Sensing, Vol.68, no. l, pp: 51-63.**  Franklin, S.E., Wulder M.A., Gerylo, G.R. (2001) Texture analysis of IKONOS panchromatic

**data for Douglas-fir forest age class separability in British Columbia. lntemational Joumal of**  Remote Sensing, Vol.#22, no.13, pp: 2627-2632.

**González De Audícana, M. (2004) Análisis comparativo de las técnicas de clasificación de imágenes multiespectrales de satélite: clasificación clásica por pixel frente a clasificación por objeto Aplicación de estas nuevas técnicas al control de cultivos en parcelas agrícolas de Navarra". Proyecto de Investigación de Gobierno de Navarra.** 

Haralick, R. M., Shanmugan, K., Dinstein, I. (1973). Textural features for image classification.<br>IEEE Transactions on Systems, Man and Cybernetics, Vol.3, no.6, pp: 610-621.

Hay, G. J., Niemann, K. O., McLean, G. ( 1996) An Object-Specific lmage-Texture Analysis **of H-Resolution Forest lmagery. Remate Sensing of Environment, Vol. 55, pp: 108-122.**  Hughes, J. S., Evans, D.L., Burns, P.Y., Hill, J.M. (1986) Identification of two southern pine **species in high-resolution aerial MSS data. Photogrammetric Engineering and Remote Sensing,** 

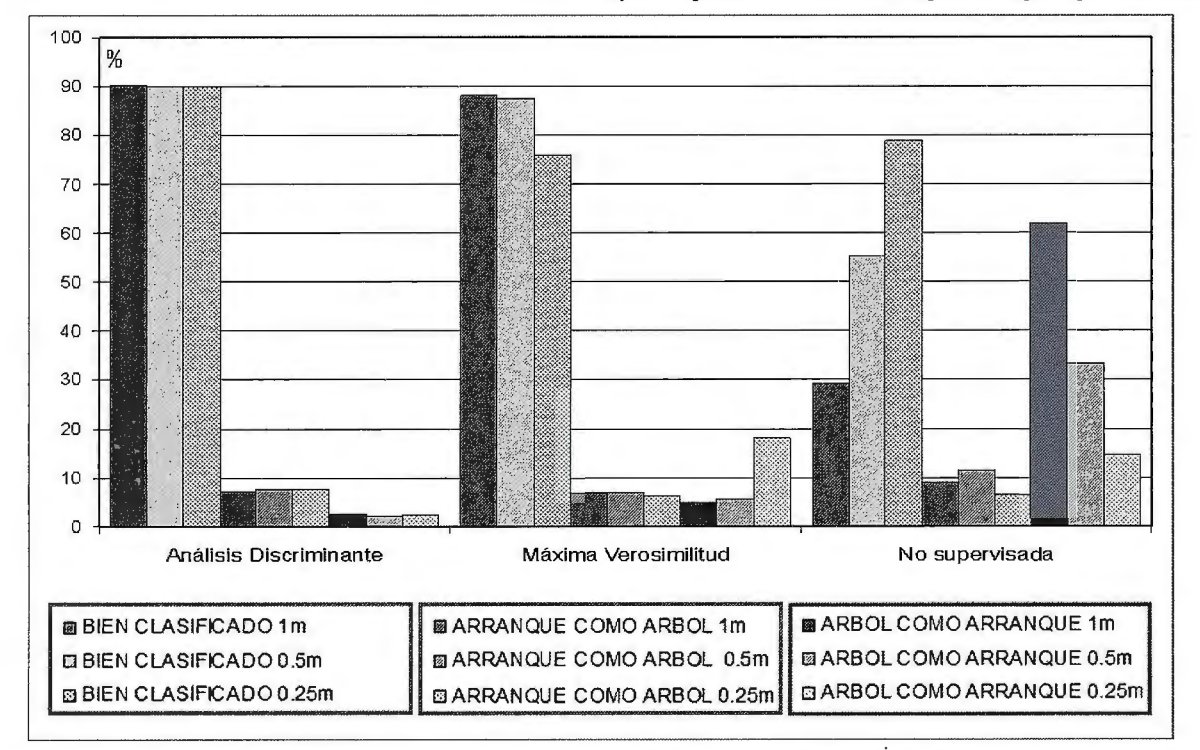

Figura 10. Resultados obtenidos al aplicar los tres métodos de clasificación utilizados a las parcelas de Sartaguda y Fontellas para cada una de las resoluciones estudiadas ( $0.25$ m,  $0.5$ cm y 1m)

#### **5. RESULTADOS Y CONCLUSIONES**

En la siguiente gráfica (Fig.l O), se recogen los resultados obtenidos de las tres clasificaciones. En gris están representados el porcentaje de aciertos obtenidos con cada clasificación, en naranja los arranque clasificados como árbol y en verde los árboles clasificados como arranque. Las diferentes tonalidades de cada color representan los resultados para cada resolución. En punteado los resultados a  $0.25m$ , en claro a  $0.5m$  y en oscuro a 1m.

En la gráfica se puede ver que una mayor resolución no implica necesariamente mejores resultados en la clasificación. Esto es muy conveniente de cara a implementar el modelo en todo Navarra porque supone menos tiempo de procesado en la extracción de parámetros. Por otro lado, se ve cómo el Análisis Discriminante proporciona mejores resultados que la Máxima Verosimilitud no siendo necesario un proceso previo de análisis y elección de

#### Vol. 52, pp: 1175-1180.

Izquierdo, E., Amorós. J., Goméz, L., Muñoz, J., Rodríguez, J.Z., Camps, G., Cal pe. J. (2008) Actualización del SIG citrícola de la Comunidad Valenciana mediante métodos autor **supervisados. Revista de Teledetección, Vol. 30, pp: 23-32.** 

**Karathanassi, V., Jossifidis, Ch., Rokos, D. (2000) A texture-based classification mcthod for**  classifying built areas according to their density. International Journal of Remote Sensing, Vol. #21 n.9, pp 1807-1823.

**Llop, R., Cuevas, J.M., Lopez, S., González. F. (1990). Método para mejorar la discrimina**ción del olivar utilizando información espectral y textural obtenida de una imagen MSS-<br>Landsat 4. Investigación Agraria: Producción y Protección Vegetales, Vol:5, no.2, Separata **nlim.10.** 

Puissant, A., Hirsch, J., Weber, C. (2005) The utility of texture analysis to improve per-pixel **classification for high to very high spatial resolution imagery. International Journal ofRemote**  Sensing, Vol.#26 n.4 , pp. 733-745.

**Recio, J.A., Ruiz, L.A., Fdez. Sarría, A., Hermosilla, T.(2006) lntegration ofmultiple fcature extraction and objectoriented classification af aerial images for map updating. 11 lnternational Symposium in Recent Advances in Quantitative Remote Sensing** 

**Sánchez Martín, N. (2003) Panorama actual de las técnicas mixtas de clasificación de imágenes mediante segmentación espectral y por texturas. Aplicación a las imágenes de alta resolución espacial. Mapping Interactivo, no.88.** 

**Schiewe, J. , Tufle, L. & Ehlers, M. (200 l) Potential ancl. problems ofmulti-scale segmentation methods in remote sensing. GIS - Geo-Informationssysteme Vol.6, pp:34-39.** 

Smith,A.M.S., Wooster, M.J., Powell, A.K., Usher, D. (2002) Texture based feature extraction: **application to bum scar detection in Earth observation satellite sensor imagery. lnternational** 

**Journa! or Remote Sensing, Vol.23, no8, pp: 1733-1739. Zhang, Y. (2001) Texture classification or urban treed arcas in high-resolution color-infrared imagery. Photogrammetric Engineering and Remole Sensing, Vol. 67, no.12, pp.: 1359-1365.** 

## **Sensores Lidar**

## **¿Quiere ver el mundo con otra perspectiva?**

**El sistema LIDAR (Light Detection** and Ranging) es un sistema láser de medición a distancia, que permite la modelización rápida y precisa del terreno, compuesto por un receptor **GPS** y un sistema inercial (proporcionan a posición, trayectoria y orientación del láser), un emisor y un barredor (scanner) que permite obtener una nube muy densa y precisa de puntos con coordenadas XYZ.

## **Aplicaciones:**

- · Aplicaciones cartográficas
- · Modelos hidráulicos
- · Estudios forestales
- · Modelos tridimensionales urbanos
- · Seguimientos de costas
- · Líneas eléctricas, inventario, puntos críticos

## Productos derivados:

- · Curvas de nivel
- · Modelos hidráulicos
- $\cdot$  TINs
- Cubicaciones
- · Perfiles transversales o longitudinales
- · Mapas de pendientes
- · Mapas de exposiciones
- · Visualización 3D

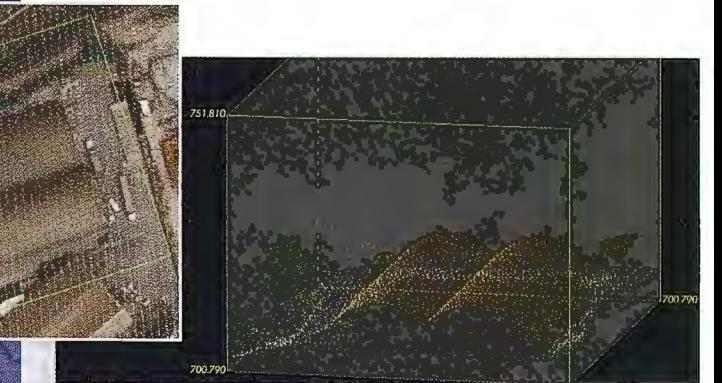

Vuelo digital + LIDAR. 18 cm, Comunidad de Madrid

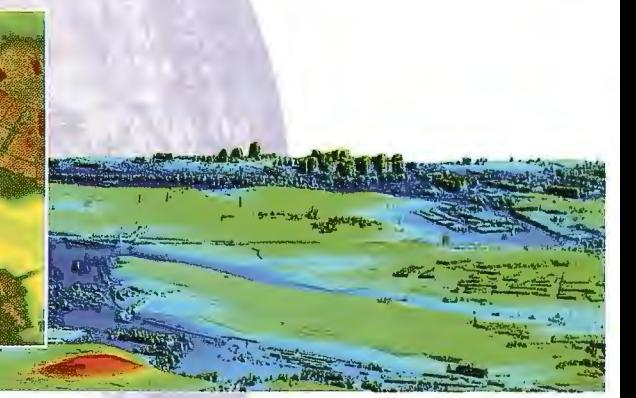

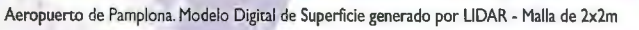

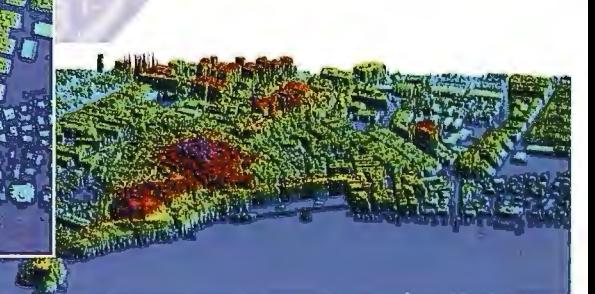

LIDAR en Almuñécar (Granada) para estudios de inundabilidad

### **Ventajas frente a otras técnicas:**

- **Precisión altimétrica:** 10-15 cm
- **Densidad de puntos:** 0,5 a 8 puntos/m2
- **Homogeneidad** en todas las áreas de un proyecto
- **Obtención de MDT y MSD**
- $\mathbf{r}$ **Continuidad del MDT:** debajo de arbolado, debajo de edificación, eliminación de estructuras
- **Precio:** Excelente relación precisión/precio
- **Rapidez:** cortos plazos de entrega para grandes superficies

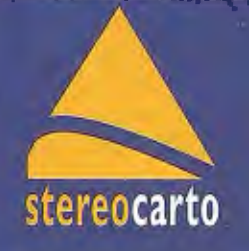

Paseo de la Habana, 200 · 28036 Madrid (Spain) Tel: +34 91 343 19 40 · Fax: +34 91 343 19 41 · info@stereocarto.com

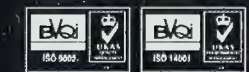

## **"Clasificación de cultivos en la zona media de Navarra mediante imágenes radar polarimétricas"**

Arantzazu Larrañaga - Lourdes Albizua - Tracasa. Dpto. de Sistemas de Información Territorial. Sarriguren, Navarra. Jesús Álvarez-Mozos - Universidad Pública de Navarra. Dpto. de Proyectos e Ingeniería Rural. Los Tejos.Pamplona, Navarra.

#### **Resumen**

*Navarra lleva años empleando la técnica de clasificación supervisada de imágenes multiespectrales de satélite para la realización de la estadística agraria. La cubierta nubosa, muy habitual en esta zona, limita e incluso imposibilita el uso de imágenes ópticas para realizar clasificaciones. La teledetección radar representa una alternativa interesante, dado que* 

*a las longitudes de onda que trabajan, la cobertura nubosa es transparente, por lo que la nubosidad no supone ningún tipo de limitación para su empleo. Por otro lado, los sensores radar de nueva generación (por ejemplo ALOSIPALSAR o RADARSAT-2), incorporan mejoras importantes respecto a sus predecesores (ERS-11-2 o RADARSAT-1). En lo que respecta a la clasificación de cultivos, los sensores radar que adquieren imágenes en múltiples polarizaciones resultan especialmente interesantes.* 

*El principal objetivo de este trabajo ha sido evaluar la viabilidad del empleo de observaciones de teledetección radar de polarización múltiple en la clasificación de cultivos de la zona media de Navarra. Para ello, se han utilizado dos imágenes ALOSIPALSAR. Una vez realizado un detallado análisis polarimétrico, se han obtenido las .firmas o signaturas de los distintos cultivos de secano y de regadío por separado y se ha realizado una clasificación supervisada. La clasificación obtenida se ha comparado con la verdad campo resultando en un índice Kappa global de 0.56.* 

Palabras clave: Teledetección radar, polarimetría, clasifica*ción supervisada, retrodispersión.* 

#### **Abstract**

*Supervised classifications using aplica! remate sensing data have been used in the regían of Navarre (Spain) far many years to obtain data far the elaboration of the annual crops statistics. However, cloud cover very frequent in this area limits and even prevents the use of aplica! data far this scope. Radar remate sensing represents an interesting alternative, since at its wavelengths, the cloud cover is transparent; not implying any limitation. Furthermore, the new generation of radar sensors (ALOS/ PALSAR and RADARSAT-2 for example), incorporate* significant improvements over their predecessors (or ERS-1/-2 *RADARSAT-1). Finally, far crop classification, radar sensors that acquire images in mu/tiple polarizations are particular/y interesting.* 

*The main objective of this study was to evaluate the feasibility of polarimetric radar observations far crop classifications in central Navarre. Far this, two ALOS/PALSAR observations have been used. A detailed polarimetric analysis, polarimetric*   $signatures of different crops under dryland and integration$ *conditions were the previous step to the supervised classification performed. The result crop classification was compared with reference ground data, obtaining an overall Kappa of 0.56.* 

**Keywords:** *radar remole sensing, polarimetry, supervised classification, backscatte1:* 

#### **l. Antecedentes**

Los sensores radar emiten un pulso de radiación hacia la superficie terrestre y reciben el pulso de retorno (o retrodispersión). La señal de retorno que capta el sensor depende de las características de las cubiertas observadas y de la configuración del propio sensor. Los parámetros principales de la configuración de un sensor son la frecuencia o banda en que trabaja, el ángulo de incidencia que forma el haz de radiación emitido con la vertical y la polarización de la radiación emitida y recibida por el sensor [1]. La polarización hace referencia a la orientación del campo eléctrico de la radiación electromagnética, que básicamente puede ser vertical (V) u horizontal (H). Por lo tanto un sensor que emite y recibe en la polarización H se denomina HH, mientras que uno que emite en V y recibe en H se denomina VH.

Los primeros sensores radar que se pusieron en órbita (ERS-1/-2, RADARSAT-1 y JERS) fueron (salvo alguna excepción) sensores de configuración simple. Éstos, trabajan en una única banda (frecuentemente la banda C, con una frecuencia cercana a los 5 GHz) y con una única polarización (generalmente directa, HH o VV). En consecuencia, estos sensores proporcionan un único canal por cada imagen adquirida, lo que ha supuesto una limitación de cara a su uso para la clasificación de cubiertas [2].

Los sensores radar de nueva generación (por ejemplo ALOS/PALSAR o RADARSAT-2) incorporan mejoras importantes. Entre otras, resulta especialmente interesante la capacidad de los sensores de adquirir información en múltiples polarizaciones. La adquisición simultánea de imágenes en varias polarizaciones resulta útil para interpretar y clasificar el terreno dado que se añaden canales con información adicional interesante que permiten caracterizar las propiedades físicas de la superficie observada de forma mucho más completa. Esto ha hecho que en los últimos años se estén empleando este tipo de observaciones en diferentes aplicaciones como en agricultura, silvicultura, hidrología etc. [3].

La retrodispersión es función de la configuración del sensor (como ya se ha comentado) y de características de las cubiertas como su geometría y comportamiento dieléctrico. Por consiguiente, son observaciones que ofrecen una información complementaria a la obtenida por los sensores ópticos.

Los radares polarimétricos recogen la completa caracterización de la dispersión en todas las configuraciones de polarización (HH, VV, HV y VH). En cada polarización el sensor recibe la amplitud y fase del pulso de radiación proveniente del terreno, traduciéndose en un total de ocho canales distintos. Con esta información de partida es posible calcular parámetros interesantes como los ratios entre diferentes canales, su grado de correlación (o coherencia) o las diferencias entre las fases. También es posible emplear algoritmos de descomposición, que permiten descomponer las observaciones en parámetros que ofrecen una interpretación física de la interacción ocurrida (por ejemplo dispersión superficial, dispersión de volumen o reflexión múltiple) [3]. Las descomposiciones se pueden utilizar para interpretar la naturaleza de las cubiertas e incluso realizar clasificaciones no supervisadas [ 4, 5]. Aunque en esta línea se hayan producido avances significativos, se ha visto que lo mejor es hacer un uso combinado de los algoritmos de descomposición y de herramientas estadísticas para realizar clasificaciones de terreno de forma más fiable [3].

El principal objetivo de este trabajo es evaluar la viabilidad del empleo de observaciones de teledetección radar de polarización múltiple en la clasificación de cultivos de la zona media de Navarra.

#### **2. Información de partida**

El presente estudio se ha llevado a cabo en la zona media de la Comunidad Foral de Navarra (España) (Figura 1). Las zonas agrícolas de interés de esta área de trabajo, están ocupadas por cultivos herbáceos de secano y de regadío, siendo mayoritarios los cultivos de secano (Figura 2a, Tablal).

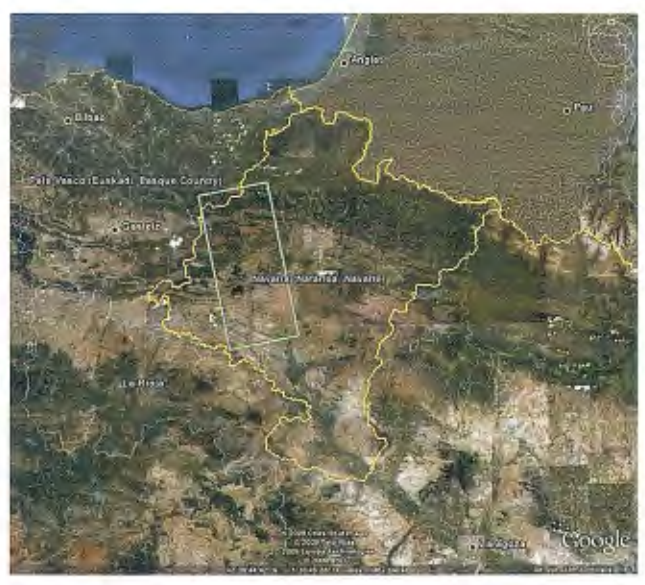

Figura 1.- Situación de la zona de estudio indicado mediante los contornos de las dos imágenes ALOS PALSAR

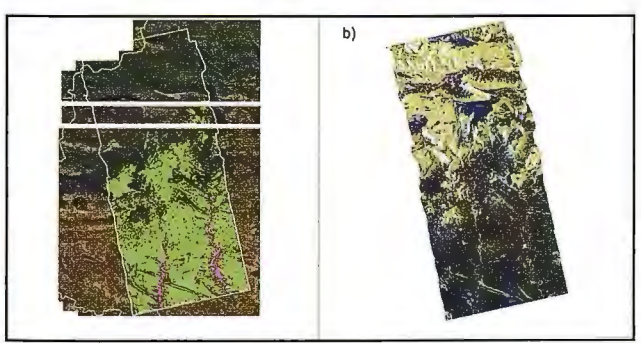

Figura 2.- a) Parcelas agrícolas del SIGPAC de secano (en verde) y de regadío (en rosa) que se han clasificado. b) Imagen de ALOS de mayo en representación de Pauli.

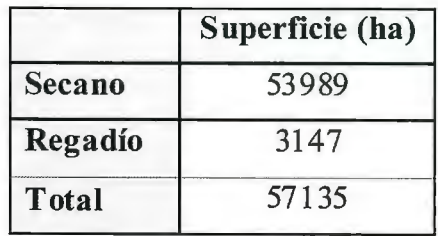

Tabla 1.- Superficie de **las parcelas agrícolas clasificadas.** 

Se ha trabajado con dos imágenes radar de primavera del año 2007 (Figura 2b), captadas por el satélite de observación japonés ALOS. Dicho satélite, lanzado en 2006 por la Agencia Espacial Japonesa (JAXA), está compuesto de 3 sistemas independientes (PRSIM: *Panchromatic Remotesens ing Instrument far Stereo Mapping, AVNIR-2: Advanced Visible and Near Inji-ared Radiometer* - *2nd generation, PALSAR: Phased Array type L-band Synthetic Aperture Radar)* pudiéndose adquirir simultáneamente imágenes ópticas e imágenes radar con diversas resoluciones y coberturas. JAXA tiene definido un plan de adquisición a partir de criterios climáticos y con el objetivo de crear un archivo mundial de imágenes complementarias. Esta estrategia de adquisición está establecida para los próximos años y es prioritaria sobre el conjunto de otras peticiones (a excepción de las adquisiciones urgentes y puntuales que podrían surgir para el seguimiento de grandes catástrofes).

PALSAR, el sensor que ha captado las imágenes utilizadas en el presente trabajo, es un Radar de Apertura Sintética que trabaja en la banda L y es capaz de adquirir datos de hasta 10 m de resolución con ángulos de incidencia entre 20º y 55°. Tiene cuatro modos de adquirir las imágenes (cada una de ellas con una determinada resolución, cobertura y polarización) y cada una de las 4 modalidades está activa durante un ciclo completo de adquisición de 46 días.

Este tipo de imágenes son muy interesantes en cuanto a resolución, modos de adquisición e incluso desde el punto de vista económico. No obstante, presentan una serie de limitaciones a tener en cuenta:

• Tal y corno se ha comentado anteriormente, presenta problemas en cuanto a su disponibilidad y dificultades para una programación específica.

• El modelo de ortorrectificación no está incorporado en los softwares comerciales utilizados (aunque existen programas gratuitos que permiten hacerlo, no obstante presentan importantes limitaciones).

Las características de las dos imágenes utilizadas en este estudio se detallan en la Tabla 2.

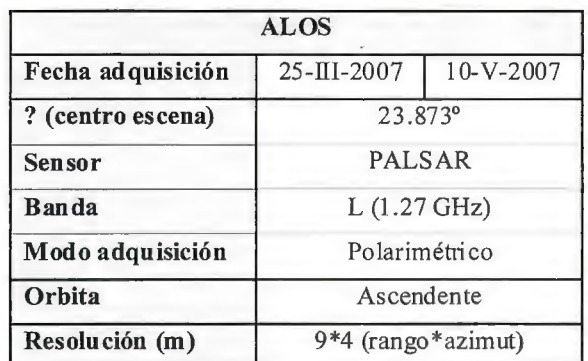

Tabla 2.- Características de las imágenes ALOS/PALSAR utilizadas. 0 indica el **ángulo de incidencia** 

Como información auxiliar se ha utilizado el SIGPAC 2007, que nos garantiza un ajuste muy preciso de la superficie agrícola. El SIGPAC contiene información detallada de los usos de cada parcela (Figura 3). Además también se cuenta con información sobre las inspecciones de las declara $ciones$  PAC que se utilizan como verdad campo  $(VC)$ , junto con visitas a campo diseñadas específicamente para tener suficiente representatividad de los cultivos. Toda esta información de verdad campo se ha utilizado para seleccionar las bandas más importantes y para crear las firmas espectrales de los cultivos a clasificar.

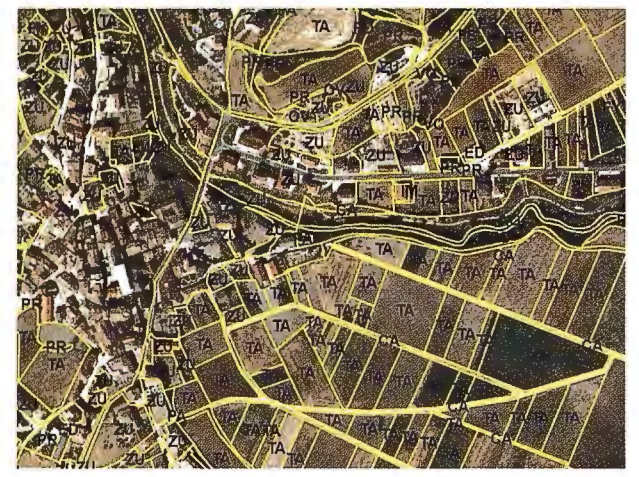

Figura 3.- Detalle del nivel de precisión del SIGPAC utilizado.

#### 3. **Metodología y resultados**

La figura 4 muestra el flujo de trabajo llevado a cabo.

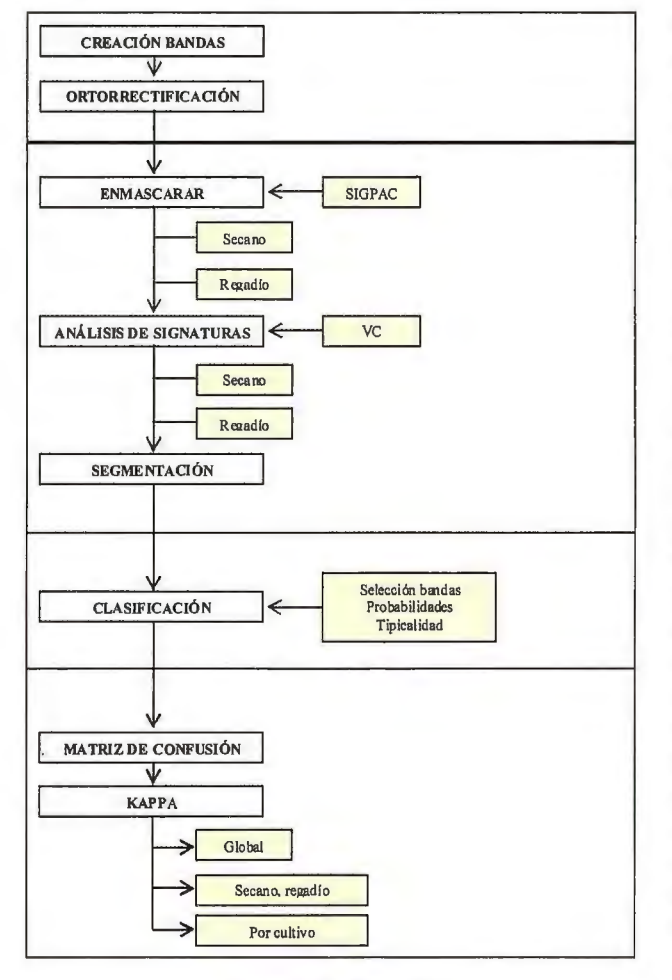

Figura 4.- Flujo de trabajo.

#### 3.1. **PREPROCESO**

En esta primera fase, se han creado nuevas bandas a partir 60

de la información original de cada imagen (Figura 5). Estas bandas, pueden tener una interpretación física útil y han sido seleccionados debido a que en estudios previos [1, 6] se han obtenido resultados satisfactorios con ellos.

La retrodispersión  $(\sigma^{\circ})$  en las distintas polarizaciones (HH, VH y VV), representa el ratio entre la potencia total recibida y emitida. Este coeficiente de retrodispersión varía en función de la polarización y estas diferencias de retrodispersión entre las distintas áreas (agua, suelo urbano, forestal e incluso distintos cultivos, etc.) se pueden interpretar en función de los 3 principales mecanismos de dispersión: simple o especular, doble o de rebote y de volumen. De esta forma,  $\sigma_{HV}^{\circ}$ es mayor para zonas forestales y urbanas debido a la dispersión por volumen, así como  $\sigma_{\text{H}^{\text{H}}}^{\circ}$   $\sigma_{\text{v}}^{\circ}$ para dispersores orientados verticalmente (árboles, tallos, etc.) y viceversa para dispersores orientados horizontalmente. No obstante, tal y como se ha mencionado e el apartadol y tal y como demuestran estudios realizados [6, 7], la señal de retorno del radar depende del ángulo de incidencia local y *cf'* no lo contempla. Por esta razón se ha calculado el valor de gamma  $(\gamma^{\circ})$  para todas las polarizaciones posibles.

El ratio de polarización cruzada lineal como circular ( $\sigma_{\text{th}}^{\text{o}}$  $\sigma_{vv}^{\circ}$  y  $\sigma_{RR}^{\circ}$  /  $\sigma_{RL}^{\circ}$ ) se utiliza para distinguir vegetación y suelo desnudo, así como distintos tipos de cultivos [1, 6]. La potencia total (Span) representa la suma de la potencia recibida por los cuatro canales.

El módulo del coeficiente de correlación de polarización directa ( $/\rho_{HHVV}$ ), tal y como indica su nombre, representa la correlación entre los dos canales de polarización directa. Este parámetro se suele emplear para detectar depolarización, cuando la dispersión de superficie es predominante su valor se acerca a 1 mientras que en cubiertas donde la dispersión de volumen predomina su valor es cercano a O.

La diferencia de fase entre los dos canales co-polarizados  $(\phi_{HHVV})$ , representa el número de reflexiones o rebotes que sufre la onda, un valor de 0° corresponde a una única reflexión (o un número impar) y representa la dispersión superficial, mientras que un valor de 180º corresponde a rebotes dobles (o pares) que ocurren con reflectores de esquina.

Los tres últimos parámetros que quedan por mencionar, (entropía, alfa y anisotropía) reúnen la información polarimétrica y la descomponen en términos de los mecanismos de retrodispersión que se producen en las cubiertas, lo que está directamente relacionado con su naturaleza. La entropía (H) representa el grado de aleatoriedad o desorden estadístico de la dispersión. Varía entre O, reflexiones de primer orden, y 1, mezcla aleatoria de mecanismos de reflexión. El ángulo alfa proporciona un valor relativo al mecanismo de retrodispersión dominante, oscila entre 0°, dispersión superficial y 90º, reflexión de esquina, con valores intermedios 45° ilustrando la dispersión de volumen. Por último, la anisotropíaA se interpreta en términos de la homogeneidad de la cubierta, cubiertas homogéneas tienen valores bajos de A, mientras que cubiertas heterogéneas toman valores altos.

Las dos imágenes se han ortorrectificado en el sistema de referencia WGS84, UTM Huso 30, remuestreando las imágenes por medio del algoritmo de convolución cúbica

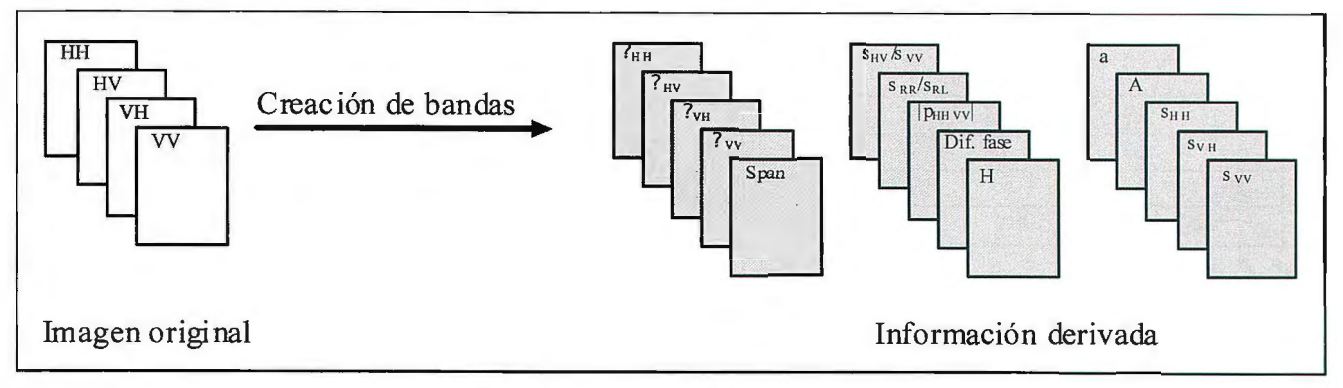

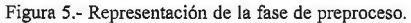

a tamaño de píxel de 1 Om. El modelo digital de terreno (MDT) utilizado ha sido de 5m de resolución.

#### 3.2. **Preparación de datos**

En una segunda fase, se han eliminado los estratos del SIGPAC que no nos interesan, quedándonos solamente con la tierra arable o parcelas agrícolas que incluyen los cultivos herbáceos de secano y de regadío (Figura 2).

Con el fin de seleccionar las bandas más significativas, antes de segmentar, se han analizado las signaturas de la verdad campo de secano y regadío de cada imagen (Figura 6), se han calculado las matrices de correlación correspondientes (Figura 7) y finalmente se ha estudiado la separabilidad entre las bandas generadas (Figura 8). Los resultados de estos tres análisis se han utilizado para seleccionar las bandas más interesantes para clasificar los cultivos.

En cuanto a la matriz de correlación, comentar que existe una alta correlación entre los parámetros calculados para las polarizaciones cruzadas, HV y VH. Esto se debe al principio de reciprocidad. Los parámetros  $\sigma^{\circ}$  y  $\gamma^{\circ}$  de la misma polarización, también presentan una alta correlación entre ellas. La potencia total (Span) presenta una alta correlación con los parámetros *aº* y yº de polarización directa. LaO diferencia de fase ( $\phi$ <sub>HHVV</sub>) no está correlacionada con ninguna de las bandas, probablemente sea debido a que las cubiertas vegetales no suelen presentar un valor de  $\phi_{HHVV}$  definido. Por último, comentar que la entropía y el ángulo alfa también muestran una gran correlación.

La separabilidad entre cultivos, se ha calculado para cada banda a partir de los datos de signaturas generados.

|                                 | $S^0$ HH                 | $S^0_{\;\;\rm HV}$       | $s^{\circ}$ <sub>vy</sub> | Span                     | $s^o_{\;\;H\,V}/s^o_{\;\;VV}$ | $S^o$ <sub>RR</sub> /S $^o$ <sub>RL</sub> | $ \rho_{HWW} $ | $\phi$ <sub>HHW</sub> | H              | a                        | A                        | $?_{HH}$                 | $\mathcal{T}_{\rm BH}$ | $\mathbf{Y}_{\mathrm{VH}}$ | $T_{\rm\,vv}$ |
|---------------------------------|--------------------------|--------------------------|---------------------------|--------------------------|-------------------------------|-------------------------------------------|----------------|-----------------------|----------------|--------------------------|--------------------------|--------------------------|------------------------|----------------------------|---------------|
| $s^o$ <sub>HH</sub>             | $\overline{\phantom{a}}$ | 0.46                     | 0.86                      | 0.93                     | 0.02                          | 0.02                                      | 0.20           | $\mathbf 0$           | $10.0 -$       | $-0.01$                  | 0.10                     | 0.95                     | 0.45                   | 0.45                       | 0.80          |
| $s^o_{HV}$                      |                          | $\overline{\phantom{a}}$ | 0.11                      | 0.74                     | 0.05                          | 0.04                                      | 0.02           | $\bf{0}$              | 0.02           | 0.03                     | $\bf{0}$                 | 0.46                     | 0.99                   | 0.99                       | 0.10          |
| $S^0$ <sub>VV</sub>             |                          |                          | $\blacksquare$            | 0,73                     | $\bf{0}$                      | $\bf{0}$                                  | 0.24           | 0                     | $10.0 -$       | $-0.03$                  | 0.10                     | 0.80                     | 0.09                   | 0.10                       | 0.94          |
| Span                            |                          |                          |                           | $\overline{\phantom{a}}$ | 0.03                          | 0.03                                      | 0.17           | $\bf{0}$              | $\bf{0}$       | $\bf{0}$                 | 0.08                     | 0.89                     | 0.73                   | 0.75                       | 0.68          |
| $s^{\circ}$ irv/s $\degree$ vv  |                          |                          |                           |                          | $\tilde{\phantom{a}}$         | 0.95                                      | 0.43           | $\bf{0}$              | 0.95           | 0.95                     | 0.43                     | $\bf{0}$                 | 0.04                   | 0.04                       | $-0.01$       |
| $s^{\circ}_{RR}/s^{\circ}_{RL}$ |                          |                          |                           |                          |                               | $\blacksquare$                            | 0.36           | 0                     | 0.97           | 0.98                     | 0.52                     | $\bf{0}$                 | 0.03                   | .0.03                      | $-0.02$       |
| $ \rho_{HHW} $                  |                          |                          |                           |                          |                               |                                           | -              | $\mathbf 0$           | 0.46           | 0.32                     | 0.55                     | 0.16                     | 0.01                   | 0.01                       | 0.19          |
| $\phi$ <sub>HHVY</sub>          |                          |                          |                           |                          |                               |                                           |                | ۰                     | $\bf{0}$       | $\bf{0}$                 | $\bf{0}$                 | $\bf{0}$                 | 0                      | $\bf{0}$                   | $\pmb{0}$     |
| $\bf H$                         |                          |                          |                           |                          |                               |                                           |                |                       | $\blacksquare$ | 0.97                     | 0.56                     | $-0.02$                  | 0.01                   | 0.01                       | $-0.03$       |
| $\bf a$                         |                          |                          |                           |                          |                               |                                           |                |                       |                | $\overline{\phantom{a}}$ | 0.53                     | $-0.02$                  | 0.02                   | 0.02                       | $-0.04$       |
| A                               |                          |                          |                           |                          |                               |                                           |                |                       |                |                          | $\overline{\phantom{a}}$ | 0.07                     | O                      | $\bf{0}$                   | 0.07          |
| $?'_{HH}$                       |                          |                          |                           |                          |                               |                                           |                |                       |                |                          |                          | $\overline{\phantom{a}}$ | 0.45                   | 0.45                       | 0.81          |
| $\Upsilon_{\rm HH}$             |                          |                          |                           |                          |                               |                                           |                |                       |                |                          |                          |                          | $\blacksquare$         | 1                          | 0.09          |
| $\mathbf{?}_\mathrm{VH}$        |                          |                          |                           |                          |                               |                                           |                |                       |                |                          |                          |                          |                        | $\overline{\phantom{a}}$   | 0.09          |
| $\gamma_{\rm vv}$               |                          |                          |                           |                          |                               |                                           |                |                       |                |                          |                          |                          |                        |                            | $\bullet$     |

Figura 6.- Matriz de correlación de las bandas estudiada. En rojo se indican las bandas más correlacionadas.

El análisis de signaturas de los cultivos de secano y de <sup>1</sup>*cultivol* - *cultivo2* regadío muestra que el comportamiento de estos cultivos *Separabilidad* = (1) es distinto, por eso, se ve la necesidad de clasificar cada tipo de cultivo por separado.

Otra de las características generales que se puede apreciar tanto en secano (excepto el caso del girasol) como en regadío (Figura 6) es que en mayo, al estar el cultivo más desarrollado, aumenta la interacción con su estructura vertical de modo que aumentan los valores de  $\sigma_{\nu}^{\circ}$  y  $\gamma_{\nu}$ .

$$
Separabilidad = \frac{|\overline{\chi}_{\text{culivol}} - \overline{\chi}_{\text{culivol}}|}{\sigma_{\text{culivol}} - \sigma_{\text{culivol}}}
$$
(1)

donde  $\overline{\chi}$  representa el valor medio para cada clase de un determinado parámetro y  $\sigma$  su desviación típica [2]. En las siguientes figuras, se representa la separabilidad media de cada banda para los cultivos de secano y regadío, y para cada imagen.

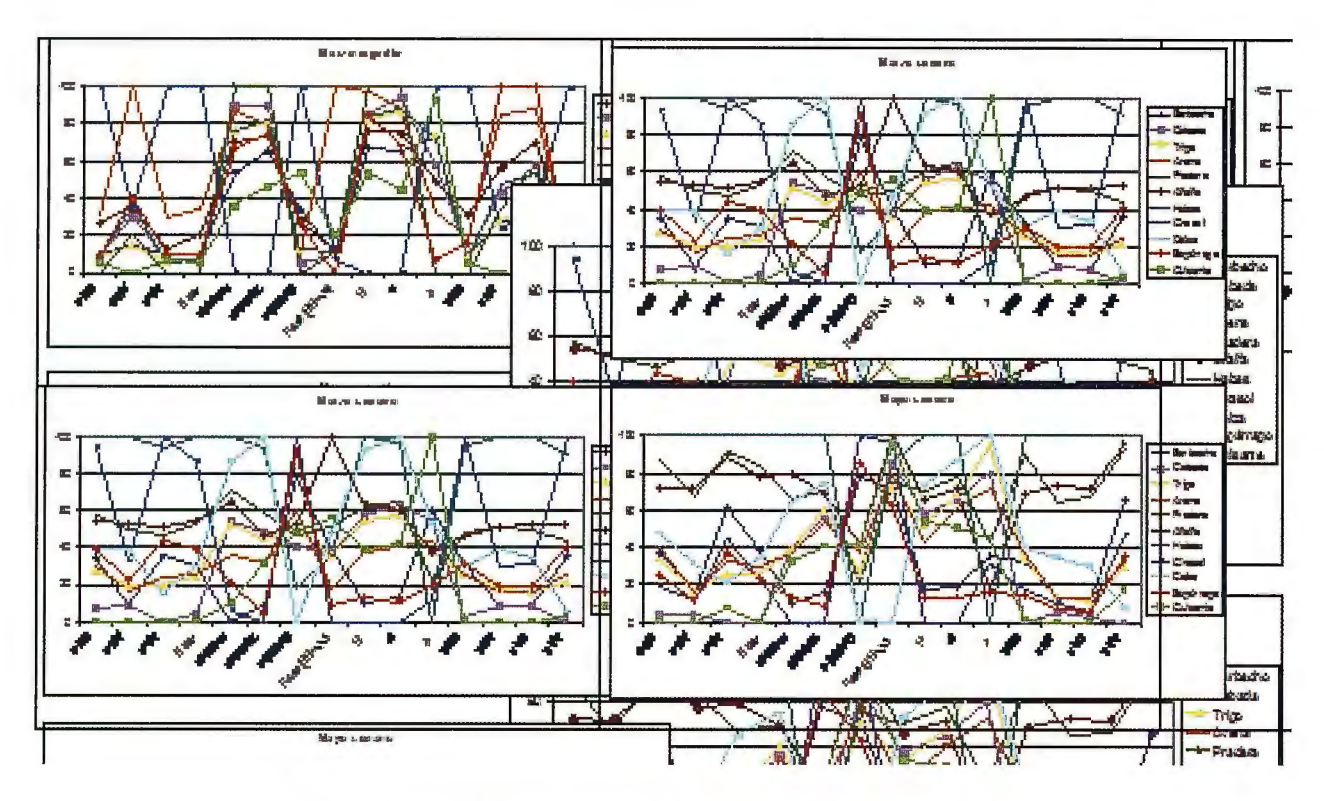

Figura 7.- Análisis de signaturas, Jos valores de los distintos parámetros están normalizados.

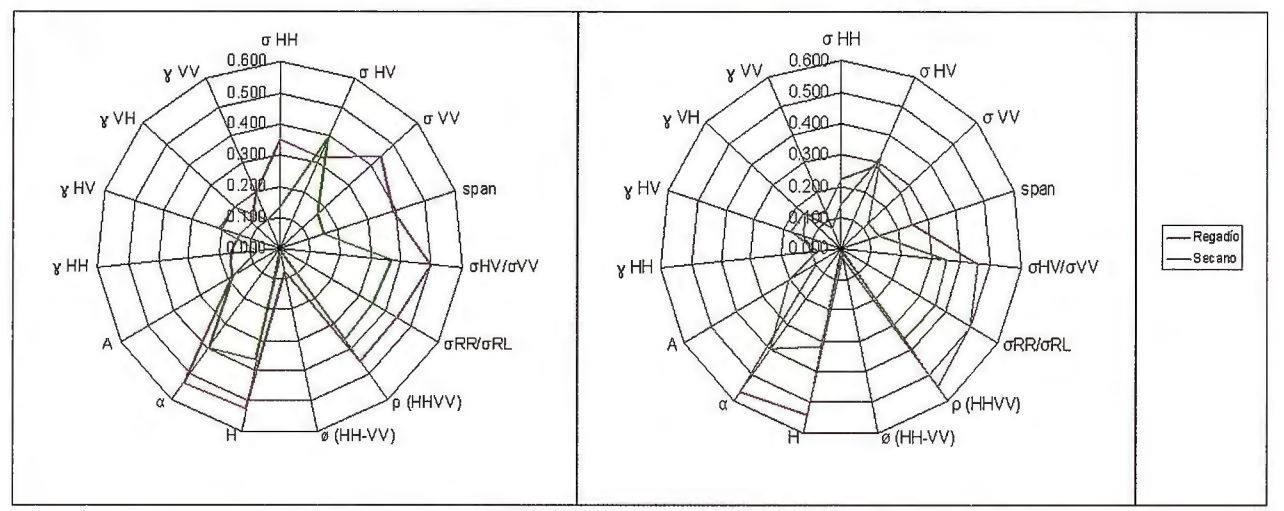

Figura 8.- Separabilidad de las bandas de las imágenes de marzo y mayo respectivamente.

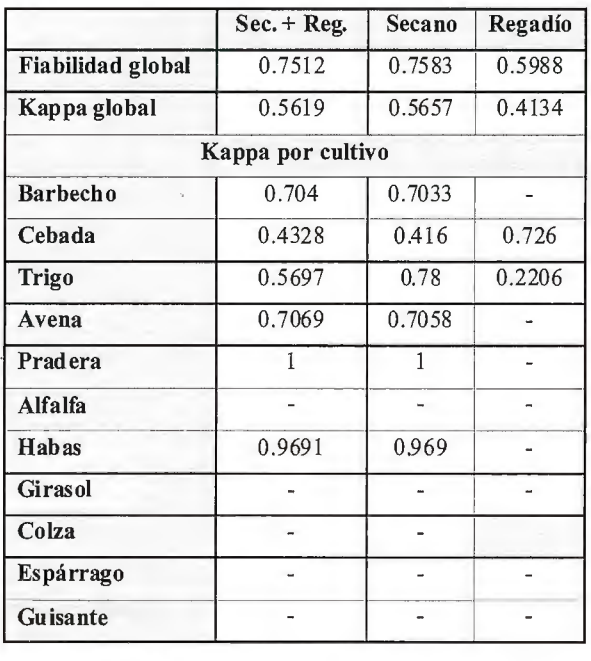

En general (excepto para valores de sigma y gamma de polarizaciones cruzadas), los cultivos de regadío presentan mayor separabilidad que los de secano. Las bandas que mayor separabilidad presentan, tanto en secano como en regadío son: **H**, α, | ρ<sub>HHVV</sub> | ,σ°<sub>HV</sub>/σ°<sub>vv</sub>,σ°<sub>RR</sub>/  $\sigma_{\rm \,RL}^{\circ}$  |  $\rho_{\rm \,HHVV}^{\circ}$  |  $\rho_{\rm \,HHVV}^{\circ}$ 

Una vez analizadas las signaturas, las matrices de correlación y separabilidad, se han seleccionado las siguientes bandas para clasificar los cultivos:  $\sigma_{\mu\nu}^{\circ}$ , Span,  $\sigma_{\mu\nu}^{\circ}$  $\sigma_{\tiny{\textrm{\tiny{VV}}}}^{\textrm{o}}\sigma_{\tiny{\textrm{\tiny{RK}}}}^{\textrm{o}}$  /  $\sigma_{\tiny{\textrm{\tiny{RL}}}}^{\textrm{o}}$  |  $\rho_{\tiny{\textrm{\tiny{HHVV}}}}$  | , $\phi_{\tiny{\textrm{\tiny{HHVV}}}}$  , H,  $\alpha$ ,A, $\gamma_{\tiny{\textrm{\tiny{HH}}}}$   $\gamma_{\tiny{\textrm{\tiny{HV}}}}$   $\gamma_{\tiny{\textrm{\tiny{VV}}}}$ 

Alberga, Quegan y Dong [5, 6, 8] muestran que la clasificación por parcela da mejores resultados que la clasificación por píxel. En este trabajo, la segmentación se ha realizado por parcela utilizado el SIGPAC correspondiente a la zona de estudio. Posteriormente, a cada una de las parcelas se les ha asignado el valor medio de cada una de las bandas.

#### **3.3. Clasificación supervisada**

Rodrigues et al. [4] ya demostraron que las clasificacio-

Tabla 3.- Resultados obtenidos, globales y por cultivo.

nes supervisadas daban mejores resultados que las no supervisadas. El algoritmo de clasificación utilizada ha sido el de máxima verosimilitud. Este clasificador permite asignar cada objeto (en este caso parcela) a una determinada clase según una función de probabilidad.

Previamente al proceso de clasificación se han asignado probabilidades a priori (o peso) a cada uno de los cultivos a clasificar. Estas probabilidades se han obtenido a partir de los datos de Coyuntura Agraria 2007. Esta asignación ayuda a discriminar mejor entre aquellos cultivos con respuesta similar ya que desplaza a un lado u otro las distribuciones de probabilidad en función del valor de probabilidad "a priori" asignado.

El resultado de la clasificación ha consistido en la asignación de cada parcela a una determinada clase asociándose además el valor de tipicalidad con que ha sido asignada. Este valor permite conocer el grado de fiabilidad de pertenencia a esa clase. Así, tipicalidades altas indican probabilidad de pertenencia a esa clase elevada y viceversa.

#### **3.4. Análisis de resultados**

Se calcula la matriz de confusión, el índice Kappa global y de cada cultivo (Tabla 3).

La colza, no se cultiva en los campos de regadío, por eso aparece en gris en la tabla 3. Los cultivos minoritarios de la zona de estudio (guisante, espárrago, colza, alfalfa y girasol), se quedan sin clasificar. Esto puede deberse a que las parcelas en las que crecen estos cultivos sean muy pequeñas y en las medias por parcela se introduzca mucho "ruido".

El trigo y la cebada se confunden mucho debido a que en la época en la que se han captado las imágenes, el desarrollo vegetativo de los dos cultivos es muy parecido.

La fecha en la que se adquiere la imagen es vital en el resultado de la clasificación debido al distinto estado de desarrollo vegetativo del cultivo. Para este trabajo se han utilizado las imágenes ALOS disponibles.

Los cultivos de verano, no se deberían de haber incluido en la clasificación debido a que las fechas de adquisición de estas imágenes no son adecuadas para tal fin. Prueba de ello es que los cultivos de regadío (donde se encuentran los cultivos de verano) se clasifican peor que los de secano. No se disponía de ninguna otra imagen adquirida en fechas más adecuadas para clasificar los cultivos de verano.

En el casci del girasol, es importante mencionar que en Navarra, el grueso de las siembras se realiza a finales del mes de abril y a principios de mayo (Fuente: ITG). Por lo tanto, no tiene sentido intentar clasificar el girasol con imágenes de marzo y mayo. En definitiva, es importante conocer el ciclo productivo de todos estos cultivos y seleccionar aquellos cultivos que realmente se puedan clasificar a partir de imágenes de marzo y mayo.

Aún conociendo todas las limitaciones que se acaban de mencionar, el resultado final obtenido ha sido bueno. El índice Kappa global de 0.56, corresponde a una calidad buena (Kappa  $> 0.4$ ).

#### **4. CONCLUSIONES**

Las principales conclusiones de este trabajo son:

- La clasificación se ha llevado a cabo utilizando clasificadores convencionales y los resultados obtenidos han sido satisfactorios (Kappa global, 0.56) y similares a los obtenidos en otros estudios que utilizan el mismo tipo de clasificador [4].

- Se ha demostrado que los cultivos de secano y de regadío muestran un comportamiento distinto, por lo que es muy conveniente clasificarlos por separado.

- El trigo y la cebada se confunden mucho debido a que en la época en la que se han captado las imágenes, el desarrollo vegetativo de los dos cultivos es muy parecido. Cabe esperar que si se unen estas dos clases en una única clase, el resultado final mejore. Este hecho también suele ocurrir en clasificaciones con imágenes ópticas.

- Las futuras líneas de trabajo son:

·Utilizar una imagen idónea para clasificar los cultivos de verano.

· Estudiar clasificadores más adecuados de clasificación a nivel de objeto y para imágenes multitemporales (función discriminante y random forests).

·Analizar distintos tipos de imágenes radar (distintas bandas, ángulos de incidencia y fechas) y ver cuales son los más adecuados para este tipo de clasificación.

#### **5. AGRADECIMIENTOS**

Este trabajo ha sido realizado gracias a la financiación por el Ministerio de Ciencia e Innovación del Subprograma Torres Quevedo, al Fondo Social Europeo y al Proyecto CGL2007-63453/HID del Plan Nacional de l+D+i.

#### **6. REFERENCIAS**

1. Skriver H., et al. Agriculture classification using POLSAR data. Proc. of ESA POLINSAR 2005 Workshop.

2. Lee K. Y., et al. Land cover classification using NASA/ JPL polarimetric SAR data. Paper presented al the 22nd Asian Conference on Remote Sensing.

3. Quarzeddine M., et al. Unsupervised classification using Wishart classifier. Proc. of ESA POLINSAR 2007 Workshop.

4. Rodrigues A., et al. Land cover classification using Polarimetric SAR data. Proc.of ESA POLINSAR 2003 Workshop.

5. Alberga, V. A study of land cover classification using polarimetric SAR parameters. International Journal of Remote Sensing, vol. 28, No. 17, sep. 2007.

6. Quegan S., et al. Crop classification with multitemporal polarimetric SAR data. Proc. of ESA POLINSAR 2003 Workshop.

7. Skriver H., et al. Multitemporal C- and L- band Polarimetric Signatures of Crops. IEEE Trans. Geoscience and Remote Sensing, vol. 37, no. 5, sep. 1999.

8. Dong Y. , Milne A.K. and Foster B.C. Segmentation and classification of vegetated areas using polarimetric SAR image data. IEEE Trans. Geoscience and Remote Sensing, vol. 39, no. 2, feb. 2001.

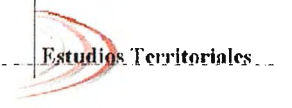

**PLANEAMIENTO TERRITORIAL Y URBANI** *IBEROAMERICANA* 

## **SEMANA GEOGRÁFICA EN MÉRIDA Del 10 al 14 de Mayo de 2010**

Queda abierto el plazo de inscripción para el IV Congreso Internacional de Estudios Territoriales y Ambientales (CIETA), que tendrá lugar por primera vez en España. Este año, el encuentro, lo organizan las revistas Mapping y Planeamiento Territorial y Urbanismo Iberoamericana -con el patrocinio de la Junta de Extremadura, el Instituto Geográfico Nacional, el Centro Nacional de Información Geográfica y el Instituto Panamericano de Geografía e Historia- para convertirse en el punto de encuentro más importante de los profesionales del sector.

El enclave elegido para esta ocasión ha sido el Palacio de Congresos de Mérida, donde entre los días 1 O y 14 de mayo los profesionales más reconocidos del mundo de los estudios territoriales y ambientales participarán en una serie de conferencias y talleres sobre los más diversos asuntos que suscitan el interés general como la Aplicación de SIG y de la Teledetección a Estudios Territoriales; el Desarrollo regional, urbano y ambiental; Desarrollo Rural y Procesos Socio Territoriales; Áreas Naturales Protegidas, Turismo y Territorio; Educación y Territorio; Planeamiento Urbano y Territorio entre otros.

Entre los nombres más destacados se encuentran **M. Se. Santiago Borrero,** Secretario General del IPGH - Instituto Panamericano de Geografía e Historia; **D. Emilio Chuvieco,** Catedrático de Análisis Geográfico Regional de la Universidad de Alcalá de Henares; y **Dra. Úrsula Oswald Spring,**  Investigadora CRIM de la UNAM de México.

Como novedad, en la presente edición se celebrarán , paralelamente, la XV Feria Expogeomática y la Reunión del Grupo de Trabajo para la Infraestructura de Datos Espaciales de España, dos complementos indispensables para uno de los Congresos con mayor reconocimiento en España y América Latina.

Expogeomática, una de las exposiciones más consolidadas del mundo de la cartografía y las ciencias de la tierra, permite a los visitantes acercarse al trabajo de las más de 30 empresas participantes, que se sirven de esta feria como escaparate al gran público.

Por su parte, a través de la Reunión del Grupo de Trabajo para la Infraestructuras de Datos Espaciales de España, los asistentes podrán conocer de primera mano el trabajo del Consejo Superior Geográfico a través de una comisión especializada que agrupa a un amplio número de profesionales de las principales empresas del sector. De esta manera, se busca la integración a través de Internet de los datos, metadatos, servicios e información de tipo geográfico que se producen en España, tanto a nivel nacional como regional y local, conforme a sus respectivos marcos legales.

De esta manera, el CIETA está llamado a superar la afluencia de público de las ediciones anteriores, . celebradas en las principales ciudades de México.

Todos los datos referentes al Congreso, se encuentran en la página web http://www.mappinginteractivo.com/cieta/

**Revista de Planeamiento Territorial** *y* **Urbanismo Iberoamericana** es una Revista a través de Internet perteneciente al grupo Mapping que va a cumplir un año. Su objetivo es recopilar toda la información más importante del sector para España, Portugal y todos los países de América Latina.

## **"Los sig y la tecnología lidar en el sector forestal"**

Goñi Iza, Koldo.Tracasa. - España

#### **Resumen**

*En este artíce ulo se describen las posibilidades que los Sistemas de Información Geográfica (SIG) y nuevas tecnologías ofrecen en los proyectos forestales. Para hacer visibles estas posibilidades se describirán de forma muy resumida algunos proyectos en los que se ha aplicado dicha tecnología al ámbito forestal en Navarra (España). En primer lugar, se expondrá el proceso de normalización de la información digital de los Planes de Ordenación de Montes de Navarra mediante el que se creó un modelo de datos gracias al cual los técnicos del Servicio de Gestión Forestal pueden consultar y mantener la información relevante de los proyectos de ordenación de montes en una base de datos geográfica.* 

*A continuación se describen los procesos seguidos para obtener el mapa de modelos de combustible. En este caso los SIG permiten poner en valor información biogeográfica ajustando una reclasificación de un mapa de usos.* 

*En tercer lugar se describe la utilidad de los SIG en un estudio de localización y cuantificación de recursos para generar bioenergía a partir de residuos forestales, subproducto de los aprovechamientos y mejoras.* 

*Para concluir se describirá la aplicación de tecnología LiDAR en estudios forestales que tanto éxito está teniendo desde su aparición dada la gran precisión de ciertos datos dasométricos que obtiene así como la información que ofrece de la estructura vertical de la vegetación.* 

#### **Abstract**

*This arlicle pretends to outline the potential provided by the Geographical Information Systems (GIS) and other new technologies in studies in the forestry field. Three types of projects where the GIS technology has been applied to forest projects in Navarre (Spain) are very briejly described. Thefirst one presents*  the standardization of information for the Forest Management *Plannings in Navarre. A dala model was created to allow loading the relevant information for forest management. Technicians of the Forest Management Service can consult and update that geographical database. The second one presents the methodology far mapping fuel models. In this case, GIS technology allows quantifying biogeographical information by reclassificalion of land-uses-maps. The third one shows !he usefulness of GIS in a study of localization and quantification* of wood waste resources to generate bioenergy. Finally, the *potential of LiDAR technology in jorest studies has been analyzed. The great accuracy of certain dasometric data joined*  to the information about vertical structure of vegetation is some

*of the majar advantages provided by this new technology.* 

**Keywords:,** *Forestry, GIS, Management Planning, data model, fúel model, LiDAR* 

#### **1.1 Introducción**

pestá motivada sobre todo por un desconocimiento cuyas raíces se hunden en la propia idiosincrasia del mundo forestal. Un sector, que se desarrolla siempre en un medio duro y complejo, en eterna competencia con diferentes usos y que en el mundo desarrollado a menudo se muestra acomplejado por una condición de enemigo del medioambiente en la mayor parte de los casos atribuida injustamente.

A esto hay que añadir un peso específico minorizado, una industria muy poco diversa y una actitud conservadora que pone freno a la innovación.

Como ocurre siempre, no faltan propietarios, agentes, técnicos e instituciones que quieran explorar nuevos caminos, o mejorar los ya existentes, aplicando lo que los nuevos conocimientos y últimas tecnologías ofrecen. No cabe duda de que siempre es buen momento para hacerlo. Es cierto que vivimos un momento muy duro para el sector, pero esto no supone más que una razón suplementaria para estudiar las alternativas y actuar.

#### **1.2 El SIG en las Ordenaciones de Montes**

Se puede decir que el Plan de Ordenación de Montes es el proyecto de mayor envergadura y alcance que puede redactarse en la Ingeniería de Montes. En la práctica, la importancia de las Ordenaciones de Montes radica en que nos permite responder a las preguntas ¿Qué es lo que quiero del monte? ¿Qué aspecto quiero que tenga el monte en el futuro? (Dennis-Perez, Lisa, 1998)

En pocas palabras, se puede describir como el documento que, a partir de un estudio exhaustivo del medio forestal y los usos asociados al mismo, determina las directrices silvícolas generales así como las actuaciones concretas a realizar a corto plazo, 10-20 años. Estos proyectos son de gran importancia para la correcta gestión de los montes y generan una gran cantidad de información que puede llegar a ser desbordante para los técnicos encargados de dicha gestión.

El proyecto de Normalización de la Información Digital de las Ordenaciones de Montes pretende facilitar el análisis y el acceso a dicha información mediante el establecimiento de unas normas que especifiquen el modo de presentarla utilizando los SIG como repositorio.

En el flujo de trabajo de las ordenaciones de montes hay dos fases en las que la normalización de datos y los SIG pueden proporcionar grandes ventajas para los técnicos gestores. El primero es la Recepción y el segundo, la Gestión.

En la Recepción de las ordenaciones las ventajas son:

Permite un análisis rápido de la información y su incorporación al flujo de trabajo.

• Facilita el control de calidad de la información.

Los gabinetes saben a qué atenerse.

En la fase de Gestión las ventajas que ofrece son las siguientes:

Integración de todas las ordenaciones en un único entorno de trabajo.

- Se facilita el acceso a la información más relevante.
- Edición multiusuario.
- Control de errores topológicos y alfanuméricos.

#### **1.2.1 Normalizando la información**

El proceso de normalización debe comenzar necesariamente realizando un análisis de la información que queremos almacenar. La abstracción de esa información en capas gráficas y la concreción de la información en atributos así como la estandarización de esos atributos es la labor que más trabajo requiere en la modelización. En esta fase el poder decisorio debe recaer en los gestores de los montes, si bien deben estar asistidos por técnicos especializados en tratamiento y modelo de datos. La premisa a cumplir es "no omitir ningún dato necesario para realizar la gestión diaria básica de los montes ordenados". Además existe un arduo trabajo que consiste en categorizar cada atributo. El resultado de este trabajo puede observarse en la siguiente figura.

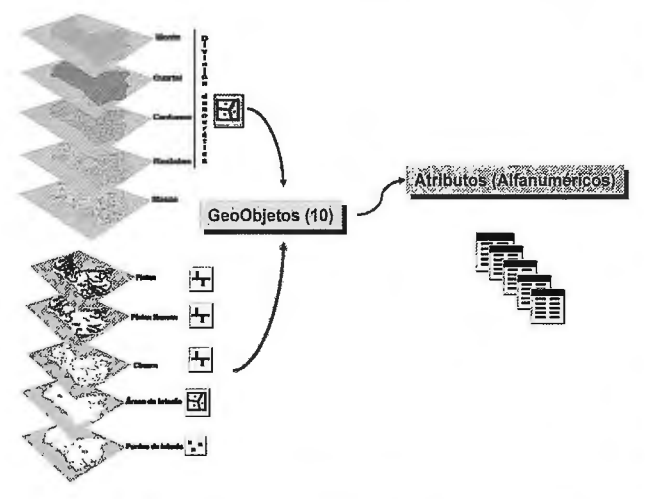

Figura 1. Identificación de elementos gráficos y alfanuméricos del modelo de datos

Como se puede observar los 10 geo-objetos identificados se pueden dividir en dos grupos. El primero, representa las unidades de división del monte ( dasocrática e inventaria!) en las que se identifica el elemento "rodal" como unidad mínima y a partir de la cual se pueden generar el resto de unidades por agregación y el segundo, representado por otros elementos entre los que podemos encontrar las pistas, cierres, y elementos singulares. Por otra parte se realiza un compendio de 136 atributos, la mayor parte de ellos codificados.

Del trabajo resultante de esta fase dependerá el éxito o no de todo el proyecto de normalización. Cualquier omisión o negligencia en el compendio de información necesaria o en la manera de recogerla será difícilmente solventable a. posteriori.

#### **1.2.2 Modelo de datos. Dos entornos, dos diseños**

A partir de la identificación de elementos gráficos y atributos se crea un modelo de datos sobre un soporte geodatabase (GdB). El propósito del modelo de datos geográfico es representar el mundo real en un SIG para realizar consultas y análisis y poder generar mapas (Zeiler, Michael, 1999).

En este punto hay que realizar una aclaración que concierne al flujo de trabajo de las ordenaciones de montes. Este 66

flujo incluye empresas privadas ajenas a la administración como redactoras de los Planes de Ordenación. Esta particularidad es la causa de la creación de dos diseños distintos para un mismo modelo de datos, dado que no se quiere obligar a las empresas de ingeniería, en algunos casos modestas, a utilizar una tecnología cara y que requiere de cierta cualificación. Por otra parte dichas empresas emplean en muchos casos software y aplicaciones específicas no compatibles con geodatabases.

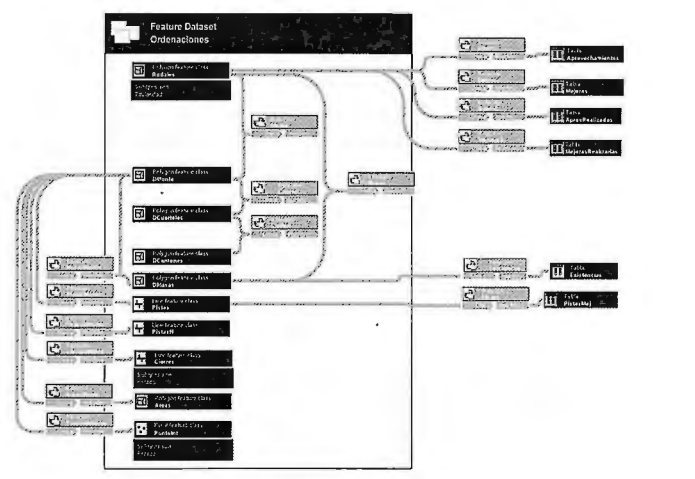

Figura 2. Modelo de datos de Ordenaciones de Montes (Geodalabase)

Por este motivo se ideó un modelo en el que, por una parte tenemos la unidad mínima de ordenación (rodales) y las capas secundarias, ambas en formato ESRI shapefile (SHP) y por otra, una base de datos tipo Access con el resto de datos alfanuméricos. A partir de este modelo, en un proceso de carga automatizado podemos obtener el resto de Feature Class (FC) del modelo geodatabase, ya que son el resultado de operaciones de agregación (Dissolve) a partir de ciertos atributos de la capa gráfica "rodales". En el proceso de carga se introducen todos los atributos desde esta base de datos a las FC y tablas correspondientes de la geodatabase corporativa.

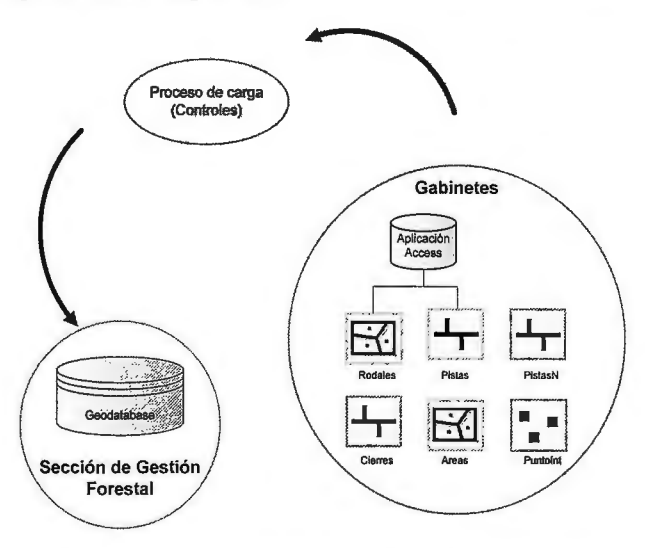

Figura 3 Arquitectura de la solución. Dos diseños, un mismo modelo.

La estructura del modelo de datos diseñado para la entrega de la información de los Planes de Ordenación se incluye en los Pliegos de Prescripciones Técnicas de los Planes de Ordenación y es de obligado cumplimiento en la realización de estos proyectos en Navarra.

Dichas normas se pueden descargar desde el siguiente enlace:

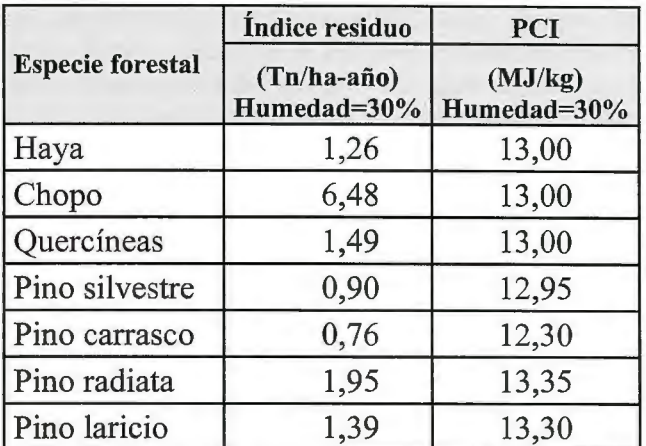

Tabla 1. Índices de residuo y poder calorífico

http://www.cfnavarra.es/medioambiente/descargas/ OrdFor\_anexo7.pdf

Debido a esta arquitectura de dos modelos de datos antes mencionada, se hizo conveniente el desarrollo de dos aplicaciones de apoyo. Una aplicación de carga que permite la migración de un formato a otro y la carga automatizada de las ordenaciones a la geodatabase corporativa y una aplicación que se llamó DatosOF, que permite a los gabinetes:

Importar todos los elementos de los archivos shp de rodales y pistas.

Rellenar todos los atributos de dichos elementos mediante formularios.

Realizar control de calidad de los datos.

• Generar archivo de intercambio con la información de cada ordenación.

Estas dos aplicaciones minimizan en gran manera los inconvenientes derivados de la existencia de los dos diseños.

#### 1.2.3 La Gestión en el entorno SIG

Como resultado del proceso de normalización nos encontramos con un formato conocido de datos en ei momento de la entrega del proyecto por parte del gabinete redactor. Esto nos permite disefiar procesos automatizados para un control de calidad de la información y en caso de que estos sean satisfactorios, la incorporación imnediata de estos proyectos al flujo de trabajo de gestión de montes gracias al proceso automatizado de carga a la geodatabase corporativa que contiene todos los montes ordenados.

El entorno de gestión de esta geodatabase es ArcMap© con licencia ArcEditor. Sin embargo, en dicho entorno, para facilitar el trabajo de los técnicos se desarrolla una barra de herramientas específica con el fin de automatizar los procesos más repetitivos, como localizar un monte concreto e iniciar una sesión de trabajo sobre él, cargar simbologías predefinidas, filtros y acceso a datos más comunes, etc. Mediante este software pueden acceder a los datos más relevantes de todos los montes ordenados. La edición multiususario permite además actualizar la base de datos. Un ejemplo práctico y muy común es cambiar el estado de una actuación programada de "pendiente" a "realizada" o "anulada", así como el año en que se realiza. Estas actualizaciones dan un carácter dinámico a la geodatabase lo cual la hace especialmente útil para la gestión.

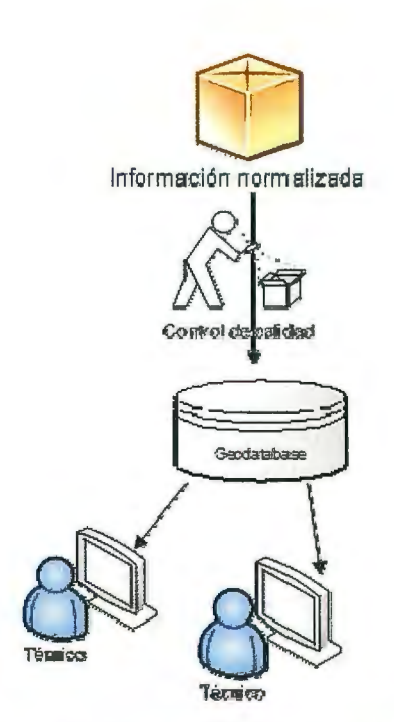

Figura 4. Flujo mejorado de la recepción de la información de Ordenaciones de .<br>Montes

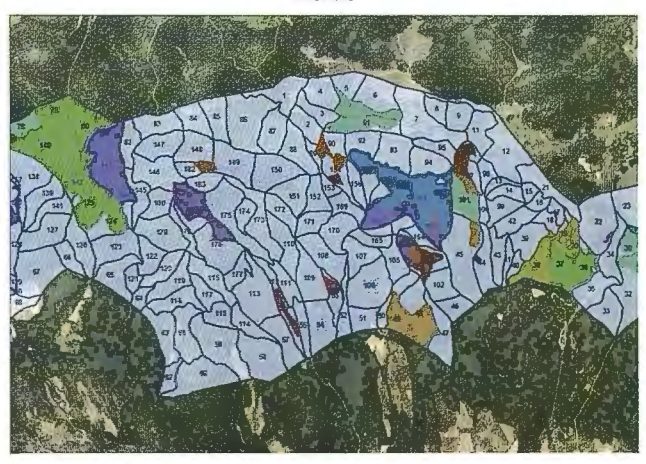

Figura 5. Vista de los cantones de un monte y los rodales tematizados por tipo de aprovechamiento

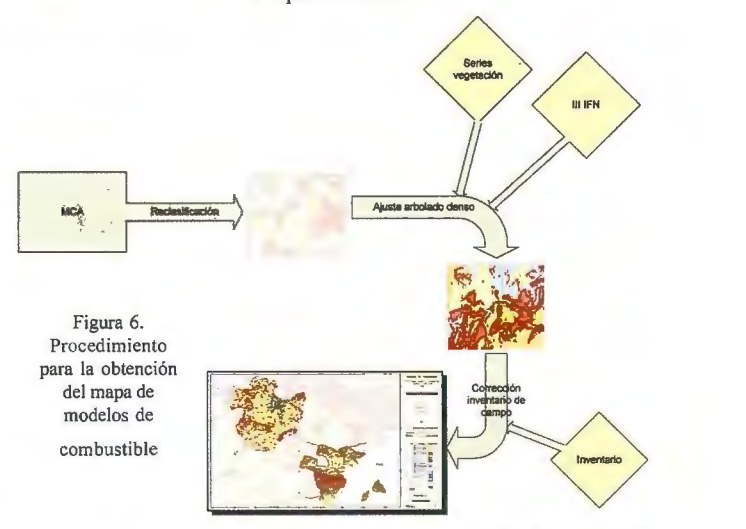

1.3 El SIG como potenciador de información existente

#### 1.3.1 obtención de un mapa de modelos de combustible

Un aspecto interesante de los sistemas de información geográfica es que permite extraer infinidad de información mediante análisis. Esto pone en valor un recurso muy importante: la información existente. Un ejemplo práctico: Queremos obtener una clasificación de la superficie forestal en base a modelos de combustible, aprovechando al máximo la información que ya tenemos.

Los modelos de combustible clásicos se definen por el material que potencialmente participaría en la combustión en un hipotético incendio siempre que éste no sea de copas. Esto es equivalente a decir que depende de las características del material herbáceo, arbustivo (o de porte arbustivo) y de la madera en suelo existente. En este trabajo se utilizaron los modelos de combustible de Rothermel (Rothermel, Richard C., 1983) por varios motivos, entre los que destaca el hecho de ser considerado un estándar, lo cual nos permite comparar los resultados con otros trabajos como el IlI Inventario Forestal Nacional que utiliza la misma clasificación.

#### **1.3.2 Los datos de partida**

Como información de partida disponemos de un mapa de cultivos y aprovechamientos a escala 1 :25.000 que contiene gran cantidad de información incluso en las áreas forestales tales como, clase de edad del arbolado, existencia o no de aprovechamientos recientes, etc.

Esta información permite realizar, mediante una matriz de asignación, una reclasificación en base a varios parámetros, incluido, obviamente, el uso. Una característica importante de esta capa de información es que permite saber el porcentaje de los diferentes estratos herbáceo, matorral y arbolado de los recintos al indicarse el porcentaje de cada uno. Los modelos de combustibles de Rothermel presentan este dato como indicador importante a la hora de diferenciar modelos.

#### **1.3.3 Reclasificación no basta**

Sin embargo, en este caso no basta con la reclasificación ya que existe una falta de información del estrato arbustivo de las áreas arboladas densas. El estrato arbustivo se puede determinar en base a series de vegetación por lo que se hace necesario modificar la matriz con este dato. El mapa de series de vegetación es una capa de información geográfica que mediante software GIS permite asignar el valor de serie a cada recinto reclasificado lo cual permite ajustar el modelo de las zonas arboiadas densas mediante una nueva matriz utilizando el mencionado valor de serie de vegetación. El proceso de clasificación se va complicando.

#### **1.3.4 Información geográfica complementaria**

Por último la clasificación se sometió a una comparación con los datos de campo del III Inventario Forestal Nacional con el fin de tener una primera valoración del mapa obtenido. En este caso los puntos de inventario se comparan con el recinto clasificado en el que se localiza y se obtiene un listado de pares de valores que dejan entrever asignaciones correctas, asignaciones incorrectas y lo que pueden ser excepciones o asignaciones no concluyentes.

A partir de este punto, las posibilidades de análisis utilizando información existente se agotan y se hace necesaria una fase de inventario con la doble finalidad de validar y ajustar, en su caso, la clasificación. El procedimiento completo se muestra en el siguiente diagrama.

#### **1.4 El SIG en la evaluación de recursos**

#### **1.4.1 Los residuos forestales como recurso**

Un ejercicio sencillo de análisis espacial es el que acompaña siempre a la localización de recursos. En este caso 68

hablaremos de un recurso con grandes contradicciones debido a sus limitaciones como recurso forestal secundario y a sus potencialidades por su carácter sostenible: Los residuos forestales.

Se consideran residuos forestales los procedentes de los tratamientos y aprovechamientos de las masas vegetales para la defensa y mejora de éstas, obtenidos tras las operaciones de corta, saca y transporte a pista.

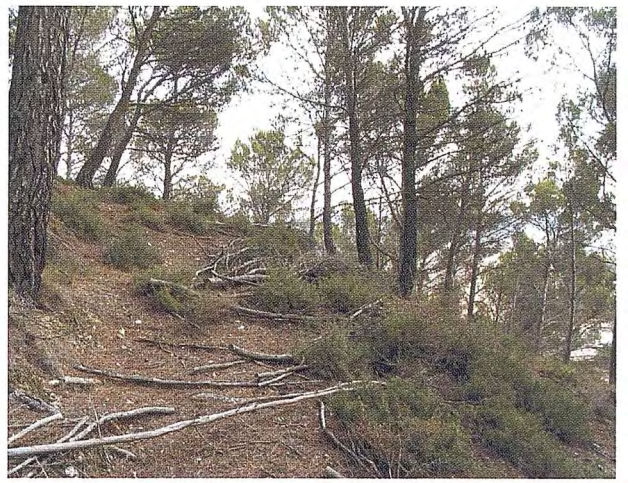

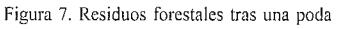

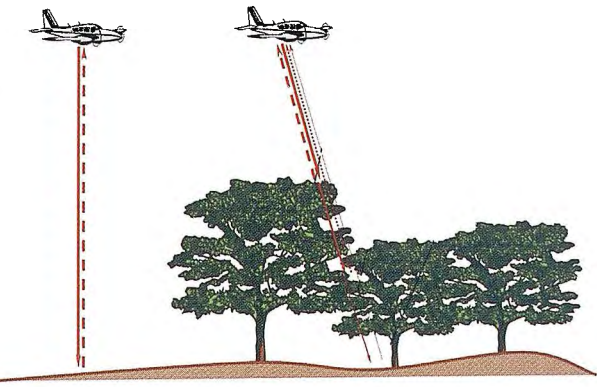

Figura 8. Toma de datos LIDAR

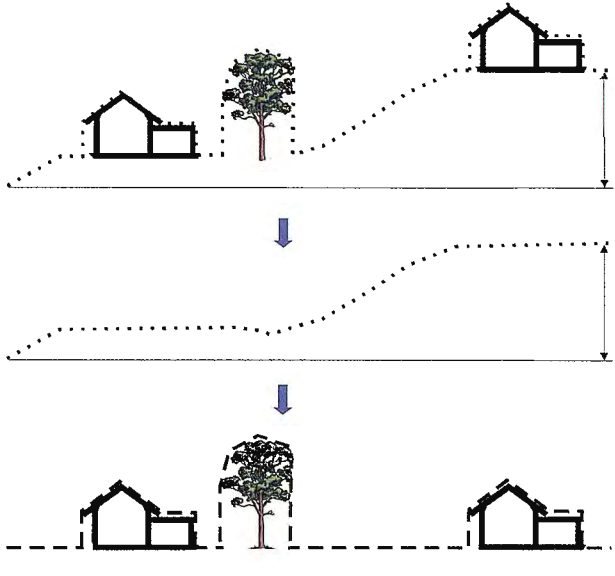

Figura 9. MDS, MDT, Modelo digital normalizado.

Las previsiones del Plan de Energías Renovables en España para el periodo 2005-2010 en cuanto a energía primaria son 462.000 toneladas equivalentes de petróleo (tep) de residuos forestales que frente a las 9.671 tep actuales, da una idea de la escasa respuesta que está teniendo esta energía alternativa.

De forma global, el área de biomasa presenta progresos en la utilización de residuos de procedencia industrial. Fuera de ahí sólo queda espacio para proyectos muy puntuales y para instalaciones de muy reducida capacidad. (IDAE, 2005).

A pesar de este panorama no debemos dejar de impulsar este tipo de aprovechamiento y con esta intención se llevó a cabo un estudio de los parámetros más generales respecto al mismo en Navarra. En este estudio tan solo se intenta cuantificar las zonas potencialmente explotables y la cantidad de biocombustibles que generan tanto en peso como energía. Un estudio de viabilidad está previsto en una segunda fase en el cual se realizaría un análisis de costes.

En primer lugar se identifican ciertas especies como explotables. Estas especies identificadas por el Centro Nacional de Energías Renovables (CENER) presentan un poder calorífico específico para cada una como se muestra en la tabla siguiente.

Estos índices son datos obtenidos mediante estudios y análisis realizados por CIEMAT-Ceder.

#### **1.4.2 Análisis espacial**

El proceso requerido para el estudio de localización y cuantificación de residuos forestales de este proyecto es un ejercicio clásico de análisis espacial puro. Las variables de este análisis están claras. Por una parte las superficies potencialmente viables representadas por la superficie ocupada por las especies susceptibles de explotación (haya, chopo, encina, otras quercíneas, pino silvestre, pino laricio, pino alepo y pino radiata) y por otra, los condicionantes, que en este caso se consideran, la pendiente hasta el límite mecanizable (30%), y la existencia de alguna figura de protección. En base a este sencillo análisis obtenemos las superficies potencialmente explotables así como la distribución de producción y poder calorífico anual gracias a los índices específicos.

Este análisis espacial que a cualquier persona que conozca mínimamente los SIG le resulta sencillo, habría sido realmente complicado sin la existencia de las herramientas que hoy en día manejamos con tanta naturalidad. Los avances técnicos más útiles se asimilan con mucha facilidad y los SIG son hoy en día una herramienta imprescindible en los proyectos forestales. A continuación hablaremos de uno de los últimos de estos avances que tan útiles resultan en el sector.

#### **1.5 El LiDAR, ¿Lo que estábamos esperando?**

#### **1.5.1 La tecnología**

Por último describiremos una tecnología bastante reciente que ofrece grandes posibilidades en los estudios forestales: el LiDAR en todas sus variantes. Acrónimo de "Light Detection and Ranging", esta tecnología se basa en un láser que emite pulsos y en un sensor que mide el tiempo que tardan en regresar dichos pulsos. Puede ser terrestre y aerotransportado (avión o helicóptero) y el equipo básico esta integrado por un GPS, un sistema inercial y un laserscanner, además de un GPS diferencial.

TRACASA ha adquirido recientemente un equipo de captura de datos LiDAR gracias a lo cual los proyectos forestales futuros van a salir particularmente beneficiados ya que las utilidades que tiene el LiDAR en superficies arboladas son enormes.

Frecuentemente se ha oído hablar de la teledetección y las posibilidades que ofrece para caracterización de tipos de masas, identificación de especies, etc. Como suele ocurrir en los primeros pasos de una tecnología, las expectativas superan las posibilidades reales. Parecía que el satélite iba a proporcionar una información que los estudios de bosques siempre han anhelado por el coste en tiempo y dinero que supone la realización de inventario clásico. Sin embargo el paso de los años ha demostrado que esto no es así. La teledetección tiene una enorme utilidad para cualquier parámetro relacionado con la fisiología vegetal. Evapotranspiración, estado vegetativo y fenológico, estrés hídrico o efectos de plagas o enfermedades han sido profusamente estudiados con resultados satisfactorios pero cuando nos adentramos en los parámetros dasométricos esta tecnología se muestra ineficaz.

El LiDAR es lo que estábamos esperando y explicaremos porqué.

El resultado de un vuelo LiDAR, hablando de zonas arboladas, es tanto la cubierta vegetal como la superficie del terreno. En otras palabras, el Modelo Digital de Superficie (MDS) y el Modelo Digital de Terreno (MDT), dicho en terminología LiDAR. Realmente esto es lo que nos interesa en dasometría, lo que queda entre la última rama del árbol y el suelo.

La explicación de este resultado es que cada pulso láser puede reflejar sucesivos ecos según vaya impactando con diferentes objetos hasta tener el eco definitivo contra el suelo. El resultado es una nube de puntos a diferentes alturas con lo que tenemos una imagen de la estructura vertical de la vegetación.

Con semejante información es fácil adivinar que podemos obtener los parámetros más importantes para los cálculos de existencias, crecimientos y estimación de calidad de estación.

#### **1.5.2 ¿Y a futuro?**

Desde hace una década se viene utilizando la tecnología full-waveform que permite obtener la curva completa de cada pulso hasta su llegada al suelo. Los datos fullwaveform son más adecuados para diferenciación de especies o de tipos de bosques. Sin embargo hasta el momento actual los resultados obtenidos son similares a los de de la teledetección. Se identifican satisfactoriamente frondosas de coníferas o bosques mixtos pero no se han conseguido resultados concluyentes para identificación a nivel de especie.

En los equipos LiDAR más actuales se obtienen además medidas de intensidad de la señal lo que ofrece nuevas posibilidades todavía por explorar (Gatziolis, D., 2009). Aparte de estos últimos avances en la tecnología lo más prometedor es el procesado posterior de los datos LiDAR y la obtención de modelos matemáticos. A este respecto existen estudios que identifican los pulsos procedentes del arbolado de los pulsos procedentes del estrato arbustivo incluso cuando existe una continuidad del mismo. (Barilotti, A. , 2008) Esto podría resolver la falta de información de dicho estrato en estudios como el de modelos de combustible mencionado en este artículo.

#### **1.6 Conclusiones**

Como conclusiones de la aplicación de los SIG en estudios forestales la primera y más evidente es que los SlG son de enorme utilidad en los proyectos forestales. Tal es así que hoy día se han convertido en una herramienta imprescindible para cualquier estudio grande o pequeño que queramos acometer.

Sin embargo cuando hablamos de esta extensa utilización de los SIG hay que matizar y diferenciar entre el sector privado y el público. Si bien en el primero está absolutamente generalizada, en el público no esta implantada en todos los niveles de trabajo. Las Ingenierías los emplean continuamente para generar información y para edición y presentación de la misma, pero como herramienta de gestión, la administración no lo emplea tanto. Esto es explicable si tenemos en cuenta que cualquier cambio en las herramientas de gestión es mucho más complejo y lento que en la producción de información. Aunque no hay que olvidar el posible efecto de lo que se ha comentado en la introducción de este artículo. El sector forestal, en parte por tener poco peso específico, no es propenso a incorporar nuevas tecnologías.

A pesar de lo dicho, si tenemos en cuenta la gran potencia de análisis y el ahorro de tiempo y dinero que suponen los SIG su utilización se hace inexcusable.

Para finalizar, se puede asegurar que desde la aparición de las ortofotos de gran resolución en color, que permiten tener una idea bastante acertada del monte antes de acceder a él, los SIG han supuesto un hito en la tecnología aplicada a estudios forestales. El siguiente hito ha sido, sin duda, el LiDAR. La gran sinergia que existe entre estas herramientas hace que se complementen perfectamente y, de hecho, combinadas es cuando ofrecen toda supotencia.

#### **1.7 Agradecimientos**

Quiero mostrar mi agradecimiento a Femando Alonso, Jefe de la Sección de Información y Educación Ambiental de la Dirección General de Medio Ambiente y Agua del Gobierno de Navarra como impulsor del proyecto de Normalización de los Planes de Ordenación de Montes así como al Servicio de Gestión Forestal del Gobierno de Navarra, y en especial a Yolanda Val por su inestimable trabajo en la definición de los datos del modelo.

También quiero agradecer al Centro Nacional de Energías Renovables (CENER) en su sede en Sarriguren la posibilidad de haber participado en la cuantificación de residuos forestales en Navarra.

#### **1.8 Referenciasa**

Barilotti, A. Sepic, F., Abramo E. (2008). Automatic detection of dominated vegetation under canopy using Airborne Laser Scanning data (artículo). Department of Georesources and Territory, University of Udine, Via del Cotonificio. Udine (Italy). Silvilaser 2008

Dennis-Perez, Lisa, ( 1998) Forest Management Planning. (Online) http://extension.usu.edu/files/publications/publication/NR\_FF\_003.pdf Gatziolis, Demetrios (2009). LiDAR intensity normalization in rugged forested terrain (artículo). USDA Forest Service, PNW Research Station, Forest Inventory and Analysis, Portland, Oregon. Silvilaser 2009

JDAE, Instituto para la Diversificación y Ahorro de Energía. (2005). Plan de energías renovables en España. Ministerio de Ciencia y Tecnología, Madrid, 350 pp.

Rothermel C., Richard (1983). How to Predict the Spread and Intensity of Forest and Range Fires, Intermountain Forest and Range Experiment Stataion Ogden, UT 84401. 163pp.

Zeiler, Michael (1999). Modelling Our World. Environmental Systems

Research Institute, Inc, Redlands, California. 199 pp.

## **Noticias**

#### **Tracasa, premiada en la Noche de las Telecomunicaciones**

La empresa navarra Tracasa ha sido galardonada por los ingenieros de telecomunicación.

Tracasa, desde su fundación hace ya más de 27 años, ha realizado una apuesta decidida por las tecnologías de la información y comunicación en general, y por las telecomunicaciones en particular. En reconocimiento a toda una vida de dedicación, la empresa ha sido galardonada con el Premio ITelNa (por el impulso dado a las telecomunicaciones en Navarra) por parte de la Asociación Navarra de Ingenieros de Telecomunicación.

La entrega de premios tuvo lugar el pasado viernes, durante la celebración de la Noche de las Telecomunicaciones, y contó con la presencia de la delegada del Gobierno en Navarra, Elma Sáiz; el vicepresidente segundo y consejero de Economía y Hacienda del Gobierno de Navarra, Álvaro Miranda; el director gerente del Centro Nacional de Referencia de Aplicación de las TIC basadas en fuentes abiertas, Miguel Jaque; el decano presidente del Colegio Oficial de Ingenieros de Telecomunicación, Francisco Mellado; y el decano delegado del Colegio Oficial de Ingenieros de Telecomunicación en Navarra, Francisco Falcone.

Por su parte Tracasa, con 27 años de historia y con Ángel Sanz Barea como director gerente, proporciona servicios cartográficos y catastrales, así como el desarrollo e implementación de sistemas de información en el ámbito de la ingeniería territorial, y las tecnologías de la información y la comunicación.

Según Ángel Sanz, "la teledetección por satélite, el geoposicionamiento GPS, la altimetría de precisión Lidar, el análisis espectral desde el ultravioleta al infrarrojo, las transmisiones GPRS y UMTS, la banda ancha, comunicación ethernet, telefonía IP, Internet, etc... son tecnologías que forman parte habitual de la cadena de valor de los servicios que ofrece Tracasa. Con el uso de las TIC y de las telecomunicaciones se ha demostrado que se puede hacer mejor, de forma más eficiente, con mayor precisión y calidad, aquello que se venía haciendo hasta ahora".

Durante el evento se reconoció también como el Mejor Ingeniero del Año 2009 al pamplonés Óscar Matellanes García, director de estrategia y desarrollo de negocio del Grupo La Información SA. Asimismo, la noche sirvió para galardonar a las autoras de los tres mejores proyectos finales de carrera.

El primer premio fue para Coro García; el segundo, para María Equiza; y el tercero, para Beatriz Larrión.

## **El sumergible autónomo**

### **En 2009 desarrolla gran actividad, principalmente en cartografía marina, y ha desplazado al sumergible remolcado.**

Pascual Bolufer - Físico - IQS,Barcelona

El avance ha sido tan rápido, que ha quedado anticuado lo que publiqué en Mapping, en Septiembre 2007, con el título" Batimetría con sumergible autónomo".

Los sumergibles autónomos (AUV) en inglés, sirven para la inspección subacuática visual, equipados con cámaras, normalmente unidas a la estructura del robot. Son cámaras que captan imágenes del fondo, y permiten construir mapas. Las imágenes se disponen en líneas para el mapa final, el mosaico.

El Autonomous Underwater Vehicle es un vehículo sumergible que resuelve por sí mismo sus problemas relativos a la navegación y al trabajo, sin intervención humana, sin buque nodriza, sin cable de remolque.

Tiene tres campos de aplicación: Defensa, Ciencia marina y Empresas de petróleo. Mejores que los sumergibles de control remoto, su penetración en el mercado es lenta, pero muy constante.

Hay trabajos que solo se pueden realizar con el AUV. Nadie discute esa realidad.

Los trabajos submarinos se llevan a cabo, apoyados en 4 métodos: el buceador y el escafandrista, el sumergible tripulado, el sumergible por control remoto (ROV) y el AUV autónomo.

Cada tipo de trabajo sugiere cuál es el método más económico, más rápido, con el menor riesgo de vidas humanas. Los 4 métodos aquí indicados son indispensables.

Para el AUV contamos con larga experiencia de vehículos aéreos, terrestres y sumergibles no tripulados. No patiimos de cero, no es un tema de ciencia ficción. El mundo submarino tiene sus propios problemas específicos, pero son superados.

No obstante, excluir el buque nodriza solo se justifica, cuando no hay otra solución. Y aun entonces hay métodos para estar enterado del correcto funcionamiento del AUV. No se puede tolerar, que el AUV esté funcionando una semana aportando datos sobre un fondo marino que no interesa.

El rápido desarrollo de la oceanografía y de la industria extractiva del petróleo y gas natural han creado trabajo para distintos tipos de sumergibles. Por motivos de seguridad y de reducción de costes el sumergible tripulado es rechazado para muchos trabajos.

A gran profundidad, más de 3 OOOm, el sumergible ROV (robot remolcado, sin tripulación) no puede competir con el AUV. Tampoco en el mantenimiento, como por ej.: revisar un gasoducto submarino.

Para posicionamiento de precisión con el sonar, se tiene en cuenta que solo el haz acústico, que penetra desde el aire en el agua, normal, a 90º, no se curva. Con pendiente, con ángulo inferior a 90º, hay refracción.

La cámara acústica, para obtener imágenes, es de baja resolución, pero con la ventaja de que puede funcionar bien en aguas turbias, opacas para la cámara fotográfica. Es un sistema de referencia para la navegación. El robot AUV navega de forma autónoma y en tiempo real. El altímetro del robot da la profundidad respecto del fondo, la cámara, orientada hacia abajo, da la imagen, y eso hace posible la navegación en tiempo real.

Recordemos que el agua es un elemento muy absorbente para las radiaciones electromagnéticas (radio, radar, luz, rayos X), pero no para las ondas acústicas, de ahí que el sonido haya encontrado múltiples aplicaciones en el estudio del medio marino.

#### **Acústica y navegación subacuáticas**

La acústica submarina describe la propagación del sonido (ondas de compresión y rarefacción) en el mar. La teoría es básicamente idéntica a la de las ondas sonoras en el aire, pero existe una diferencia: la impedancia característica del agua es 3 600 veces mayor que la del aire.

El sonido provoca una presión en el agua, a través de la cual se propaga. El nivel de presión se expresa en decibelios.

Los componentes del sonido son: la amplitud. la longitud de onda y la frecuencia.

La velocidad del sonido:

La propagación del sonido en el mar depende de muchas variables, por ello no se puede contestar con rapidez a la pregunta ¿qué velocidad tiene el sonido en el mar? La velocidad en el Mediterráneo, basada en la fórmula común:

V=l410+4.21T-0.037T2 + l.1S+O.Ol 8P

En donde:

V=velocidad en m/s

T=temperatura del agua

S=salinidad

P=profundidad en m.

Presuponemos una temperatura de 10°C a 1 000m de profundidad, con una salinidad del 36 por mil.

Velocidad del sonido a 1 000 m. de profundidad en el Mediterráneo: 1467,5 m/s.

La profundidad aumenta la presión del agua, y por tanto, la velocidad del sonido en ella. Si además tenemos en cuenta la anomalía térmica de la termoclina, el impulso sónico del sonar lateral experimentará la refracción. La trayectoria curva del haz sónico introduce un error en la medición exacta de la profundidad, es una distorsión, debido a no linealidades del medio acuático.

Aunque la temperatura del agua marina disminuye con la profundidad, existe la anomalía de la termoclina, una capa horizontal de agua, que está más fría que la capa superior

e inferior. Ya sabemos que la velocidad del sonido es proporcional a la Temperatura.

La termoclina, a unos 1 OOOm de profundidad, crea zonas de sombra, de gran importancia para las comunicaciones son submarinos, zonas a donde no llega la señal sónica que emitimos, debido a la refracción.

La termoclina no crea problemas a los AUV, porque operan por debajo de la termoclina. El buque nodriza para comunicarse con el AUV suele colocarse sobre la vertical del AUV, y el haz acústico vertical está exento de refracción.

La absorción del sonido:

El sonido es absorbido por el agua de mar debido a la producción irreversible de calor durante las compresiones y expansiones alternadas que acompañan a la onda sonora. La absorción es mayor en el agua salada que en la dulce, debido a los efectos de las sales disueltas.

La absorción produce una disminución de la intensidad de la señal, que es exponencial con la distancia, de ahí que la expresamos en decibelios.

La intensidad de la señal es proporcional a ear, en donde (a) es el coeficiente de absorción, y (r) la distancia recorrida.

El coeficiente de absorción (a) depende fuertemente de la frecuencia: a=0.478 por 10-16 por la frecuencia al cuadrado.

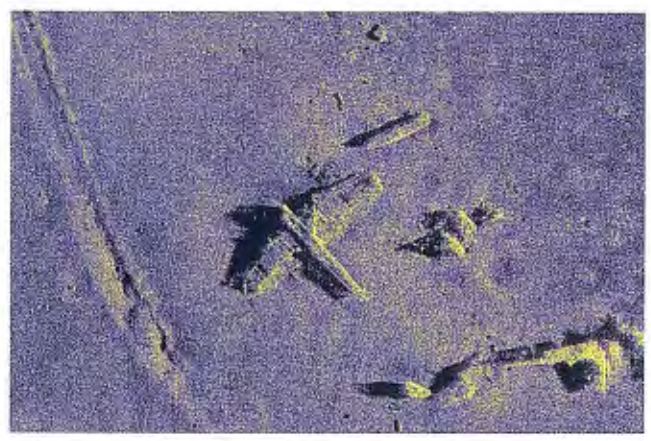

El AUV Hugin 1 000 MR, de Kongsberg, con su sonar de apertura sintética e interferómetro HISAS 1030, ha obtenido esta imagen del Heinkel 115,de la 2" **Guerra Mundial , hundido en aguas poco profundas cerca de Tromso, Noruega.**  La foto es de 2009, lograda por la Marina de Guerra Noruega. La resolución es de 4 x 4 cms. Foto Royal Norwegian Navy y Kongsberg Maritime.

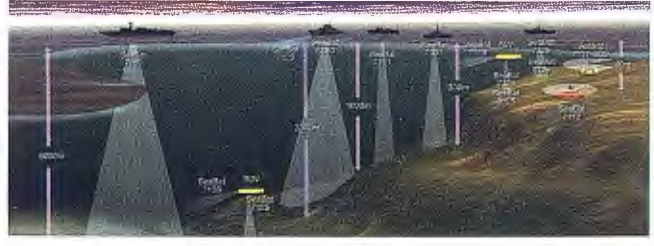

RESON ha desarrollado los AUV Sea Bat para profundidades de hasta 6 OOOm con multi haz. Los últimos son Sea Bat 7101 y Sea Bat 7125.

Si queremos cartografiar el fondo marino a 5 000 m de profundidad, deberemos usar una frecuencia lo más baja posible, con gran pérdida de resolución.

Para conseguir alta resolución se usa el sonar multihaz a corta distancia. El objeto marino es iluminado por centenares de haces ultrasónicos, emitidos desde el AUV. A mayor temperatura del agua menor absorción.

Las mediciones del ecosondador no las podemos dar por

buenas; hay que procesarlas a bordo, y sumar-restar la marea. Es necesario para trazar bien las isobatas, las líneas que unen una misma profundidad.

Hecho este trabajo, hay que precisar el lugar exacto en la carta marina. Para esto contamos con el GPS diferencial. Si contamos con los medios necesarios, podemos conseguir una precisión de 1 m, e incluso de 30 cms .

Recordemos que el GPS es una constelación de 24-27 satélites, que orbitan la Tierra a 20 000 kms de altitud, con un periodo orbital de 12 horas y un plano orbital inclinado de 55º respecto del ecuador.

La batimetría se beneficia mucho del GPS.

Se usan varias frecuencias para el haz de ultrasonidos: Las frecuencias bajas (por ej. 30 kHz) tienen un alcance mayor en el mar, pero la resolución es baja.

Al contrario, una frecuencia alta (por ej.: 600 kHz) sufre una fuerte atenuación, y solo podrá iluminar blancos próximos al ecosondador. Pero la resolución es alta. En la pantalla podemos reconocer objetos de un tamaño inferior al metro.

En la práctica se usa el multihaz, con dos frecuencias.

Además de la modulación de frecuencia en amplitud, se usa el pulso de frecuencia modulada ( chirm), que permite la compresión del pulso en la recepción.

Finalmente, para penetrar en las capas superficiales del subsuelo se lanzan pulsos de 3 a 8 kHz, muy útiles para la prospección de petróleo o gas natural.

La reverberación:

En el fondo marino el pulso es dispersado por pequeños relieves de la superficie. Es una interferencia que aporta información valiosa.

La relación señal/ruido es un factor a tener en cuenta. La relación ha de ser superior a una unidad, para que la señal sea detectable. En el océano existe el ruido de fondo, el oleaje, el ruido de los cetáceos y peces. Se supone que el ruido ambiental en la frecuencia de 120 Hz es de 70 dB. La señal emitida debe superar ese nivel. El nivel de ruido de una conversación normal es de 60 dB. El nivel producido por un barco supertanque es de 190 dB.

#### **El sumergible remolcado**

Es una platafonna de sonar para cartografía del fondo marino, útil para superficie llana, con poca rugosidad. Cuando hay crestas y valles no es posible que el sonar a bordo del vehículo remolcado mantenga una distancia constante respecto del fondo.

#### **El sumergible autónomo**

Ya lo hemos descrito. Es el único que permite trazar el mapa marino, sea cual sea su orografía y la profundidad. Indispensable para la industria del petróleo, geologiasismologia oceánica, etc. Evita exponer vidas humanas. Lo de autónomo hay que entenderlo: desde el buque nodriza se decide qué zona debe cartografiar y de qué modo, pero el robot toma decisiones a corta distancia, durante su trabajo. No hay cable que una el buque con el AUV. Dispone de un sistema inercial de navegación, que le permite conocer su posición exactamente. Como está sumergido, no puede contar con el GPS para orientarse.

Con el sonar lateral, de baja frecuencia, puede explorar a larga distancia. A corta distancia del fondo usará alta frecuencia con poca absorción y alta resolución.

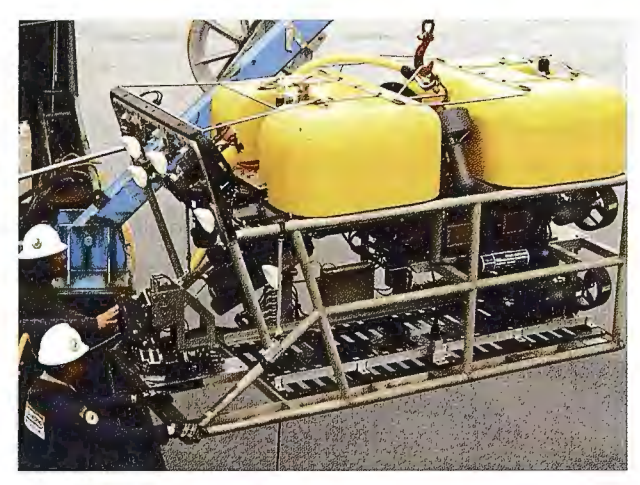

AUV Max Royal Explorcr usado en el litoral de Alaska, para buscar el submarino USS Grunion, hundido durante la ll Guerra Mundial. Foto Deep Sea Systems lnternational Jnc.

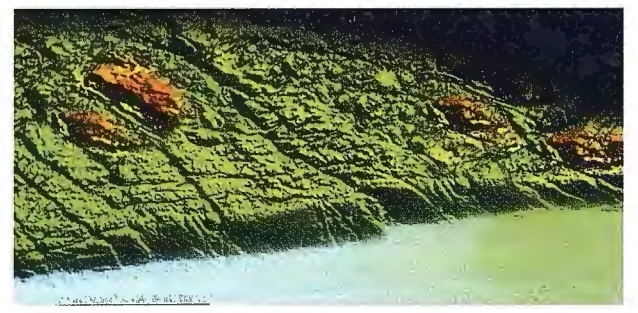

Imagen del Sea Bat 7125 a 6 000, de alta resolución. Foto de State of California Ocean Protection Council.

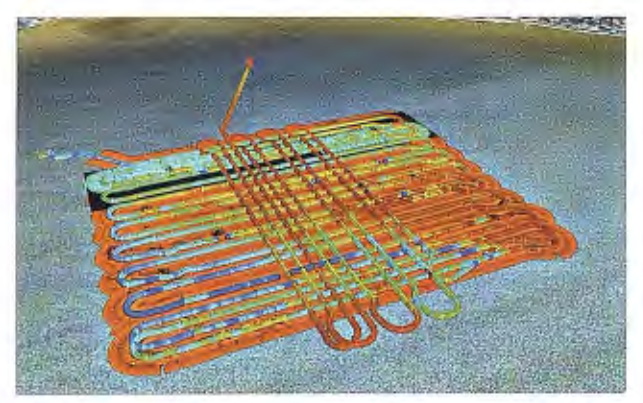

Bandas de batimctria,exploradas por el GAVIA, en Junio 2009,en la zona que le había asignado Bay'09, en el litoral de Annapolis. Sonar lateral de 900 khz. Foto Dr.Art Trembanis, Delaware University.

Para la comunicación robot-buque nodriza el haz vertical es el más eficaz. No hay refracción.

Para la cartografía el robot recorre bandas paralelas en el fondo marino, para construir el mosaico.

La autonomía del AUV es pequeña: entre 8 y 50 horas, y su velocidad también (1.5m/s).

El AUV es excelente para cartografiar los casquetes polares, por debajo de la capa de hielo.

El primer AUV fue construido en 1957 por la Universidad de Washington para estudiar la transmisión acústica y las olas submarinas.

En 1973 la Marina de EE.UU. envió un AUV a España, a Palomares, el AUSS, en donde se había hundido el submarino USS Thresher, con una bomba Ha bordo. El AUSS pesaba 907 kg, disponía de una batería plata-cinc, con 20 kW-hora de energía. A través del agua transmitía imágenes de video. Exploró una zona de 6 km2.

En 1970 el MIT construyó otro, que ahora está expuesto en su Galería Náutica. Desde entonces se han usado cen-74

tenares en los últimos 50 años, pero solo algunas compañías han vendido algunos.

En la década de los 90 el MIT construyó el AUV Odyssey, de 160 kg, una velocidad de l.5m/s durante 6 horas. En 1994 observaron el fondo marino bajo en hielo. En 1995 a 1 400m de profundidad funcionaron durante 3 h.

Hydroid, Inc construyó Remus 100 AUV para Wood Hole Oceanic Institution (WHOI), que luego se ha hecho popular entre militares y científicos.

Hay dos empresas que casi monopolizan la construcción deAUVs: Konsberg (con Hugin) e Hydroid (con Remus). En el 2 000 Kongsberg construyó Hugin 3 000, de 1 400 kg, con autonomía de 40 h a 4 nudos, con célula de combustible Aluminio-Oxígeno. Recorrió 17 702 kms de cartografía geofísica, hasta una profundidad de 3 OOOm. La característica más apreciable era su capacidad de mantener una distancia constante respecto del fondo.

#### **3 generaciones**

Distinguimos las 3 generaciones deAUVs, clasificadas por la capacidad de inmersión a -100m, a -600m y a -6000m. Tiene su mérito,"Remus 6 000'', de Hydroid, debido a la enorme presión hidrostática que debe soportar.

Hugin 3 000 puede operar con control remoto o como autónomo. Está clasificado como de alta velocidad, en comparación con el sumergible remolcado, y además con una autonomía de larga duración (60 horas), basada en células de combustible aluminio-oxígeno. Dispone de un filtro Kalman, para supresión de parásitos. El Sistema de Navegación Inercial calcula la posición, velocidad y orientación del vehículo, en base a las mediciones de aceleración y velocidad angular. Puede recorrer hasta 440 kms.

Su instrumental oceanográfico depende de la misión encomendada: perfilador del subfondo, sonar de exploración lateral, ecosondador multihaz, mediciones de temperatura y salinidad, etc.

#### **Mejorar la 3ª generación de AUVs.**

El 23 de enero de 1960 el batiscafo de la US Navy "Trieste" con Don Walsch y Jacques Piccard, descendió a la fosa de Las marianas, en el Pacífico occidental, a 338 kms de Guam.  $(11°21'Ny 142°15'E, a -11012m)$ . La presión en el fondo es de 108.6 MPa, unas 1 072 atmósferas. Durante el descenso encontraron el calamar gigante Architeuthis.

Ahora la US Navy pretende volver a la fosa de Las Marianas con un AUV, un mérito de 2ª categoría respecto a la hazaña de 1960. No hay dudas de que US National Deep Submergence Facility, que posee el sumergible Alvin, algún día logrará su propósito. Hay un motivo científico, no es una frivolidad.

Urge mejorar los AUVs 6 000. Aportarán información de las dorsales oceánicas , hasta el presente poco conocidas, y se podrán diseñar mejor los gasoductos oceánicos.

#### **Actuaciones del Hugin 3 000**

2000, agosto. la Empresa BP lo empleó para cartografiar el talud continental del Golfo de México hasta una profundidad de 1 300 - 2 200m.

Para aprovechar la expedición, Hugin 3 000 exploró y descubrió el pecio con los restos del submarino alemán U-166, hundido en el Golfo de México a 1 525 m de profundidad. Por ese lugar pasa el oleoducto construido por BP y Shell.

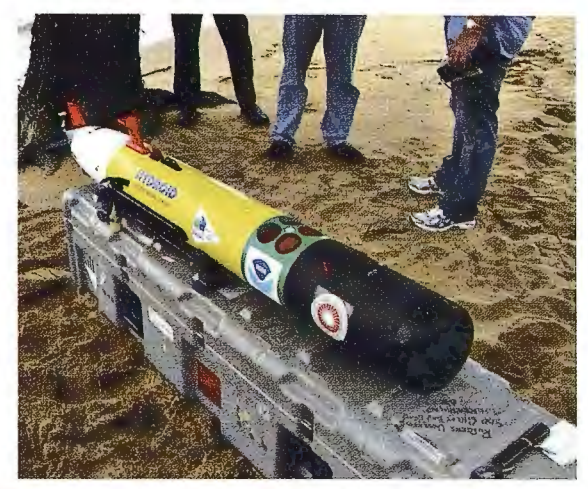

AUV REMUS en la playa de Annapolis, Junio 2009. Foto John Higinbotham, Emergent Space Technologies.

~001. Hugin 3 000 es transportado al litoral de Nigeria, en Africa Occidental. Allí descubrió numerosas depresiones, de hasta 64m, que recuerdan conos de volcán submarino la mayor de ellas a -1 265m y con un diámetro de 650 m. Fueron exploradas con el sonar lateral.

2002, otoño. La BBC contrató el Hugin 3 000 para encontrar al portaviones H.M.S. Ark Royal, que fue hundido por el submarino alemán U-81 el 13 de noviembre de 1941 en el Mediterráneo, al regresar de Malta.

En solo 7 horas el AUV con su sonar multihaz lo halló a 1 066m de profundidad y también restos del avión "Fairey Swordfish", a bordo del Ark Royal.

2003. Contratado por NOAA, de EE.UU. el Hugin exploró el Gran Banco de las Bahamas, en el estrecho de Florida. Logró un mapa de gran precisión de los arrecifes de coral. con mediciones de salinidad, temperatura y dirección e intensidad de la corriente marina.

Las construcciones de coral, de diferente morfología, prosperan en oscuridad total a profundidad de 600-800m.

Participan en la exploración 3 sonares diferentes: dos incorporados en el buque a 12 kHz y 95 kHz, y el tercero, multihaz, de 200 kHz a bordo del Hugin 3 000.

El sonar de baja frecuencia (aquí 12 kHz) apotia menor resolución, pero penetra en el subsuelo oceánico y tiene mayor alcance.

2004. A fin de año. Hugin explora el Golfo de México en busca de bombas sin explotar, depositadas por el ejército de EE.UU. desde 1946 hasta 1970. Evidentemente las bombas son un peligro. Las encontró. y desde entonces conocemos exactamente su ubicación en el fondo marino. Hugin empleó un sonar lateral de alta resolución a 410 kHz.

2007 .Hugin dispone ahora de un perfilador del subsuelo marino para África occidental, que opera en la banda de 1- 6 kHz. Muy penetrante en el subsuelo, aporta cortes

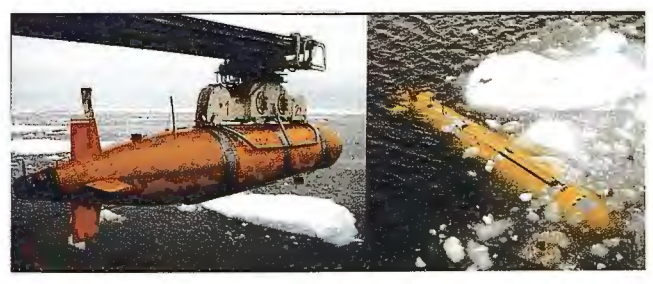

Dos vistas del NOC Autosub.

geológicos de alto valor, con resolución de 4m. La exploración se hizo en solo 20 horas.

La cartografía es útil para interpretar los seismos artificiales 3D.

Con un sumergible remolcado estos datos no serían posibles.

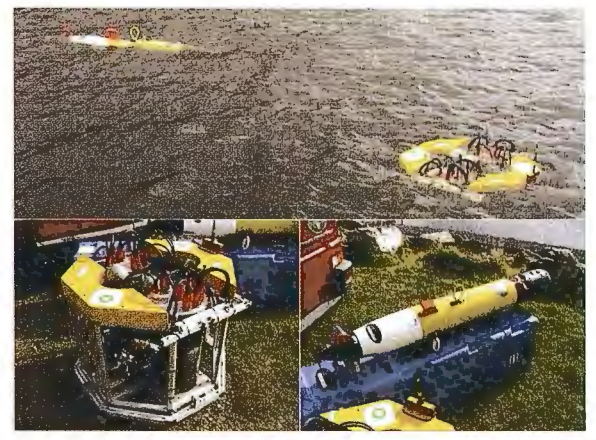

Maniobra de 2 AUV en Loch Eam, Escocia: Nessie Jll, a la izquierda, y REMUS a la derecha.

En Septiembre 2007 Leibnitz Institute of Marine Sciences (IFM-Geomar) y Deutsche Forschungsgemeinschaft seleccionaron a Remus 6 000, de Hydroid, para estudiar los procesos volcánicos y tectónicos de las dorsales oceánicas, a mitad del océano, para comprender su influencia en el hidrotermalismo. Agua supercalentada, que circula entre la roca de reciente formación, y forma surtidores hidrotermales. Hace falta mucha resolución para estudiar el fenómeno.

Remus 6 000 puede operar entre 25m y 6 OOOm de forma autónoma, y obtener imágenes del fondo con luz visible y con el sonar lateral. Además, con el sonar que penetra en el subsuelo. El HIPAP (High Precision Acoustic Positioning) con ayuda de boyas acústicas, consigue el posicionamiento de precisión.

2009. Desde el pasado mes de octubre la Marina Noruega utiliza el AUV Hugin 1000, con capacidad para descender hasta 3000m. Se pretende buscar en el Mar de Barents, océano ártico, el hidroavión Latham, pilotado por Roald Amundsen, que desapareció en 1928. El área escogida es la isla Bear, al sur del archipiélago noruego Svalbard, un área de 34 millas náuticas.

Hugin 1 000 las recorre en 18 horas, su sonar RISAS 1030 es de apertura sintética y su velocidad de 4 nudos. Hugin está diseñado para encontrar minas submarinas. Su GPS no funciona bajo el agua, pero su sistema inercial de navegación le permitirá posicionar al hidro Latham. Los restos serán recuperados y trasladados al Museo Noruego de Aviación. Continúa la búsqueda.

#### **Spray**

El 29 de mayo de 2005 fue lanzado por WHOI el AUV Spray a 12 millas al sureste de Bermudas. Se trata de un deslizador de 2m de eslora, con alas, muy parecido a una maqueta de avión, sin partes móviles visibles (alerones ni flaps), que recorrió lentamente el Golfo de México hacia el talud continental. Luego regresó a Bermudas, en donde fue recuperado en Julio. Recorría diariamente unas 12 millas náuticas.

Durante la navegación medía las propiedades del agua oceánica, y descendía 3 veces por día a 1 OOOm de profun-
didad. Cada 7 horas Spray se mantenía 15 minutos en la superficie para anotar su posición geográfica y medir la temperatura, salinidad y presión atmosférica. Los datos eran enviados por satélite a WHOI y a San Diego, California. Era el 2º viaje por el Golfo de México, pero esta vez el recorrido fue en dirección contraria. Spray abre nuevas posibilidades de estudiar el océano.

# **Sentry**

En el verano 2008 Woods Role Oceanographic Institution lanzó el AUV Sentry en la costa occidental de EE.UU. a 5 OOOm de profundidad, para obtener una cartografía de alta resolución de Hydrate Ridge y del volcán Axial, frente a la costa de Oregón y Washington. Descendió a una velocidad de 3 500m/hora. Sentry tiene aletas, con 4 hélices montadas en el borde de fuga de las 4 aletas. Como un avión, el sumergible Sentry puede generar empuje, o resistencia, según lo necesite.

Cuando es necesario, Sentry puede permanecer estacionario, para inspeccionar el fondo a corta distancia, y tornar decisiones sobre elevarse o descender. El terreno muy accidentado del cañón submarino obliga a fuertes cambios de elevación. Mientras otros AUVs se ven obligados a navegar en una sola dirección, Sentry puede cambiar su rumbo.

El AUV navega siguiendo el compás magnético y la red triangular de base larga, formada con boyas acústicas sumergidas.

Además cuenta con un sistema inercial de guiado, que le permite mantenerse a 200m del fondo.

Mostró una capacidad de exploración nunca vista. Fueron 6 inmersiones entre los días 22 de julio y 5 de agosto. Obtenía su energía de las baterías de ión-litio.

Sentry recorrió 212 kms del fondo marino, unos 53 km2, mientras trazaba líneas paralelas, como un segador de césped. WHOI experimentó con Sentry lo mejor que pudo antes de la inmersión, pero el terreno del profundo océano resultó con grandes diferencias de nivel.

La resolución cartográfica conseguida fue inferior al metro. Sentry recogió en una simple inmersión hasta 60 millones de sondeos individuales del fondo.

Ha reemplazado al Autonomous Benthic Explorer, que usaba WHOI desde 1996.

# **Bay '09 Sea Technology**

Los días 16-18 de Junio 2009 se celebró en Annapolis, Maryland, EE.UU. una exposición y un ciclo de conferencias sobre los últimos AUV y sus aplicaciones.

El primer día se lanzaron al mar 3 AUV, y asignaron a cada AUV un área submarina de 500 m x 1000 m, con objetos en los que el AUV podría tropezar, e inutilizar su misión. La prueba mostró que esta nueva herramienta AUV tiene aplicaciones no solo para investigación y cartografía, sino también para los Centros de Enseñanza.

*AUVGAVIA* 

76

El sumergible, propiedad del Gobierno de Islandia, fue lanzado desde una zodiac neumática. Sirve de apoyo a la flota pesquera de arrastre, equipado para la cartografía batimétrica. Dispone de un sistema inercial de navegación y medidor de velocidad Doppler. Un sonar lateral de 900/ 1 800-kHz, de Geo Acoustics Ltd. Otro sonar batimétrico de 500 kHz, y una cámara en posición vertical para captar imágenes del fondo marino a corta distancia. Un sonar horizontal hacia adelante, para evitación de obstáculos.

GAVIA en 3.5 horas exploró 18 kms. Cubrió la matriz de 19 líneas paralelas norte-sur, alternando un espaciado de 30m y l 5m. Eso permitió superponer la observación del sonar lateral y las señales batimétricas de las bandas en el área.

En todo momento el GAVIA mantuvo una distancia de 4m respecto del fondo.

La red constaba de 10 líneas paralelas este-oeste, además de las 19 líneas norte-sur.

Al terminar la misión, GAVIA ascendió al punto donde estaba la zodiac.

En total 2Gb de datos batimétricos y 200 Mb del sonar lateral. Además millares de observaciones sobre parámetros de la calidad del agua, salinidad y turbidez.

*A UV RE MUS 100* 

Es propiedad de Rutgers University, Fue lanzado desde la playa por dos marineros. Dispone de medios para la cartografia béntica, analizador de la calidad del agua, oxígeno disuelto, conductividad, temperatura y profundidad, materia orgánica disuelta y medidor de clorofila.

No exploró la red de bandas, preparada, sino que usó la navegación de estima, frente a otros participantes, y logró evitar la colisión de señales de navegación. El uso de la navegación de estima resultó útil para la descripción hidrográfica, caracterización béntica y seguridad de navegación.

No logró suficiente precisión en la localización de blancos bénticos. Eso se remedia, si logra una posición en superficie con el GPS.

La navegación de estima ha resultado útil para el AUV, cuando su trabajo no requiere gran precisión, por ej.:como ayuda a los pesqueros.

REMUS 100 mantuvo una distancia constante respecto del fondo, muy útil para el sonar lateral de 600 kHz, y logró ecogramas del fondo. El AUV sirve tanto para cartografia como ayuda a la industria pesquera.

*EcoMapper* 

Pesa solo 25 kg. Fue lanzado desde la embarcación Hurricane, así se ahorró gastar la batería para llegar a la zona preparada para la prueba. Dispone de sensores para medir muchos parámetros del agua, como el pH, conductividad, temperatura, oxigeno disuelto, clorofila y algas azules. Al descender a 5m de profundidad, el oxígeno disuelto descendió desde 9.9 miligramos por litro, hasta 8.2 miligramos por litro.

Recogió datos cada segundo mientras exploraba la zona de 1 000 x 500 m. y los almacenó en su ordenador. Realizó 8 pases por el área, y regresó al Hurricane.

# **Referencias**

Bowen,A. New hybrid vehicle will enable US scientists to reach deepest part of the world ocean floor.Science News, dec. 10,2003.

Chance Thomas, S.Deep water AUV experiences.C&C Technologies, March 2001. Kleiner,A. AUV sea trials and tribulations:36 months and 25 000 kms later-was it worth it?.Hydro lnternational Magazine Nov. 2004.

George, R. Advances in AUV remote-sensing technology for imaging deepwater geohazards. The ieading edge. Dec.2006.

George,R. AUV survey technology unveils seabed for deepwater developments .World Oil Magazine, april 2005.

Grasmuecck,M. AUV mapping reveals coral mound distribution and oceanography in straits of Florida. Journal of Geophysical Research. April 2006. Northcutt,J.A high resolution Survey AUV. OTC May 2 000.

# **DETECCIÓN DE ERRORES GRAVES EN LA RNAP DE ESPAÑA A TRAVÉS DE MODELOS FIABLES DE GEOIDE.**

Francisco Manzano Agugliaro. Dr. Ingeniero Agrónomo. Prof. Titular de Universidad. Dpto. Ingeniería Rural. Escuela Politécnica Superior. Universidad de Almería. España.

Carlos Fernández Castañeda. Ingeniero Técnico Agrícola. Opto. Ingeniería Rural. Escuela Politécnica Superior. Universidad de Almería. España.

Víctor Corchete Fernández. Dr. Ciencias Físicas. Prof. Titular de Universidad. Dpto. Física Aplicada. Escuela Politécnica Superior. Universidad de Almería. España.

# RESUMEN

*En este trabajo se tenía como objetivo comprobar la bondad de los modelos disponibles de geoide para España en la península ibérica: EGM2008, NIBGEO, JGG2005 y SOSGIS; contando como comprobación la red de nivelación de alta precisión (RNAP). Pero en el transcurso de la investigación se han encontrado 1270 puntos de la red NAP, con ondulaciones del geoide imposibles, oscilando de manera continua desde -986 m hasta los 836 m para la península ibérica cuando deberían tener valores entre 45 y 60 m. Por tanto la principal conclusión de este trabajo es que lasfichas disponibles de la RNAP deben revisarse.* 

# **l. INTRODUCCIÓN Y OBJETIVOS**

El Geoide, es una superficie equipotencial del campo de gravedad de la Tierra que más se aproxima al nivel medio del mar [1]. Al considerar una superficie como esta, podemos considerar diferentes superficies equipotenciales como modelos de geoide [2]. Y debido a múltiples fenómenos fisicos, el Geoide no puede definirse como una superficie matemática simple, como es el caso del elipsoide de revolución empleado para la planimetría [3].

El Geoide, se emplea como superficie de referencia altimétrica cuando la zona a representar es de gran extensión, tiene importancia porque tiene significación física, asocia a la altura de un punto, un valor de energía gravitatoria. La altimetría es este aspecto, no puede considerarse sólo como una dimensión más de los sistemas de referencia, puesto que tiene dos vertientes, la geométrica empleada para georreferenciar sobre la superficie de referencia y la fisica empleada para la realización de obras de Ingeniería [4].

Las alturas medidas con GPS son alturas elipsoídicas (h) medidas generalmente en el sistema de referencia WGS84, para poder convertirlas a alturas ortométricas (H), deberíamos conocer la diferencia de altura entre ambas superficies en cada punto, esto es la ondulación del Geoide (N) en cada punto. Luego la relación es la de la ecuación 1.

# $H = h - N$  ec.1

Actualmente coexisten diferentes modelos de Geoide para España, todos ellos comprobados en un número muy pequeño de puntos, 14 o 15 puntos para todo el territorio Nacional; De los cuales no todos están disponibles, los que lo están son:

\* Geoide Ibérico 2005. Modelo para España con precisión teórica de 20 cm en altimétría denominado IGG2005 [5] disponible en http://airy.ual.es/www/ geoids\_spanish.htm. Este modelo permite calcular la ondulación del geoide en el área ibérica, desde 35 hasta 44 grados de latitud Norte y desde -10 hasta 4 grados de longitud Este.

• Geoide del norte de Iberia. Modelo para España con precisión teórica de 17 cm en altimétría denominado NIBGEO [6] disponible en http://airy.ual.es/www/ geoids\_spanish.htm. Este modelo permite calcular la ondulación del geoide en el área del norte de Iberia, desde 40 hasta 44 grados de latitud Norte y desde -10 hasta 4 grados de longitud Este.

• Geoide del sur de Iberia y del estrecho de Gibraltar. Modelo para España con precisión teórica de 15 cm en altimetría, denominado SOSGIS [7] disponible en http:// airy.ual.es/www/geoids\_spanish.htm. Este modelo permite calcular la ondulación del geoide en el área del sur de Iberia y del estrecho de Gibraltar, desde 34 hasta 40 grados de latitud Norte y desde -8 hasta 4 grados de longitud Este.

• EGM 2008. Modelo geopotencial mundial con precisión teórica de 30 cm en altirnétría. disponible en http:// earth-info.nga.mil/GandG/wgs84/gravitymod/egm2008/ index.html. [8]

Dado que en Junio 2008 se ha publicado la RNAP (Red de Nivelación de Alta Precisión) disponible a través del servidor del IGN ftp://ftp.geodesia.ign.es/REDNAP. La RNAP se ha ajustado fijando un solo punto, el nodo de Alicante, obteniendo un error de 6.4 cm de media, y donde el 89 % de los nodos tienen un valor por debajo de los 8 cm [9].

En este trabajo nos planteamos como objetivo la comprobación de la exactitud de cada modelo de geoide mencionado, comparándolos con los datos obtenidos de la RNAP (Red de Nivelación de Alta Precisión).

# **2. MATERIAL Y METODOS**

Los datos empleados son todos los puntos de la RNAP, según la publicación [8] suponen unos 21423 puntos, con una densidad lineal de aproximadamente 1.3 puntos por kilómetro, con una densidad en superficie de 33.6 m de línea NAP por kilómetro cuadrado, esto en un total de 219 líneas y 125 ramales. Pero en nuestro trabajo sólo hemos encontrado 13703 puntos o fichas de la RNAP disponibles.

Con los datos disponibles, podemos realizar un mapa sobre la península ibérica para observar la densidad de los datos, figura 1.

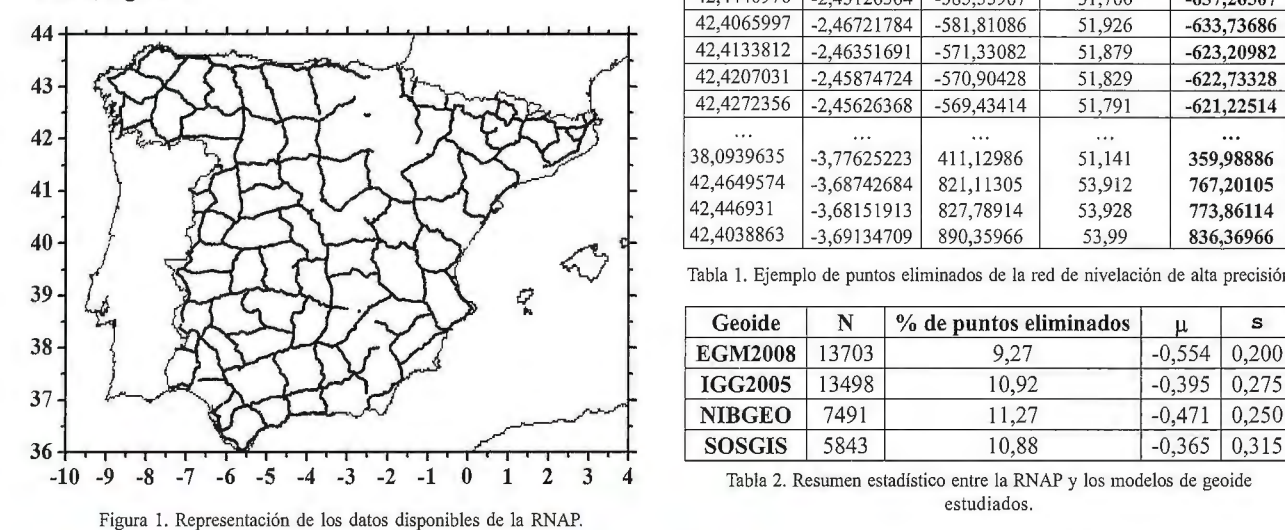

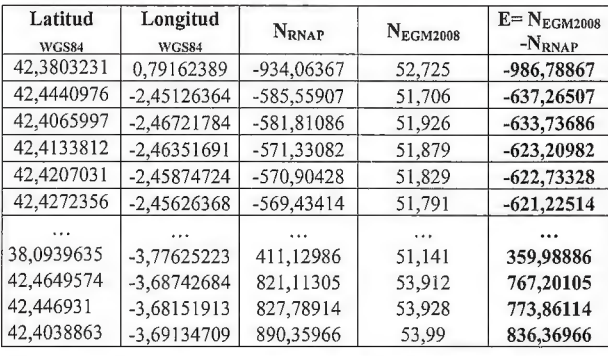

Tabla 1. Ejemplo de puntos eliminados de la red de nivelación de alta precisión

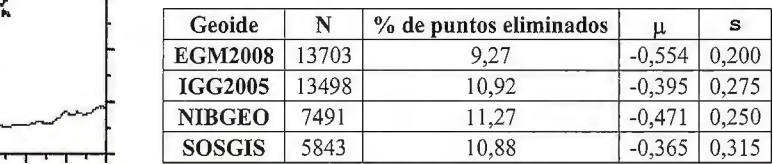

o 1 2 3 4 Tabla 2. Resumen estadístico entre la RNAP y los modelos de geoide

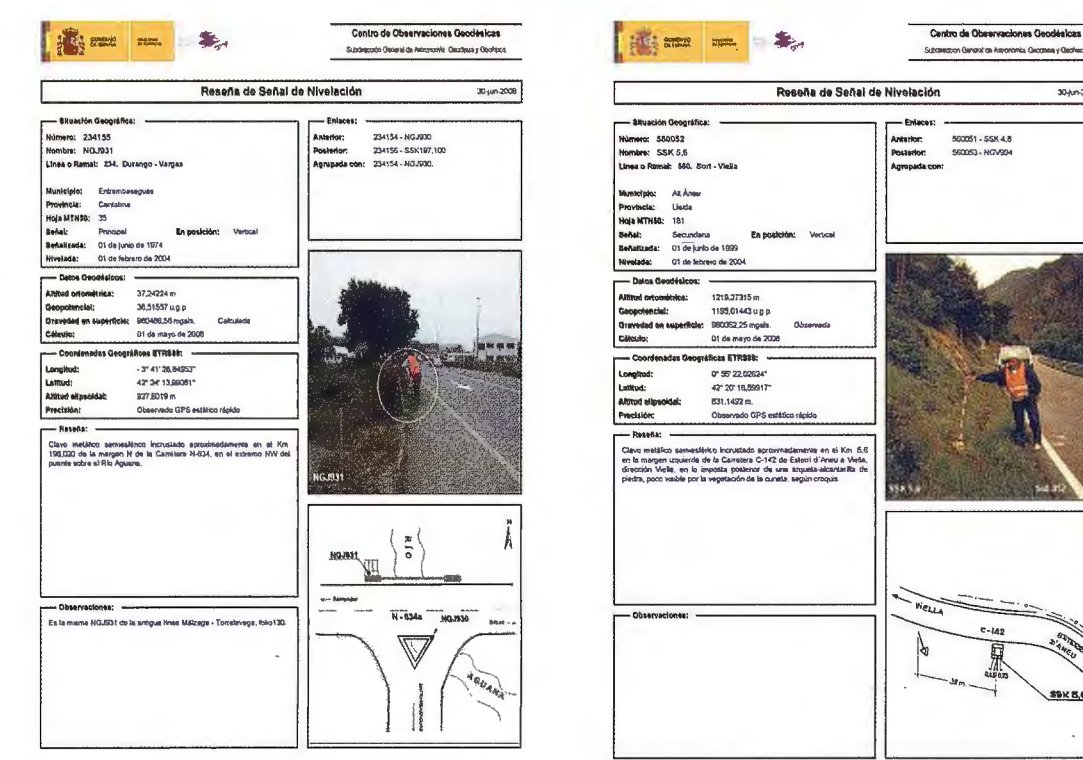

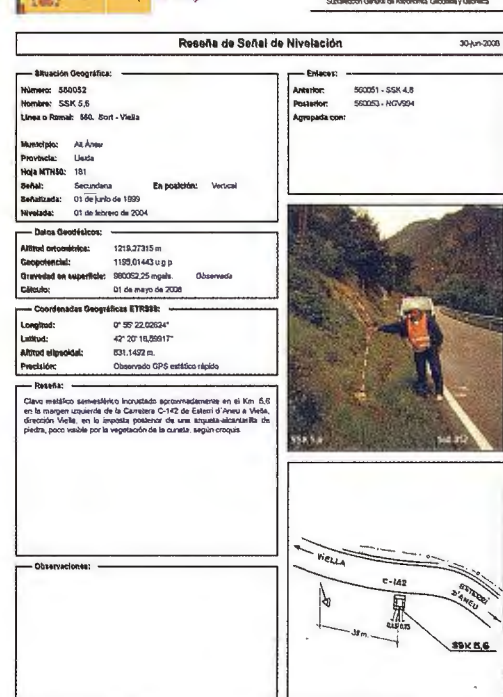

Figura 2. Ejemplo de reseñas del RNAP con errores graves (alturas imposibles) .

## Reseña 234155 Reseña 560052

Una vez que se tienen todas las fichas de la RNAP, se extrae la siguiente información: coordenadas WGS84 (latitud, longitud, altura elipsiodal) y altura ortométrica determinada por nivelación geométrica. Posteriormente se calcula la ondulación del geoide observada (NRNAP). A los datos obtenidos se observa que hay fichas de la red NAP con ondulaciones del geoide absurdas, véase figura 2, donde la reseña 234155, tiene una H= 37,24224 m. y una h=  $927,6019$  m. luego saldría que N= 890,35966 m; y la reseña 560052, tiene una H= 1219,27315 m y una h= 831,1492 m, luego saldría que N= -388,12395. Como es sabido en la península ibérica, y dentro de ella en España la ondulación del geoide esta entre 45 y 60 m. Si representamos las ondulaciones del geoide obtenidas, figura 3, observamos un aspecto de "mosaico" poco habitual en los modelos de geoide de España en la península ibérica.

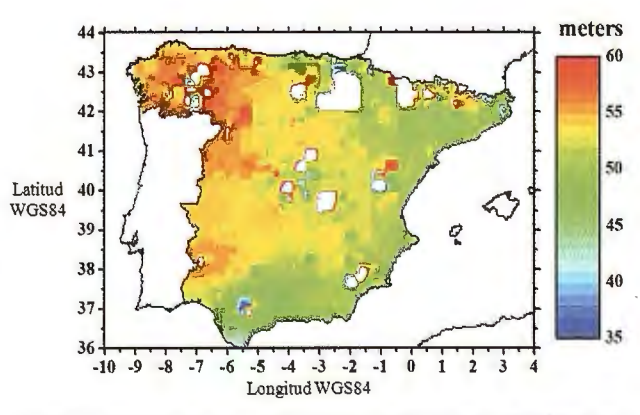

Figura 3. Representación de la ondulación del Geoide (N) de la RNAP con los datos disponibles.

Con esta incertidumbre en los datos, procedemos a eliminar todos aquellos puntos que difieren más de 1 m en on-

dulación del geoide con el modelo geopotencial EGM2008, ya que este tiene una precisión nominal de 30 cm; encontrando pues un total de 1270 puntos erróneos que fueron eliminados del análisis, mostrándose en la tabla 1, un ejemplo de estos, donde son tanto de sentido positivo como negativo.

Una vez eliminados estos puntos, volvemos a representar Ja ondulación del geoide de la RNAP, figura 4, siendo esta última es una superficie más regular que la anterior y da un aspecto más real de lo que debe ser el modelo de geoide para España en la península Ibérica.

# 3. RESULTADOS

Con los datos de latitud y longitud WGS84, se calcula la ondulación del geoide para cada modelo de geoide: EGM2008, SOSGIS, NIBGEO y IGG2005, obteniendo su representación en la figura 5. Y posteriormente proceder al cálculo de sus diferencias con la RNAP, figura 6. En la tabla 2, se muestra un resumen estadístico de las diferencias obtenidas entre los modelos de geoide estudias y la red de nivelación de alta precisión.

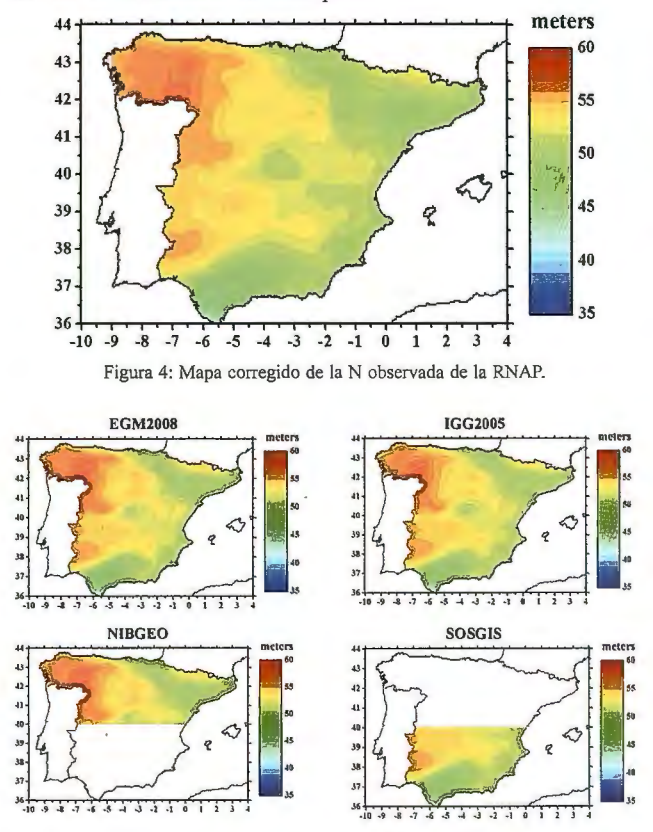

Figura 5: Representación de los modelos de geoide para España en la península ibérica.

## 5. CONCLUSIONES.

En este trabajo se puede concluir que:

1 º Las fichas de la Red de Nivelación de Alta Precisión deberían ser revisados en su conjunto, pues hay 1270 puntos de nivelación con ondulaciones del geoide imposibles para la península ibérica.

2º La media de los errores de los modelos de Geoide estudiados comparados con las alturas ortométricas observadas (RNAP) y eliminadas las que contienen errores graves, son negativas, esto indica que los modelos de geoide podrían ajustarse mejor si se aproximasen más a cero.

3° Observando la medias, se observa que el IGG 2005 es mejor que el modelo mundial EGM 2008, mejorándolo

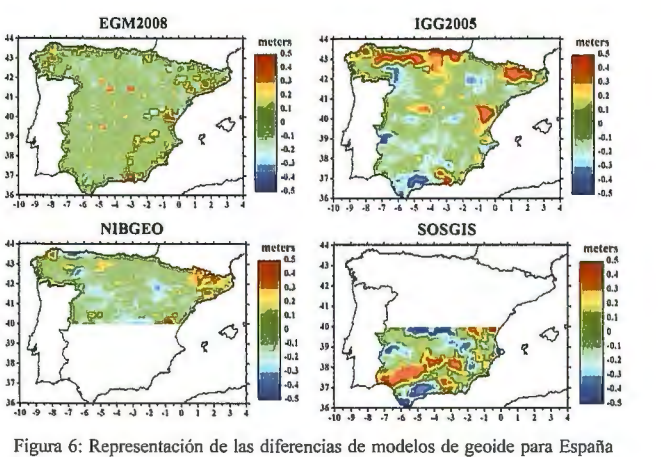

respecto de la RNAP.

# casi 20cm en alrededor de 13.500 puntos de control estudiados.

4° Ordenados los modelos de geoide por la media más próxima a cero, es decir, de mejor a peor:

SOSGIS>IGG2005>NIBGEO>EGM2008

5° De esto se observa que lógicamente el EGM2008 al ser un modelo tmmdial es el que peor se ajusta. Por otro lado llama la atención que el modelo IGG 2005 sea mejor que el NIBGEO ya que este último es posterior al IGG 2005 y es de menos amplitud geográfica.

6° Al ordenar los modelos de geoide por su desviación estándar, se observa una relación inversa a la media, esto es de mejor a peor desviación estándar:

# EGM2008>NIBGEO>IGG2005>SOSGIS

Aunque los valores entre estos, son relativamente parecidos de 20cm el mejor a 31 cm el peor.

7° Viendo los mapas de error se observa que el EGM 2008 tiene el error distribuido más aleatoriamente, no coincidiendo con zonas geográficas concretas como cordilleras. 8° En el mapa de error de NIBGEO se observaron zonas geográficas identificables como los pirineos, con error positivo de hasta 50 cm y zonas del valle del Ebro con -50cm.

9° El IGG 2005 muestra errores positivos en las principales cordilleras como Pirineos, Cordillera Cantábrica, Sistema Central, Sistema Ibérico y Penibético, y las negativas en las principales depresiones del Ebro, Guadiana y Guadalquivir.

10° SOSGIS, de este modelo de Geoide, llama la atención que los errores positivos den en la depresión del Guadalquivir en contra de lo que sucede en los demás modelos de Geoide, donde los errores positivos son en las cordilleras. En esta zona, en el mapa de error se ve mejor el IGG 2005 que el propio SOSGIS.

## 6. REFERENCIAS

[1] Bomford G. (1971). Geodesy. Oxford University Press.

[2] Torge W. (1991). "Geodesy".2nd Edition.Walter de Gruyter. Berlin · New York.<br>[3] Heiskanen W. A. y Moritz H. (1985). Geodesia Física. Instituto Geográfico Nacional e Insti

tuto de Astronomía y Geodesia.

[4] Manzano Agugliaro F. et al. (2004). "El posicionamiento por satélite y sus Aplicaciones<br>Civiles: GPS y Galileo". Ed. Universidad de Almería. [5J Corchete V., Chourak M. and Khattach D. (2005). Thc high-rcsol ution gravimctric geoid of

Iberia: IGG2005. Gcophys. J. hn., 162, 676- 684. [6] Corchete V. (2008). The high-resolution gravimetric geoid of North Iberia: NIBGEO. Terra

Nova, 20, 489-493. [7] Corchete V., Chourak M., Khattach D. and Benaim E. H. (2008). A new high-resolution

gravimetric geoid for South Spain and the Gibraltar Strait area: SOSGIS. Journal of African Earth Sciences, 51, 145-150. [8] Pavlis N.K. (2008) European Geosciences Union General Assembly. Vienna, Austria, April 13-

18.<br>[9] Barbadillo A., Sanchez sobrino J.A., de la Cruz F, Quiros Donate R. (2008). "Compensación preliminar de la nueva Red española de nivelación de Alta precisión". 6 Asamblea Hispano Por-

tuguesa de Geodesia y Geofísica. Tomar. Portugal. 11-14 febrero.

# , **INSTRUMENTOS TOPOGRAFICOS EN LA** , **INVESTIGACION DE ACCIDENTES**

Fernando Sahuquillo - Topcon Europe Positioning, B.V.

# **RFSUMEN**

*En este articulo se presentan algunos de los más innovadores instrumentos topográficos y su aplicación en un campo poco conocido como es la investigación de accidentes y criminología. Se resalta la importancia de los datos a capturar así como la rapidez, que es en muchas ocasiones, vital en este tipo de sucesos.* 

Palabras clave: Estación Total de imagen, Láser escáner, re*ceptor GNSS, Sojiware de tratamiento de imágenes* 

# **ABSTRACT**

*In this article are presenled some ofthe mosl innovative surveying instruments and its application in a not very well known field as it is the accident investigation and forensic crime scenes. Highlighted the importance of the type of collected data and the* speed for taking these data, that it is, in many occasions, funda*mental in these kind of scenes.* 

**Keywords:** *Jmaging Total Station, Laser scanne1; GNSS receive1; fmaging Software* 

# **1.- INTRODUCCIÓN**

Un campo de aplicación, cada vez más importante, de los instrumentos topográficos es la investigación forense de escenas de todo tipo de accidentes, fortuitos o intencionados, que en este último caso se pueden considerar como sucesos criminales.

Dentro de estas aplicaciones, se incluyen deslizamientos de taludes o bancales en minería, debido a su inestabilidad, o bien análisis de frentes de voladuras, así como otras muchas relacionadas con la minería, tanto de interior como a cielo abierto.

Otras situaciones a investigar son los escenarios de actos criminales o terroristas, catástrofes naturales corno incendios, inundaciones o deslizamientos, accidentes de tráfico, ferroviarios o aéreos.

En este tipo de aplicaciones, un objetivo común, es conseguir evidencias científicas de las causas y los resultados del accidente o fenómeno analizado, para eventualmente aportar esas evidencias como pruebas en un proceso judicial, y también en muchos casos acometer medidas que eviten en lo posible que esos sucesos puedan repetirse, o bien usar las mediciones para calcular cuantías de los daños económicos o las indemnizaciones que se marquen en los procesos judiciales ante posibles compañías aseguradoras. Así pues, en ocasiones el resultado de las mediciones puede ser de gran importancia para establecer responsabilidades de todo tipo, desde penales a económicas. Por ello nos encontramos ante un tipo de aplicaciones de los instrumentos topográficos, que si bien no es tan conocido como pueden ser la construcción, agricultura, control de maquinaria de obra pública o agrícola, o los sistemas de información geográfica, si que tiene, en muchos casos, más o al menos la misma relevancia que los campos de aplicac ión que podríamos calificar de "tradicionales".

Los usuarios de los instrumentos serán desde facultativos o profesionales capacitados para realizar peritaciones 84

en esos procesos judiciales, hasta departamentos de policía especializados en recopilar información en el lugar del accidente y/o crimen.

# **2.- CONDICIONANTES EN LA TOMA DE DATOS Y EN LOS PROPIOS DATOS**

Dependiendo de cada caso, los requisitos necesarios en la toma de datos son muy diversos, como por ejemplo la velocidad en la captura, la cantidad de datos a tomar, la precisión de los mismos, la posibilidad o no de «invadir» o «contaminar» la zona del accidente o el crimen, siendo en ocasiones necesario realizar una investigación no destructiva o no invasiva de la zona del accidente para no alterar posibles pruebas, mientras que en otras situaciones, el requisito será la toma de un tipo de datos a capturar concreto y específico de muy diversa índole, como por ejemplo la longitud de las huellas de frenada de un vehículo, o bien el ángulo de deslizamiento de la masa desprendida en un talud, o el grado de deterioro y lugar donde ha fallado una estructura.

Respecto al tipo de datos que se desea recopilar, tradicionalmente los datos topográficos han sido mediciones como ángulos, distancias y coordenadas. Más recientemente se ha incorporado otra información como puede ser la intensidad del láser reflejado, la combinación de color RGB (Red, Green, Blue) de cada punto, imágenes fotográficas georeferenciadas, atributos del punto en forma de texto o comentario, capa de pertenencia, código del punto, etc.

Existen en el mercado instrumentos topográficos y el software asociado de campo y gabinete, capaces de tomar y analizar todos esos tipos de datos, con mayor o menor velocidad y precisión.

Toda esta información adicional, permite un análisis más exhaustivo y en muchas ocasiones más intuitivo, de las circunstancias que han motivado y/o los efectos que se han producido en el accidente. De alguna forma la imagen ayuda a interpretar las causas y los resultados, o dicho de otro modo, se cumple aquello de "Una imagen vale más que mil palabras", facilitando con este tipo de datos de imagen, no solo la toma o recopilación de la información sino también el análisis, interpretación e incluso reconstrucción fidedigna de lo sucedido, que puede realizarse en tres dimensiones y hasta en forma de video animado.

# **3.- PERSONALIZAR EL SISTEMA**

Los sistemas de Topcon para la gestión de incidentes y sistemas forenses, consisten en un completo conjunto de herramientas y dispositivos de medición. Los diferentes instrumentos se pueden personalizar e integrar en sistemas con un software común de control en campo y un paquete de software de oficina. Esto hace que los sistemas o instrumentos sean ampliables e intercambiables. De esta forma, si es necesario ampliar los medios de un departamento concreto, por ejemplo para la generación de planos para la investigación de escenas de accidentes de

tráfico, se puede hacer, manteniendo el mismo software de controladora y de oficina Topcon que ya tuviera disponible con anterioridad ese mismo Departamento.

# **4.- LIMPIAR CUANTO ANTES EL ESCENA-RIO**

El tiempo y la precisión son de gran importancia cuando se debe realizar la toma de datos en un escenario con actividad, por ejemplo cuando se tenga que realizar cuanto antes la recogida y transporte de material procedente de una voladura que se desee analizar, o cuando sea necesario desescombrar y realizar labores de saneado y limpieza de un frente deslizado, para evitar así nuevos desprendimientos, o por ejemplo en el caso de un accidente de automóvil para limpiar y despejar el lugar cuanto antes para restablecer la circulación.

Para ello, Topcon dispone de varios sistemas exclusivos que se adaptan a las demandas más usuales en escenas de accidentes, todo gracias a la dilatada experiencia de esta empresa en la fabricación y desarrollo de sensores y sistemas de medición y comunicación, como son las Estaciones Totales, equipos de fotogrametría, mediciones de líneas base con receptores GPS, niveles digitales, sistemas de Control y Guiado Automático de Maquinaria de obra pública y agricultura, sistemas telemáticos para localización y transmisión de información y ahora también los Láser Escáner Terrestre.

# **5.- INSTRUMENTOS APROPIADOS**

Veamos a continuación algunos de los instrumentos de la línea de productos de Topcon y que son idóneos para aplicar en este campo de la investigación y análisis forense de accidentes, y que incorporan la más moderna tecnología disponible hoy en día.

Ya sea una estación total, un receptor GNSS o tomar datos para alimentar un programa fotogramétrico; se necesita un sistema de medición que esté listo para usarse en cualquier momento, de forma rápida y sencilla para el usuario. Las soluciones que Topcon aporta, consiguen realizar los planos de la escena con rapidez. Por ejemplo con las estaciones «de una sola persona» como la estación total robótica. Esta solución permite tomar la escena del accidente con la intervención de una sola persona, sin ayuda de más personal, gracias al control remoto del sistema robótica con auto-seguimiento.

# **5-1 LÁSER ESCÁNER TERRESTRE. GLS-1500**

Este sistema incluye una alta densidad de datos y a una alta precisión. Consiste en un láser escáner capaz para tomar 30.000 puntos por segundo a superficies situadas hasta 330 metros. Los puntos se toman con una precisión mejor que 4 mm. Además se captan y almacenan fotos panorámicas a 360 grados. Estas fotos se solapan sobre las superficies constituidas por los puntos, para generar modelos de superficies 3D foto - realistas. Este método es uno de los más rápidos para tomar datos en la escena de un accidente y modelarlos posteriormente.

# **5-2 ESTACIÓN TOTAL ROBÓTICA CON IMAGEN. SE-RIE IS-200**

El instrumento IS es una estación total robótica, es decir que permite trabajar tomando datos punto a punto de forma discreta o no masiva, a diferencia del láser escáner terrestre visto en el apartado anterior, con una sola persona situada en el prisma, ya que dispone de la fimción de seguimiento automático y continuo del prisma. Es además capaz de realizar mediciones sin prisma hasta 2.000 metros, y permite efectuar escaneado automático de objetos, como el frente de una explotación para un posterior cálculo de volúmenes, a una velocidad de 20 puntos por segundo. Por último esta Estación Total Robótica de Imagen, dispone de 2 cámaras integradas para toma de fotos de la escena, y reconstruir así posteriormente el escenario con alta precisión, así como también fotografiar cada uno de los puntos medidos, simultáneamente a la captura de las lecturas angulares y de distancia.

# **5-3 RECEPTORES GNSS. GR-3 Y GRS-1**

Se trata de receptores GNSS que captan las señales de los satélites de múltiples constelaciones (GPS, GLONASS, GALILEO) y que su óptima utilización es cuando se usan como receptores móviles. Son ligeros y solo necesitan de un jalón en el caso del GR-3, y de un jalón y una pequeña antena en el caso del GRS-1 . Se trata pues de instrumentos listos para trabajar en cuestión de pocos segundos tras llegar al escenario del accidente.

Permiten trabajar en modo diferencial y en tiempo real RTK, con precisiones del orden de muy pocos centímetros. Pueden recibir las correcciones diferenciales de una Base GPS o de una red de bases permanentes, ya sea vía radio UHF o bien vía GPRS o telefonía móvil, ya que disponen de un modem GPRS incorporado.

En concreto, el modelo GRS-1 tiene además una cámara digital integrada para captar imágenes geo-referenciadas en la escena del accidente.

# **5-4 PROGRAMAPARAPC DE TRATAMIENTO DE DA-TOS E IMÁGENES. ImageMaster PRO**

Este programa usa pares de imágenes estereo, tomadas en el lugar del accidente, para generar un modelo 3D dei objeto o escena analizados. El objeto puede ser de pequeño tamaño, como el guardabarros de un vehículo o un arma blanca, pasando por un tamaño medio como el tablero de un puente o el frente de un talud, hasta incluso una gran zona como por ejemplo, para el estudio de inundaciones en una gran ciudad, o un incendio forestal, que han sido fotografiados desde el aire.

La toma de las imágenes puede realizarse con una estación total de imagen que incorpore cámara de fotografía coaxial digital, pero también con una cámara digital convencional. Este modo de trabajo de múltiples pares de fotografías digitales y generación del modelo 3D mediante este programa, es una alternativa económica a la fotografía aérea y restitución fotogramétrica tradicional o al escaneado terrestre mediante láser, que proporciona resultados muy satisfactorios en aplicaciones de investigación de todo tipo de accidentes.

# **6.- CONCLUSIÓN**

Existe un amplio campo de actividad, quizás no explotado suficientemente para los instrumentos topográficos, que es la investigación forense de accidentes y actos criminales. Los equipos disponibles hoy en día aportan la rapidez y precisión requeridas en este tipo de aplicaciones. Además los datos capturados no se limitan a los tradicionales ángulos, distancias y coordenadas, sino que incorporan entre otros, la potencia de la imagen digital, lo que facilita enormemente la consecución de los resultados perseguidos en este tipo de aplicaciones: Determinación de las causas y los efectos producidos en el accidente analizado.

# **Criterios de Calidad Medioambiental y Territorial para el Desarrollo Local en las Ciudades Turísticas: Una visión desde la óptica de la Geografía Urbana, Medioambiental y Económico-Turística**

Salvador Ferradás Carrasco<sup>1</sup> - <sup>1</sup>Doctor en Geografía Universidad de Alicante. Profesor Colaborador. Gerente consultora *Mare Nostrum.* Desarrollo Local y Estudios Medioambientales, Turísticos y Urbanísticos.

## **RESUMEN**

*La singularidad de los territorios, su paisaje y los componentes inmersos en él, tanto culturales como medioambientales, son los elementos que diferencian unos espacios de otro y lo que les hace atractivo a un tipo de visitante de calidad, que según se ha comprobado en diversos estudios es el más beneficioso para los destinos receptores, no sólo porque genera más beneficio que otro tipo de turismo, como pueda ser el que se relaciona con el turismo de masas, sino que además el tipo de visitante de calidad suele se más respetuoso con el medio y con la población que cualquier otro tipología de turista, y es dentro de ofertas, como la que ofi'ece el turismo cultural, donde podemos encontrar ese tipo de visitante al que nos estamos refiriendo* 

**Palabras claves:** *sector turístico, sostenibilidad, patrimonio cultural, ecoturismo* 

## **ABSTRACT**

*The singularity ofthe territories, his landscape and the immersed components in it, so much cultural as environmental, are the elements that separate a few spaces from other one and that it makes to them attractive to a type of quality visitor, who according* to has been verified in diverse studies it is the most beneficial for *the destinies recipients, not only because it generales more bene;fit that another type of tourism, how can be the tourism of masses, but besides the type of quality visitar occurs more respectful with the environment and with the residents that any another tourist* s· *lypology, and it is inside offers, as which it offers the cultural tourism, where we prune to find this type of visitar to whom we do allusion* 

Key words: *touristic sector, tourism, sustainability, cultural heritage, eco-tourism* 

# **INTRODUCCIÓN**

La actividad turística puede llegar a constituir un pilar muy importante dentro de la economía y el desarrollo local de aquellos municipios que cuentan con un patrimonio histórico y cultural atractivo, máxime si el entorno natural también acompaña.

La puesta en escena de los activos patrimoniales puede llegar a contribuir a importantes procesos de recuperación urbana, principalmente en aquellos espacios que muchas veces encontrarnos más degradados, como puedan ser por ejemplo los cascos históricos o las áreas portuarias, es decir, los espacios que suelen ser las partes más primigenias de muchas ciudades que justamente por su antigüedad son los que suelen contar, entre otros elementos, con una arquitectura o mobiliario urbano con un potencial histórico-cultural muy interesante para el visitante. En la siguien-

te imagen podemos observar el uso que del patrimonio histórico-arquitectónico se ha hecho de la ciudad de Saint-Malo, en Francia (fig.l), en el espacio correspondiente a su puerto de ocio (la denominación que ellos usan es ports de plaisance) integrándola con el entorno de su lámina de agua en la que se integran las embarcaciones de recreo sin romper el paisaje que lo circunda.

Son todavía muchas las ciudades portuarias, que aprendiendo de otras, pueden llegar a la conclusión de que mantener los edificios y elementos que forman parte del patrimonio histórico, tanto del puerto como de sus proximidades, dará lugar a la atracción de un turismo cualitativo, que a tenor de las nuevas motivaciones de la demanda exige cada vez más la singularidad de los destinos visitados, que es lo que diferencia unas ciudades de otras, y esa singularidad se encuentra en su patrimonio histórico-cultural y natural, si se obvia éste nos encontramos ante espacios carentes de atractivo y que atrae a un segmento de turismo muy distinto del citado de calidad.

Como es el caso de la siguiente imagen de la ciudad de Alicante, España, correspondiente a la parte del espacio portuario enfocado al sector turístico, en la cual podemos ver incluye en un espacio breve dos instalaciones náuticas, Puerto deportivo y Marina son las denominaciones que se les atribuye en España, (Vid. fig.2) que cumplen, ambas las mismas funciones de asistir a embarcaciones de recreo, que como podemos observar en las imágenes muchas veces sus puntos de amarre están vacíos y además la estética post-modernista, tras derribar edificios históricos existentes en ese espacio, en vez de rehabilitarlos, deja mucho que desear (Vid. fig.3). Ante lo cual cabe preguntarse, a quién beneficia esas transformaciones urbanas en espacios como los portuarios, es más ventajoso para ciertos sectores implicados en la construcción y anexos a ésta derribar que rehabilitar, y por otra parte, la población en su conjunto consigue beneficios de dichas transformaciones espaciales.

Si tomamos el ejemplo citado, de los puertos, nos damos cuenta que el paisaje portuario con su arquitectura funcional, sus muelles, cornamusas, malecones y otros elementos son los que identifican a una ciudad portuaria con historia propia, la cual es reconocida y percibida por sus habitantes como parte de sus vidas.

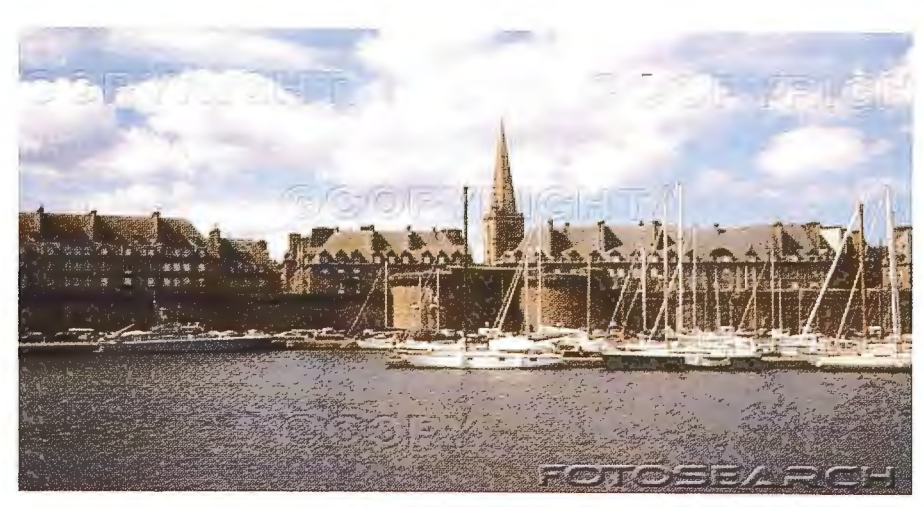

Fig.1 Saint-Malo (Francia)

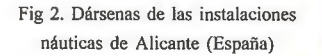

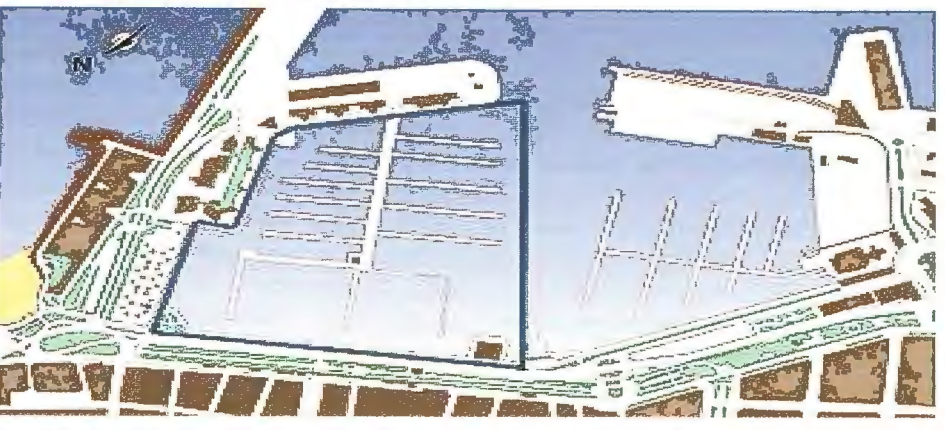

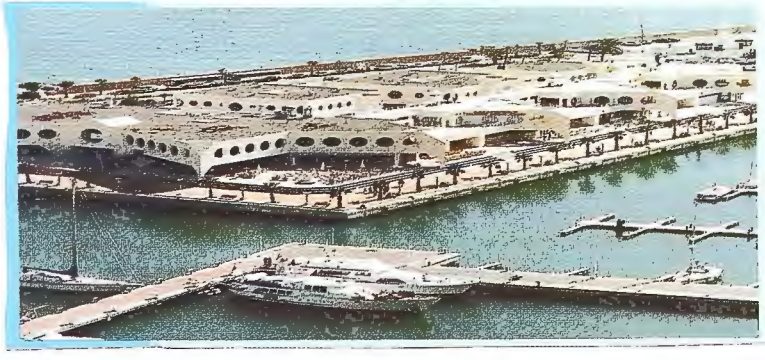

Fig.3 Dársena instalación náutica de Alicante (España) y zona de ocio portuaria anexa

Cuando este paisaje desaparece o es transformado, no para mejor, hasta prácticamente hacerse irreconocible, parte de la percepción que se tiene sobre la ciudad también desaparece, y a veces ocurre que los ciudadanos se vuelven más insolidarios con el entorno en que habitan; en parte, ni más ni menos, que en la misma medida que la ciudad y específicamente los que la han transformado, han sido con ellos. Lo citado es aplicable a tantos otros entornos urbanos, sean de litoral o interior.

Por lo tanto es necesario tener en cuenta aspectos como que el uso turístico que el patrimonio cultural y natural ofrece puede llegar a gestar muchas oportunidades para el desarrollo de un territorio, pero hay que ser conscientes que dicho patrimonio es un recurso frágil, y lo más importante no renovable. Por lo tanto, las administraciones, sobre todo locales, tienen que asumir un papel protagonista y comprometerse con la formulación y en la gestión de estrategias sostenibles.

El uso de los recursos históricos y medioambientales y su introducción en el sector turístico para uso y disfrute de una demanda turística que los requiere, exige previamente

a ponerlos en escena, de una planificación sustentada en políticas turísticas, territoriales y relacionadas con los activos patrimoniales.

Ahora bien, en el momento de plantear la cuestión de la utilización turística del patrimonio se debería contemplar desde una visión integradora que afronte los factores culturales, económicos, medioambientales y funcionales que el uso responsable del patrimonio y la presión del turismo plantean.

Así, se debe plantear las relaciones existentes entre el patrimonio y el sector turístico estableciendo líneas de intervención que sean operativa, que ayuden a soslayar los problemas existentes o que se puedan llegar a generar a corto y medio plazo, y en definitiva a diseñar estrategias patrimoniales y turísticas bajo parámetros sostenibles.

Al respecto de lo apuntado, la Organización Mundial del Turismo (1999) expuso una serie de principios como son el tener en cuenta que la relación entre los sitios de patrimonio y el turismo es de naturaleza dinámica y puede implicar valoraciones encontradas, en función de ello debe gestionarse de modo sostenible tanto para la actual como para las futuras generaciones.

Lo indicado implica asumir que el patrimonio cultural tiene un valor intrínseco donde la autenticidad es uno de sus principales activos y ello obliga, ante las potencialidades de desarrollo turístico, establecer límites para que el cambio sea asumible.

Por otra parte, la planificación de la conservación y del desarrollo turístico de los lugares con patrimonio debe garantizar que la experiencia del visitante sea satisfactoria y enriquecedora y en el mismo contexto hay que apostar por la calidad y la autenticidad en la presentación de los contenidos y conseguir la actitud respetuosa del visitante.

# **l. EL CRITERIO DE CALIDAD COMO RE-FERENTE DE LA NUEVA POLÍTICA TURÍS-TICA**

El concepto de sostenibilidad y calidad van unidos, y es evidente cuando se quieren instaurar referentes cualitativos como pueden ser las relacionados con la aplicación de la Agenda 21 (en la cual encontramos una serie de principios y propuestas que han demostrado ser valedores de una puesta en práctica bastante funcional) e incluso en la propia definición que contiene el criterio de sostenibilidad, al tratar aspectos relacionados con los recursos naturales y culturales bajo perspectivas de un crecimiento económico que sea capaz de satisfacer tanto al visitante como a las poblaciones presentes y futuras sin hipotecar dichos recursos.

En un primer orden, queremos puntualizar que la calidad, definida como la propiedad o conjunto de propiedades inherentes a una cosa que permite apreciarla como igual, mejor o peor que las restantes de su especie, se ve modificado como criterio, principalmente comparativo, al implicar a las poblaciones; a los individuos.

En este contexto para el ámbito turístico una aproximación a definir calidad pasaría por entenderla como, un conjunto de requisitos y cualidades que todo municipio turístico debería cumplir sobre sus productos y servicios, con el objeto de producir la máxima satisfacción en el cliente. En definitiva, cubrir las expectativas que sobre productos y servicios tiene el usuario.

En un entorno con un alto grado de competitividad como es en el que se ve inmerso la actividad turística, los municipios turísticos que deseen lograr un desarrollo local, partiendo de actividades como las que contemplan el sector turístico, debe de tener en cuenta que la competencia entre destinos turísticos por la atracción del turista debe incluir en sus planes de promoción la calidad y la gestión medioambiental como herramientas fundamentales que dotan de ventajas competitivas al producto turístico, para ello algunos destinos dentro del ámbito internacional desarrollan estrategias de diferenciación y segmentación basadas en mejorar la satisfacción del cliente por medio de aplicar el criterio de calidad en todos los ámbitos.

La importancia de conseguir dar satisfacción al cliente es la de asegurarnos su fidelidad en que vuelva al destino turístico. Ahora bien, para lograr la fidelización del cliente es necesario que los destinos turísticos puedan conocer cuáles son las expectativas que tiene el visitante sobre los servicios y productos recibidos, así como la valoración que hacen de estos.<sup>2</sup>

La calidad percibida por el usuario se debe a las diferencias entre lo que esperan recibir y la percepción que tienen in situ de la realidad del espacio elegido. Así, tanto la oferta como el producto será evaluado según variables como las necesidades personales, experiencias de lugares visitados con anterioridad, información recibida de familiares, amigos, medios de comunicación (prensa, televisión, radio, etc.) y muy especialmente la promoción; la forma de publicitarse el destino.

Muchas veces no se valora que una inflación de las expectativas del turista puede hacer fracasar la percepción recibida por éste, aunque los servicios prestados sean buenos. Una herramienta de gran ayuda en este proceso son las encuestas e investigaciones sobre las expectativas de los usuarios que sean interpretadas correctamente por los gestores para diseñar ofertas y productos que presten los servicios de acuerdo con lo esperado.

La gestión turística muchas veces no ha contado con los usuarios y sin el conocimiento de estos difícilmente se puede logra una gestión integrada de calidad. En este sentido, si el turista desconfía de las prestaciones que va a recibir de un destino es necesario que exista un indicador que garantice a los turistas que recibirán el servicio buscado.

Otro aspecto que abarca el criterio de calidad es el que relaciona ésta entendida como excelencia en la gestión<sup>3</sup>. De esta manera, dicha interrelación, se configura como una estrategia clave para los destinos turísticos y los agentes implicados de forma que puedan competir con una cierta garantía de éxito. Cualquier espacio turístico podría aplicar unos parámetros de calidad en sus procesos de planificación y gestión, para ello es conveniente evaluar los puntos fuertes y las áreas susceptibles de mejoras<sup>4</sup> a partir de los cuales podríamos establecer políticas de actuación. Hay que tener presente la existencia de diversos enfoques de autoevaluación dentro de ellos lo más normal sería comenzar ésta por matrices del territorio y cuestionarios a la población turística, para en etapas posteriores matizar más en profundidad. Dicho enfoque puede llevarse a cabo por entidades cualificadas o bien por un profesional que sepa en que terreno esta trabajando de forma que la teoría se conjugue con su puesta en práctica de forma eficiente.

En esta línea, queremos hacer notar que uno de los enfoques que se debe tener en cuenta es el que se relaciona con el criterio de diferenciación, el cual se suele encontrar en nuestro recursos territoriales, caso del patrimonio histórico, cultural y natural, por otra parte los recursos territoriales se debe sumar al proceso de segmentación, entendiendo por ésta el agrupar usuarios con necesidades comunes e intereses parecidos y el especializar nuestra actividad de forma que podamos satisfacer las necesidades específicas de un visitante concreto.

Al segmentar y usar elementos que nos diferencien de otros, logramos no sólo reducir competencia, sino también ofrecer productos y servicios mejores y que potencian el desarrollo local de cada municipio; lo autóctono se encuentra en la idiosincrasia de cada pueblo y eso es lo que le hace atractivo y diferente de otros.

De forma, que englobado en nuestros conjuntos histórico-artísticos, al igual que en nuestro folklore y en el propio medio físico, se encuentran los elementos de diferenciación con los que se debiera contar más a menudo, recuperándolos y usándolos de forma inteligente como atractivo para el foráneo.

Queremos subrayar que, muchas veces, la identidad propia de un espacio es lo que la diferencia de otro, sin embargo absurdamente, se tiende a globalizar espacios y repetir patrones tanto culturales, como estéticos. Por otra parte, el territorio y el medio físico de un espacio determinado puede garantizar un factor de diferenciación con respecto a otros y si además le damos un tratamiento de calidad medioambiental, por ejemplo haciendo uso de la aplicación de sistemas de gestión ambiental para destinos turísticos a partir estándares o normas internacionales de referencia como la implantación de Ja Agenda 21, conseguiremos otro elemento de diferenciación corno es el que da el propio criterio de calidad.

Lo señalado, puede ser un referente en la planificación y gestión de desarrollo local de muchos destinos, con implicación en el sector turístico, que quieran mejorar sus espacios, tanto desde el punto de vista de atraer al turista, como para beneficio de la población residente, ya que Ja mejora de las ciudades y espacios implicados es evidente.

El éxito a largo plazo de un municipio turístico se basa en lograr un turismo de calidad, organizado dentro de un sistema territorial planificado que integre al conjunto del sistema económico y social con su medio ambiente y en el que los agentes públicos y privados se relacionen, ya que un producto turístico no se puede considerar como tal y llevar una buena gestión hasta que así lo deciden dichos agentes.

En resumida cuenta, criterios como la calidad medioambiental se tienen que combinar con Jos citados de diferenciación y segmentación, específicamente por medio de éste último criterio, se agruparan los individuos que estén interesados en disfrutar de los recursos que el destino les ofrezca.

En este sentido, la singularidad propia de elementos como son los relacionados con el patrimonio histórico y cultural, así como con los incluidos en el medio natural, es a nuestro entender, el camino por el que se consigue identificar plenamente un espacio y puede llegar a diferenciarse, en mayor o menor medida, de otro; ya que la cultura, la historia, el propio medio físico, puede tener semejanzas entre espacios, pero nunca pueden ser iguales.

Lo expuesto son factores de atracción que obliga al turista a visitar el espacio que desea conocer, sobre todo el medio físico (de igual modo ocurre con el clima) no es algo transportable, el visitante tiene que desplazarse al sitio para disfrutar de él.

Al respecto de lo que hemos señalado en este epígrafe presentamos a continuación el siguiente esquema (fig.1.1) que hace referencia a que teniendo en cuenta que por medio de la planificación que integre la segmentación de la demanda turística conforme a las ofertas y productos que quieran ofrecer, y siendo conscientes que con la puesta en valor y la debida gestión del patrimonio natural e histórico cultural, que es lo que dota de singularidad y atractivo a un territorio, se puede lograr la fidelización de la clientela turística; al haber dotado de calidad el territorio.

## **2. CRITERIOS A CONSIDERAR A LA HORA**

# **DE DINAMIZAR UN ESPACIO TURÍSTICO: LA CAPACIDAD DE ACOGIDA**

Un concepto que consideramos esencial en todo lo que hemos estado tratando es el relacionado con la capacidad de acogida. Si se quieren hacer las cosas dentro de parámetros de sostenibilidad y que la actividad turística redunde en beneficio de la población en general, hay que razonar sobre el concepto de capacidad de acogida, entendida como el número total de habitantes que puede llegar a albergar un destino turístico sin que se dañe su cultura, naturaleza, economía o sociedad. Por lo tanto, se tendrá que tener en cuenta aspectos como limitar el número de visitas, especialmente en las zonas sensibles que cuentan en sus proximidades con áreas protegidas o de especial interés medioambiental o cultural.

Para lograr un desarrollo turístico sostenible, no se debe olvidar en ningún momento uno de los aspectos principales y es que el desarrollo turístico debe ser en todo momento apropiado para la capacidad del medio.

En esta línea, es en la que se suele destacar el concepto de capacidad de acogida (o carga) precisamente como aquella capacidad del entorno más allá de la cual éste no es capaz de soportar los impactos que los visitantes sumados a la población residente provocan. Así, se impone la necesidad de diseñar estrategias integradas, apoyadas en la planificación turística, para poder ofrecer alternativas que al mismo tiempo que respondan a la demanda se adapten al marco en que se dan.

Sería un error considerar que el fenómeno turístico no genera consecuencias que pueden ser perjudiciales en el núcleo receptor si la política turística que se lleva a cabo no es la conveniente. Una política turística errónea puede dar lugar a que se produzcan daños (a veces irreversibles) en el medio ecológico. No obstante no tiene forzosamente que ser así, bien enfocado el turismo puede ayudar a preservar espacios naturales, o lograr la mejora de núcleos urbanos.

Lo ideal es buscar un equilibrio adecuado entre desarrollo turístico y la protección del medio. Un desarrollo turístico sostenible es primordial, porque la actividad turística en parte se sustenta de los atractivos y actividades que se dan en el medio natural o en relación con el patrimonio histórico, si dichos recursos turísticos se degradan la misma actividad turística se está degradando.

De la misma manera, es necesario verificar la capacidad del espacio que se quiera desarrollar como destino turístico, no sólo para que éste sea competitivo, sino también habitable para la población local, de tal forma que se tenga en cuenta las variables para absorber visitantes en función tanto del factor humano como del factor espacial. Sólo bajo estas premisas se puede lograr un desarrollo local sostenible.

En este punto Piperoglou ( 1967) apunta que antes de desarrollar regiones o localidades turísticas debería verificarse su capacidad para absorber turistas, nuevas instalaciones y actividades, es decir considerar su capacidad de carga.

La capacidad de carga real es el umbral de la actividad turística más allá del cual se saturan las instalaciones (capacidad física), se degrada el entorno (capacidad ambiental) o se disminuye el placer del visitante (capacidad perceptual o psicológica), a estos hay que sumar la capacidad social de acogida de la población local. La dificultad para medir y cuantificar estos umbrales es lo que restringe el uso del concepto de capacidad real. Ahora bien, la misma percepción y degradación del entorno por saturación deberían ser suficientes criterios de medida (Pearce, 1988). La necesidad de una planificación operativa en la que se tenga en cuenta criterios como el de capacidad de carga viene dada porque el turismo demanda y consume un espacio geográfico, comprende un sustrato físico, un "continente" (el medio natural), compuesto por unos elementos geofísicos o geonaturales (el clima, la geología, la topografía, la flora o la fauna, entre otros); y comprende también un "contenido", unos elementos creados o generados por la ocupación humana, conocidos como geohumanos o geoculturales (López, F.1994). Todos estos elementos tienen que ser tenidos en consideración.

Desde nuestra óptica, la conservación de los espacios protegidos y del medio ecológico en general es de vital importancia, tanto como recurso turístico, como por razones de sentido común.

De forma que, entre las ventajas comparativas de un destino se encuentran de forma preeminente sus recursos culturales e históricos, así como físicos insertos en su medio natural, Jos cuales se deben completar junto con la necesidad de conjugar la rentabilidad económica con el desarrollo sostenible, además de considerar que las vías para la competitividad frente a otros destinos tiene como principios la diversificación de ofertas y productos, así como la cualificación de los servicios prestados.

Ahora bien, hay que considerar el espacio donde se desarrollan esa ofertas y productos y como al introducir el componente territorial y medioambiental nos damos cuenta de la fragilidad que tienen los espacios sobre todo los relacionaos con las franjas litorales por la estrechez de su contexto geográfico y la fácil saturación de su espacio, tanto por individuos como por consumo del suelo relacionado con inmuebles o infraestructuras<sup>5</sup>.

Una vez se conocen y se tienen en cuenta aspectos como el citado de capacidad de carga, así como respetar los espacios libres y no cubrir el territorio de infraestructuras y edificaciones de forma descontrolada, hay que tener en cuenta que toda implementación económica repercute en el territorio, como es el caso de la relacionada con el sector turístico y lo que de él se deriva en cuanto a dotaciones e infraestructuras y otros aspectos afines, por lo tanto hay que valorar cuando es necesario y beneficioso para el conjunto de la población y cuando no llevar a cabo la ocupación del suelo.

Por otra parte, es necesario conocer, valorar y sistematizar los recursos con los que se cuentan, para posteriormente darlos a conocer, ya que de nada sirve el disponer de unos recursos naturales, históricos, culturales, así como de una buena oferta de productos y servicios, si no se dan a conocer al mayor número de individuos posibles para que los visiten y disfruten de estos; además del disfrute del residente, que es el que pasa mayor tiempo disfrutando o sufriendo lo que acontece en urba. Por lo tanto, desde la óptica del turismo, para atraer al visitante, es necesario conocer como poner en el escenario turístico Jos recursos territoriales de que se dispone.

# **3. PROMOCIÓN Y PUBLICIDAD DE LOS RECURSOS TERRITORIALES**

La diversidad de destinos existentes da lugar que los espacios turísticos entren en pugna unos con otros por lograr captar y fidelizar al visitante, y es ahí donde entra la promoción, al dotar de la información necesaria para conseguir atraer al visitante, ya que éste tomará sus decisiones, en gran medida, a partir de la información recabada y de cómo perciba en su imaginario las ofertas, productos y los propios recursos turísticos que el destino le puede ofrecer (Morgan y Hunt, 1994). De igual modo, la comercialización juega un importante papel ya que es la vía por Ja cual se hace llegar a Ja demanda Ja información dispuesta.

De modo que podemos observar aspectos como el relacionado con las marcas turísticas que buscan posicionar un destino en el mercado y tienen su reflejo, la mayor parte de las veces, en los recursos territoriales como principal variable de la imagen promociona] (Mundet, 1996).

En este sentido es necesario para una variedad de profesionales, además de los relacionados con el sector y otros que en la actualidad trabajan directa o indirectamente con aspectos que guardan relación con la actividad turística como puedan ser publicistas, sociólogos, economistas o geógrafos entre otros, el conocer y asimilar instrumentos que rigen diversos criterios que influyen en el fenómeno turístico, corno pueda ser el caso del marketing, y dentro de éste la promoción.

Hay que tener en cuenta que los recursos territoriales son los principales aspectos diferenciadores de un espacio, y los que dotan de idiosincrasia a éste, por lo tanto la lógica y el sentido común nos dicta que es necesaria la preservación del patrimonio, como es el caso del histórico que podemos ver reflejado en la arquitectura, en los efectos monumentales, a veces en el mobiliario urbano de algunas poblaciones que guardan en ellos su identidad histórica. De forma que, tanto la población como los agentes dedicados a la actividad turística (hoteles y agencias de viajes, entre otros) tienen su mayor valedor como activo turístico de atractivo y captación de Ja demanda turística en la preservación y mejora de sus elementos patrimoniales. Cuanto más perdida de identidad de un territorio y más uniforme sea un destino en relación a otros menos atractivo tendrá.

El marco geográfico provee, mediante los atributos más relevantes del territorio, a la creación de la marca turística<sup>6</sup>. La representación mental que se hace el visitante del futuro destino visitado queda presente en la marca y en el caso de ésta de forma sucinta y fácil de recordar. Algo intangible, en principio, como es la idea de la promoción y específicamente de la marca turística, se hace tangible por medio de la plasmación de los recursos turísticos en ésta. Así, sobre la propuesta de los recursos se construye un discurso turístico creíble, atractivo, homogéneo y vendible. El estandarte sobre el que ondean los atributos fundamentales del producto turístico (Memelsdorff, 1998).

La marca turística tiene dos fases, una primero en el que se da el lanzamiento de la marca turística, cuando esta se da a conocer, y es principalmente en ese momento cuando se hace referencia a los recursos territoriales turísticos. En una segunda fase, se da lo que se denominan marcas paraguas (es decir marcas globales), esta fase se da cuando los destinos ya se han dado a conocer, se pasa a aspectos a veces más abstractos, en última estancia más globales, y aún en esta segunda fase también muchas veces se recurre a los recursos territoriales como punto de atractivo de la oferta.

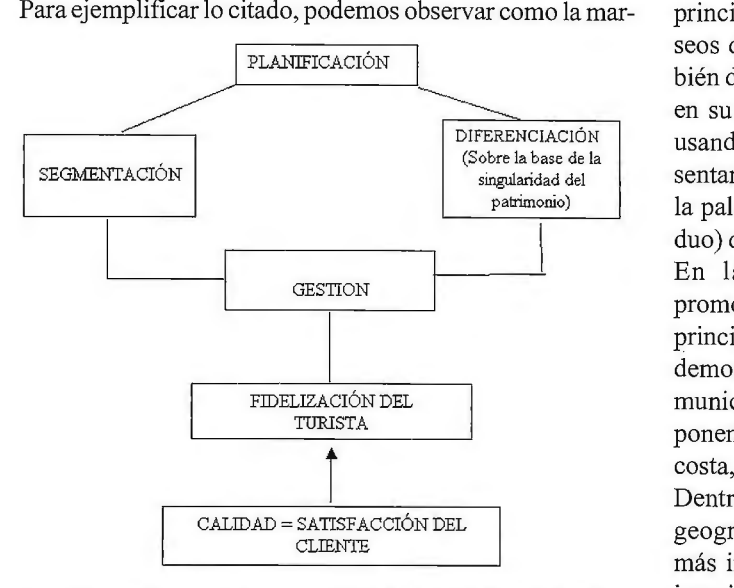

(fig.l.l) PARÁMETROS PARA CONSEGUIR LA FIDELIZACIÓN DE LA CLIENTELA TURÍSTICA

ca España Verde hace alusión a los destinos turísticos de la comisa cantábrica, en el norte del país, donde el clima es más lluvioso y frío que en el litoral mediterráneo o en el sur del país, lo cual da lugar a que se potencie un tipo de turismo más centrado en un eje identificador de su territorio como es el caso de su naturaleza.

En este contexto, se dieron acciones sinérgicas entre varias entidades dedicadas al sector turístico, como pueden ser empresas de alojamiento hotelero o restauración, entre otras, y por otra parte una mayor relación de trabajo entre diversos municipios y administraciones, que si bien en un principio fue a nivel local, se llego a transmitir la idea promociona! y conseguir subvenciones y una mayor difusión inclusive a nivel nacional.

A escala nacional el conocido España todo bajo el sol (fig. 3 .1) recoge tanto la visión de la bonanza climática del país reflejada en una obra cultural-artística del pintor internacional Miró, en este sentido se intenta posicionar dos posturas el clima soleado y la cultura intrínseca del país. Por otro lado, la relación de España y el recurso marino usado como atractivo queda reflejo en la imagen Spain by Sea (fig. 3.2)

En la línea de lo que estamos tratando, también es intere-

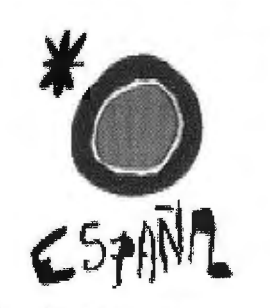

España. Todo bajo el sol.

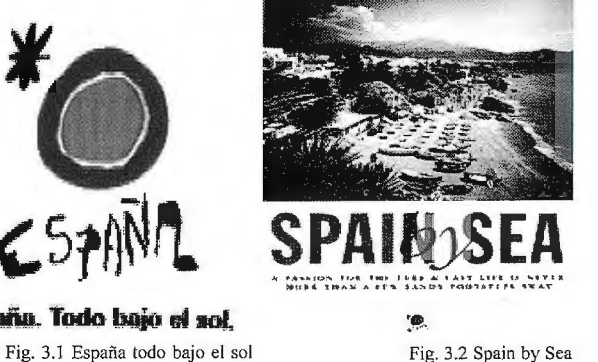

sante aproximarnos a conocer y definir lo que son los conceptos base (la acepción más usada es base-line) que constituiría entenderlos como la representación tangible de la marca que busca la implantación en el imaginario del usuario.

Los conceptos base persiguen dos objetivos, reflejar lo principal de la oferta con lo más representativo de los deseos de la demanda. Además, desde nuestra óptica, también debería presentar un elemento central y diferenciador en su estrategia de posicionamiento, y este podría venir usando componentes patrimoniales, ya que estos representan la idiosincrasia geográfica (en toda la extensión de la palabra, tanto espacial como en lo que atañe al individuo) del territorio.

En la información desprendida de los aspectos promociónales, los base-lines siguen teniendo, entre sus principales propuestas, los recursos turísticos, así lo podemos observar, sobre todo a escala local en múltiples municipios turísticos, como en sus conceptos base se disponen sobre referencias geográficas haciendo alusión a la costa, el mar, etc.

Dentro de la escala regional también se suele usar reseñas geográficas, pero junto a estas se opta por propuestas más intangibles dispuestas por pautas de tradición en el imaginario de la demanda turística, así observamos conceptos referidos a los destinos turísticos como lugar de contrastes o excelencia, entre otros aspectos; de igual forma, las propuestas buscan sugestionar al individuo a tomar una decisión favorable al destino ofertado, en ese sentido, vemos referencias corno descubra, disfrute, deja huella, etc.

Un ejemplo lo podemos observar en las Islas Canarias (España): visite, conozca y disfrute de las islas afortunadas, es uno de los eslogan del que han hecho uso, y que integra todo lo que hemos citado, la referencia geográfica (tangible) al tratar de islas, el concepto (intangible) referido al imaginario popular al referirse a éstas como afortunadas, y finalmente las propuestas positivas que invitan a visitar, conocer y disfrutar del entorno insular como una experiencia que no se pueden perder.

En otro orden de cosas, otro apartado de interés es el relacionado con prospecciones, como las llevadas a cabo en otros países de occidente en el que se contempla el estudio de la demanda junto con los estudios territoriales en los que los recursos turísticos que se desprenden del patrimonio natural y cultural guardan una gran relevancia. Dichos estudios son vistos como una actuación estratégica que propiciaría la mejora en los destinos turísticos, tan-

> to desde el punto de vista del turismo emisor como del destino receptor. Específicamente de las prospecciones a los usuarios se desglosa mucha información útil de sus necesidades que después puede ser utilizada como medio de cubrir sus necesidades. Son muchos los turistas en el ámbito internacional que dan una gran importancia a formas específicas de información que ayudan a tomar sus decisiones finales del destino escogido. Es el ejemplo de países como Reino Unido, Alemania, Francia o Estados Unidos donde los resultados de una encuesta realizada a turistas en estos espacios demuestra la gran importancia que le conceden en la toma de sus

decisiones finales la información desprendida de folletos situados en el hall de los hoteles o a través de una breve película disponible en la televisión de la habitación del hotel.

A tenor de lo señalado, se puede concluir planteándose la necesidad de implantar una adecuada estrategia de comunicación turística en los destinos implicados en el sector. Pero en primer término, es conveniente conocer que clase de información demanda el turista. Un gran error, como indican Ortega Martínez y Rodríguez Herráez (2005), es que no se plantee el dinero invertido en términos de calidad entendida tanto en la sostenibilidad de ofertas y productos, como en la consecuente satisfacción de la clientela. Es decir, qué quiere el cliente, en esos términos se debería plantear el marketing turístico.

Por otro lado, es cierto que si a la promoción no le acompaña un compromiso y confianza en los intercambios y relaciones con la demanda, o dicho de otro modo, si se engaña al visitante ofertando, promocionando, lo que luego no se le va a dar, se pondrá en duda la reputación del destino turístico y cuando esto ocurre el destino empieza a decaer en captación de un turismo de calidad.

No se debe observar al turista como un autómata, los intercambios entre el visitante y el destino receptor son algo más que transacciones puntuales, son relaciones que pueden tener continuidad temporal, al menos si de fidelizar a la clientela se trata, es decir que el turista tenga entre sus elecciones predilectas para futuros viajes a destinos turísticos del ámbito internacional, esos municipios donde han contribuido a satisfacer sus expetactivas.

Para lograr lo señalado, el concepto de reputación es muy importante; ahí entraría lo que se denomina marketing relacional, aquel que plantea analizar los intercambios más allá de meras transacciones enfocándolo como relaciones que se pueden consolidar, por lo tanto señala la relevancia que tiene el establecer relaciones firmes y duraderas con el receptor integrándolo dentro del segmento que corresponda para poder desglosar mejor sus intereses y intentar cubrir las expectativas del usuario de la forma que más le satisfaga (Morgan y Hunt, 1994 ), pero para lograr, todo lo señalado, es necesario un esfuerzo integrado en todas las vertientes que lleven a ese proceso de satisfacción del visitante.

El individuo toma decisiones basadas en la información de la que dispone, que viene dada por las señales que percibe transmitidas desde las entidades y destinos emisores, de forma que una oferta o producto que quiera ser competitivo se debe apoyar en una serie de criterios como son el contar con componentes que comuniquen e identifiquen los atributos de que dispone, de entre dichos componentes la reputación de marca es una de las variables más importantes utilizadas para evaluar y escoger, ante la variedad existente en el mercado, una oferta o producto en detrimento de otro, e igual ocurre con los destinos turísticos, la reputación da al usuario información para evaluar las diversas alternativas existentes, juega como señal de refuerzo en la toma de decisiones del futuro visitante (Memelsdorff, 1998). De forma, que puede reducir esfuerzo tanto en la búsqueda de información como en el riesgo percibido con respecto a la elección del lugar escogido (Erdem y Swait, 1998)

Por lo tanto, una marca que identifique un destino o producto con reputación es, en cierto modo, una promesa de que lo ofertado es lo que se va a obtener. Esto es lo que le da la reputación, fideliza a la clientela y hace que este repita destino.

De no cumplirse lo ofrecido, se pierde la reputación y si el turista dispone de liquidez para escoger destino, al sentirse engañado, sencillamente dejara de seguir visitando el espacio que le ha defraudado, además de la información negativa que se desprenderá de su experiencia y que será compartida con otros usuarios.

Lo citado dará lugar a que cada vez más ese tipo de destinos con promoción engañosa, que oferta aspectos muy alejados de la realidad, vaya deteriorándose y cubriéndose de un tipo de visitante que no cuenta con posibles donde escoger, se conforma con lo que hay, y en definitiva es más afín a lo que finalmente el destino en su inconsciencia, o participe en los deseos de hacer dinero rápido y de cualquier forma ha permitido o buscado, con los aspectos negativos que de ello se infiere<sup>7</sup>. En relación con lo apuntado, vemos la importancia que tiene el concepto de reputación y la marca es el reflejo de dicha reputación.

La marca responde a la necesidad de hacer tangible, las ofertas y productos existentes en la propia actividad. En esta línea, las marcas turísticas deberían, para ser útiles, rentabilizar la imagen de los atributos fundamentales del producto turístico conforme al segmento de mercado que quieran captar, y a la par, diferenciarse con respecto a las otras marcas de otros destinos turísticos. Y que duda cabe que los elementos patrimoniales son el mejor criterio de diferenciación de un espacio con respecto a otro, ya que es el sello de identidad de un territorio.

Pero para tener tanto, por una parte, una marca fundamentada en el concepto de reputación como, por otro lado, crear una marca basada en los elementos patrimoniales, hay que tener en cuenta en todo momento los criterios cualitativos, es decir, aquellos que tienen corno referente la persecución de la excelencia turística.

Sobre ella, sobre el concepto de calidad, que debería guiar cualquier propuesta de desarrollo local de cualquier municipio inmerso en el sector turístico, es donde se debe de fundamentar tanto la planificación corno la posterior gestión del sector propiamente dicho.

# **CONCLUSIONES**

Así pues, los destinos que cuentan con un patrimonio que ofertar cuentan con una oportunidad de atracción de la demanda turística basada en la singularidad, en la idiosincrasia, que ofrece como criterios de diferenciación unos espacios de otros con base en su patrimonio histórico y cultural, así como, cuando disponen de él, también en su marco natural, con la posibilidad añadida de que al mejorar el poder de atracción de la demanda turística basándose en la puesta en escena del patrimonio, ha logrado una mejora cualitativa de su propio entorno físico y urbano.

Ahora bien, el lograr lo citado conlleva hacer operativas propuestas como que parte del beneficio económico que se sustrae del sector turístico redunde en beneficio de la preservación del propio marco patrimonial. En esta misma línea, también para dotar de calidad un municipio turístico hay que tener en cuenta otros aspectos, tratados en este artículo, como los relacionados con la capacidad de acogida. Todos los aspectos citados son valorados por la demanda turística, que en gran medida captados gracias a una promoción activa pueden lograr la atracción, y posteriormente si lo expuesto en la promoción se refleja en la realidad, y más aún si supera sus expectativas, lograr la fidelización de la clientela turística; la cual se desplazará donde sus expectativas y motivaciones sean cubiertas.

En resumida cuenta, y a tenor de los que hemos presentado en este artículo, el turista seleccionará los productos y servicios que más satisfagan sus expectativas y donde los encuentre, ese será su destino elegido, en detrimento de otros que no visite. Una forma de cubrir las expectativas de la demanda turística es dotando la oferta y productos turísticos de aspectos cualitativos (de calidad) que reflejen los deseos del visitante. Para conseguirlo, entre los elementos a tener en cuenta están el conocer los recursos de los que dispone el territorio, y por otra parte conocer cuales son los deseos y preferencias de los turistas, así por ejemplo se debería identificar las necesidades, percepciones, motivaciones, del usuario turístico, de forma que posteriormente se planifiquen políticas para satisfacer sus requerimientos.

Para finalizar queremos indicar, que algunas de los instrumentos que se pueden usar para potenciar un desarrollo local operativo, por lo tanto alejado de meras propuestas que después no tienen su consecución en la realidad, pasa por contemplar aspectos como el que se basa en los estudios de cualificación medioambiental y territorial de los municipios con componente turístico.

En este sentido se trabaja sobre la elaboración bajo el prisma de la utilización del SIG (Sistema Geográfico Informatizado) que refleje tanto los recursos como los criterios de mejora medioambiental y territorial, en base a los componentes físico-ecológicos, como son el relieve, vegetación, aguas marinas y continentales, entre otros elementos, y por otra parte los antrópicos, aquellos en los que el componente humano a dejado su impronta, como es el caso de la morfología urbana o la composición histórico-arquitectónica entre otros elementos.

Por otra parte, también se trabaja en indicadores que contemplen variables como la capacidad de acogida desde el punto de vista porcentual; los criterios de contaminación y las área de estudio, como puedan ser los relacionados tanto con la contaminación acústica, con los vertidos sólidos o líquidos; el análisis de la accesibilidad a los diversos puntos que componen el territorio, poniendo el énfasis en aquellos más concurridos y la aglomeraciones o atascos que se den; en la misma línea en la prospección también se plantea el conocimiento de dotaciones, equipamiento e infraestructura, como son por ejemplo las relacionadas con dotaciones de agua potable o recogida de residuos.

Las variables señaladas son entre otras, que llevaría más de un artículo tratar, las que se exponen en un trabajo en el que se incluye propuestas tendenciales y de rehabilitación, también plasmadas con el uso del SIG, es decir el futuro de los espacios analizados si no se llevan a cabo medidas corretoras y de mejora, así como por otra parte, propuestas de líneas de intervención sobre el medio, que de llevarlas a práctica dará como resultado una optimización en el municipio de estudio, como en el incremento de la mejora de calidad de vida de la población. De la elaboración, desarrollo y puesta en práctica de la labor citada, la cual se puede complementar con otros estudios<sup>8</sup>, es como se puede plantear una propuesta de trabajo que sea operativo y no meramente utópico y que pueda dar un desarrollo a escala local; que desde el punto de vista de quién escribe el presente artículo es la única filosofía rectora para cualquier prospección. Dicha filosofía se fundamenta en que todo trabajo puede y debe revertir en el que debe ser el único y autentico beneficiario: la población y el territorio en que se inserta.

# **BIBLIOGRAFÍA**

Erdem, T. y Swait. (1998). "Brand equity as a signalling phenomenon", en Journal of Consumer Psychology, Vol.7, nº.2

Ferradás Carrasco, Salvador (2009), El consumo del espacio litoral en las ciudades turísticas. Revista de Investigación Espacio y Tiempo. nº 23. Facultad de Ciencias de la Educación Universidad de Sevilla. (España)

Ferradás Carrasco, Salvador. (2009) Instrumentos para el desarrollo y la dinamización de ciudades con patrimonio histórico-cultural. Universidad de Lima. (Perú)

Ferradás Carrasco, Salvador (2001) El turismo náutico en la oferta turística. Cuadernos de Turismo. nº 7. Universidad de Murcia. (España)

López, F. (1994), "Actividad turística y espacio geográfico en el umbral del siglo XXI". Papers de Turismo, nº 14

Morgan, R y Hunt, S. (1994), "The Commitment Trust Theory of Relationship Marketing", en Journal of Marketing, Vol.58, nº.3

Mundet. (1996), "Geografia, turisme i marqueting. ¿Una barreja imposible o una barreja necessaria?" en Documents d' Ana!isi Geografica, nº 29

Memelsdorff, F. ( 1998), "Marketing estratégico en turismo: branding, identidad y cultura corporativa", Revista Valenciana d'Estudis Autonómics, Vol.25

Ortega Maitínez y Rodríguez Herráez. (2005), "Importancia de la comunicación en los destinos turísticos internacionales: La percepción de los turistas extranjeros en Jos destinos españoles" en Cuadernos de Turismo nº 15. Universidad de Murcia

Organización Mundial del Turismo (1999), Código Ético Mundial Para el Turismo. Santiago de Chile

-(2004), Tendencias de los mercados turísticos: Panorama mundial y actualidad del turismo. Organización Mundial del Turismo. Madrid

Pearce (1988), Development Topics in applied geography, México. Trillas

Doctor en Geografía Universidad de Alicante. Profesor Colaborador. Gerente consultora Mare Nostrum. Desarrollo Local y Estudios Medioambientales, Turísticos y Urbanísticos. e-mail: marenostrumconsult@yahoo.es  $2$  La herramienta más utilizada es por medio de encuestas

que sean descriptivas y cuantificables.<br><sup>3</sup> Un acercamiento a definir Gestión de Calidad sería el modo en que se desarrolla un plan de futuro bajo premisas de operatividad, controlando sus procesos y resultados y con miras a una mejora permanente. La planificación, en primer orden, y su posterior gestión remitiendo Jos errores que puedan darse en el proceso, son los instrumentos que pueden lograr un triunfo satisfactorio y operativo de cualquier proceso que se desee llevar a cabo.

4 Por ejemplo mediante la aplicación de un análisis D.A.F.O, en este sentido, y a modo de ejemplo pueden ver al referente Ferradás Carrasco, Salvador, Cuadernos de Turismo, nº 7. Universidad de Murcia. (España).

*<sup>5</sup>*Al respecto C.f.r Salvador Ferradás Carrasco (2009) El consumo del espacio litoral en las ciudades turísticas. Universidad de Sevilla. España

6 Al respecto C.f.r. Ferradás Carrasco, Salvador. (2009) Instrumentos para el desarrollo y la dinamización de ciudades con patrimonio histórico-cultural. Universidad de Lima. Perú

7 Aspectos negativos tales como un visitante menos cualitativo en todos los aspectos como pueda es el ser respetuoso con el medio, nada o poco interesado en las cuestiones patrimoniales, más interesado en la búsqueda de experiencias que poco tiene que ver con el ocio si con la masificación y las propuestas ligadas al bullicio, con un bajo índice de gasto, en resumen un tipo de turismo muy común en nuestras costas, que tienen sobre todo en el ocio nocturno en bares, discotecas, o en el casco urbano su mayor activo de disfrute, y que sirve para engrosar la estadísticas del número de visitantes que recibe nuestro país, siendo muy pocas las referencias a como el índice de gasto del visitante a disminuido, lo cual demuestra que tipo de turismo estamos recibiendo.<br><sup>8</sup> Como por ejemplo, los que se desprenden del barrido

bibliográfico desde el enfoque multidisciplinar (tanto en el ámbito legislativo, económico, geográfico o sociológico, entre otros), así como también como parte del trabajo se puede prospectar a la demanda turística en los segmentos que se quieran dinamizar, bien en aquellos relacionados con el turismo cultural, el ecológico o cualquier otro, para lo cual se coge una población objetivo o diana y se muestrea por medio de encuestas y entrevistas, por medio de preguntas abiertas y cerradas, o bien se hace uso de la documentación veraz existente sobre el tema. Así por ejemplo, entre otra documentación en España la información que se desprende de Frontur, para concocer el turismo internacional, y Familitur para el nacional, son dos referentes muy usados en el trabajo de técnicos que trabajan en aspectos relacionados con la actividad turística.

# **Noticias**

# **LA COMISIÓN EUROPEAADJUDICA EL PROYECTO INSPIRE A UN CONSORCIO DE EMPRESAS EUROPEAS UNIDAS POR LA TECNOLOGÍA ESRI**

# **INSPIRE es el macroproyecto europeo que pretende crear una infraestructura común de datos espaciales en toda la Unión**

La Oficina de Estadística de la Comisión Europea (Eurostat) ha adjudicado el contrato del proyecto INSPIRE@EC, la iniciativa que pretende crear una infraestructura de datos espaciales en Europa, a un consorcio de empresas que diseñan sus soluciones partiendo de la tecnología ESRI. INSPIRE es una iniciativa de la Comisión Europea que involucra a todos los Estados miembros de la Unión en torno al proyecto de hacer disponible la infonnación geográfica relevante y de calidad para diseñar, implementar, monitorizar y evaluar políticas relacionadas con el medio ambiente, la agricultura y el transporte. En este sentido, INSPIRE establece estándares y protocolos técnicos, organizativos y de coordinación que deben contemplar los Estados miembros para que sus datos geoespaciales sea accesibles.

El contrato adjudicado al consorcio de empresas que basan sus soluciones en tecnología ESRI tiene como objetivo la construcción de un Sistema de Información Geográfica a partir de las indicaciones INSPIRE, el diseño del geoportal INSPIRE@EC, el desarrollo de las herramientas de administración y la creación del catalogo de información y servicios espaciales.

El consorcio está formado por Con Terra GMBH, una compañía asociada a ESRI Geoinformatik GMBH, distribuidor de ESRl en Alemania; HNlT-BALTIC, UAB, distribuidor

de ESRI en Lituania, Latvia y Estonia; la División del Servicio Profesional de ESRI y la División de Aplicaciones Espaciales de la Universidad Católica de Leuven, Bélgica. El proyecto tendrá una duración de 30 meses, de los cuales 12 se dedicarán al desarrollo del sistema y 18 a servicios y mantenimiento. Un objetivo fundamental será analizar la implementación paso a paso para poder identificar cualquier necesidad o procedimiento adicional y así poder integrarlos en el proceso.

# **Acerca de ESRI**

ESRI España Geosistemas nació en 1991 , fruto de la alianza entre Estudios y Proyectos Técnicos Industriales (EPTISA) y Environmental Systems Research Institute (ESRI Inc), y es en la actualidad la empresa de referencia en Sistemas de Información Geográfica.

ESRI España tiene la experiencia y los recursos para satisfacer a los clientes en varios sectores, incluidos todos los niveles de la administración, educación, recursos naturales, telecomunicaciones, servicios públicos, defensa, geomarketing, utilities, servicios al ciudadano, y transporte a nivel local, regional y nacional. Además de distribuir productos de software, proporcionan formación profesional, consultoría y apoyo técnico.

# **NORMAS PARA AUTORES**

# **CONTENIDO**

Mapping es una revista internacional en lengua española que publica artículos sobre Ciencias de la Tierra con un enfoque tanto investigativo como profesional. Mapping no es una revista especialista sino generalista donde se publican artículos de Topografía, Geodesia, SIG, Medio Ambiente, Teledetección,Cartografía, Catastro, Turismo y Ciencias de la Tierra en general. El amplio campo cubierto por esta publicación permite que en ella el lector, tanto científico como técnico, pueda encontrar los últimos trabajos publicados con las nuevas investigaciones y desarrollos en el campo de las Ciencias de la Tierra en la comunidad hispanohablante.

La revista Mapping invita a los autores de artículos en el campo de las Ciencias de la Tierra a la colaboración mediante el envío de manuscritos para su publicación, según las siguientes normas:

# **ESTILO**

El artículo será enviado como documento de texto con las siguientes normas de estilo:

- La fuente será "Times New Roman" a tamaño 12.
- Interlineado a doble espacio.
- Sin espaciamiento adicional al final o al principio de los párrafos.
- Justificación en ambos laterales.
- Títulos de los diferentes apartados y subapartados del artículo ordenados de manera numérica, en mayúsculas y en negrita.
- Tamaño del papel DIN A4.
- Márgenes verticales y laterales de 2,5 cm.
- No se admiten encabezados ni pies de página.

# **LONGITUD**

La longitud de los artículos no está establecida, recomendándose una extensión en torno a las 10 páginas para el texto con el estilo propuesto.

# **SISTEMAS DE UNIDADES**

Salvo excepciones que serán evaluadas por el Comité Editorial el sistema de unidades será el Sistema Internacional.

# **FORMULAS MATEMÁTICAS**

Las fórmulas matemáticas se incluirán en el cuerpo de texto en una línea aparte y con justificación centrada. Las fórmulas se numerarán correlativamente por su orden de aparición con su número entre paréntesis a la derecha.

# **TABLAS**

Las tablas se incluirán en el artículo cada una de ellas en una hoja aparte a continuación del texto, numeradas en orden de aparición y con su leyenda. En el lugar del texto, en el cual deberán ser insertadas para la maquetación final se incluirá una línea con la palabra "tabla" y su número en, mayúsculas, con justificación centrada.

El diseño de las tablas será tal que permita su lectura con maquetación a una columna (8 cm de ancho) y excepcionalmente a 2 columnas (16 cm de ancho).

En ningún caso se admitirán tablas en formato apaisado. **FIGURAS** 

Las figuras se incluirán en el artículo cada una de ellas en una hoja aparte a continuación de las tablas, numeradas en orden de aparición y con su leyenda. En el lugar del texto, en el cual deberán ser insertadas para la maquetación final y se incluirá una línea con la palabra "figura" y su

número en mayúsculas, con justificación centrada. El diseño de las figuras será tal que permita su visibilidad con maquetación a una columna ( 8 cm de ancho) y excepcionalmente a 2 columnas (16 cm de ancho). Se admiten figuras en blanco y negro y color.

# **REFERENCIAS**

En el cuerpo del texto del artículo las referencias se citarán por el apellido del autor y el año de publicación separados por una coma y entre paréntesis. Las referencias se incluirán al final del texto como un apartado más del mismo y se documentarán de acuerdo al estándar cuyo modelo se incluye a continuación:

# LIBROS

*Apellido 1, inicial del nombre l ., Apellido* 2, *inicial del nombre* 2. *(año) Título. Edición* . *Editorial, ciudad de publicación. Número de páginas pp.* 

# REVISTAS

*Apellido 1, inicial del nombre l., Apellido* 2, *inicial del nombre* 2. *(año) Título del artículo. Revista, número (volumen), pp: pagina de inicio-pagina final.* 

# DOCUMENTOS ELECTRÓNICOS

*Apellido 1, inicial del nombre l ., Apellido* 2, *inicial del nombre* 2. *(año) Titulo del documento. Enlace de Internet.* 

En todos los casos se incluirán tantos autores como figuren en las referencias.

# **No se admitirán artículos sin referencias. FORMATO DEL MANUSCRITO**

El documento que será enviado al comité editorial en el siguiente formato:

# **HOJA DEPORTADA**

En la hoja de portada se incluirán los siguientes datos **TÍfULO** 

El título del artículo deberá tener menos de 15 palabras y estar escrito en español e inglés.

# **AUTORES Y FILIACIÓN**

A continuación del título se incluirán los autores en el orden de aparición , sus datos de filiación y contactos en el siguiente formato:

> *Apellido, nombre.*  Institución o empresa. Teléfono. Correo electrónico. País

# **ARTÍCULO**

El artículo estará formado por el cuerpo del texto, las tablas y figuras. **Irá precedido de su título en mayúsculas, uri resumen de 100-200 palabras y palabras claves, todo ello en español e ingles.** El artículo comenzará en una hoja aparte y no contendrá ningún dato de los autores para la revisión anónima del mismo. La estructuración de los artículos es decisión de los autores pero se recomienda las estructura habitual en los artículos en publicaciones científicas.

# **ENVIO DE LOS MANUSCRITOS**

Los manuscritos serán enviados en formato digital, preferentemente PDF o WORD a la dirección de correo electrónicos manuscritos@mappinginteractivo.com

# **ABSIS certificada por el Open Geospatial Consortium**

# **Es la única empresa española, y la sexta en el mundo, que obtiene los estándares internacionales WFS.**

El servidor de mapas ABSAtl@as, desarrollado por la empresa informáticaABSIS, ha obtenido el certificado WFS (Web Feature Service) de Open Geospatial Consortium.

Este certificado garantiza el intercambio de información geográfica a través de web y abre interesantes opciones de interoperabilidad y enlaces a Infraestructuras de Datos Espaciales (IDE). Con Ia solución de ABSIS los ayuntamientos podrán interactuar con mapas accesibles a través de Internet y facilitar la información a los ciudadanos.

ABSAtl@as es el único producto español que cumple con los estándares WFS versiones 1.0.0 y 1.1.0. Este protocolo significa que la información geográfica obtenida a través de la solución de ABSIS puede intercambiarse con otras aplicaciones de terceros como gvSIG, Jump (LovalGIS), uDig, Mapinfo, ESRI, y ERDAS, entre otras.

**Qué es el Open Geospatial Consortium (ODG)**  Creado en 1994 la OGC agrupa a más de 3 70 organizaciones públicas y privadas. Su objetivo es la definición de estándares abiertos e interoperables dentro de los Sistemas de Información Geográfica (SIG) y la World Wide Web. Persigue acuerdos entre las diferentes empresas del sector que posibiliten la interoperación de sus sistemas de geoprocesarniento y facilitar el intercambio de la información geográfica en beneficio de los usuarios. Antes era conocido como Open GIS Consortium.

# **Tracasa Informa**

Desde Tracasa queremos fomentar comunicación fluida con nuestros clientes ya que, gracias a ellos, podemos seguir mejorando día a día.

Por ello, nos complace anunciarle la adquisición por parte de Tracasa de un nuevo equipamiento de captura fotogramétrica consistente en un avión Vulcanair Observer P68 TC de nueva fabricación, una cámara fotogramétrica digital LeicaADS80 SH82, una plataforma giroestabilizada PAV80, un sistema LIDAR Leica ALS60 y el software de control de vuelo y postprocesos Terrasolid para el tratamiento de información LID AR.

Con esta adquisición y en consonancia con nuestra trayectoria de empresa innovadora y líder en el sector, nuestra compafiía se dota de los medios necesarios para abordar el ciclo completo de proyectos relativos a cartografía y ortofoto.

En esta nueva etapa queremos ofrecer a nuestros clientes información de máxima resolución y calidad, imprescindible para la toma de decisiones en temas de agricultura y urbanismo, así como para la realización de estudios medioambientales sobre temas hidrológicos, forestales o de prevención de inundaciones.

La cámara adquirida por Tracasa, tercera cámara Pushbroom de Leica comprada en España, logra recoger información del espectro visible en color y de infrarrojo a

plena resolución y su respuesta espectral optimiza los resultados de los análisis en el ámbito de la agricultura y el medio ambiente.

El sensor LiDAR de última generación cuenta con la frecuencia de escaneo más alta del mercado,facilitando la captura de una mayor densidad de puntos por metro cuadrado. Los avances realizados en esta tecnología permiten registrar todo el espectro de onda (Ful! Waveform), lo que mejora la discriminación de pulsos, posibilita el registro de mayor número de ecos e incluso facilita la clasificación de puntos capturados.

A su vez, el avión Vulcanair, que destaca por su versatilidad y cuenta con un gran historial en la actividad cartográfica, nos permitirá reconocer el territorio de forma inmediata si se producen fenómenos relacionados con incendios, inundaciones, etc.

Todo ello forma parte del cambio que está experimentando nuestra empresa, contribuyendo a un mayor posicionamiento en el mercado y a la diferenciación en el sector en una nueva etapa cargada de novedades.

# **Canon y Océ crean el líder global en el sector de la impresión**

**Canon ha anunciado su intención de adquirir todas las acciones de Océ a través de una oferta pública de compra**  La presente nota de prensa conjunta de Canon Inc. ( cotizada en bolsa bajo el símbolo CAJ) («Canon») y Océ N.V. (cotizada en bolsa bajo el símbolo OCE) ( «Océ») se real iza según las normas de la Sección *S* párrafo 1 y Sección 7 párrafo 4 del Decreto Holandés que regula las Ofertas Públicas de Compra (Besluit openbare biedingen Wft). Este anuncio y los materiales consiguientes no constituyen por sí mismos una oferta por las acciones (the «Shares») de Océ, pero constituye el anuncio del acuerdo condicional alcanzado entre Canon y Océ en los términos de la oferta recomendada que hará Canon por «the Shares». Este anuncio no se realizará, publicará o distribuirá, ni en parte ni en su totalidad, directa o indirectamente en EE.UU. y Canadá. - El objetivo de Canon y Océ es crear el Nº 1 mundial en el sector de la Impresión;

- La combinación capitaliza perfectamente la complementariedad de las gamas de producto, las políticas de distribución, las áreas de I+D y las áreas de negocio que dan como resultado la mejor oferta de productos y servicios para el cliente;

- Fuerte complementariedad estratégica entre Canon y Océ : crecimiento y una trayectoria de éxitos en innovación y servicio al cliente;

- Canon ha anunciado su intención de realizar una oferta de • 8.60 por acción ( cum dividendo) por el 100% de las acciones públicas de Océ, que representan un bono de un 70% sobre el cierre del valor de la acción de Océ a fecha 13 de noviembre de 2009 (viernes) y un 137% sobre el precio medio de la acción durante los últimos 12 meses;

- Los Consejos Ejecutivo y de Supervisión de Océ apoyan total y unánimemente la oferta y procederán a su recomendación;

# **ESRI ESPAÑA Y NAVTEQ RENUEVAN SU ALIANZA ESTRATÉGICA PARA SEGUIR PROPORCIONANDO AL MERCADO SOLU-CIONES GIS AVANZADAS**

**NAVTEQ seguirá siendo Alianza Estratégica de ESRI España, lo que se traducirá en el desarrollo conjunto de aplicaciones avanzadas para clientes ubicados tanto en la esfera de las administraciones públicas como del ámbito privado.** 

**Fruto de esta colaboración son las soluciones CensalView y Business Analyst, lanzadas al mercado en 2008 y 2009** 

ESRI España, la compañía especialista en sistemas de información geográfica, y NAVTEQ, la empresa proveedora de mapas y datos relacionados con la localización geográfica de todo el mundo, han renovado su alianza estratégica para seguir ofreciendo al mercado español soluciones GIS que ayuden a las empresas a mejorar su gestión. En virtud de este acuerdo, NAVTEQ sigue siendo Alianza Estratégica de ESRI España, lo que se traduce en el desarrollo conjunto de aplicaciones avanzadas para clientes ubicados tanto en la esfera de las administraciones públicas como del ámbito privado.

La colaboración de las dos compañías se ha materializado este año en el lanzamiento de dos aplicaciones alineadas con la gestión comercial de las organizaciones, como son CensalView y Business Analyst.

CensalView es un producto de información geográfica-estadística que reúne las secciones censales en que se estructuran las 52 provincias qüe componen el territorio español, ajustadas a la cartografía Navteq y la estadística demográfica suministrada por el Instituto Nacional de Estadística con el padrón del año y el último Censo de Población y Viviendas. CensalView está concebido para ayudar a los organismos públicos y a las empresas a tomar decisiones en todas aquellas áreas que relacionan población y territorio.

Por su parte, Business Analyst es la primera solución de marketing capaz de gestionar la información geográfica, demográfica y los estilos de vida de los consumidores, y a partir de su análisis, extraer conocimiento para la planificación de los procesos de negocio.

NAVTEQ proporciona los datos cartográficos completos que necesitan los usuarios ESRI, y como compañía tecnológica es usuaria también de los productos de esta última. De esta manera, los datos cartográficos NAVTEQ se encuentran disponibles en los formatos ESRI más populares y se pueden integrar en prácticamente cualquier aplicación ArcGIS. Además, los contenidos cartográficos son diseñados de acuerdo a los requisitos de los usuarios GIS.

NAVTEQ es la mayor empresa mundial encargada de producir y mantener mapas digitales de alta calidad, y la creadora de una de las bases de datos geográficas más sólidas y precisas del mundo, con más de 27 millones de kilómetros que incluyen más de 260 atributos de datos como: restricciones de acceso, calles de un solo sentido de circulación y categorías de velocidad. Además, incluye puntos de interés (POI) en 59 categorías a nivel mundial: instalaciones comerciales, hospitales, gasolineras, destacamentos policiales y escuelas.

La información NAVTEQ está a bordo de la mayoría de los vehículos con sistema de navegación vendidos en Norteamérica y Europa y también es el motor que impulsa una nueva generación de servicios de navegación, como son: sitios web en Internet, soluciones de Empresa/Flotas/GIS y servicios basados en localización (LBS).

Para Nancy Larre, Responsable de Alianzas de ESRI España, "la renovación de esta alianza con NAVTEQ, aparte de una gran noticia, por lo que tiene de continuidad de una línea de colaboración estratégica aporta interesantes oportunidades de negocio, dado que supone sumar a la capacidad tecnológica de ESRI todo el potencial de la información aplicada a sectores concretos para una mejor toma de decisiones".

# **BOLETIN DE SUSCRIPCIÓN MAPPING**

Deseo suscribirme a la revista MAPPING por 1 año al precio de 60 euros para España Forma de pago: Talón nominativo o transferencia a nombre de REVISTA MAPPING, S.L. CAJA MADRID: Pº. de las Delicias, 82 - 28045 MADRID Nº 2038-1732-55-3001376203 Enviara: REVISTA MAPPING, S.L.- C/ Hileras, 4, 2º, Of. 2-28013 MADRID.

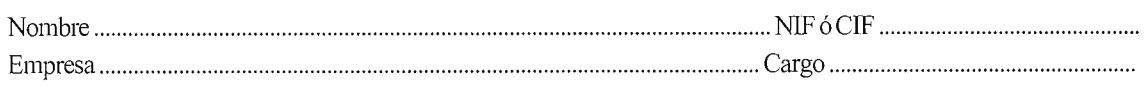

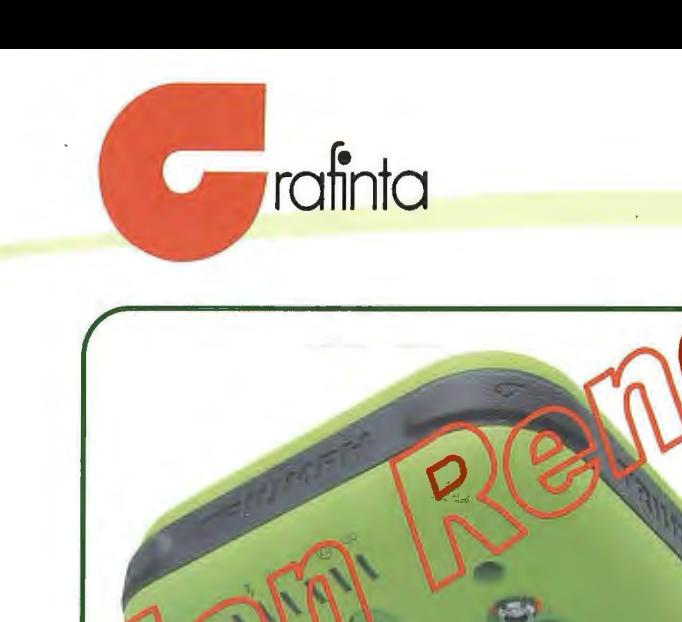

• Si compró un receptor GPS hace tiempo, no cuenta con posibilidad de actualización y por tanto no tiene acceso a adelantos indiscutibles que mejoran su

• Si su equipo recibe únicamente correcciones de radio módem de la misma marca y trabajando en la

• Si su equipo no recibe correcciones a partir de las redes de estaciones existentes emitiendo a través de

GPRS y por tanto necesita una base local de

• Si su equipo utiliza el módulo GPRS de forma externa: unido mediante cable, teléfono móvil o integrado en el colector de datos.. (que

operativa *y* su rendimiento .... . • Si su equipo tiene cables.. (que lío)

misma frecuencia.. (que esclavitud)

correcciones.. (que anticuado)

*IINO SE PREOCUPE!!* 

pobre integración!)

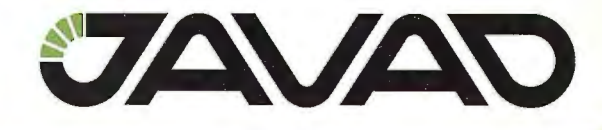

# Entréguenos su viejo sistema GPS L1L2 y le entregaremos Un sistema JAVAD G3T de última generación:

- GPS y Glonass L1L2.
- UHF/GPRS.
- 5Hz RTK
- 16Mb
- Colector de datos NOMAD 800MHz/4Gb con programa TCP.

**PRECIO EQUIPO ..........€16.604,00** Entregando su equipo€ 9.969,37

- Si su equipo no tiene /os suficientes canales de recepción de señales para realizar el seguimiento de frecuencias y satélites operativos.. (que limitación)
- Si su equipo no recibe la tercera frecuencia GPS: L5... (que tecnología más primitiva)
- Si su equipo no cuenta con posibilidad de recibir las señales de los satélites de apoyo GLONASS operativos .. (que falta de cobertura en zonas de apantallamiento)
- Si su sistema Base-Móvil no puede desdoblarse y convertirse en dos unidades móviles trabajando en paralelo... ¡QUE HORROR! i ¡QUE CARO!!

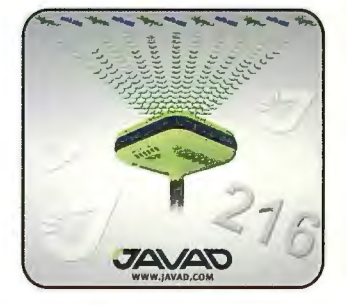

~

**CLADIVM** 

Ahora tiene posibilidad de cambiar su sistema obsoleto por un sistema de la más avanzada tecnología: 1.- Receptores GNSS totalmente compactos, sin cables, integrando en el propio sistema GNSS+UHF+GSM/GPRS

2.- Dotados de 216 canales para el seguimiento simultaneo, continuo y sincronizado de todas las constelaciones disponibles: GPS L1L2L2CL5 GLONASS L1L2 GALILEO EA5 E1 así como las programadas hacia el futuro COMPASS BEIDOU.

3.- Capaces de recibir todo tipo de correcciones RTKtanto mediante UHF como GPRS vengan de donde vengan. Para aquellos que no cuenten con sistema *y* necesiten una oferta .... le hacemos el 12% de descuento en la compra de un sistema completo.

GRAFINTA S.A. Avda. Filipinas, 46 28003 Madrid http: www.grafinta.com Tel. 91 5537207 Fax: 91 5336282 E-mail: grafinta@grafinta.com

,'' E-mail: .. . . ... ....... . Tel ..

Nombre:

Dirección:

Empresa:

,, "Envienos cumplimentando este cupon respuesta y le enviaremos una botella , ' de CWIVM premiado como el mejor aceite de oliva virgen e~tra por el MMA.